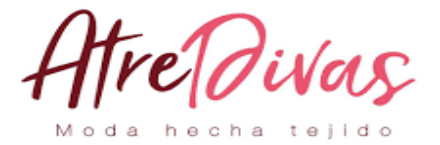

# **UNIVERSIDAD MAYOR DE SAN ANDRES FACULTAD DE CIENCIAS ECONOMICAS Y FINANCIERAS CARRERA DE CONTADURIA PUBLIA**

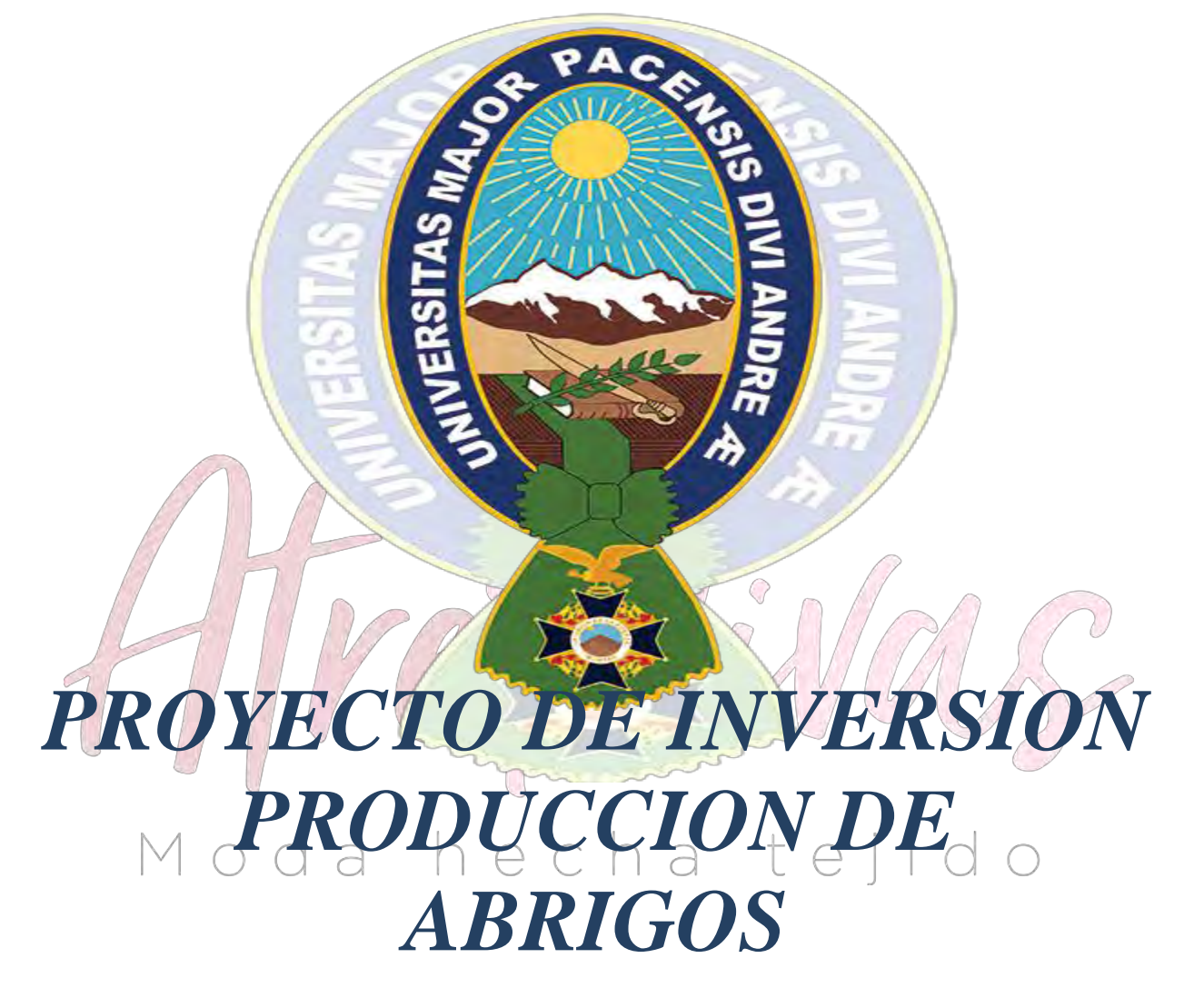

**UNIVERSITARIOS DISEÑADORES DEL PROYECTO TRIGUERO MAMANI LEYDI SOLEDAD TROCHE LUCANA MAYRA MARIBEL**

**PARALELO "B"**

**ASIGNATURA DE PREPARACION Y EVALUACION DE PROYECTOS**

**DOCENTE PEDRO ANGEL GUEVARA VALENCIA Ph.D.**

**NOVIEMBRE 2019**

1

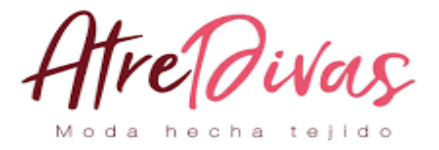

# **INDICE**

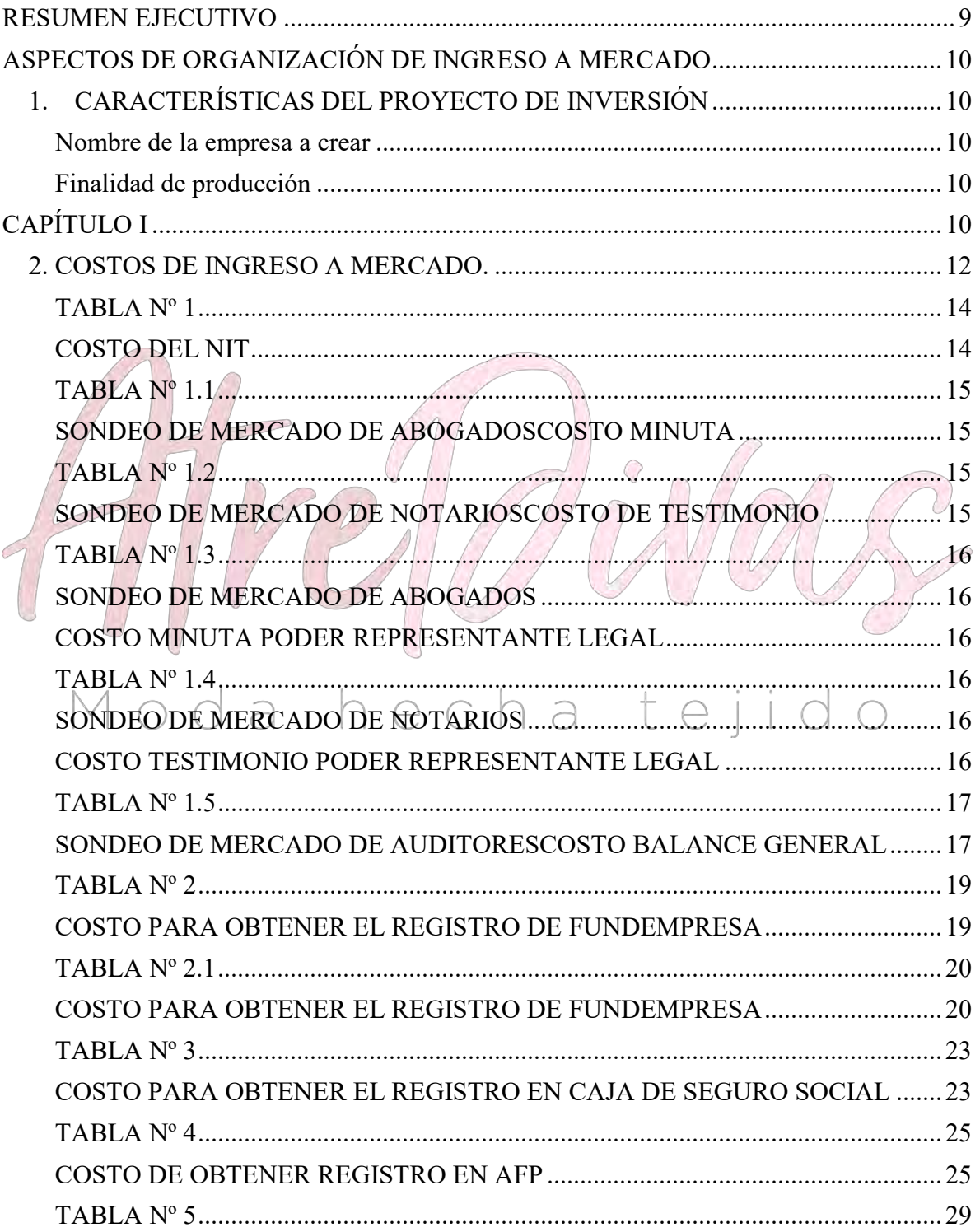

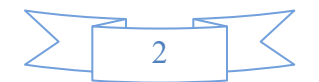

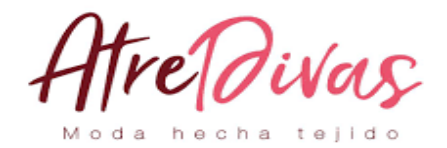

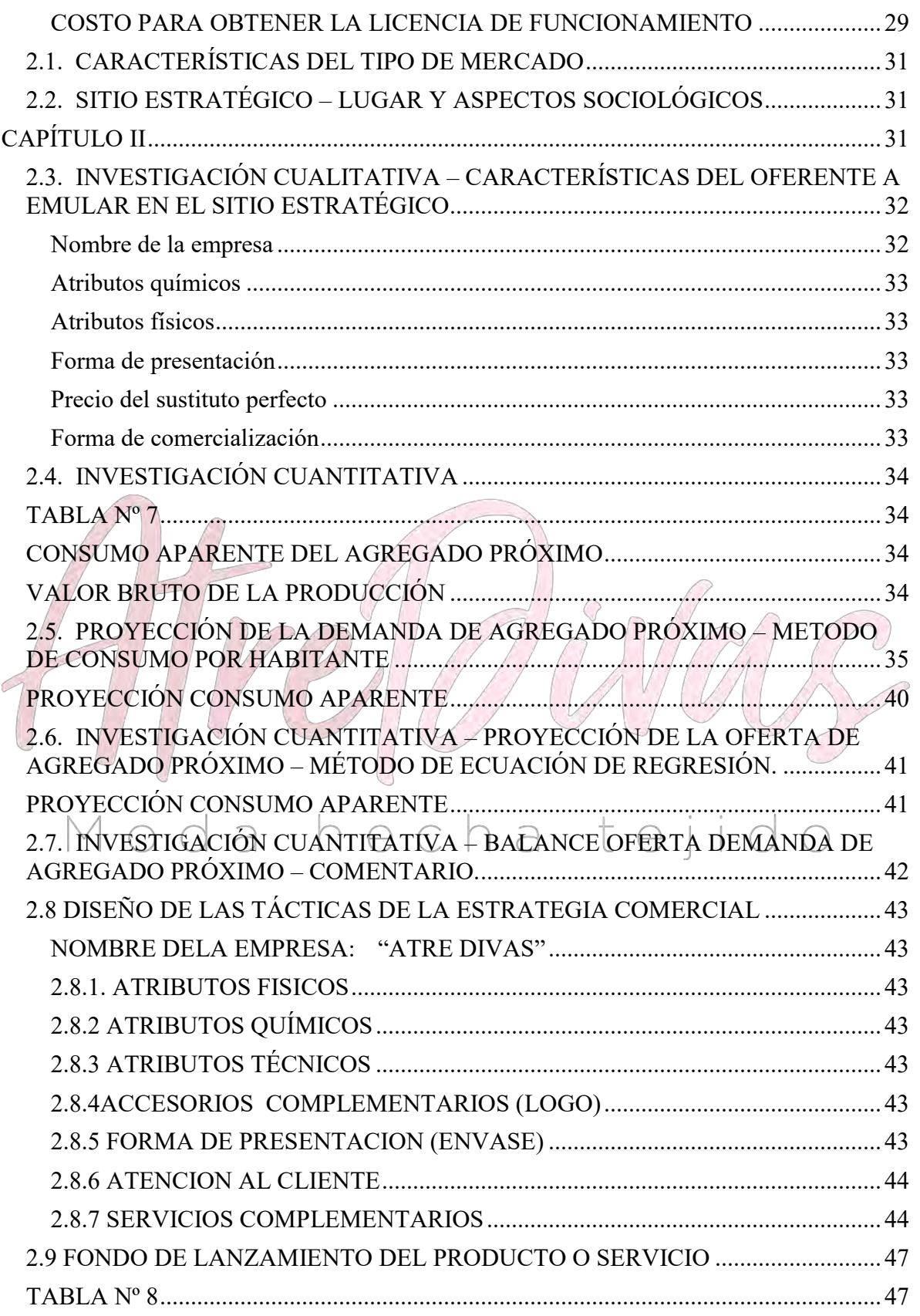

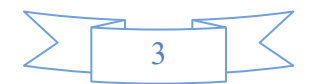

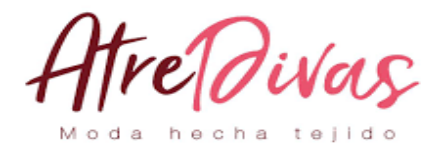

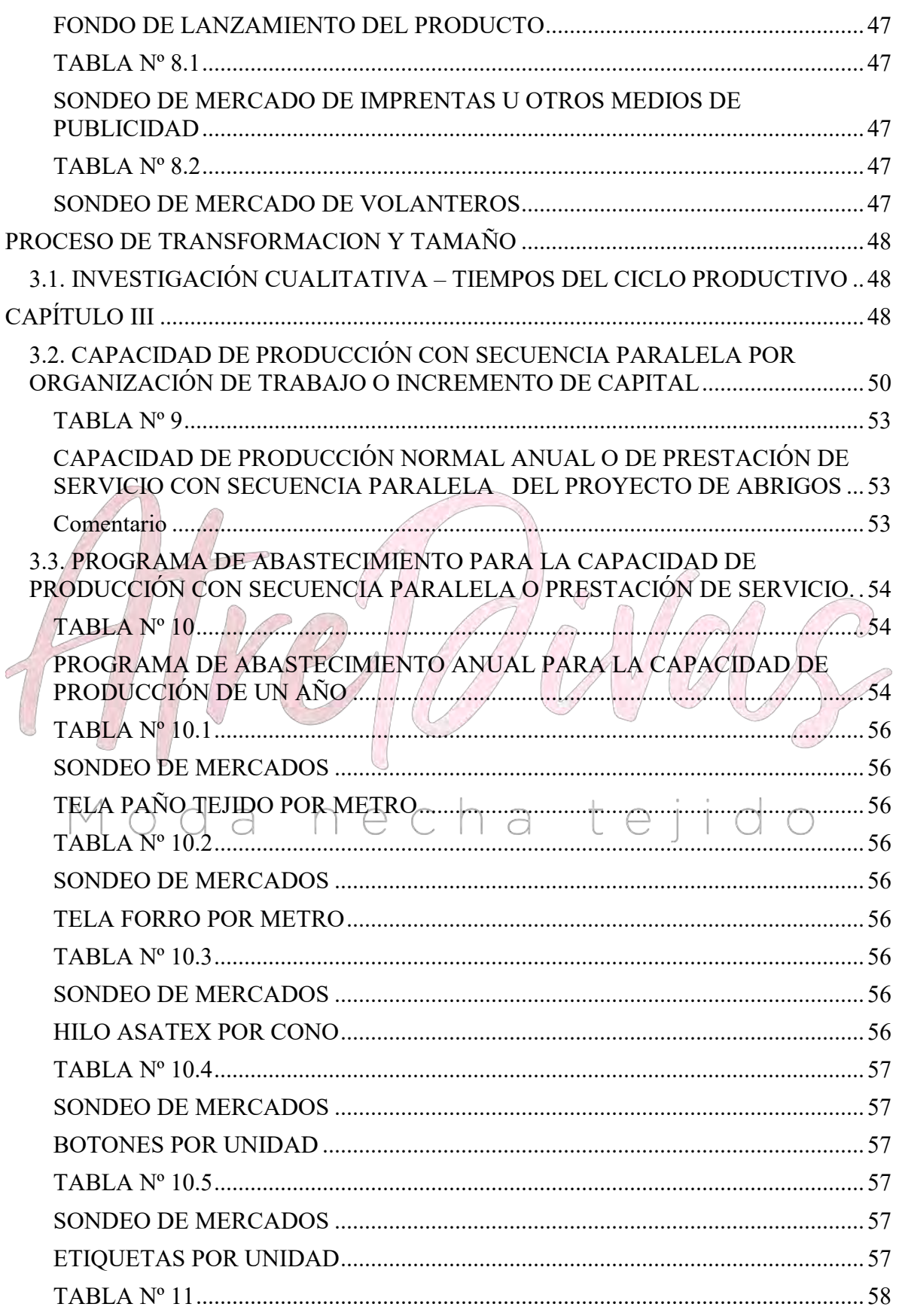

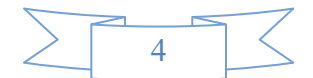

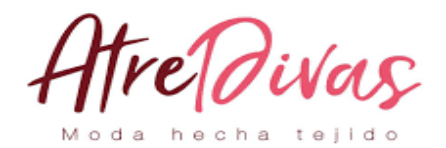

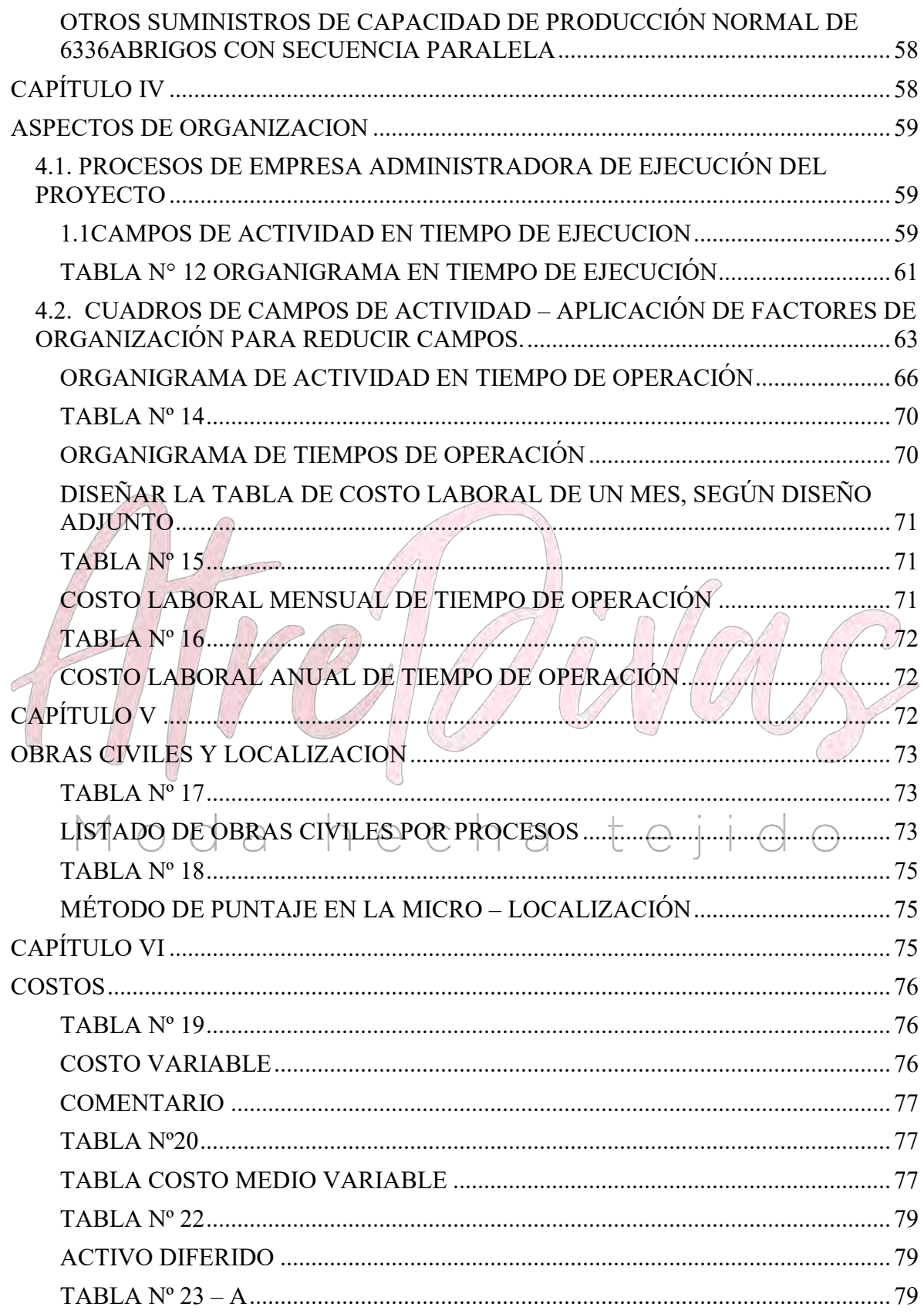

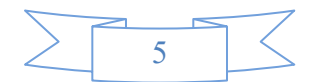

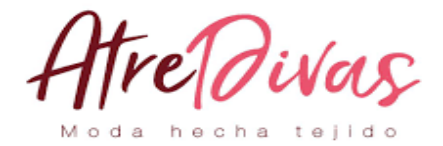

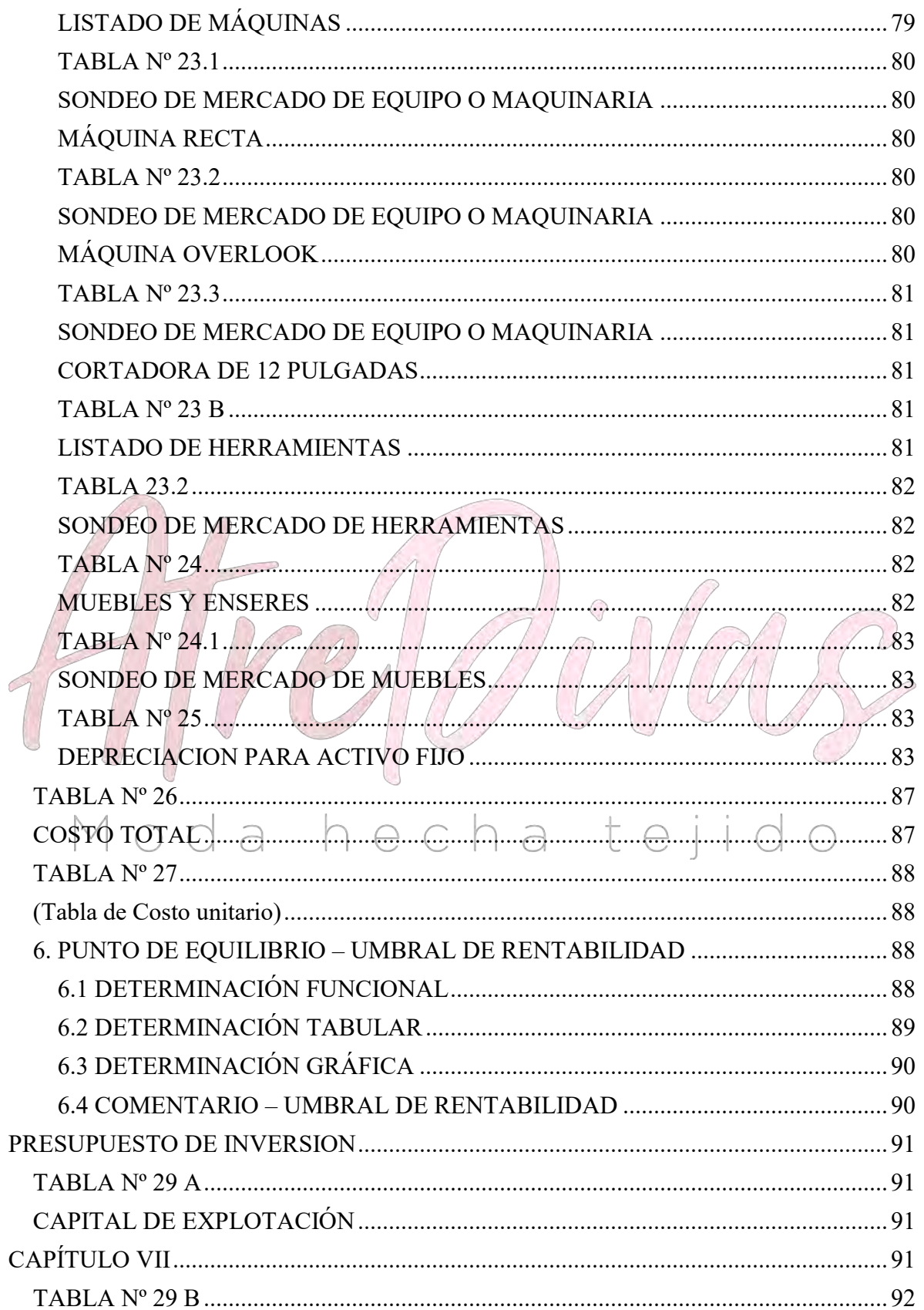

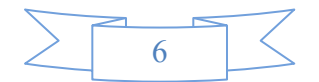

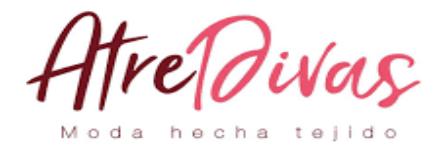

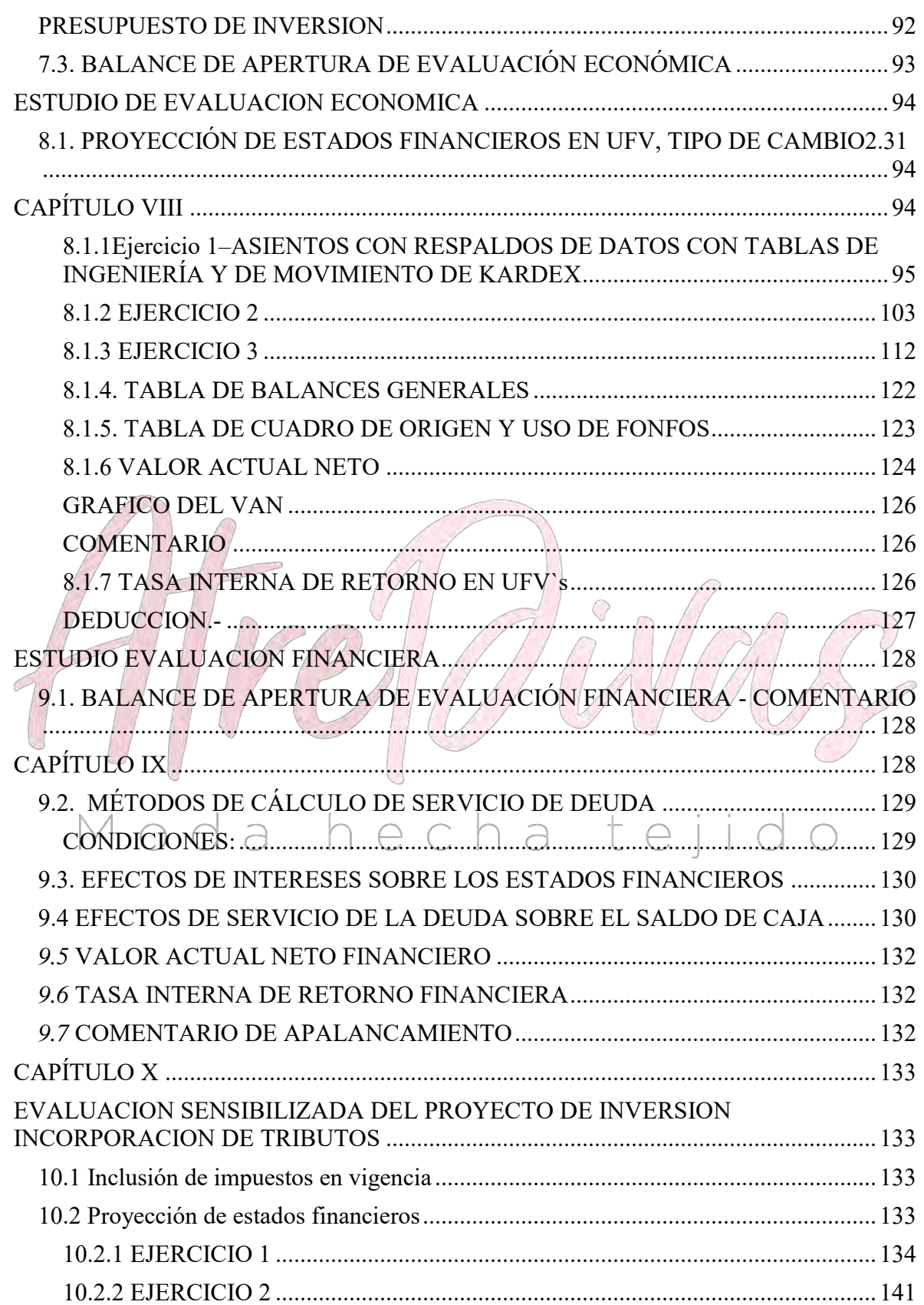

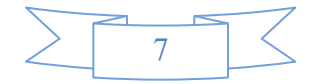

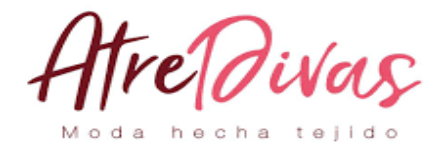

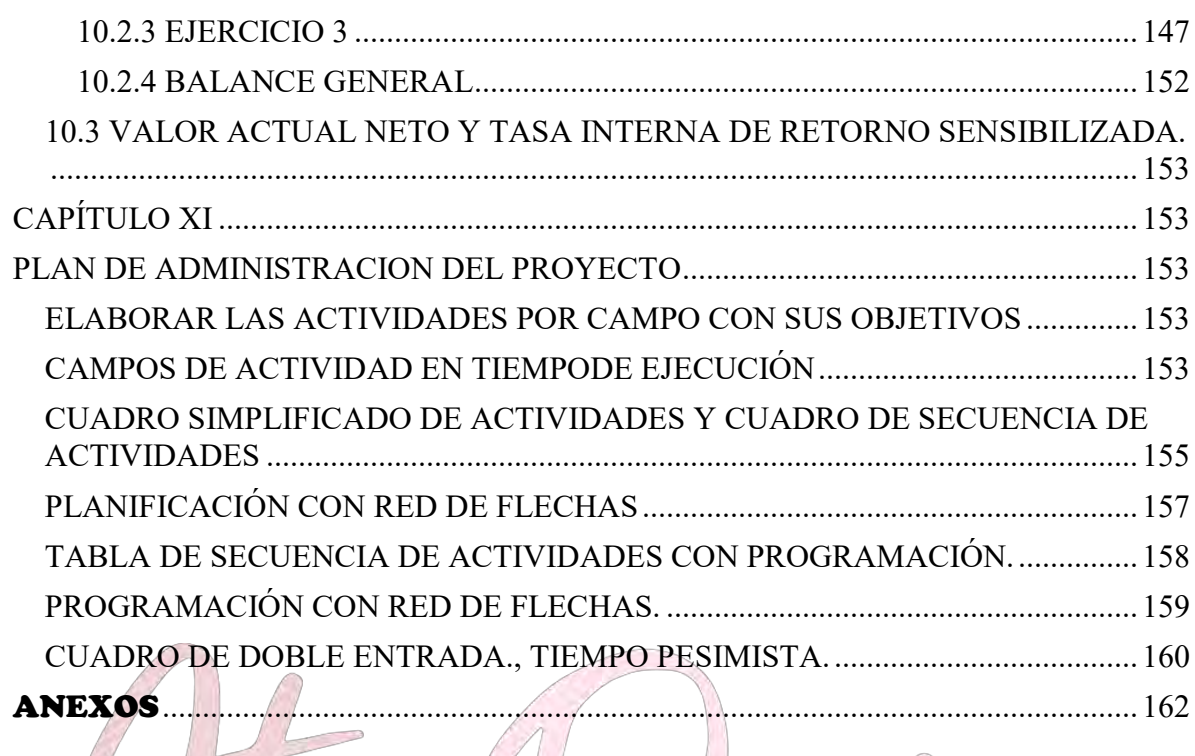

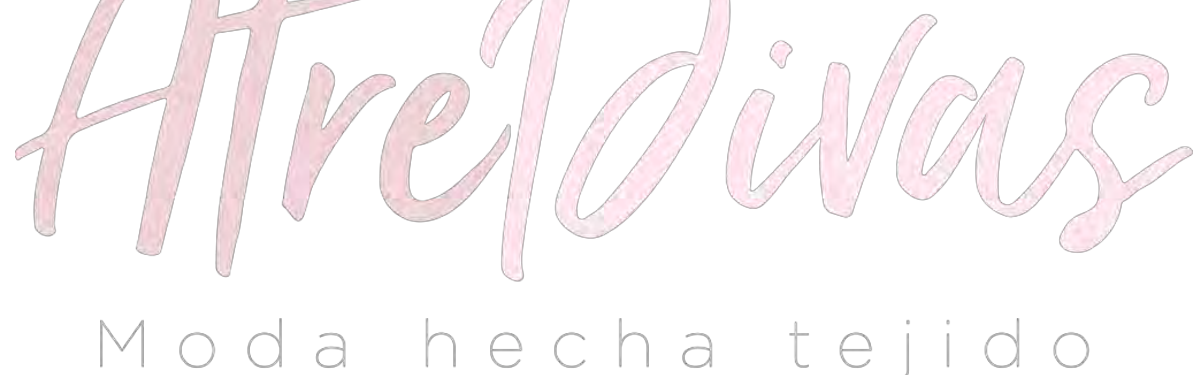

8

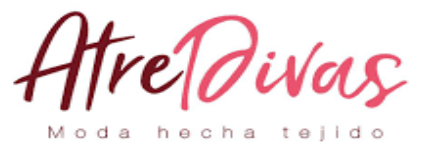

# <span id="page-8-0"></span>**RESUMEN EJECUTIVO**

**Finalidad del proyecto – Necesidad a satisfacer y proveer de abrigos a un menor costo** 

**"ATRE DIVAS" S.R.L., en La Paz – Bolivia la producción de abrigos de mujer la competencia es baja en relación a otro tipo de productos textiles, sin embargo a pesar de ello, nuestra marca se diferencia de la competencia mediante la implementación de un departamento de diseño y moda.**

**Características de mezcla de mercadotecnia**

- **Atributos físicos, químicos, o técnicos del producto o servicio**
- **Precio probable: 70 Bs**
- **Forma de comercialización: PUNTOS DE VENTA**

**Producción por ciclo: 6 ABRIGOS**

**Producción Anual: 6336 ABRIGOS**

**Total programa de abastecimiento UFV: 97.295,93**

**Total cuadro de otros suministros UFV: 6.548,42**

**Costo variable UFV: 103.844,34 Costo medio variable UFV: 16,3896**

**Costo Fijo UFV: 70849.27 Costo medio fijo UFV: 11,1820**

**Costo total UFV: 174.693,30 Costo unitario UFV: 27,5701**

**Presupuesto de Inversión UFV: 49.266,56**

**Tasa Interna de Retorno Económica: 107 % Tasa Interna de Retorno Financiera: 1.5812%**

**Tasa Interna de Retorno Sensibilizada: ""no encuentro esta""**

**Tiempo optimista de fundación: 79 días**

**Tiempo pesimista de fundación: 91 días**

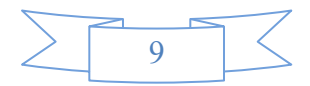

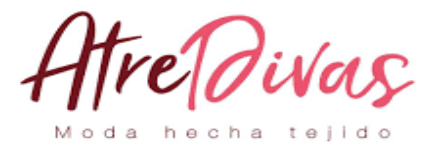

# **CAPÍTULO I**

# <span id="page-9-0"></span>**ASPECTOS DE ORGANIZACIÓN DE INGRESO A MERCADO**

# <span id="page-9-1"></span>**1. CARACTERÍSTICAS DEL PROYECTO DE INVERSIÓN**

### <span id="page-9-2"></span>**Nombre de la empresa a crear**

La Empresa de la Abrigos "ATRE DIVAS" se comercializará en la Uyustus, de la ciudad de La Paz.

El presente proyecto quiere llegar al mercado hacer competente con los demás oferentes del mercado por lo que nuestro proyecto es sobre la fabricación de Abrigos. Que tiene variedad de colores, que será presentado en bolsas de papel grueso, las cuales tienen agarrador.

El proyecto ingresa a un mercado de competencia monopolista donde muchas empresas ofrecen similares productos que compiten por el mismo grupo de demandantes.

En este tipo de mercado cada producto ofrecido por las distintas empresas es diferente de los demás, es así que nuestro producto también marcará una diferencia tanto en la preparación, como en los materiales que se utiliza para su elaboración.

En el mercado monopolista, las empresas pueden entrar y salir sin restricción necna LEILOI  $\cap$ alguna.

# <span id="page-9-3"></span>**Finalidad de producción**

# **CARÁCTER**

La Inversión que se analiza para poner en marcha el proyecto será de un monto accesible a una reingeniería.

# **NATURALEZA**

El Producto será modificado de acuerdo a la exigencia del mercado, es decir sometido a una reingeniería.

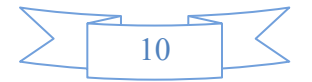

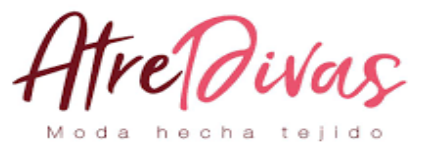

# **CATEGORÍA**

La Comercialización del producto será en un lugar fijo aunque todavía no se cuenta con el permiso correspondiente.

### **TIPO**

El producto será comercializado en una sola forma para no complicarnos en un estudio de mercado.

Este producto resuelve problemas de los precios altos en las tiendas y la mala calidad del mismo producto a bajo precio, ya que nuestro producto tiene precios moderadamente bajos y con la garantía de ser de alta calidad.

# **FINALIDAD**

Que el proyecto de Abrigos sea reconocido por su calidad y variedad de colores.

# **PROPÓSITO**

El proyecto de inversión de Abrigos llegue a hacer competir con el principal oferente.

Y además ser líder en el mercado y con un propósito de llegar a la población y que les guste nuestro producto.

a hecha tejido

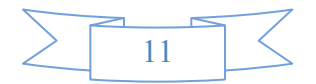

21 *d* i va

### <span id="page-11-0"></span>**2. COSTOS DE INGRESO A MERCADO.**

### **IMPUESTOS NACIONALES**

**REQUISITOS** 

- Escritura de Constitución de Sociedad
- Poder del Representante Legal
- Cédula de Identidad del Titular
- Fotocopia Simple del C.I. de los Socios
- Factura de Luz
- Croquis de Domicilio
- Balance de Apertura

# **FORMULARIOS A LLENAR**

Formulario Masi PROCEDIMIENTO:

Aproximarse al SIN (Servicio Nacional de Impuestos) con los siguientes documentos:

 $\bigcirc$ 

Matrícula de comercio, Escritura de Constitución de Sociedad Decreto, resolución o Contrato, según corresponda Fuente de mandato del Representante Legal (Poder, Acta de Directorio, Estatuto o Contrato) y Documento de Identidad vigente. Facturas o pre facturas de consumo de energía eléctrica que acrediten el número de medidor del domicilio habitual del representante legal, domicilio fiscal.

Con el certificado de activación de dosificación aproximarse a una imprenta autorizada para que realicen la elaboración del talonario o talonarios de facturas.

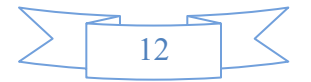

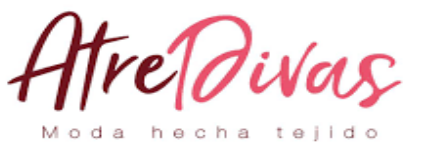

# **TIEMPO DE TRÁMITE.**

El trámite es inmediato, se lo realiza el mismo día que uno se aproxima al SIN.

**I. COSTOS**

Para la inscripción en la oficina de IMPUESTOS NACIONALES es totalmente gratuito, pero para los requisitos previos como ser:

 $\bigcirc$ 

- Minuta de la Constitución de la Sociedad
- Acta de Constitución de la sociedad
- Minuta del Poder de Representante Legal
- Testimonio de Poder del Representante Legal
- Fotocopias

C

- o Cedula de Identidad del Titular
- o Fotocopia simple del C.I. de los Socios
- o Factura de Luz

Se detallan en el siguiente cuadro de costos.

# a hechate

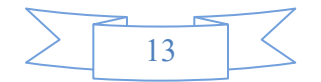

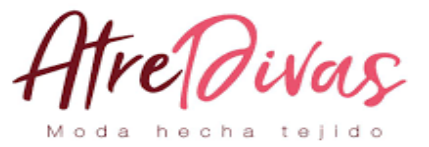

# <span id="page-13-0"></span>**1. TABLA DE COSTO PARA LA OBTENCIÓN DEL NÚMERO DE IDENTIFICACIÓN TRIBUTARIA**

### **TABLA Nº 1**

# **COSTO DEL NIT**

# **(En bolivianos)**

<span id="page-13-1"></span>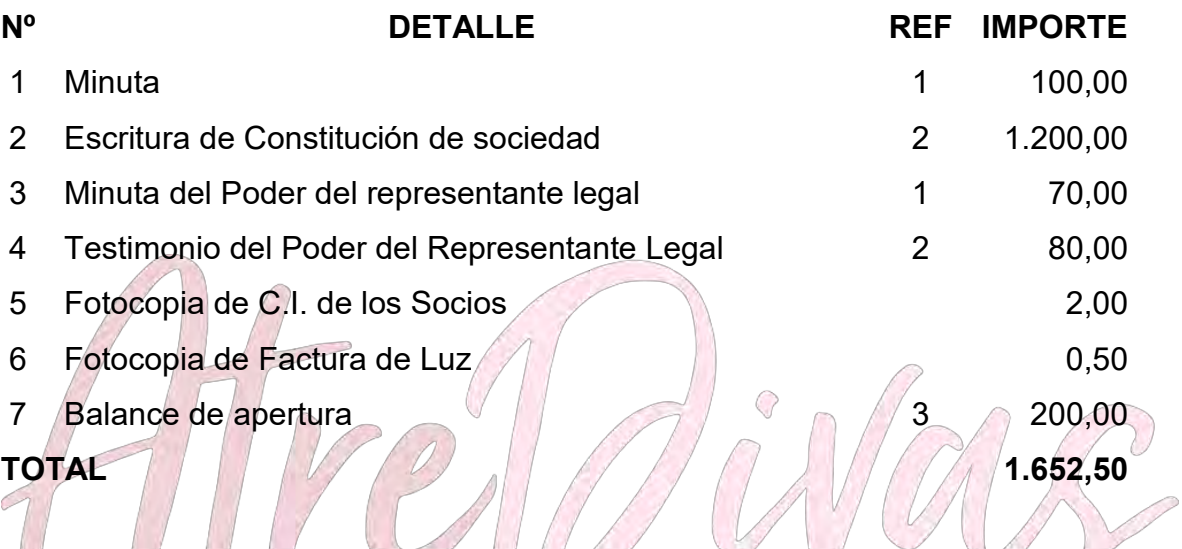

**COMENTARIO**. Para constituir una sociedad de responsabilidad Limitada es necesario cumplir los requisitos.

# o da hecha tejido (1) TABLA 1.1 SONDEO DE MERCADO DE ABOGADOS

(2) TABLA 1.2 SONDEO DE MERCADO DE NOTARIAS

(3) TABLA 1.3 SONDEO DE MERCADO DE AUDITORES

**ANEXO Nº1** (Procedimiento del trámite de NIT)

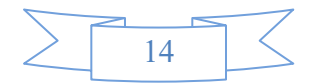

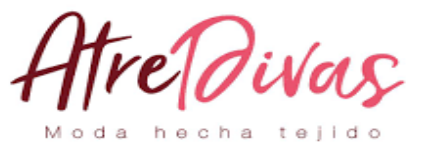

# **TABLA Nº 1.1**

# <span id="page-14-1"></span><span id="page-14-0"></span>**SONDEO DE MERCADO DE ABOGADOSCOSTO MINUTA**

**(En bolivianos)**

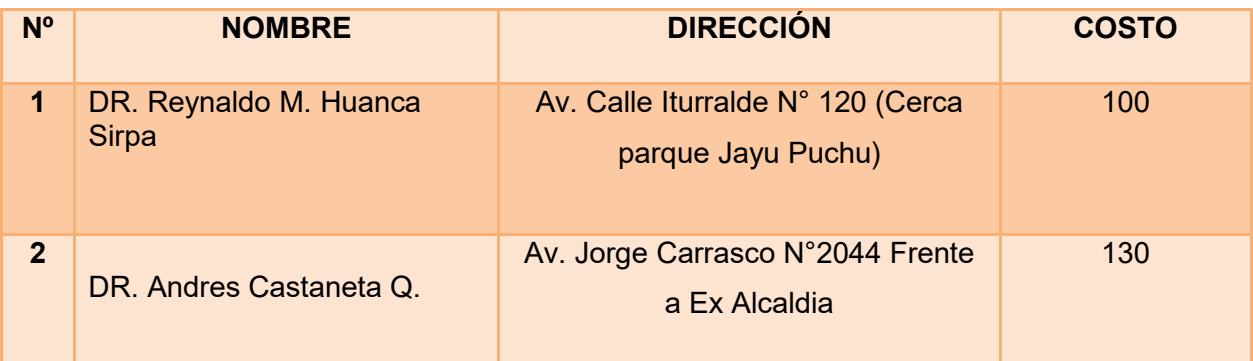

# **TABLA Nº 1.2**

 $\bigcirc$ 

<span id="page-14-3"></span><span id="page-14-2"></span>**SONDEO DE MERCADO DE NOTARIOSCOSTO DE TESTIMONIO**

**(En bolivianos)**

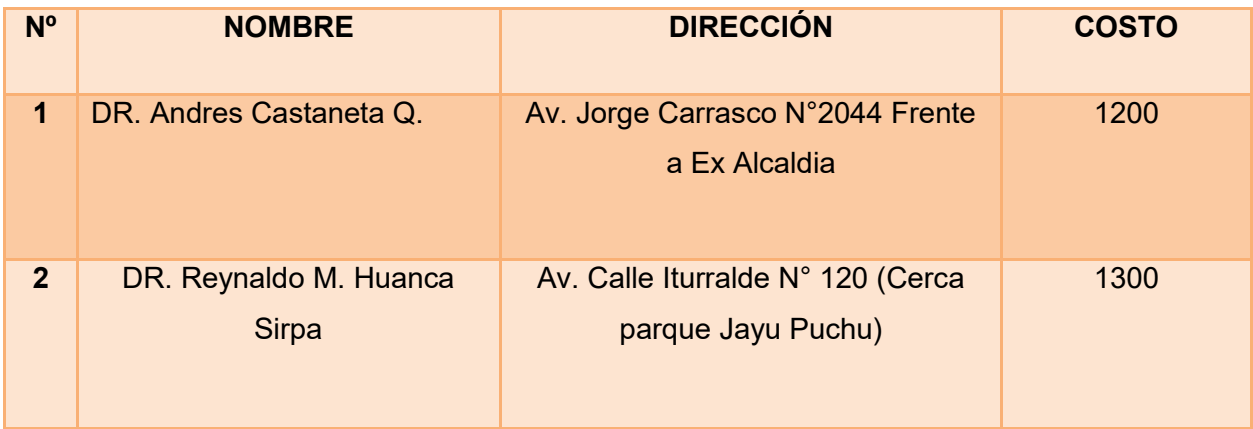

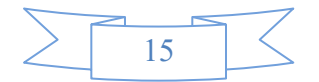

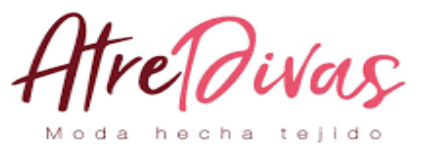

# **TABLA Nº 1.3**

### **SONDEO DE MERCADO DE ABOGADOS**

### <span id="page-15-0"></span>**COSTO MINUTA PODER REPRESENTANTE LEGAL**

### **(En bolivianos)**

<span id="page-15-2"></span><span id="page-15-1"></span>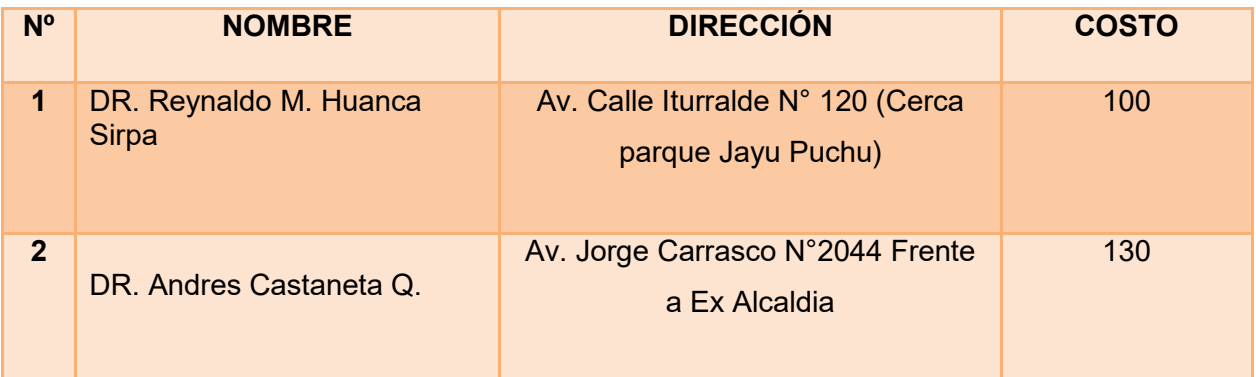

<span id="page-15-3"></span>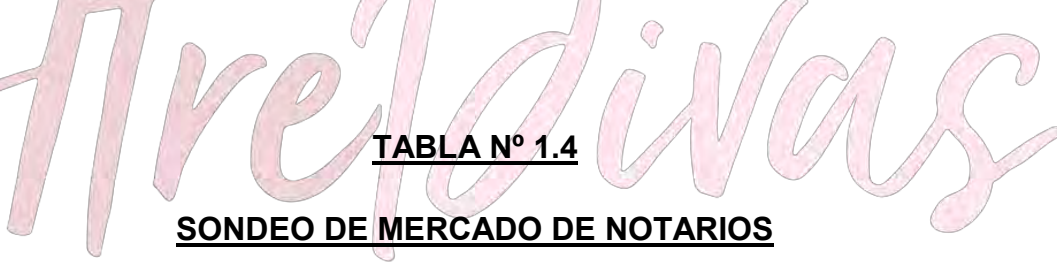

#### <span id="page-15-5"></span><span id="page-15-4"></span>**COSTO TESTIMONIO PODER REPRESENTANTE LEGAL** J **(En bolivianos)**

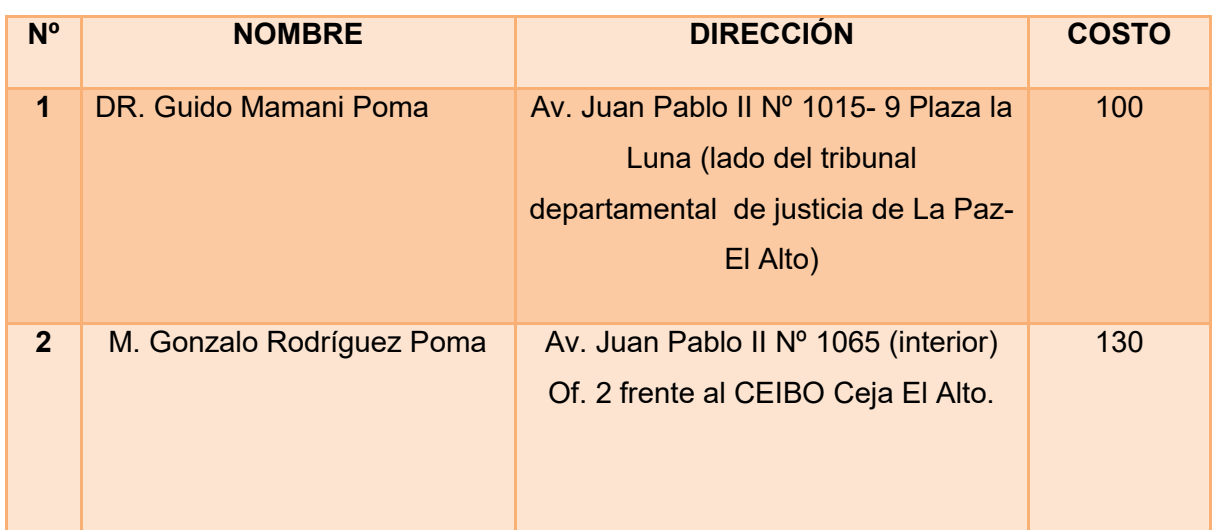

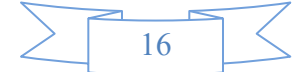

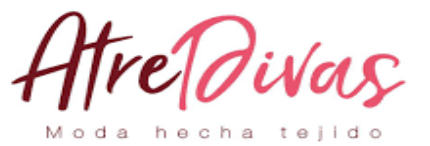

# **TABLA Nº 1.5**

# <span id="page-16-1"></span><span id="page-16-0"></span>**SONDEO DE MERCADO DE AUDITORESCOSTO BALANCE GENERAL**

**(En bolivianos)**

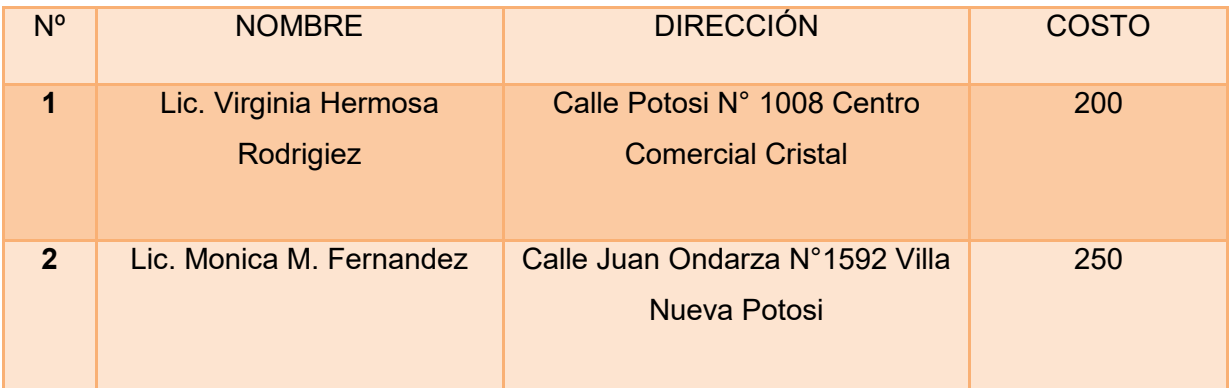

Q Moda hecha tejido

**ANEXO Nº 2** (Tarjetas de Notarias "Costo de Testimonio") **ANEXO Nº 2** (Tarjetas de Notarias ") **ANEXO Nº 2** (Tarjetas de Notarias "Costo de Representante Legal") **ANEXO Nº 4** (Tarjeta de Contadores)

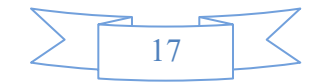

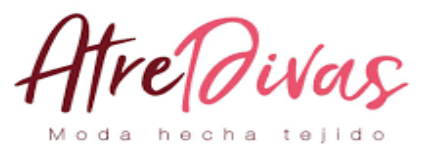

### **FUNDEMPRESA**

### **REQUISITOS:**

- 1. Formulario de Solicitud de matrícula de comercio
- 2. Balance de apertura
- 3. La firma del contador deberá contar con la solvencia profesional
- 4. Testimonio de Constitución Social de la sociedad
- 5. Publicación del Testimonio de Constitución
- 6. Testimonio de Poder.

# **FORMULARIOS A LLENAR:**

- Formulario de Declaración Jurada Nº 0020 de Solicitud de Matrícula de Comercio.
- Formulario Nº 0010

# **PROCEDIMIENTO:**

- Firmado y llenado del Formulario de Declaración Jurada Nº 0020 de solicitud de Matrícula de Comercio por el propietario o representante legal de la empresa.
- Presentar el Balance de Apertura firmado por el propietario o representante legal y el profesional que interviene acompañando la solvencia profesional original otorgada por el Colegio de Contadores o Auditores.
- $\triangleright$  Presentar el testimonio de escritura pública de constitucional social, en original y fotocopia legalizada legible.
- Publicación del testimonio de constitución en un periódico de circulación nacional.
- Testimonio de poder del representante legal original o fotocopia legalizada legible.
- Certificado de depósito bancario emitido por cualquier entidad financiera del país, que consigue el capital pagado en dinero. La cuenta corriente bancaria debe estar a nombre de la sociedad en formación.
- PLAZO DEL TRÁMITE. Dos días hábiles, computables a partir del día hábil siguientes al ingreso del trámite ante el Registro de Comercio.

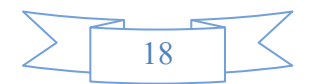

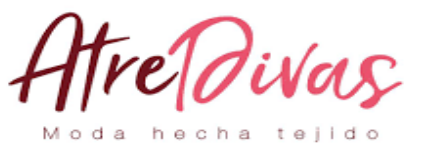

# **COSTOS**

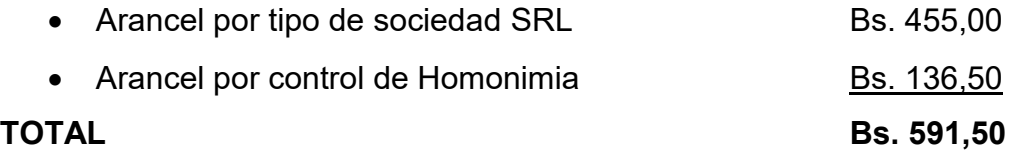

# **TABLA Nº 2**

# <span id="page-18-0"></span>**COSTO PARA OBTENER EL REGISTRO DE FUNDEMPRESA**

# **(En Bolivianos)**

<span id="page-18-1"></span>Procedimientos para la inscripción

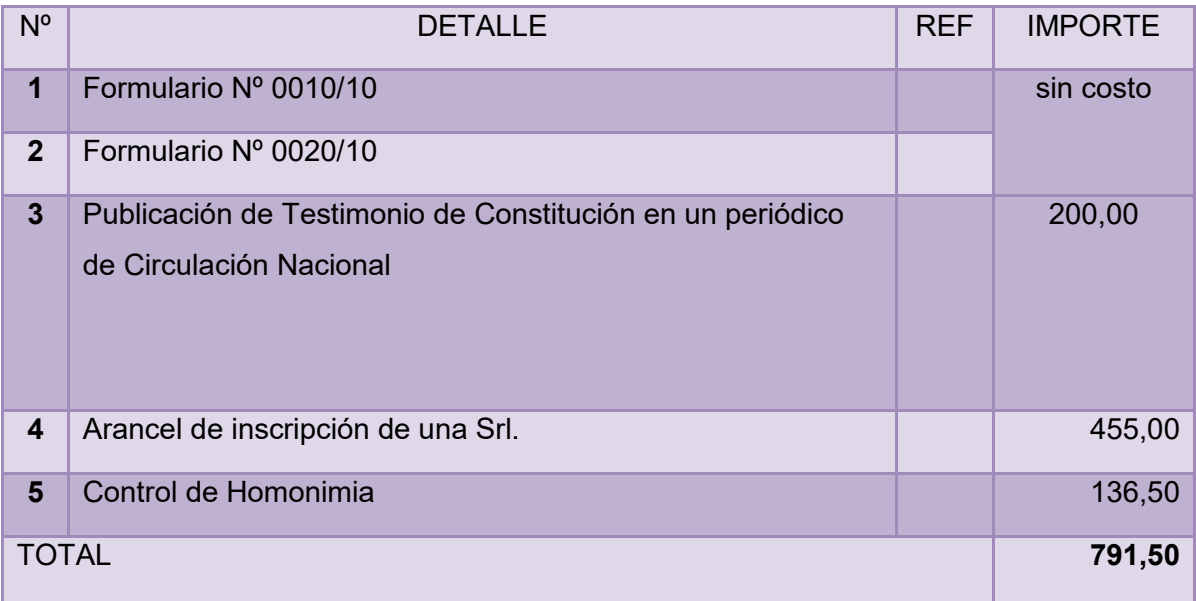

**ANEXO Nº3** (Procedimiento para la inscripción en FUNDEMPRESA)

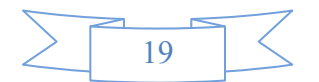

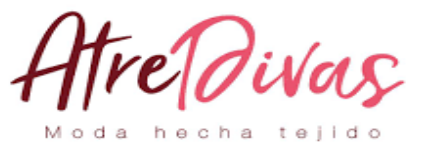

# **TABLA Nº 2.1**

# <span id="page-19-1"></span><span id="page-19-0"></span>**COSTO PARA OBTENER EL REGISTRO DE FUNDEMPRESA**

**(En Bolivianos)**

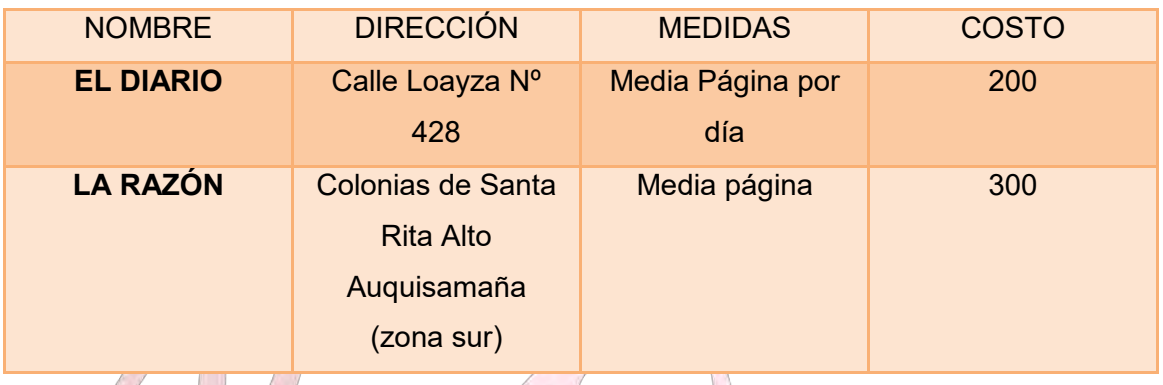

Moda hecha tejid  $\bigcirc$ 

 $\overline{Q}$ 

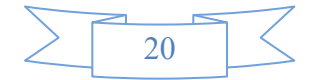

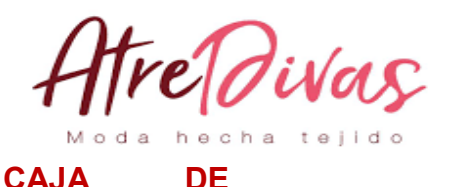

### **SEGURO SOCIAL DE LA AFILIACIÓN DEL EMPLEADOR**

Las Empresas se afiliaran a la caja nacional de salud, en el plazo máximo de 5 días a partir de la iniciación de actividades y adquiera legalmente la calidad de patrono, mediante el Form. AVC – 01 "AVISO DE AFILIACIÓN DE EMPLEADOR" de conformidad al código de seguridad social, su reglamento y disposiciones legales en vigencia.

### **PRIMERA INSTANCIA**

### **REQUISITOS PARA AFILIACIÓN DEL EMPLEADOR**

- 01.FORM. AVC 01 (VACIO) (FIRMADO POR EL REP. LEGAL Y SELLO DE LA EMPRESA)
- 02. FORM.  $AVC 02$  (VACIO) (Bs. 13.- ADQUIRIR EN PLANTA BAJA DIVISIÓN TESORERIA V3)

03. FORM.RCI – 1A (VACIO) (FIRMADO POR EL REP. LEGAL Y NUM. DE CEDULA DE IDENTIDAD)

- 04.SOLICITUD DIRIGIDO A "DR. FERNANDO JALDIN JEFE SECCIONAL AFILIACIÓN)
	- 05.FOTOCOPIA DE C.I. DEL REPRESENTANTE LEGAL O PROPIETARIO Y PRESENTAR PODER NOTARIADO. a

06.FOTOCOPIA N.I.T. Y (CERTIFICADO ELECTRONICO)

- 07.BALANCE DE APERTURA FIRMADO POR EL COLEGIO DEPTAL. DE AUDITORES, CONTADORES.
- 08.TESTIMONIO DE CONSTITUCION SI LA EMPRESA SE ENCUENTRA EN SOCIEDAD (FOTOCOPIA).
- 09.PARA ORGANIZACIONES SINDICALES PRESENTAR FOTOCOPIA DE PERSONERIA JURIDICA Y RECONOCIMIENTO DEL MINISTERIO DE TRABAJO.
- 10.PARA EDIFICIOS PRESENTAR PERSONERIA JURIDICA.
- 11.PLANILLA DE HABERES UN ORIGINAL Y CINCO COPIAS FIRMADA POR LOS TRABAJADORES EN LA CASILLA RESPECTIVA.

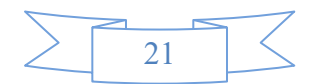

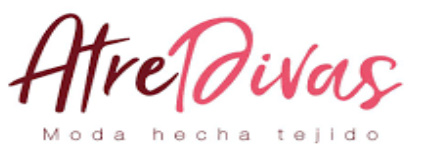

- 12.NOMINA DEL PERSONAL CON FECHA DE NACIMIENTO.
- 13.CROQUIS DE UBICACIÓN DE LA EMPRESA.
- 14.EXAMEN PRE OCUPACIONAL (100 Bs. POR CADA TRABAJADOR). "tesorería Ventanilla 3".
- 15.LA DOCUMENTACIÓN DEBE SER PRESENTADA EN UN FOLDER EN LA SECCIÓN AFILIACIÓN DE EMPRESAS 2do. PISO, OFICINA NACIONAL.

### **SEGUNDA INSTANCIA**

# **REQUISITOS PARA AFILIACION DEL TRABAJADOR**

- \* Certificado de Nac. Original
- \* Certificado de Matrimonio Original
- \* Planilla o Boleta de Pago
- \* Fotocopia de C.I. del trabajador y de la Esposa
- \* AVC 04 y AVC 05 Tiene un costo de Bs. 5.50 (en ventanilla 3 Tesorería)
- \* BAJA ANTERIOR TRABAJO AVC 07
- \* VENTANILLA DE AFILIACIONES

# Moda hecha teji

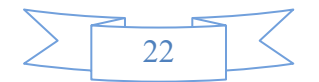

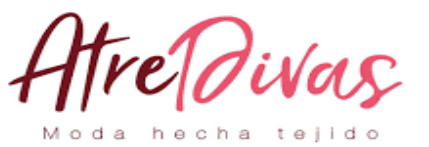

# **TABLA Nº 3**

# <span id="page-22-1"></span><span id="page-22-0"></span>**COSTO PARA OBTENER EL REGISTRO EN CAJA DE SEGURO SOCIAL (En Bolivianos)**

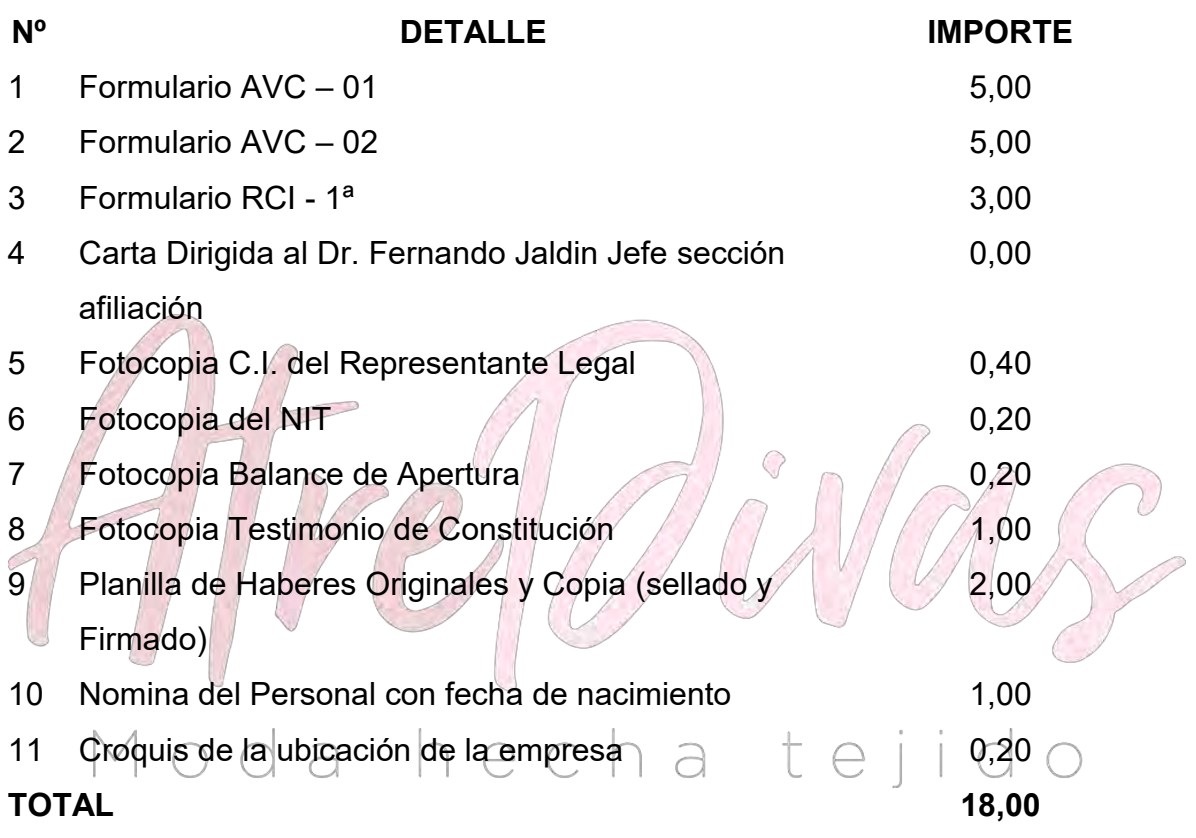

# **ANEXO Nº 5**INSCRIPCION A LA CAJA DE SALUD

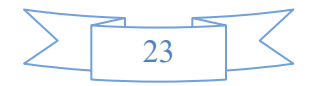

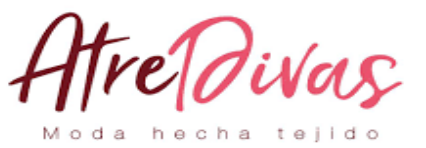

### **INSCRIPCIÓN A GESTORA DE PENSIONES.**

Afiliación al Sistema Integral de Pensiones (SIP)

Los pasos y requisitos para afiliarse al Sistema Integral de Pensiones (SIP).

### **Inscripción de Empleadores**

- Para la Inscripción de los Empleadores a través de nuestra Plataforma de Atención al Cliente deben presentar la siguiente documentación al Área de Operaciones:
- Llena conjuntamente con el Empleador el Formulario de Inscripción del Empleador, en función a la documentación de respaldo presentada por éste.
- Fotocopia legible del Documento de Identidad del Representante Legal
- Fotocopia del Certificado de Inscripción del NIT.
- Fotocopia del Poder del Representante Legal.
- Fotocopia de la Matrícula de Comercio de Fundempresa.
- Empresas Unipersonales
- En el caso de las Empresas Unipersonales, al momento del llenado del Formulario de Inscripción del Empleador, en la casilla "Razón Social" se deberá colocar el nombre completo de la persona y también llenar el rotulo comercial de la Empresa.

### **Modificación o Actualización de Datos Empleadores**

*a) Cambio de Representante Legal y Sucursales:*

- Formulario de Inscripción del Empleador (actualización de datos).
- Fotocopia del documento de identidad del Representante Legal.
- Testimonio del poder del Representante Legal.
- Sello de la Empresa y firma del Representante Legal.

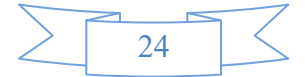

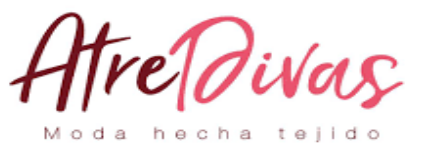

*b) Cambios de Dirección o Teléfono:*

- Formulario de Inscripción del Empleador (actualización de datos).
- Fotocopia del documento de identidad del Representante Legal.
- Sello de la Empresa y firma del Representante Legal.

*c) Cambio de Razón Social. RUC a NIT, De Representante Legal y Nuevas sucursales de Empresa:*

- Formulario de Inscripción del Empleador.
- Fotocopia del NIT y RUC.
- Fotocopia de la Matrícula de Comercio de Fundempresa.
- Fotocopia del documento de identidad del Representante Legal.
- Testimonio del poder del Representante Legal.
- Sello de la Empresa y firma del Representante Legal.

# **COSTO**

No tiene costo alguno

# <span id="page-24-1"></span><span id="page-24-0"></span>**TABLA Nº 4**

# **COSTO DE OBTENER REGISTRO EN AFP**

# **(En Bolivianos)**

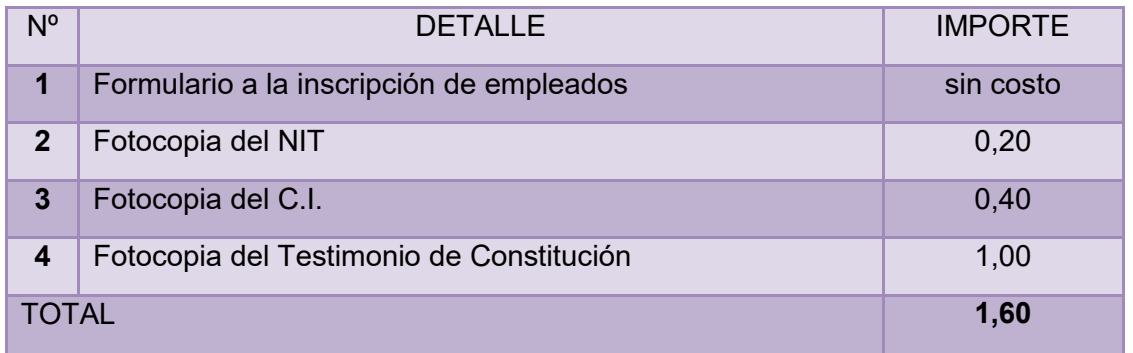

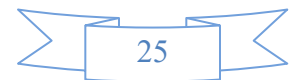

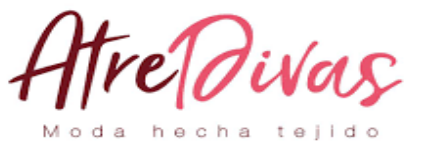

### **LA PATENTE MUNICIPAL Y EL COSTO DE LICENCIA DE FUNCIONAMIENTO.**

En los proyectos relacionados con venta de alimentos deben además establecer el costo del registro sanitario.

**Algunos proyectos requieren medidas de mitigación de riesgos contra el medio ambiente, en consecuencia se presenta el costo de logro de la ficha ambiental.**

**Es recomendable que los cálculos de costo y los sondeos de mercado se presenten en la parte principal de sustentación del proyecto en tanto que los procedimientos o requisitos de ingreso a mercado deberían estar en anexo en los trípticos que proporcionan las entidades consultadas.**

### **ACTIVIDADES ECONÓMICAS**

Las micro, pequeña y grandes empresas de Bolivia (Mipymes y empresas) que hayan obtenido el registro de comercio y que declaren ante impuestos nacionales, también deben contar con una autorización de funcionamiento de parte de los gobiernos autónomos municipales al que corresponden.

 En el caso del Gobierno Autónomo Municipal de La Paz (GAMLP) determina las siguientes consideraciones, procedimiento y requisitos para la apertura y funcionamiento de todas las actividades económicas en general en el marco de Ordenanza Municipal Nº 606/1994, Resolución Municipal Nº 119/2003, Resolución Municipal Nº 207/2004, Resolución Ejecutiva Nº 46/2012.

### **ANTES DE EMPEZAR SU TRÁMITE, SE NECESITA SABER:**

- Todas las personales naturales y jurídicas que tengan exención de impuestos deben inscribirse, para luego realizar el trámite de exención correspondiente.
- Los documentos originales serán devueltos inmediatamente verificada su correspondencia y fidelidad respecto a las fotocopias de los mismos.

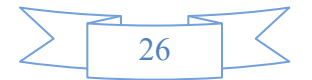

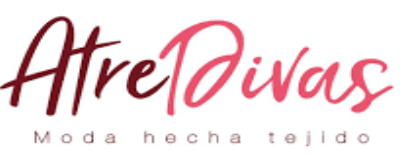

En caso

de renovación, presentar la licencia de funcionamiento original vencida.

- Heladerías, carnicerías, venta de pollo crudo, panaderías, friales y toda actividad que tenga que ver con la elaboración de productos alimenticios, deben presentar el carnet de manipulación de alimentos de las personas que trabajan en la actividad.
- Tornerías, chaperías, mantenimiento de vehículos, lavanderías, lavados de autos, deben presentar el RAI y la carta de categorización otorgada por la Dirección de Gestión Ambiental del GAMLP.

### **REQUISITOS.-**

En caso de persona natural:

- Fólder con sujetador que contenga la siguiente documentación:
- Formulario de solicitud de licencia de funcionamiento (recabar y llenar en plataforma de atención al contribuyente).
- Original y fotocopia de la cédula de identidad del titular.
- Fotocopia de la última factura de luz (anverso y reverso), que acredite la dirección del domicilio de la actividad económica.
- Fotocopia del NIT y certificado de inscripción (si tiene).
- Croquis de ubicación de la actividad económica y superficie de distribución de los ambientes, expresados en metros cuadrados.
- Para actividades que cuentan con una superficie mayor a 150 metros cuadrados, deberá presentar plano elaborado por un arquitecto.
- En caso de personas jurídicas, agregar:
- Original y fotocopia de la cédula de identidad del apoderado o representante legal.
- Fotocopia de testimonio de constitución de sociedad.
- Original y fotocopia, del poder notariado del representante legal (actualizado).

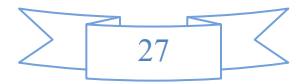

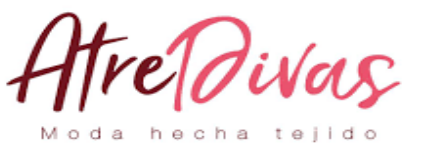

### **PROCEDIMIENTO.-**

- Solicite información y requisitos en Plataforma de atención al ciudadano, ubicada en el Centro Multipropósito del Mercado Camacho.
- Inicie el trámite con la presentación de documentación validada Plataforma de atención al ciudadano. Le otorgarán un formulario de solicitud de licencia de funcionamiento, mismo que debe presentar debidamente llenado.
- Personal hace revisión de todos los documentos presentados y los datos del formulario. En caso de observación, devuelve todos los documentos presentados. En el caso de establecimientos donde se realizará la manipulación de alimentos, veterinarias y/o peluquerías caninas, casas funerarias y/o salones velatorios, actividades relacionadas con el mantenimiento y reparación de automóviles como: lavado de autos, cambio de aceite, chapería y pintura; se remite la solicitud a la Oficina Desconcentrada de la Intendencia Municipal (ODIM), para que ésta realice la inspección correspondiente, emitiendo un informe de rechazo, observación o aprobación, según corresponda.
- Personal designado procede a la Inspección en el establecimiento donde funcionará la actividad económica para verificar el cumplimiento de las condiciones previstas para la actividad y los datos técnicos del establecimiento declarado en el formulario. El inspector emite el informe con el resultado de la inspección.
- *Fin del trámite*. Se le hace entrega de licencia de funcionamiento a presentación de su CI. O poder notariado en la Plataforma de atención al contribuyente del Área de Tasas y Patentes, ubicada en el Centro Multipropósito del Mercado Camacho. Y finalmente firma un recibo de entrega.

### **TIEMPO DE DURACIÓN.-**

5 días hábiles (máximo

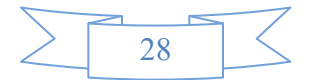

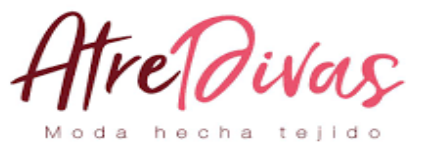

# **TABLA Nº 5**

# <span id="page-28-1"></span><span id="page-28-0"></span>**COSTO PARA OBTENER LA LICENCIA DE FUNCIONAMIENTO (En bolivianos)**

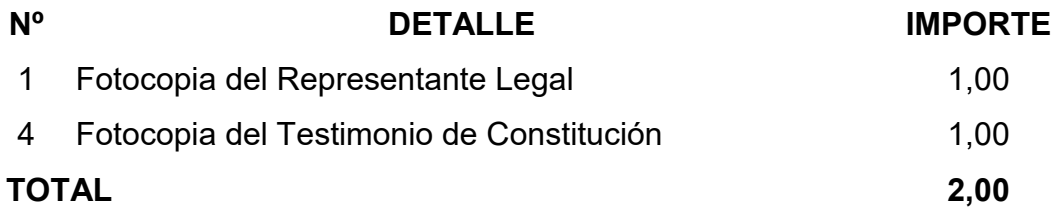

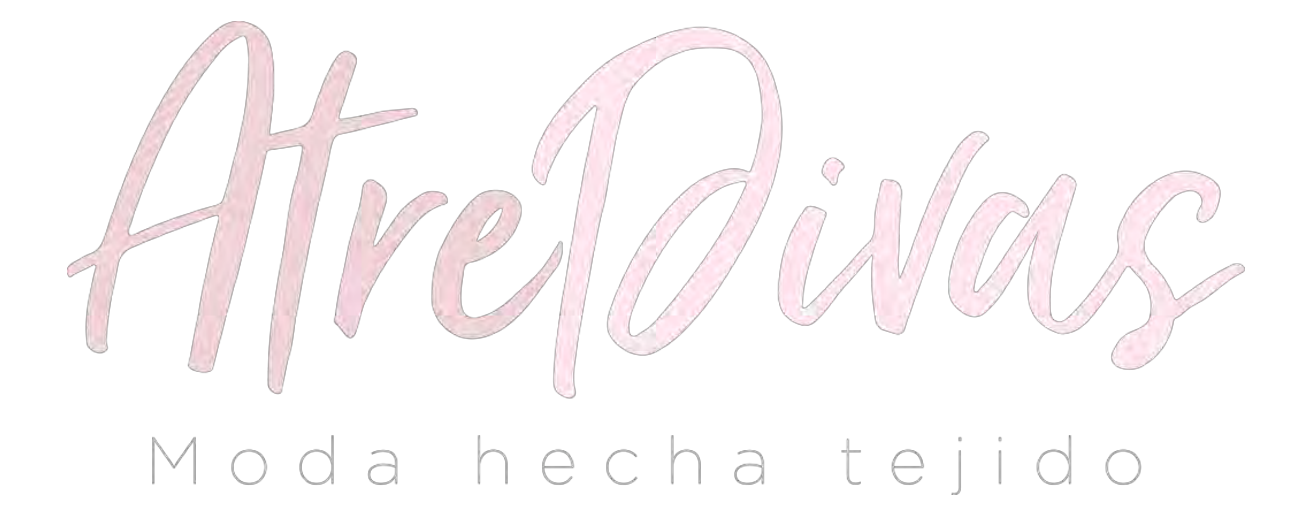

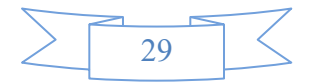

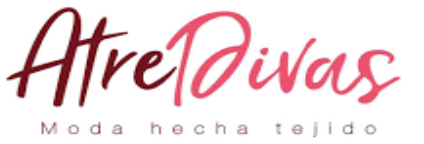

### **EL CALENDARIO Y PRESUPUESTO CONSIDERANDO TRES MESES PARA:**

### **CUADRO Nº 1**

# **ESTUDIO DE MERCADO**

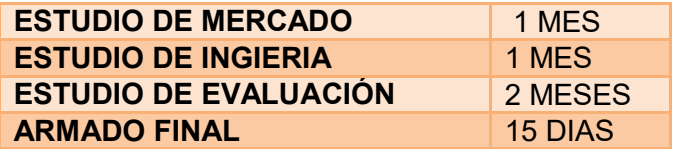

### **CUADRO Nº 2**

#### **TIEMPOS SEMANAS ESTUDIO** 1 2 3 4 5 6 7 8 9 10 11 12 **ESTUDIO DE**   $\left( \right)$ **MERCADO ESTUDIO DE INGIENERIA**  $\vee$ **ESTUDIO DE**  U **EVALUCION**  $\mathbf{r}$ **ARMADO**  C **FINAL**

### **CALENDARIO**

### **PRESUPUESTO DEL COSTO DEL ESTUDIO DEL PROYECTO**

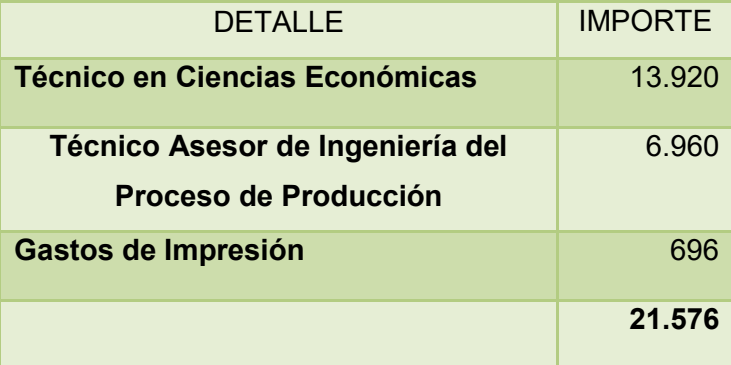

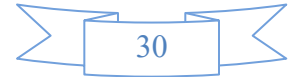

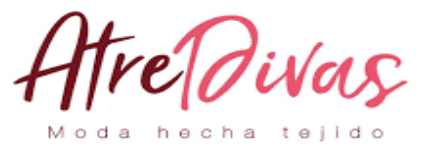

# **CAPÍTULO II**

### <span id="page-30-0"></span>**2.1. CARACTERÍSTICAS DEL TIPO DE MERCADO**

# <span id="page-30-1"></span>**2.2. SITIO ESTRATÉGICO – LUGAR Y ASPECTOS SOCIOLÓGICOS**

Identificación de sitio estratégico del mercado -lugar, características sociológicas (Niveles de ingreso medio, edad, sexo, otros en la zona del mini mercado). El sitio estratégico será:

# **ZONA CENTRAL, CALLE UYUSTUS**

Nuestro mercado principal es la población femenina, con los estudios realizados se observa que el producto tiene una gran demanda en nuestra ciudad, en especial en esta época de invierno y por los climas cambiantes que se tiene en nuestra ciudad de La Paz.

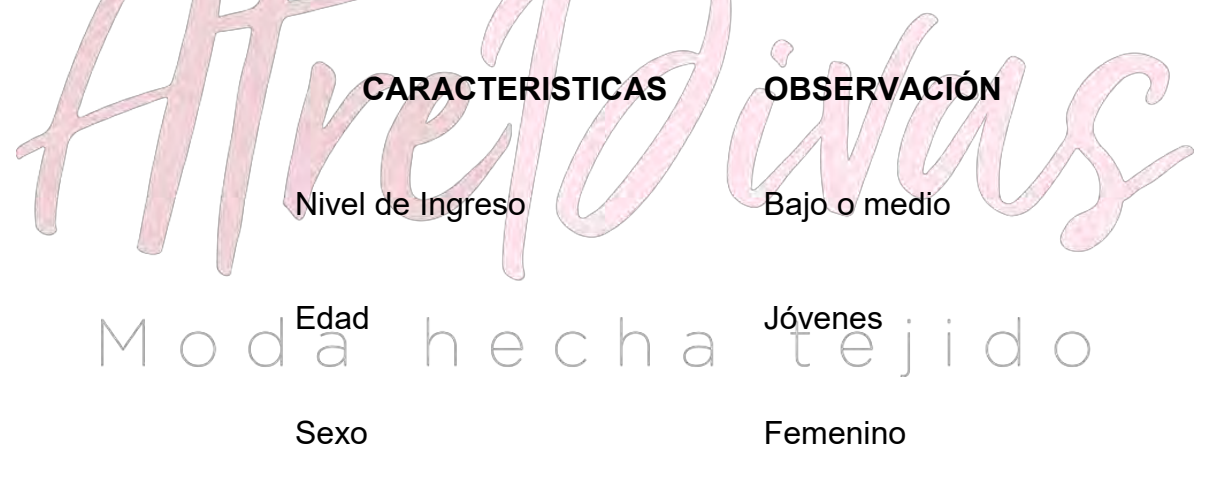

Talla Mediana "M"

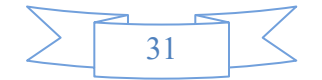

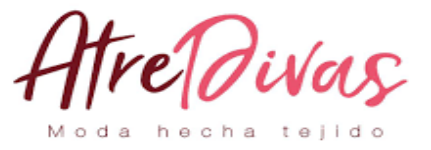

# <span id="page-31-0"></span>**2.3. INVESTIGACIÓN CUALITATIVA – CARACTERÍSTICAS DEL OFERENTE A EMULAR EN EL SITIO ESTRATÉGICO**

### <span id="page-31-1"></span>**Nombre de la empresa**

ATRE DIVAS, en La Paz – Bolivia la producción de abrigos de mujer la competencia es baja en relación a otro tipo de productos textiles, sin embargo a pesar de ello, nuestra marca se diferencia de la competencia mediante la implementación de un departamento de diseño y moda.

### **Sustituto perfecto.**

Sustituto perfecto del que se pretende atraer sus clientes. Firma y nombre de la marca.

En la Ciudad de La Paz existe gran competencia en la confección de Abrigos tanto artesanales como de micro y pequeñas empresas.

Son competidores de sustitutos perfectos:

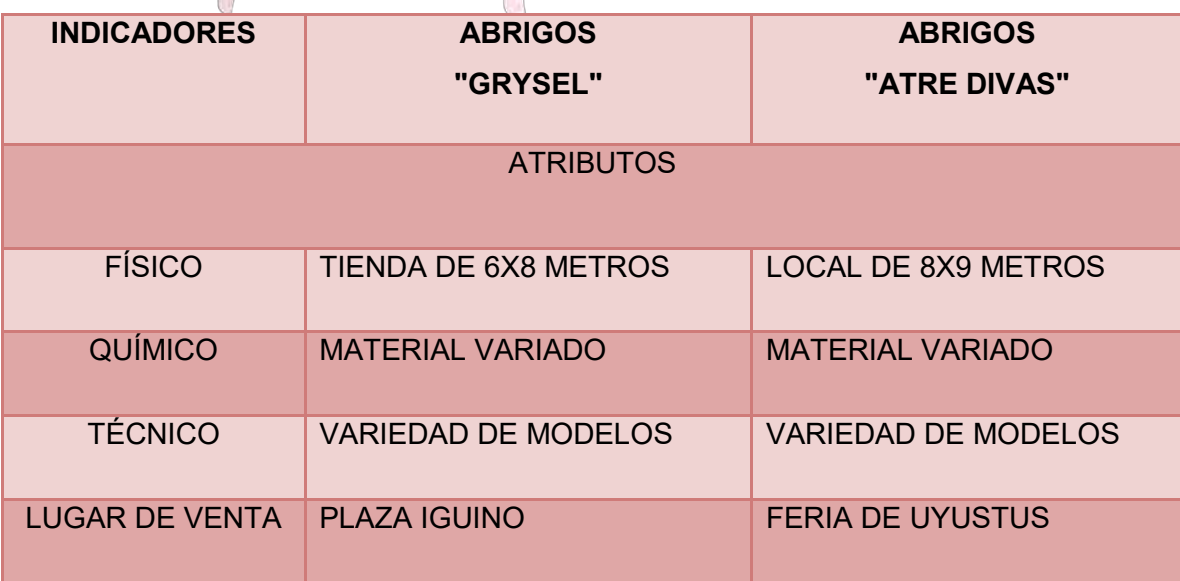

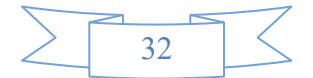

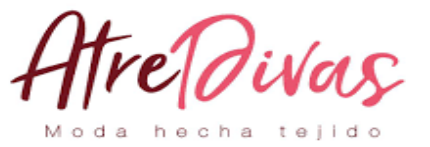

### <span id="page-32-0"></span>**Atributos químicos**

Los abrigos de dama están confeccionados con la tela de paño (elaborados en base a algodón)

### <span id="page-32-1"></span>**Atributos físicos**

Los abrigos que se venden están elaborados en distintas tallas y diferentes modelos lo que hace muy atrayente a las personas (demandantes damas)

### <span id="page-32-2"></span>**Forma de presentación**

Envase del producto, para servicios presentación de empleados.

Envase del Producto

Bolsa Nylon

<span id="page-32-3"></span>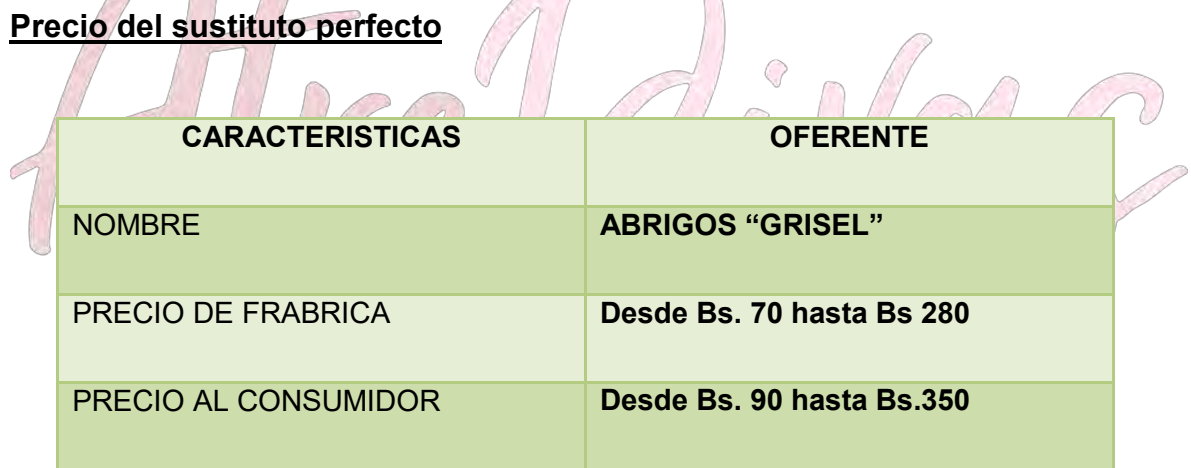

### <span id="page-32-4"></span>**Forma de comercialización**

Los pedidos en los meses estacionarios de auge de este producto, el requerimiento constante de distintos modelos que vayan en tendencia a la moda característicamente que no existe en el mercado actual.

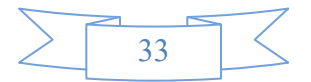

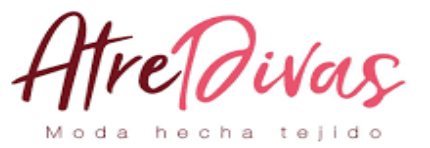

# <span id="page-33-0"></span>**2.4. INVESTIGACIÓN CUANTITATIVA**

ID TABLA: 4020604

BOLIVIA:

# **VALOR BRUTO DE PRODUCCIÓN A PRECIOS CORRIENTES, SEGÚN ACTIVIDAD ECONÓMICA**

<span id="page-33-1"></span>**(En miles de bolivianos)**

# **TABLA Nº 7**

# **CONSUMO APARENTE DEL AGREGADO PRÓXIMO**

<span id="page-33-3"></span><span id="page-33-2"></span>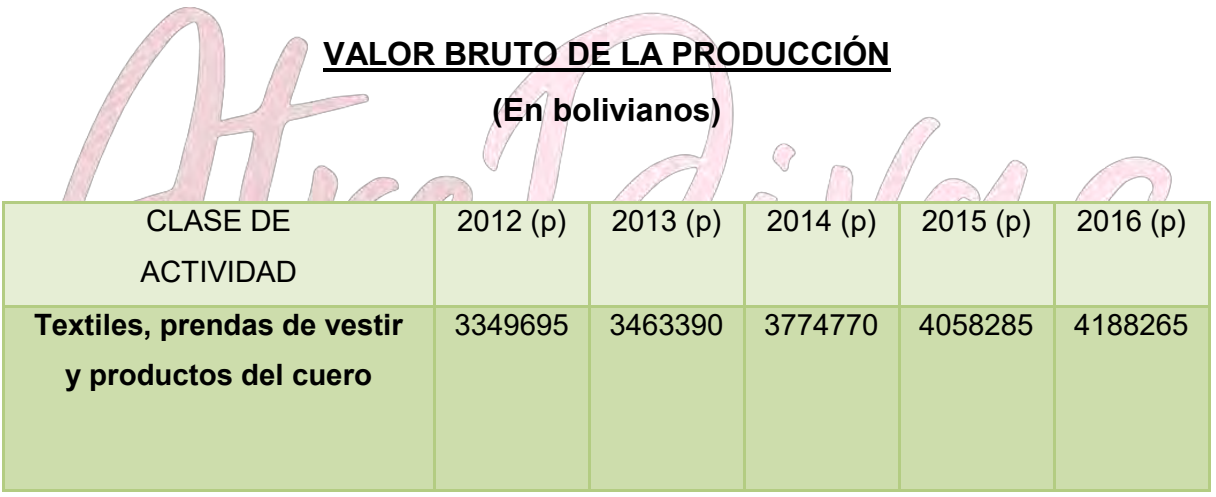

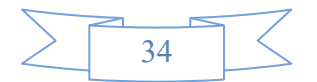

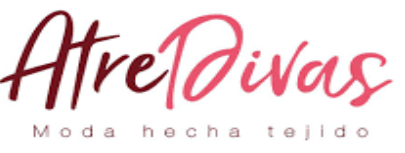

<span id="page-34-0"></span>**2.5.** 

# **PROYECCIÓN DE LA DEMANDA DE AGREGADO PRÓXIMO – METODO DE CONSUMO POR HABITANTE**

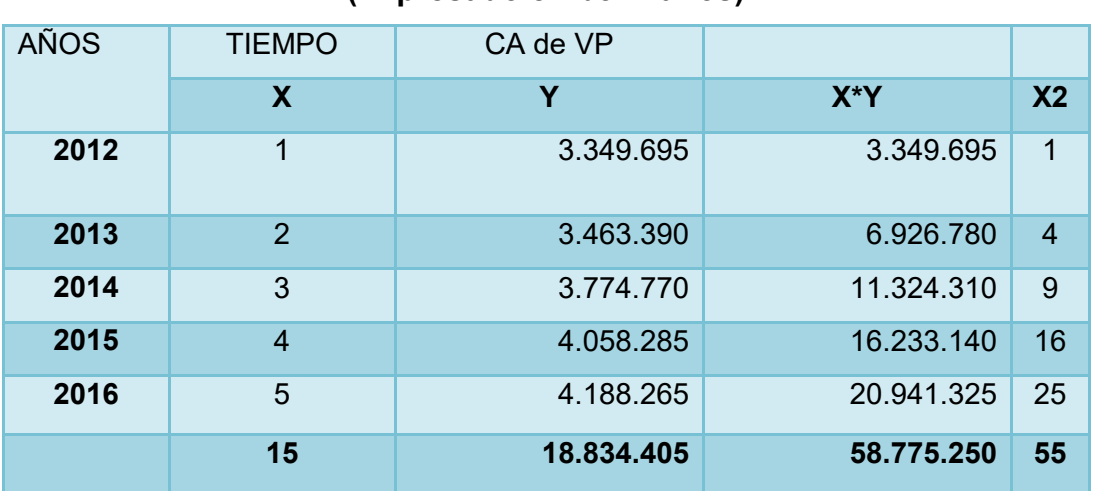

### **(Expresado en bolivianos)**

**PARÁMETROS DE ECUACIONES NORMALES** 

 $y = na + b$ 

1ra ecuación normal  $18.834.405 = 5a + 15b$  (5 \ ) a t e j i

Partimos de la primera ecuación  $a = 3.766.881 - 3b$ 

 $a = 3.766.881 - 3 * 227.203.5$  $a = 3.085.270, 5$ 

 $\left\{\right. yx = a \atop x + b \atop x^2} x + b \atop x^2}$ 

2da ecuación normal  $58775250 = 15a + 55b$  $58775250 = 56503215 - 45b + 55b$ 

 $58775250 = 15 * (3766881 - 3b) + 55b$  $2272035 = 10b$  $b = 227203.5$ 

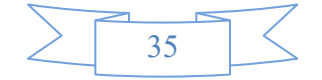

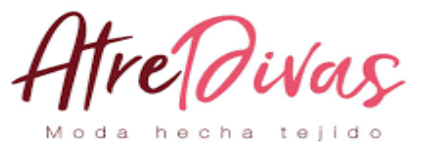

# **ECUACIÓN DE OPERACIÓN**

 $y = a + b * x$ 

### =**3085270.5+227203.5x**

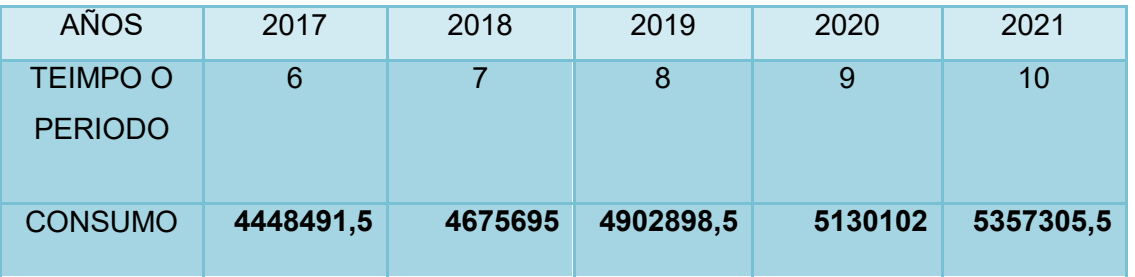

De acuerdo a la tabla proyectada anteriormente, podemos ver que el consumo aparente se va incrementando a medida que pasan los años. Esta proyección se puede realizar hasta el año que se desee.

# Moda hecha tejid  $\bigcirc$

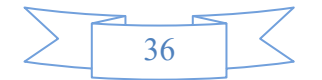
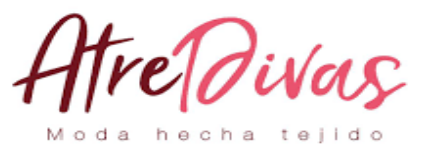

**CONSIDERAR EL ÚLTIMO DATO DE SU SERIE COMO AÑO RECIENTE Y EL MÁS ANTIGUO DOS AÑOS ATRÁS DETERMINAR LA TASA DE CRECIMIENTO Y REALIZAR LA PROYECCIÓN DE TRES AÑOS DE CONSUMO APARENTE.**

### **MÉTODO DE ECUACIÓN EXPONENCIAL**

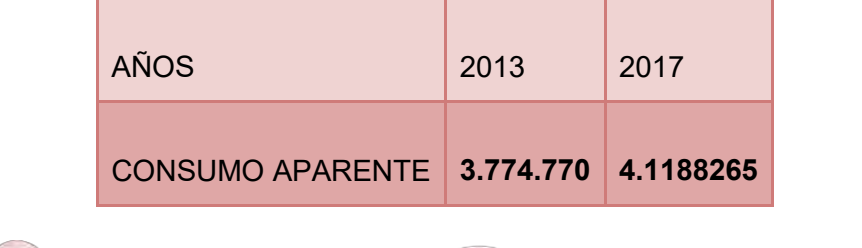

 $-1$  = tasadecrecimiento

√ Consumoaparentedelultimoañoobs.  $\boldsymbol{n}$ 

Consumoaparentedelañomasantiguoobs.

 $\frac{4188265}{277.772}$  $\frac{13774770}{9} - 1 = 0.05334788812 = 0.05$  tasadecrecimiento

## Moda hecha tej

### **PROYECCIÓN DE CONSUMO APARENTE**

 $CA_{I+1} = CA_I + CA_I * tasedecrecimiento$  $CA_{2017} = 4188265 + 4188265 * 0.05$  $CA_{2017} = 4397678.25$ 

### $CA<sub>2018</sub> = 4397678.25 + 4397678.25 * 0.05$  $CA_{2018} = 4617562.16$

 $CA<sub>2019</sub> = 4617562.16 + 4617562.16 * 0.05$  $CA<sub>2019</sub> = 4848440.27$ 

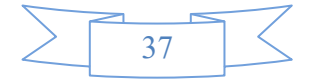

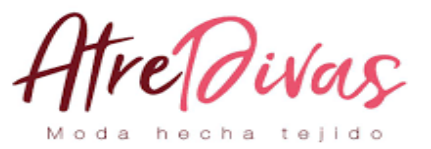

### **PROYECCIÓN DE CONSUMO APARENTE**

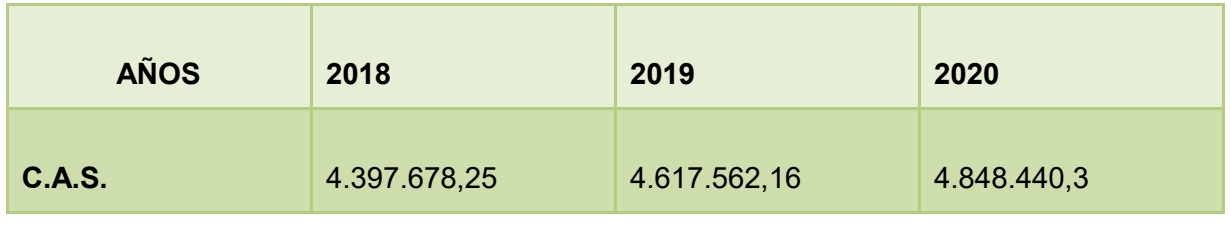

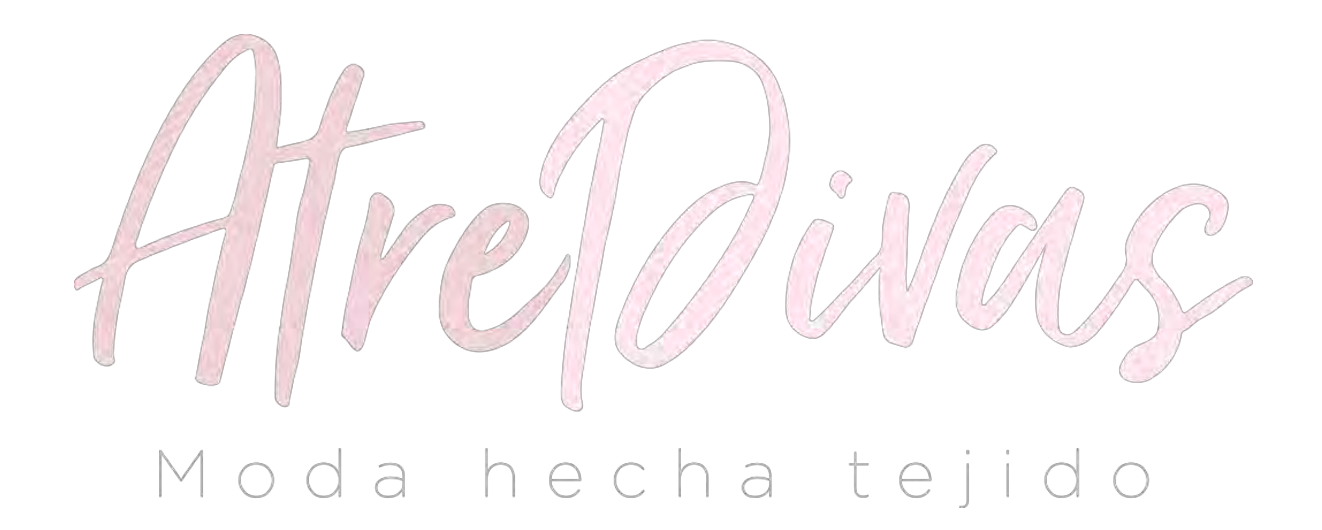

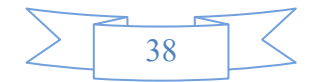

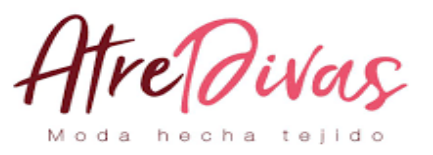

**DETERMINAR LA POBLACIÓN RELACIONADA CON LA MUESTRA (POBLACIÓN DE BOLIVIA O DE LA PAZ SEGÚN CORRESPONDA A LA BASE DE DATOS QUE ESTA UTILIZANDO), ESTABLECER EL CONSUMO POR HABITANTE. APLICAR LA TASA DE PROYECCIÓN DEL I. N. E. DE 2.09% ENTRE 1990 - 2001 Y DE 2.03% ENTRE 2001 – 2012. PROYECTAR EL CONSUMO DE LOS AÑOS 2018, 2019, 2020. 00'0D**

### **CONSUMO APARENTE DEL AGREGADO PRÓXIMO**

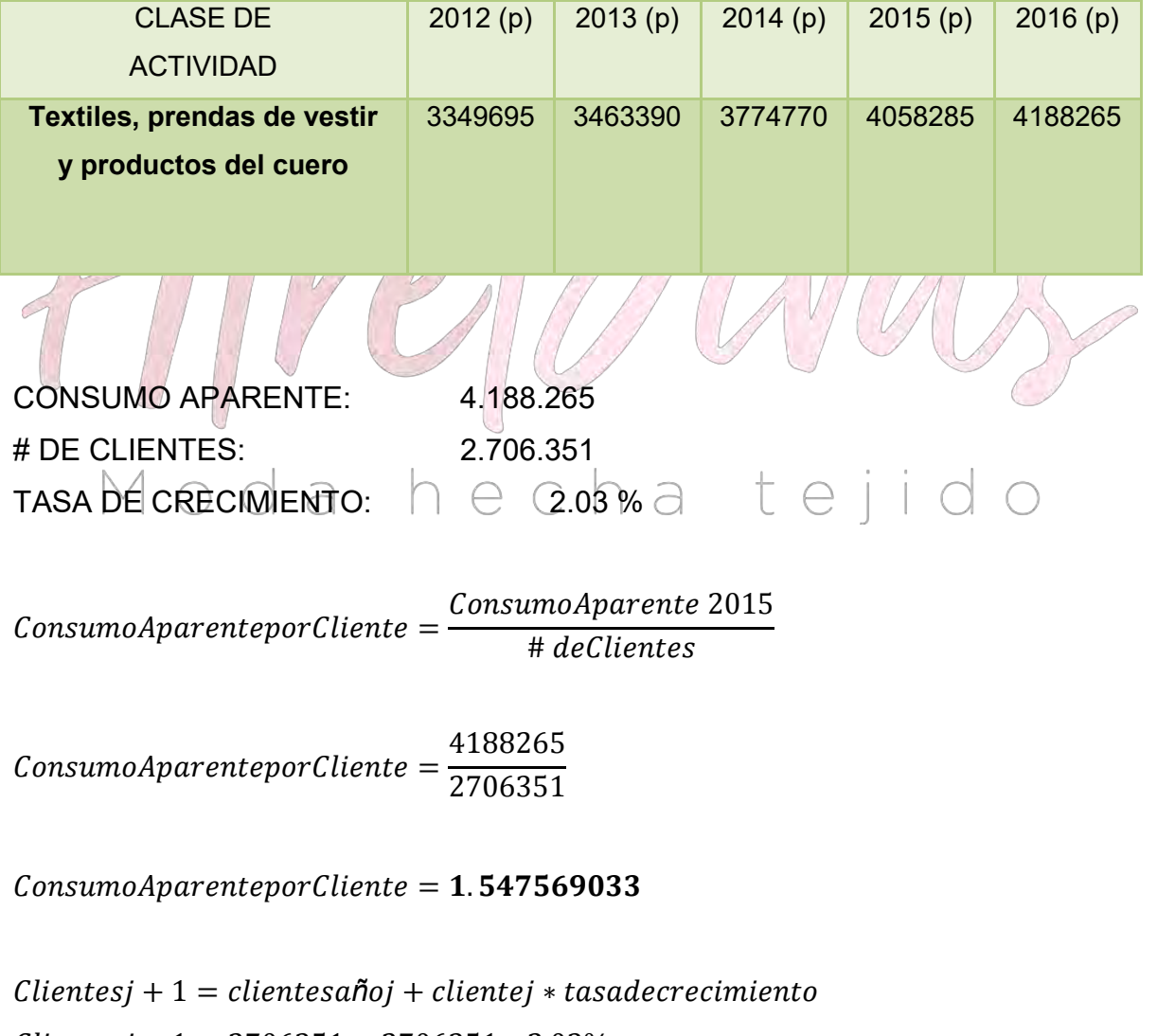

 $Clientesj + 1 = 2706351 + 2706351 * 2.03\%$ 

 $Clientesi + 1 =$ 

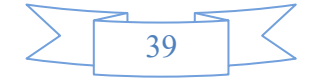

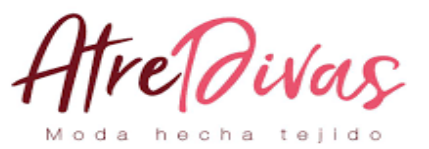

**PROYECTAR LA DEMANDA DE TRES AÑOS.**

### **PROYECCIÓN CONSUMO APARENTE**

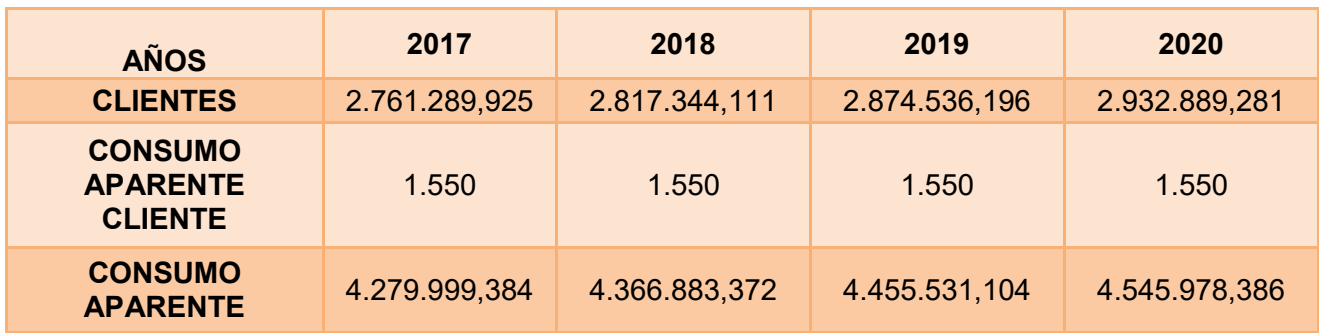

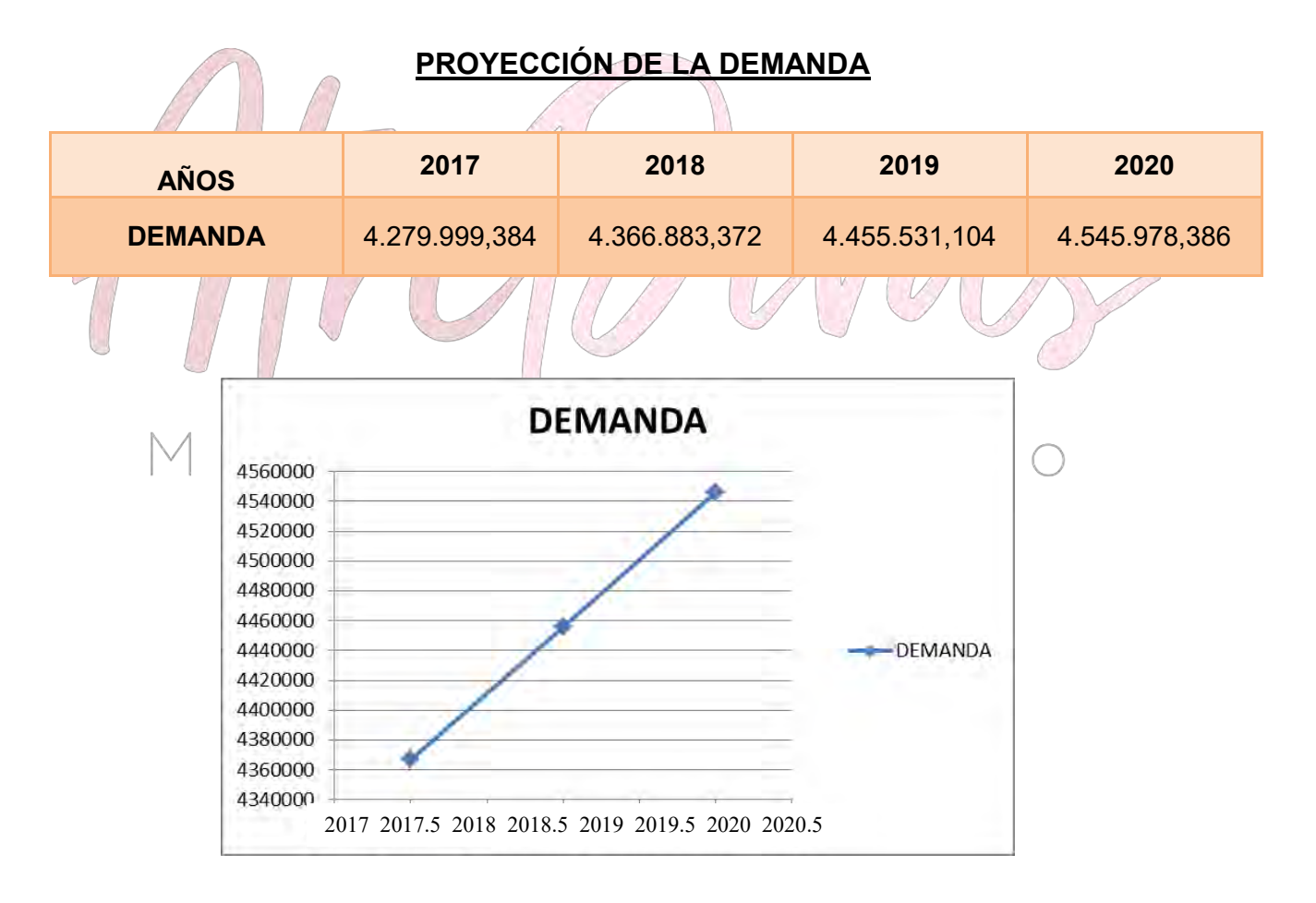

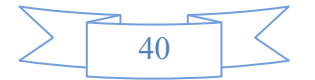

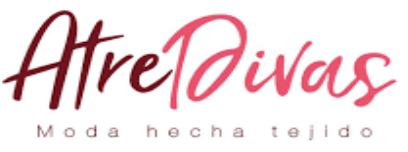

**2.6.** 

**INVESTIGACIÓN CUANTITATIVA – PROYECCIÓN DE LA OFERTA DE AGREGADO PRÓXIMO – MÉTODO DE ECUACIÓN DE REGRESIÓN.**

**CON DATOS DE PRÁCTICAS ANTERIORES, PROYECTAR LA OFERTA DE TRES AÑOS, 2018, 2019, 2020.** 

### **PROYECCIÓN CONSUMO APARENTE**

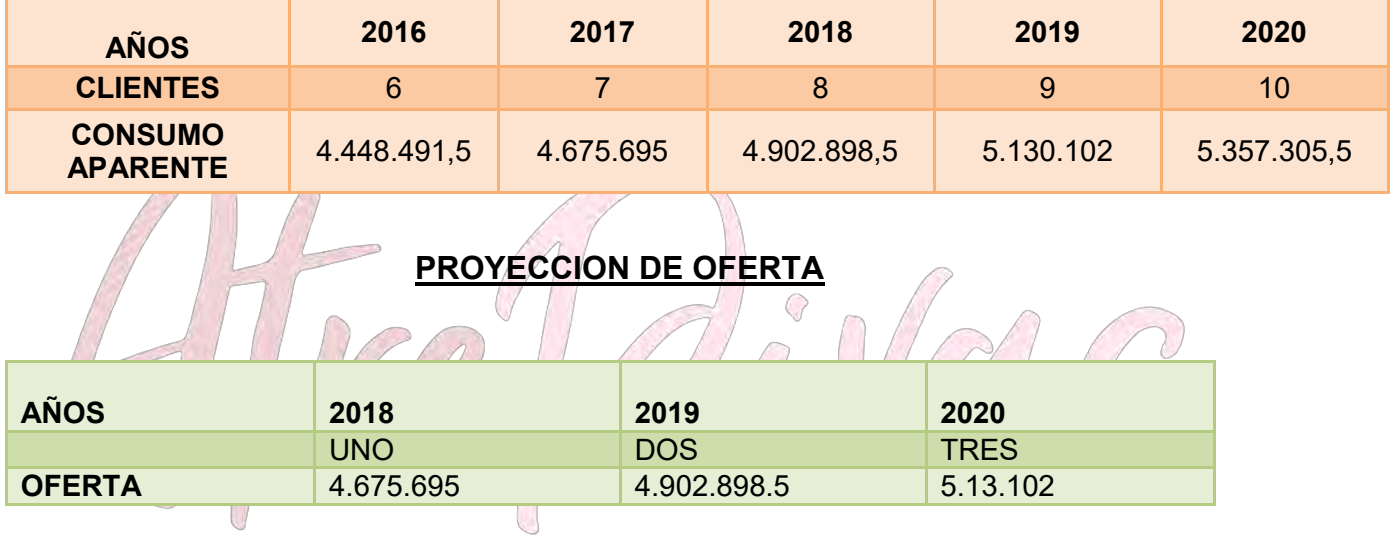

# Moda hecha tejido

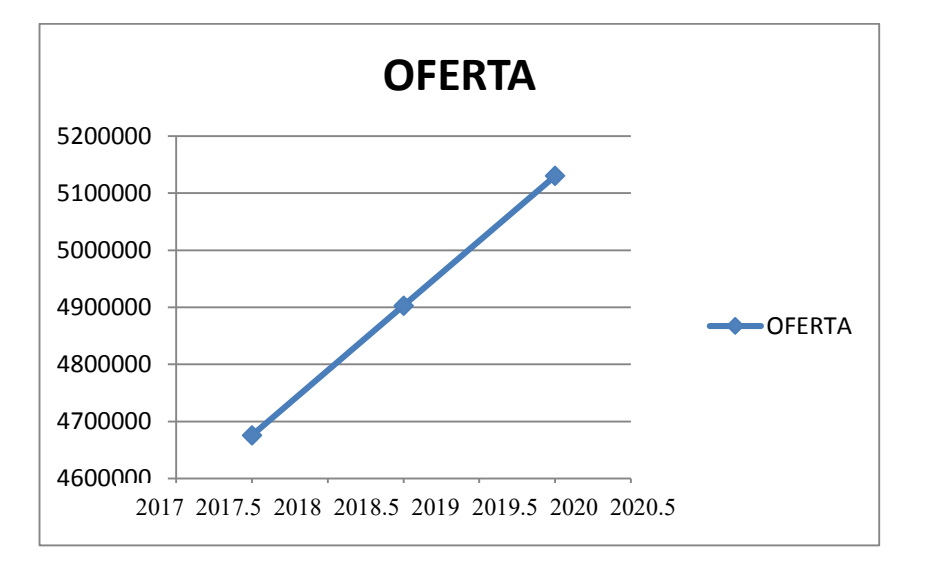

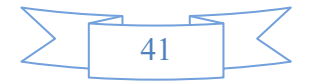

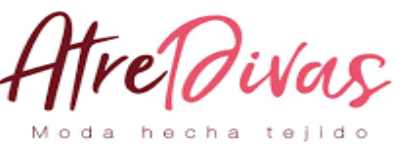

**2.7.** 

**INVESTIGACIÓN CUANTITATIVA – BALANCE OFERTA DEMANDA DE AGREGADO PRÓXIMO – COMENTARIO.**

**CON DATOS DE PRÁCTICAS ANTERIORES PRESENTAR EL BALANCE OFERTA DEMANDA**.

#### **BALANCE DE OFERTA Y DEMANDA**

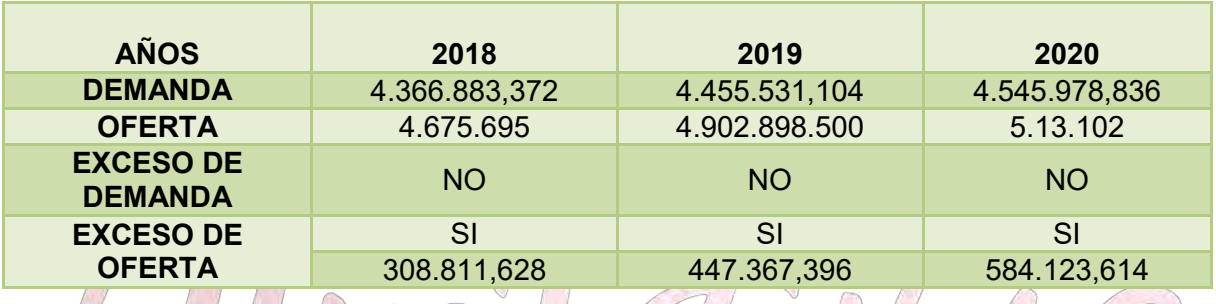

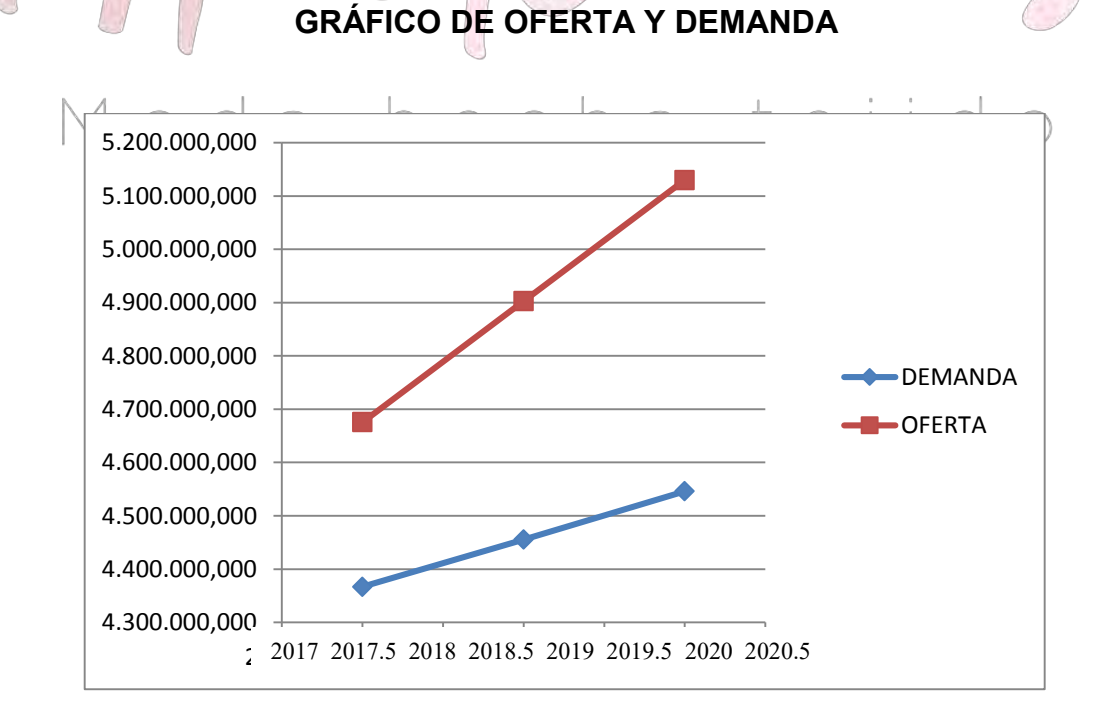

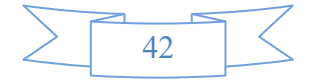

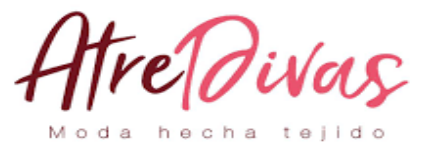

### **2.8 DISEÑO DE LAS TÁCTICAS DE LA ESTRATEGIA COMERCIAL**

### **NOMBRE DELA EMPRESA: "ATRE DIVAS"**

### **2.8.1. ATRIBUTOS FISICOS**

Talla mediana (Única Talla) Instalación ventilada y cómoda.

### **2.8.2 ATRIBUTOS QUÍMICOS**

Nuestros abrigos de paño están elaborados en base a materias primas de alta calidad con micro fibras de algodón, cuyas fibras tiene la característica de producir mucho calor (útil para bajas temperaturas) además de ser gran duración y fácil manejo

Q

### **2.8.3 ATRIBUTOS TÉCNICOS**

Los productos pertenecen a la moda juvenil Personal calificado con conocimientos y experiencia La entrega del producto se realiza en bolsa de papel grueso, llamativo y a colores.

#### **2.8.4ACCESORIOS COMPLEMENTARIOS (LOGO)**  $e_1$

El nombre "ATRE DIVAS" S.R.L. el nombre significa la última moda.

### **2.8.5 FORMA DE PRESENTACION (ENVASE)**

Las Abrigos ATRE DIVAS" S.R.L.es comercializado en bolsas de papel grueso, las cuales tienen agarrador.

Estas bolsas son la mejor opción, por el bajo costo que representan y porque nos interesa la naturaleza.

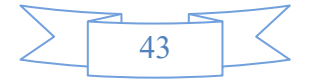

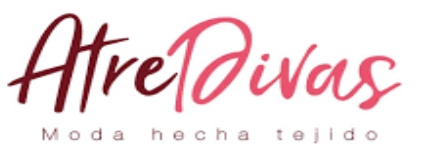

#### **2.8.6 ATENCION AL CLIENTE**

La Empresa irá en pro de la buena atención al cliente, brindándole no solo un buen producto, sino también un buen trato con educación, higiene, eficiencia y eficacia. Ofreciendo ventas al menor y al por mayor de acuerdo al gusto y al pedido del cliente cumpliendo así uno de los principales objetivos que es satisfacer al cliente.

#### **2.8.7 SERVICIOS COMPLEMENTARIOS**

Uno de los servicios gratuitos es que la clientela pueda ver nuestros productos por vía internet. También nuestra clientela se aproxima a nuestras tiendas se podrán probar las Abrigos a su preferencia hasta que uno los convenza, sin compromiso alguno.

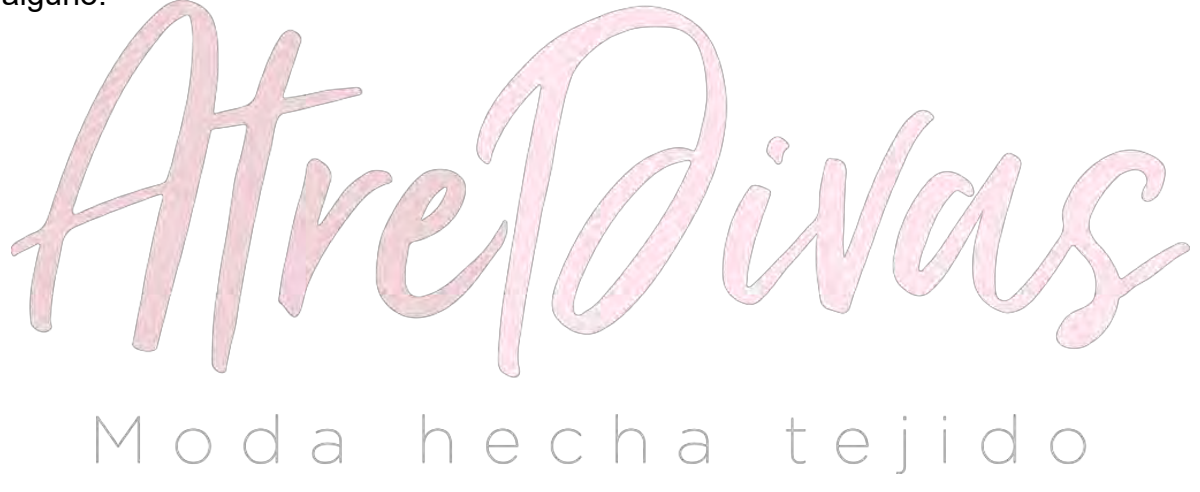

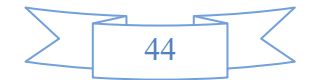

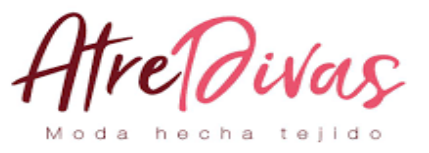

**LA SOLUCIÓN Y ALTERNATIVA DE COMERCIALIZACIÓN, CONSIDERAR EL ORGANIGRAMA, LAS INSTALACIONES REQUERIDAS EN METROS CUADRADOS Y LOS MUEBLES Y/O EQUIPOS, DEL SUB SISTEMA DE VENTAS**

**SOLUCIÓN DIRECTA**

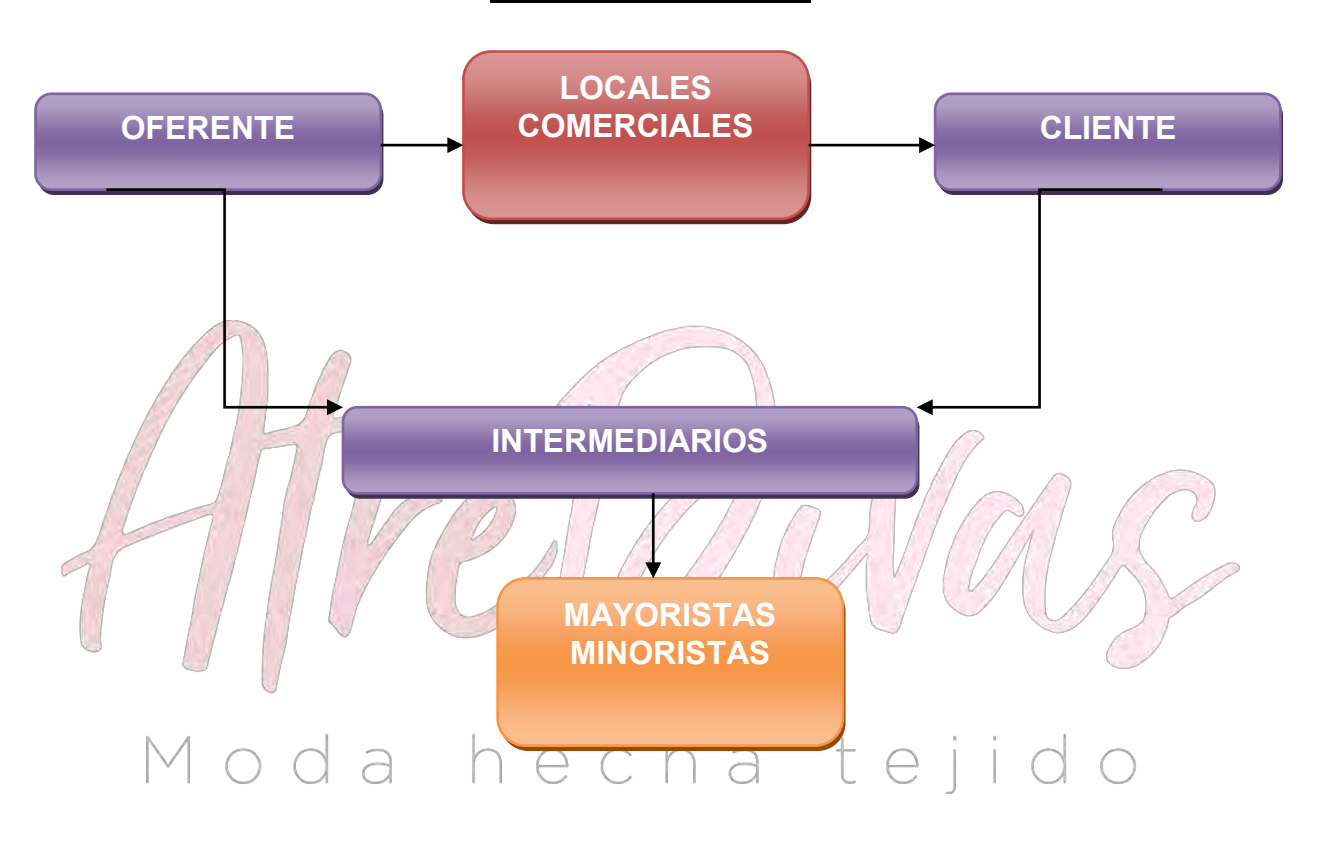

**NOTA:** Nuestra comercialización contara con ambas alternativas, es decir, la solución directa (oferente- locales comerciales- clientes) y la solución indirecta que implicara vender Abrigos a través de intermediarios (ventas por mayor y menor)

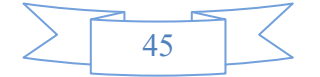

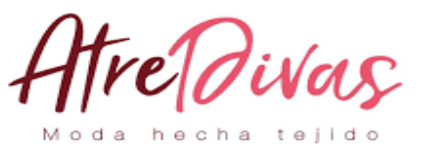

### **REQUERIMIENTOS**

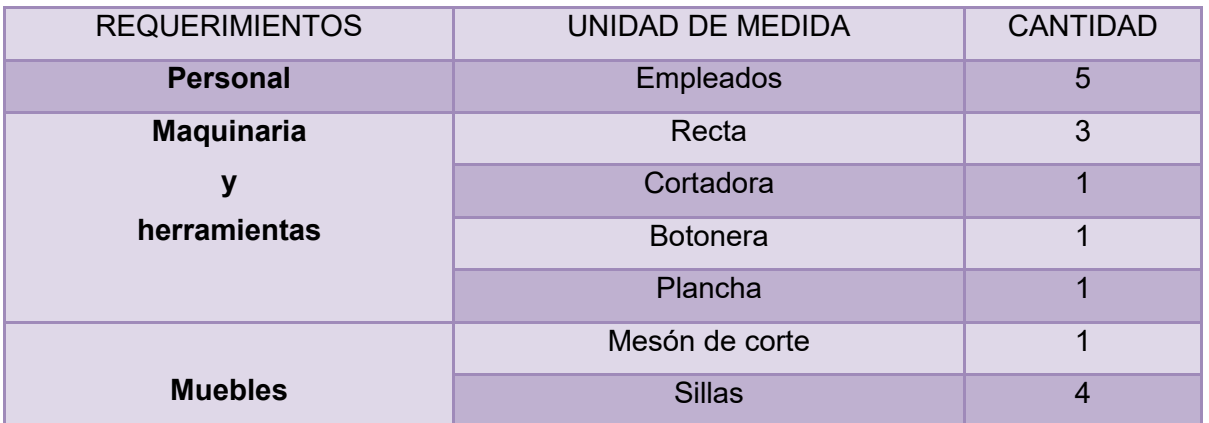

### **SOLUCIÓN**

En el mercado interno, las modalidades de venta directa al público y consignaciones son más comunes que la comercialización al detalle mediante representantes exclusivos o sucursales. Además si se realiza la venta en el lugar de producción tendría un menor costo y por lo tanto más personas de todas las edades podrán disfrutar de nuestro producto.  $\cap$  e c n a t e j d o

 $\bigcirc$ 

#### **ALTERNATIVA**

Como una alternativa podemos optar por:

- Medios escritos
- Medios radiales
- Medios de internet

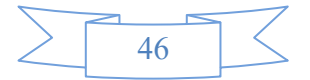

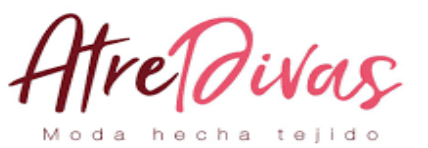

### **2.9 FONDO DE LANZAMIENTO DEL PRODUCTO O SERVICIO**

### **TABLA Nº 8**

### **FONDO DE LANZAMIENTO DEL PRODUCTO (En bolivianos)**

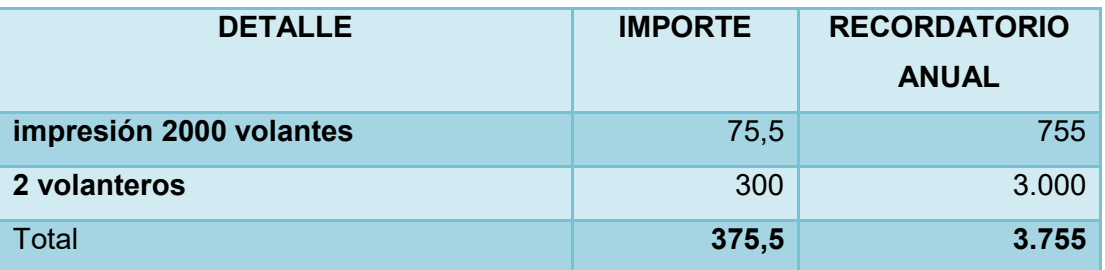

### **TABLA Nº 8.1**

### **SONDEO DE MERCADO DE IMPRENTAS U OTROS MEDIOS DE PUBLICIDAD**

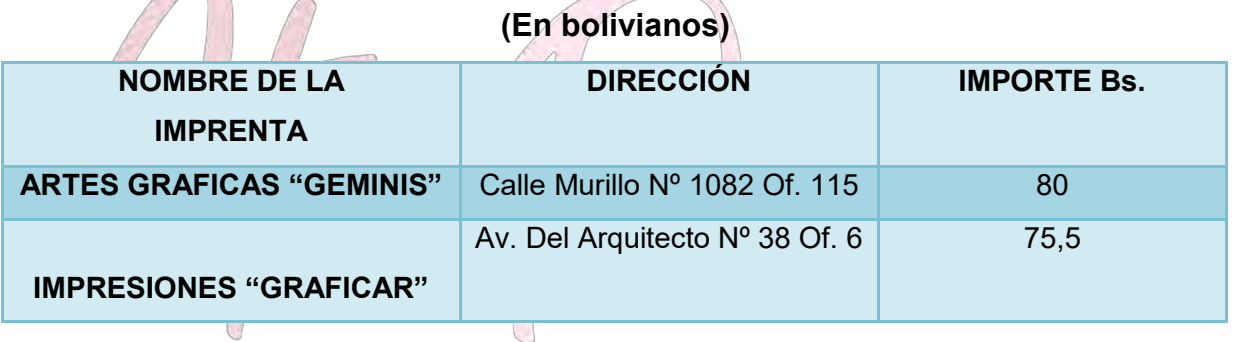

**TABLA Nº 8.2**

#### Mod teiido a  $\overline{C}$ **SONDEO DE MERCADO DE VOLANTEROS**

**(En bolivianos)**

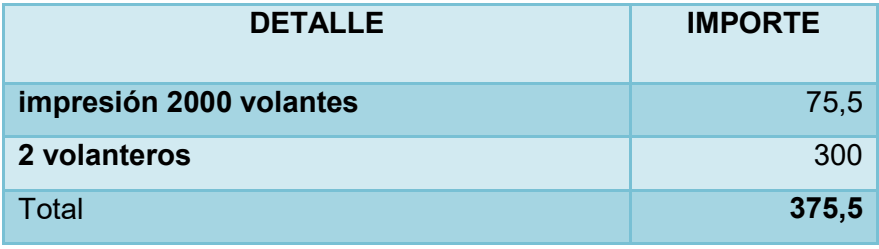

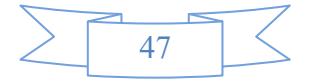

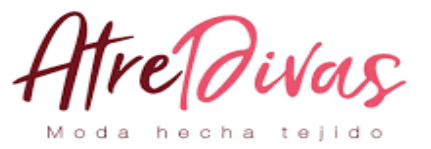

**CAPÍTULO III**

### **PROCESO DE TRANSFORMACION Y TAMAÑO**

### **3.1. INVESTIGACIÓN CUALITATIVA – TIEMPOS DEL CICLO PRODUCTIVO**

### **TIPOS DE TRANSFORMACIÓN**

El proyecto pertenece a la transformación técnica, ya que la secuencia de procesamiento de información, para obtener los abrigos.

### **PROCESO DE PRODUCCIÓN**

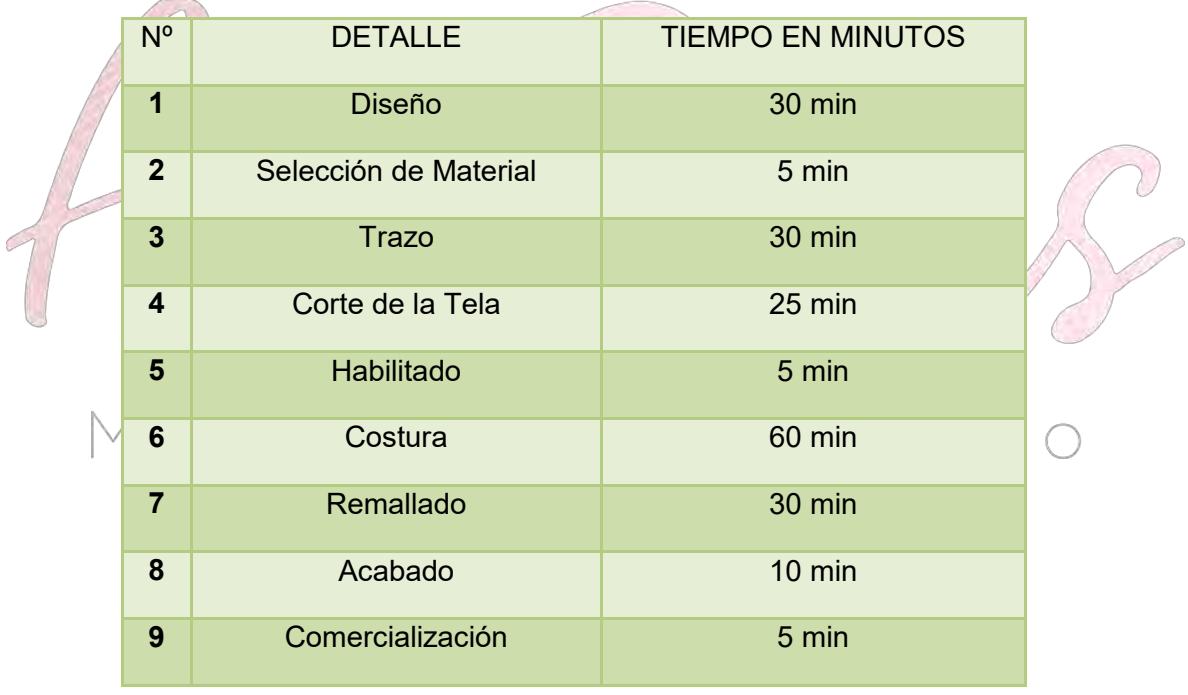

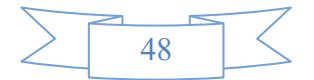

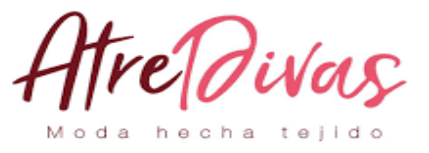

**DETERMINAR EL TIEMPO DE DURACIÓN DEL CICLO CON SECUENCIA PARALELA DE ACTIVIDADES. APLICAR EL ENFOQUE DE INVESTIGACIÓN CUALITATIVO MEDIANTE EXPLORACIÓN EN UNA ORGANIZACIÓN O FUENTE DOCUMENTAL. EN CASO DE AUSENCIA DE INFORMACIÓN DUPLIQUE EL MÓDULO DE CAPITAL DE SECUENCIA LINEAL.**

### **PROCESO DE TRANSFORMACION SECUENCIA DE ACTIVIDADES LINEAL**

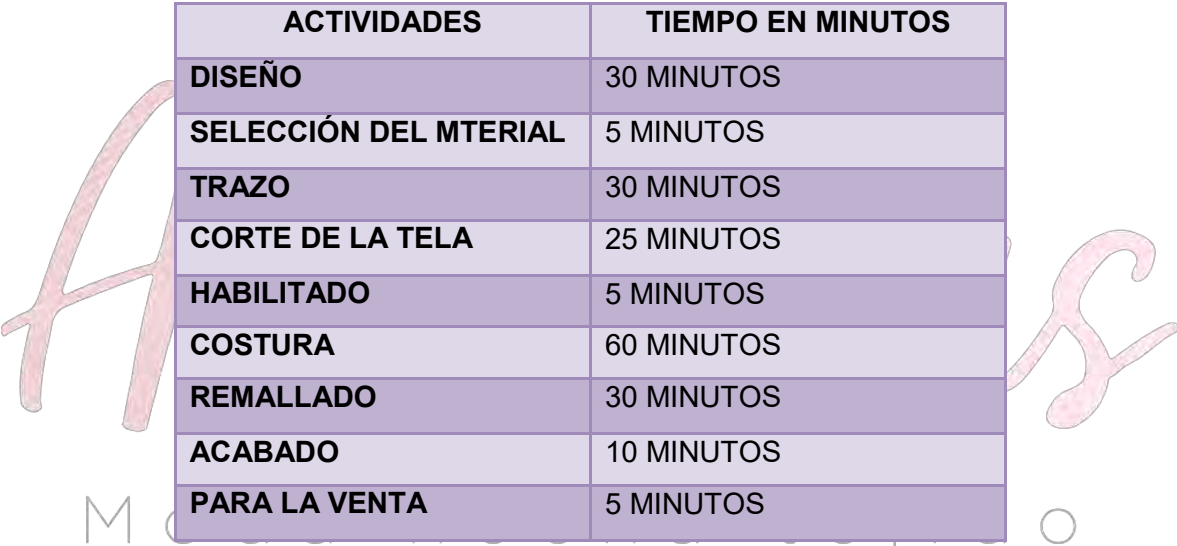

Para la elaboración de nuestro producto se tarda aproximadamente 3 horas con 20 minutos. Si agregamos los detalles secundarios como preparación, preparar para la venta y otros, el tiempo será mayor (4 horas) sin considerar el diseño que es de 2 horas; pues este se realiza una sola vez.

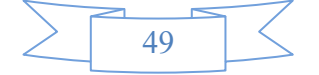

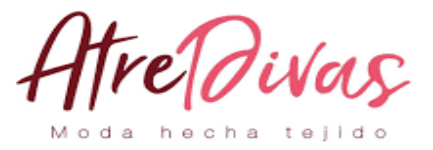

### **3.2. CAPACIDAD DE PRODUCCIÓN CON SECUENCIA PARALELA POR ORGANIZACIÓN DE TRABAJO O INCREMENTO DE CAPITAL TIEMPO DE DURACION CON SECUENCIA PARALELA**

Para aplicar la secuencia paralela en este ciclo de producción, se implementara el concepto de división de trabajo y la multiplicación de medios.

Tomando en cuenta lo anterior, la duración requerida en el ciclo de producción quedaría de la siguiente forma.

Contratar un ayudante que coopera con la costura de las Abrigos. El día anterior a la contratación del ayudante el sastre enseña a moldear, cortar y preparar. A partir del primer día de trabajo en equipo los dos trabajadores realizan operaciones simultáneas.

Tareas del ayudante Diseño 15 minutos. Selección de material 5 minutos Trazo 10 minutos Corte de la tela 10 minutos

Tareas del sastre Coser, hacer el remalladlo y terminar 30 minutos.

Tiempo de duración del ciclo de transformación 1 hora con 10 minutos.

**IDENTIFICAR LOS ELEMENTOS DEL CONJUNTO TRANSFORMADOR EN EL PROYECTO DE INVERSIÓN EN DISEÑO SIN CONSIDERAR SUS PRECIOS.** 

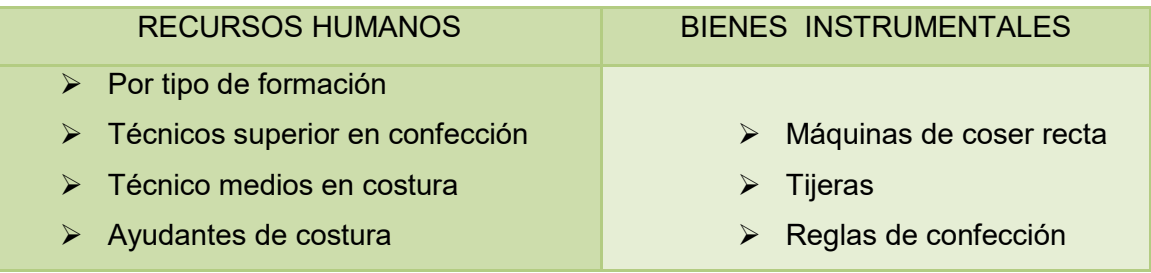

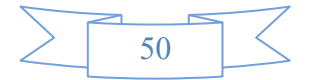

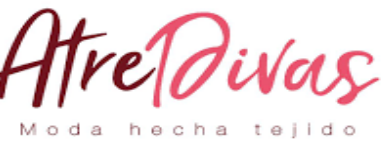

**TABLA DE** 

#### **SUMINISTROS**

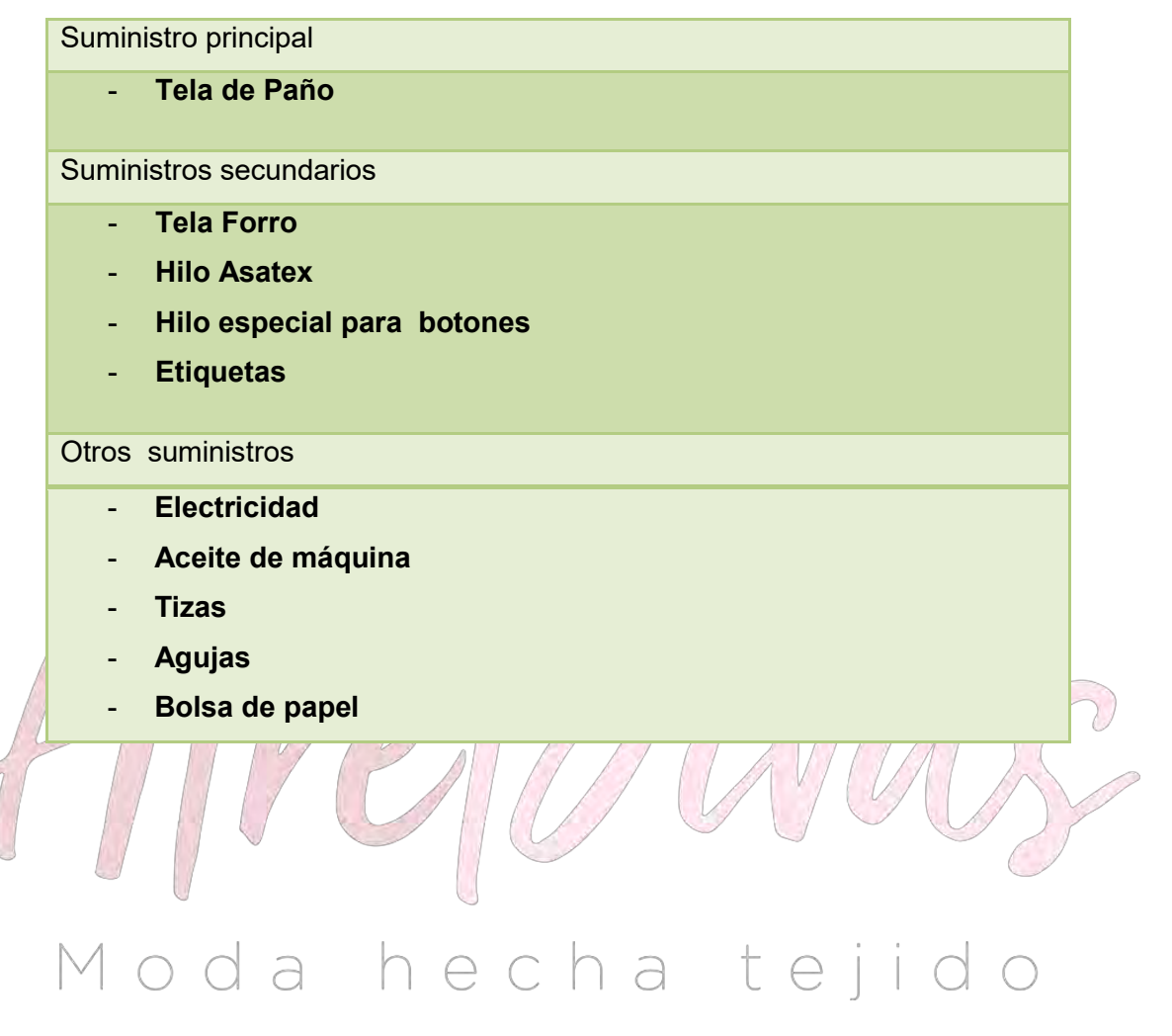

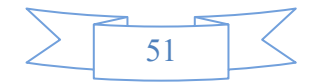

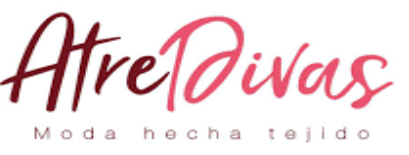

**ELEMENTOS** 

### **DE SOPORTE AL PROCESO DE PRODUCCIÓN.**

ELEMENTOS DE SOPORTE AL PROCESO DE PRODUCCIÓN

**Espejos**

**Mostrador**

**Estantes**

**Muebles y Enseres**

**Sillas**

**Colgadores**

**Equipo de computación**

**para el diseño de las abrigos.**

**IDENTIFICAR EL REQUERIMIENTO DE INSTALACIONES EN METROS CUADRADOS, PARA EL PROCESO DE TRANSFORMACIÓN. (SÓLO GALPÓN O LA UNIDAD DE PRESTACIÓN DE SERVICIO PRINCIPAL)** *SOPORTE DE COBERTURA*

> El inmueble se encuentra en un espacio de 8 x 9 metros, es un galpón donde se confeccionaran las Abrigos según los pedidos y los diseños de moda de la temporada.

El lugar de venta es un espacio de 2 x 3 metros, donde se realizaran las comercializaciones de las Abrigos al por mayor y menor, según las necesidades de la clientela.

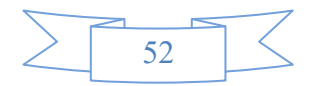

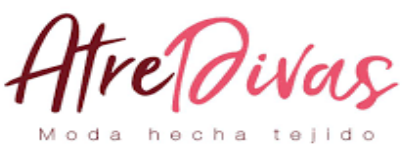

**DISEÑAR** 

**CAPACIDAD DE PRODUCCIÓN NORMAL CON SECUENCIA PARALELA POR DIVISIÓN DE TRABAJO O POR INCREMENTO DE CAPITAL CON MÓDULOS DE PRODUCCIÓN.**

### **TABLA Nº 9**

### **CAPACIDAD DE PRODUCCIÓN NORMAL ANUAL O DE PRESTACIÓN DE SERVICIO CON SECUENCIA PARALELA DEL PROYECTO DE ABRIGOS**

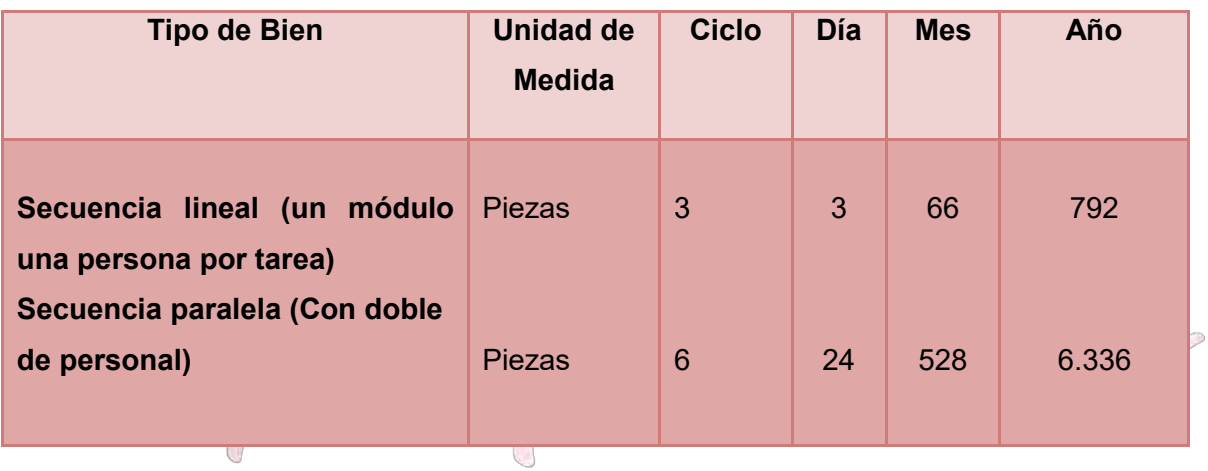

## comentario<sup>o</sup> da hecha tejido

Si se realizan tres Abrigos al día con una sola persona. Se realizaran 24 Abrigoscon 4 empleados y el doble de máquinas

Se considera un mes de 22 días, puesto que los sábados se trabajaran hasta medio día y domingos no se trabajarán.

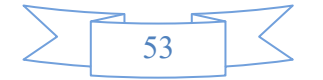

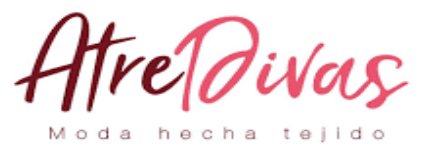

### **3.3. PROGRAMA DE ABASTECIMIENTO PARA LA CAPACIDAD DE PRODUCCIÓN CON SECUENCIA PARALELA O PRESTACIÓN DE SERVICIO.**

**PRESENTAR EL PROGRAMA DE ABASTECIMIENTO QUE CORRESPONDE A LA CAPACIDAD DE PRODUCCIÓN NORMAL DE UN AÑO CON ORGANIZACIÓN COMPLEJA O CON SECUENCIA PARALELA DE ACTIVIDADES, POR INCREMENTO DE INVERSIÓN.**

Justificar con nota la cantidad de suministro utilizado:

- Por ciclo
- Por día, mes, año

Adjuntar los sondeos de mercado con dos proveedores por suministro.

### **TABLA Nº 10**

Q

## **PROGRAMA DE ABASTECIMIENTO ANUAL PARA LA CAPACIDAD DE PRODUCCIÓN DE UN AÑO**

### **PROGRAMA DE ABASTECIMIENTO ANUAL DE 6336ABRIGOS**

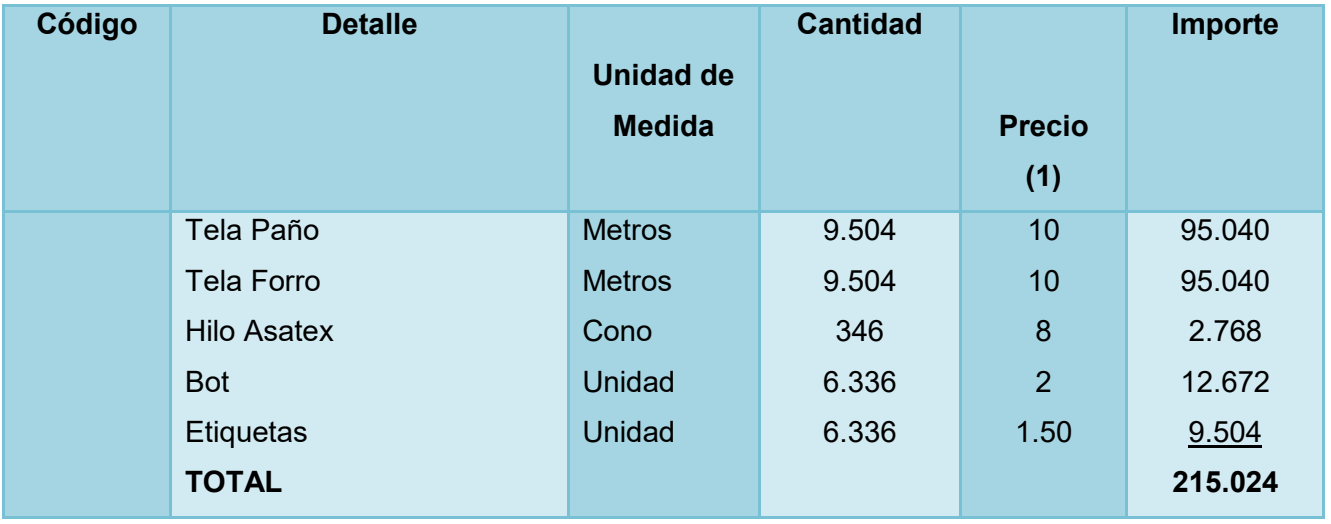

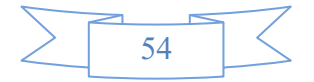

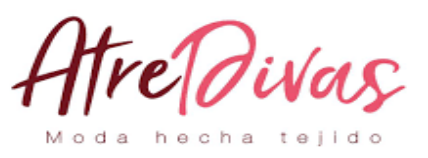

E

te

#### **XPLICACION**

#### **Tela Paño para cada ciclo 1.5 metros**

- Por día 3 ciclos  $3 * 1.5 * 8 = 36$  metros al día
- Por mes 22 días  $*$  36 = 792 metros
- Por año 12 meses  $*$  792 = 9504 metros

#### **Tela Forro para cada ciclo 1.5 metros**

- Por día 3 ciclos  $3 * 1.5 * 8 = 36$  metros al día
- Por mes 22 días  $*$  36 = 792 metros
- Por año 12 meses  $*$  792 = 9504 metros

#### **Hilo Asatex 100 metros por Abrigos, 400 metros por ciclo**

- Por día 3 ciclos 3 \* 54.61\*8 = 1310.61 metros al día
- Por mes 22 días \* 1310.61 = 28833.33 metros
- Por año 12 meses \* 28833.33 = 346000 metros
- 1 cono tiene 1000 metros, 346000/1000 = 346 conos

#### **Botones 4 unidades por ciclo**

- Por día 3 ciclos \* 4\*2 = 24 unidades al día
- Por mes 22 días  $*$  24 = 528 unidades
- Por año 12 meses \* 528 = 6336 unidades

#### **Etiquetas 4 unidades por ciclo**

- Por día  $3$  ciclos  $*$  4 $*$ 2 = 24 unidades al día
- Por mes 22 días  $*$  24 = 528 unidades
- Por año 12 meses  $*$  528 = 6336 unidades

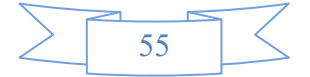

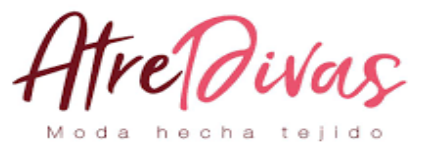

### **TABLA Nº 10.1**

### **SONDEO DE MERCADOS**

### **TELA PAÑO TEJIDO POR METRO**

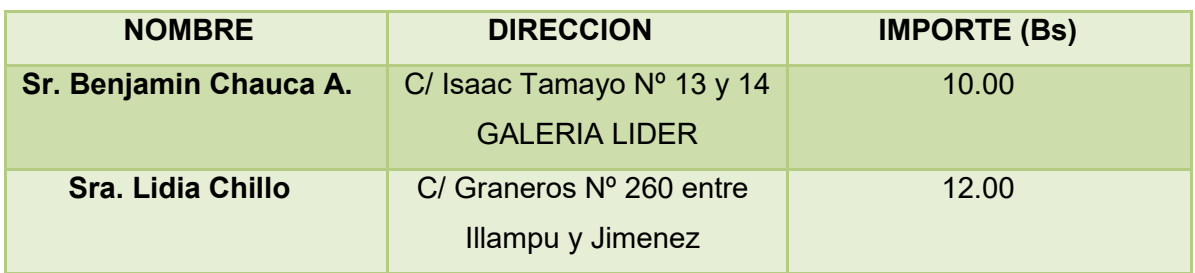

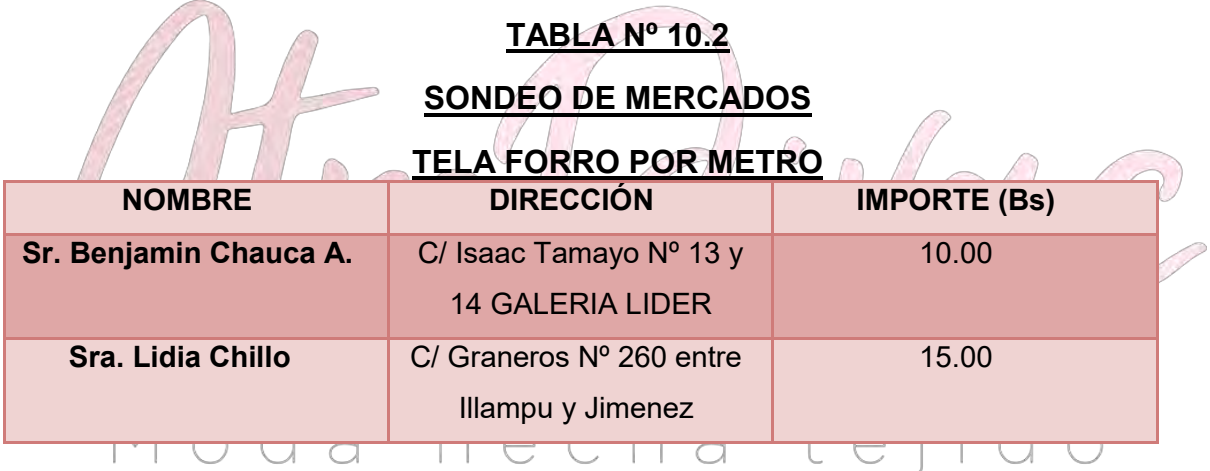

### **TABLA Nº 10.3**

### **SONDEO DE MERCADOS**

#### **HILO ASATEX POR CONO**

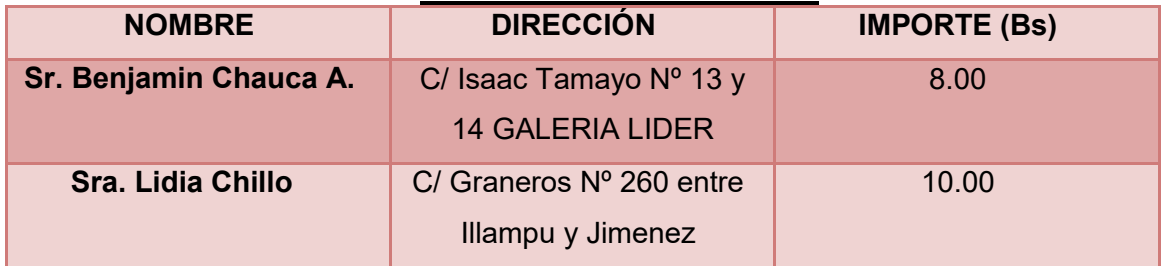

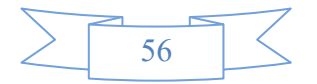

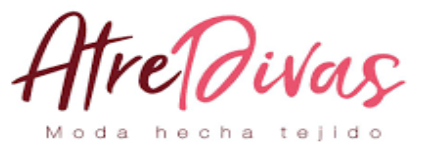

### **TABLA Nº 10.4**

### **SONDEO DE MERCADOS**

### **BOTONES POR UNIDAD**

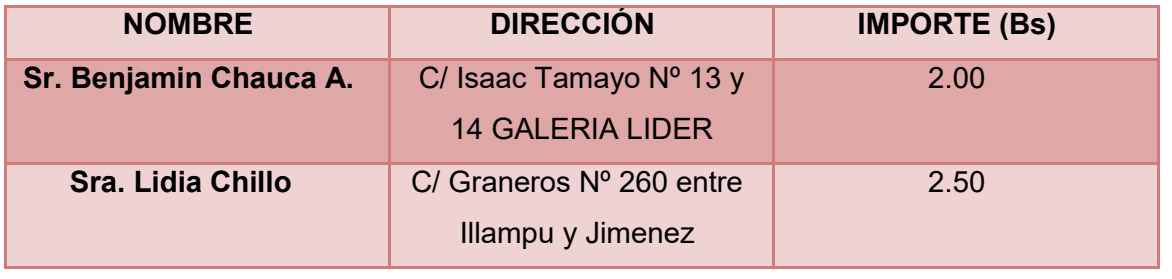

### **TABLA Nº 10.5**

**SONDEO DE MERCADOS**

**ETIQUETAS POR UNIDAD**

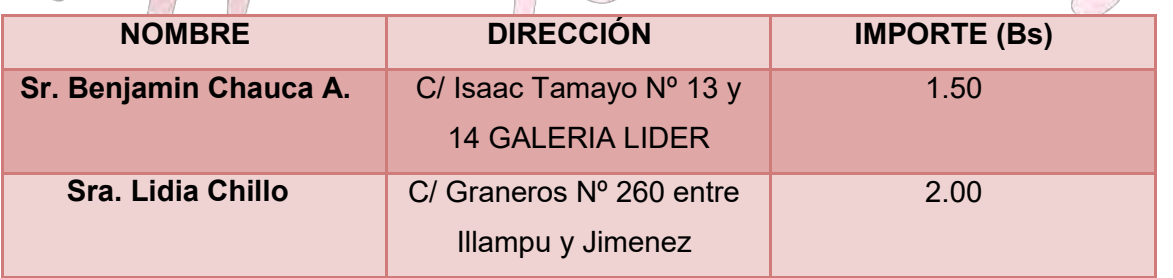

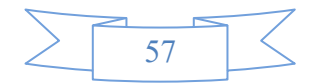

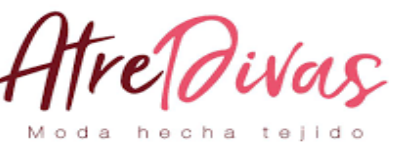

**PRESENTAR** 

**EL CUADRO DE OTROS INSUMOS VARIABLES PARA EL PROGRAMA DE PRODUCCIÓN NORMAL DE UN AÑO CON SECUENCIA PARALELA. JUSTIFICAR POR CICLO, DÍA, MES AÑO, SEGÚN CORRESPONDA.**

### **TABLA Nº 11**

### **OTROS SUMINISTROS DE CAPACIDAD DE PRODUCCIÓN NORMAL DE 6336ABRIGOS CON SECUENCIA PARALELA**

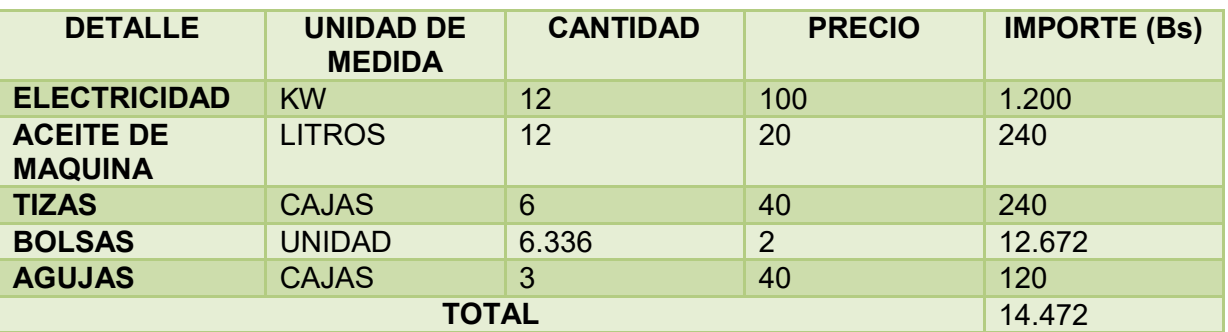

Electricidad 100 Bs. Por cada mes, haciendo un total de 1200 Bs en un año El aceite de máquina que está programado para 12 litros en una duración de un año Las tizas media caja por mes, una caja cada dos meses y seis cajas al año Las bolsas, para cada unidad se necesitarán 6336 bolsas

Las agujas necesitaremos como unas tres cajas, cada caja con un valor de 40, haciendo un total de 120 Bs al año.

Los otros suministros de capacidad de producción normal de 6336 Abrigos con secuencia paralela será o tendrá un valor total de 14472 Bs al año.

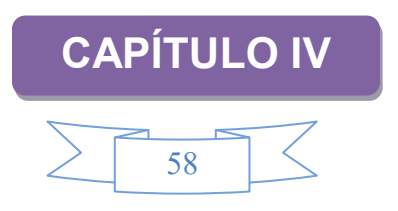

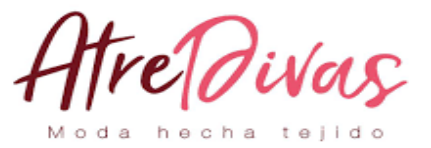

## **ASPECTOS DE ORGANIZACION**

 $\bullet$ 

**4.1. PROCESOS DE EMPRESA ADMINISTRADORA DE EJECUCIÓN DEL PROYECTO**

### **1.1CAMPOS DE ACTIVIDAD EN TIEMPO DE EJECUCION**

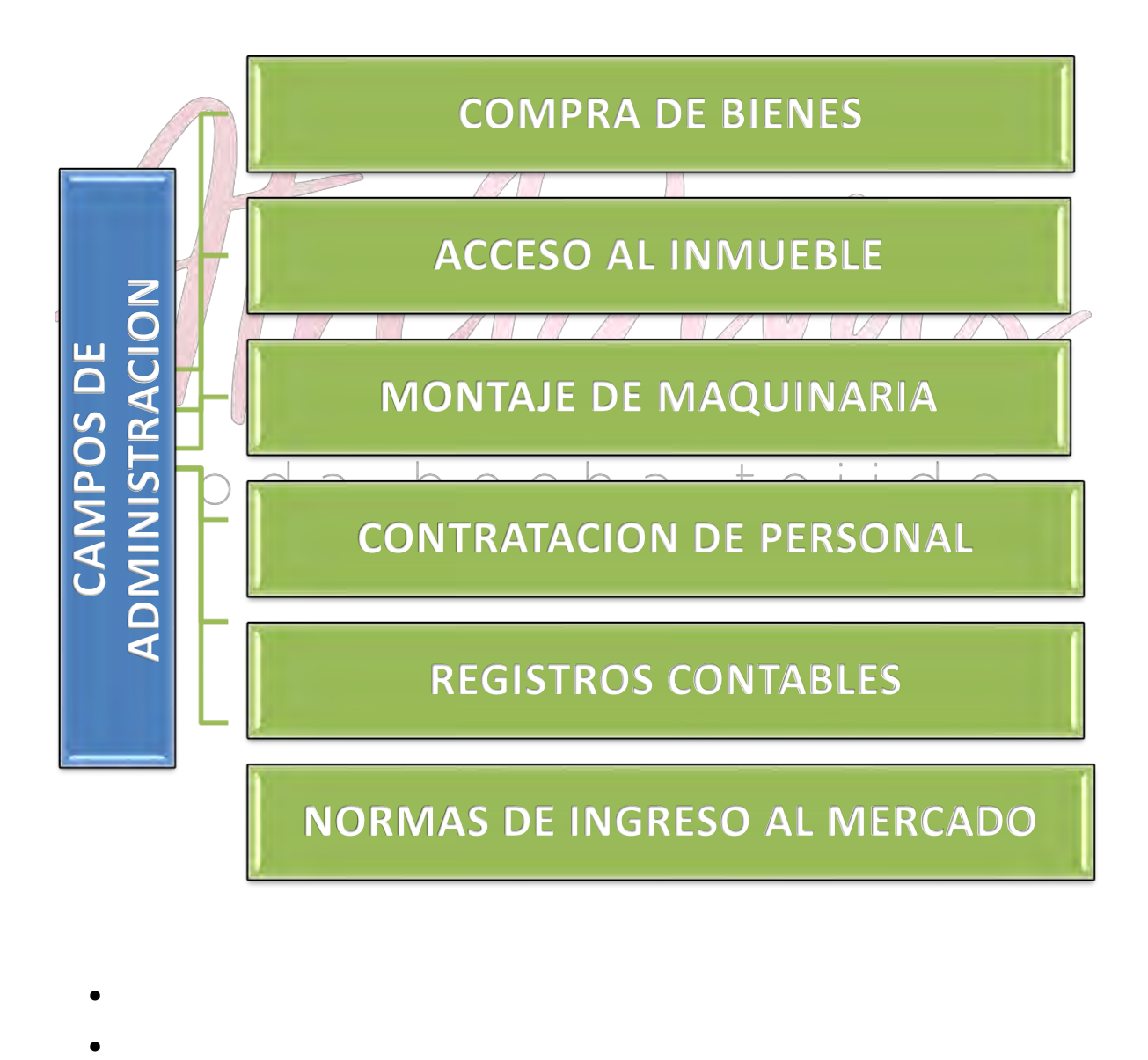

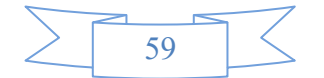

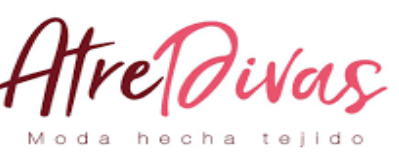

COMPRA

DE BIENES: Maquinaria, herramientas, equipos, mobiliario y suministros. Se procederá a la contratación de un técnico especializado en maquinaria de confección que nos pueda asesorar en la adquisición de todos los activos fijos y de los primeros suministros necesarios para iniciar operaciones.

 ACCESO AL INMUEBLE: Compra de un terreno, construcción o remodelación.

Se procederá a buscar un ambiente para la instalación de las maquinarias de operación, como también para la venta de abrigos.

- MONTAJE DE MAQUINARIA: Ubicación estratégica de activos. Para esta actividad no es necesario la contratación de un nuevo especialista para su administración puede ser administrada por el técnico de la actividad Nº 1 o por los mismos patrocinadores del proyecto.
- CONTRATACION DEL PERSONAL:

Para la contratación del personal se requerirán los servicios de un personal especializado en RRHH que realizara la selección y contratación del personal que será necesario para el tiempo de operación

REGISTROS CONTABLES:

Esta actividad es de singular significancia ya que el profesional contratado para la misma será para el tiempo de operaciones.  $\ominus$ 

NORMAS DE INGRESO AL MERCADO

A esta actividad se realizara la contratación de un personal especializado en el ámbito legal para todos los requerimientos especializados por ley para las operaciones de la empresa.

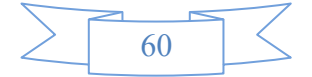

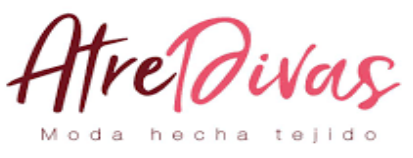

**DISEÑAR** 

**MATRIZ DE LOS CAMPOS DE ACTIVIDAD POR PROCESOS, DEL TIEMPO DE FUNDACIÓN Y BREVE EXPLICACIÓN DE ACTIVIDADES.**

### **TABLA N° 12 ORGANIGRAMA EN TIEMPO DE EJECUCIÓN**

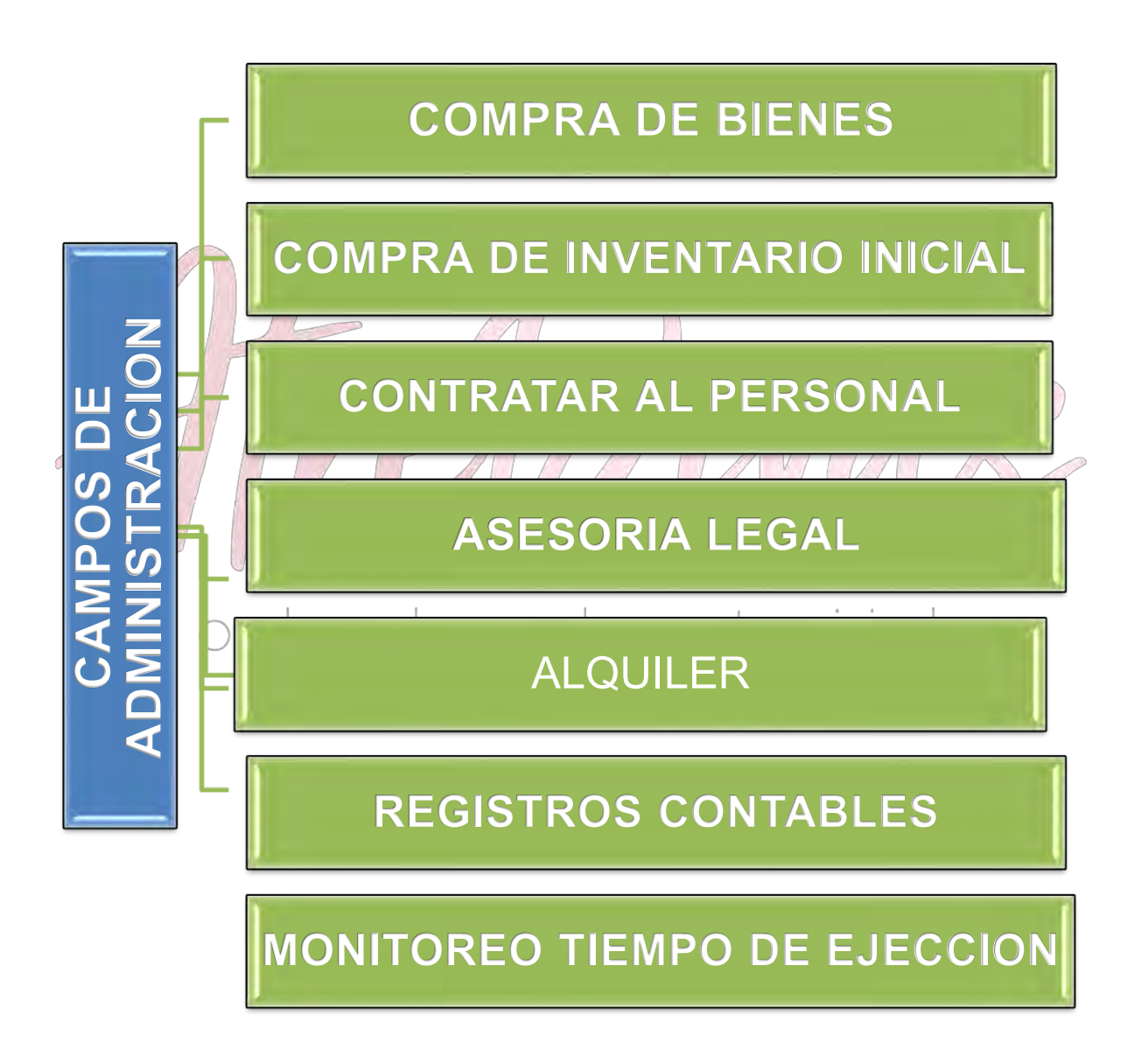

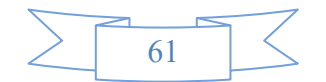

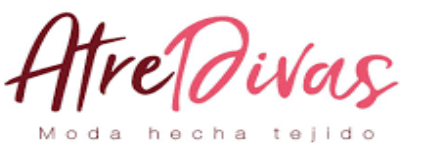

- **COMPRA DE BIENES,** Realizar compras de activos fijos (mesas, sillas, mostrador, manteles, etc.)
- **COMPRA DE INVENTARIO INICIAL.** Realizar compras del inventario inicial de materiales para el servicio hacia el público (telas, hilos, forros, etc.)
- **CONTRATAR PERSONAL.** Contratar personal que se dedique a la confección de Abrigos.
- **ASESORÍA LEGAL.** Contratar personal para procedimientos de ingreso al mercado (Licencia de funcionamiento, nit, etc.)
- **ALQUILER –** ANTICRÉTICO.Según sea la posibilidad económica a la propuesta obtenida, se debe elegir entre alquiler, anticrético o construir el inmueble donde se realizará la apertura del negocio.
- **REGISTROS CONTABLES.** Para el correcto desarrollo económico, ya sea entre los gastos realizados o las obligaciones tributarias adquiridas, se debe contratar a un profesional en el área contable para que realice los respectivos registros contables.

- **MONITOREO TIEMPO DE EJECUCIÓN.** Contratar personal de administración del proyecto, este realizará el control del desarrollo adecuado del transcurso del proyecto. d

Para el tiempo de ejecución se necesitaran tres especialistas responsables de cada actividad y el responsable del proceso administrativo de planificar, organizar, dirigir, evaluar y retroalimentar.

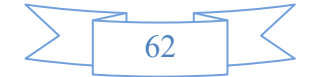

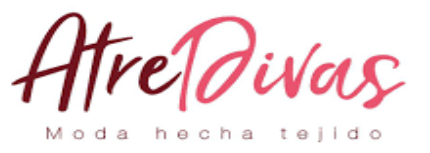

**4.2. CUADROS DE CAMPOS DE ACTIVIDAD – APLICACIÓN DE FACTORES DE ORGANIZACIÓN PARA REDUCIR CAMPOS. PRESENTAR LA MATRIZ DE CAMPOS DE ACTIVIDAD DEL TIEMPO DE OPERACIÓN Y BREVE EXPLICACIÓN DE ACTIVIDADES.**

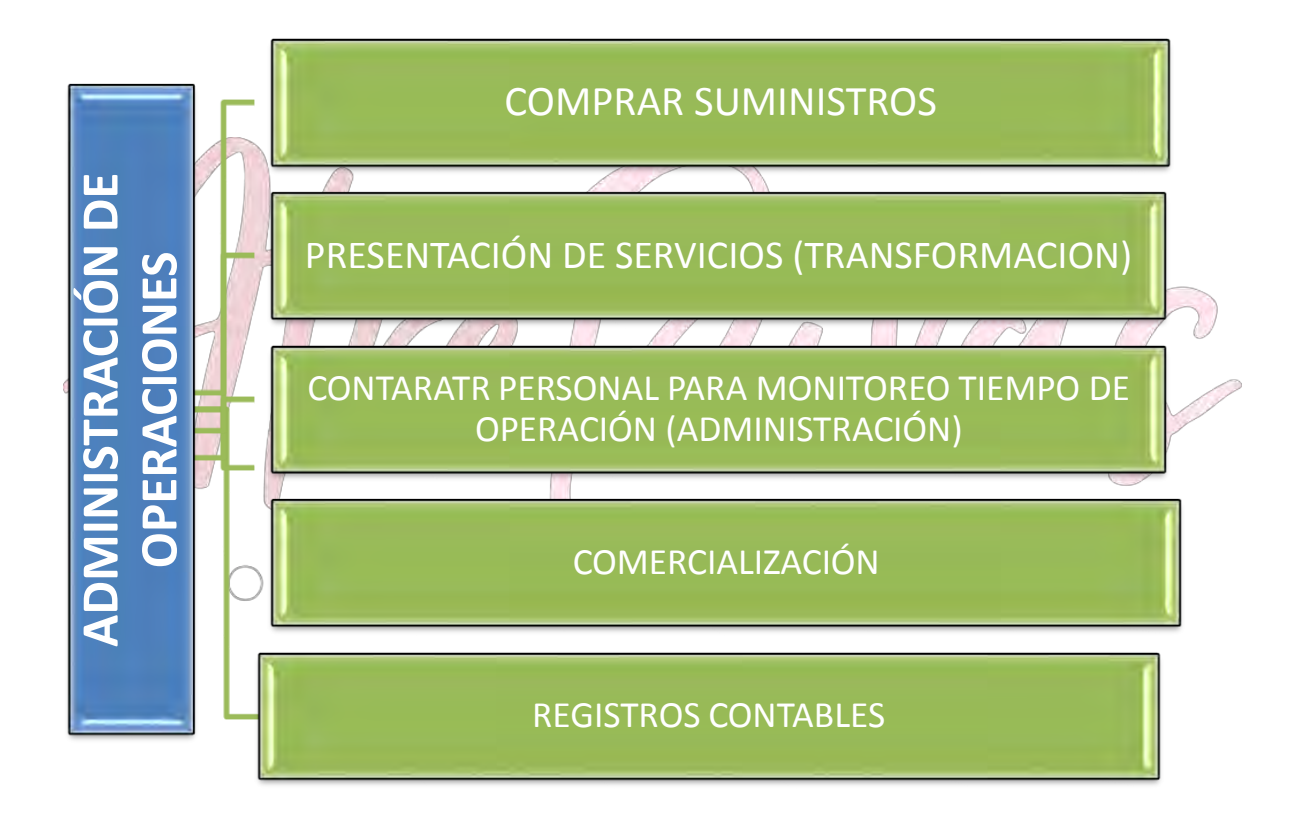

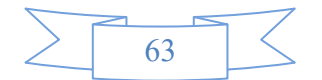

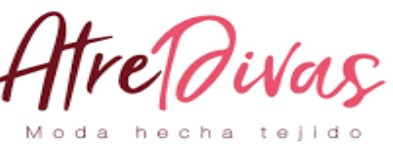

**Realizar** 

la compra de suministros alimenticios para el consumo, almacenarlos, además comprar material para el desarrollo de las distintas preparaciones de las Abrigosrealizadas diariamente así también se lo debe almacenar.

- Contratar personal (administrador) para que realice el control del personal
- La comercialización se encarga de la venta del producto que ofrecen y se realizan.
- Mediante la presentación de servicios hacia los clientes con los diferentes servicios de entrada al gusto del cliente.
- Se debe realizar registros contables de todos los materiales utilizados en la confección de Abrigos. Para el tiempo de operación en este proyecto se establece la necesidad de incorporar cinco áreas específicas cada una con sus especialistas para desarrollar el proceso de tiempo de operación.

**REDUCIR LOS CAMPOS DE ACTIVIDAD DE TIEMPO DE EJECUCIÓN – EMPRESA ADMINISTRADORA DEL PROYECTO APLICANDO LOS TRES FACTORES DE ORGANIZACIÓN.**

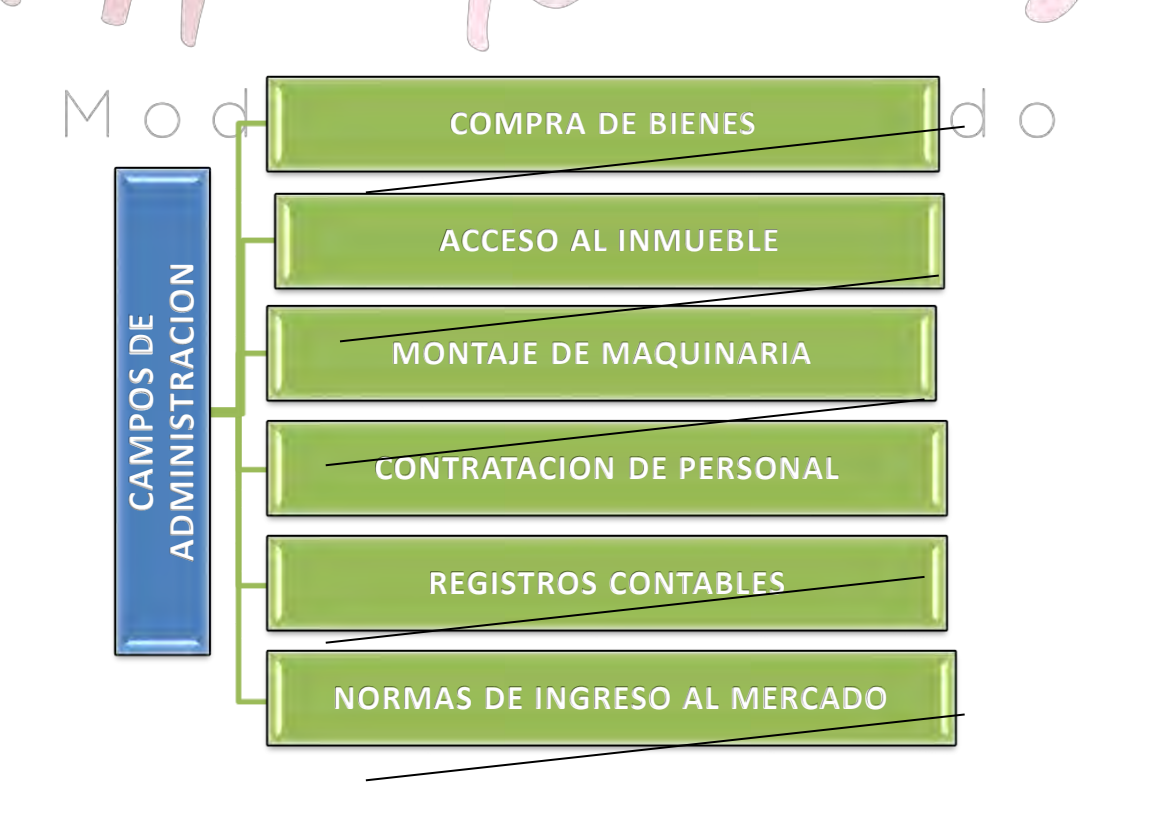

64

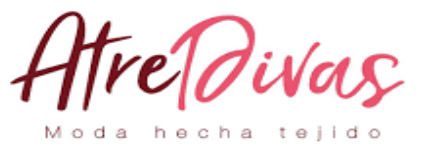

### **REDUCIR LOS CAMPOS DE ACTIVIDAD DE TIEMPO DE OPERACIÓN, EMPRESA DE OPERACIONES, APLICANDO LOS TRES PRINCIPIOS.**

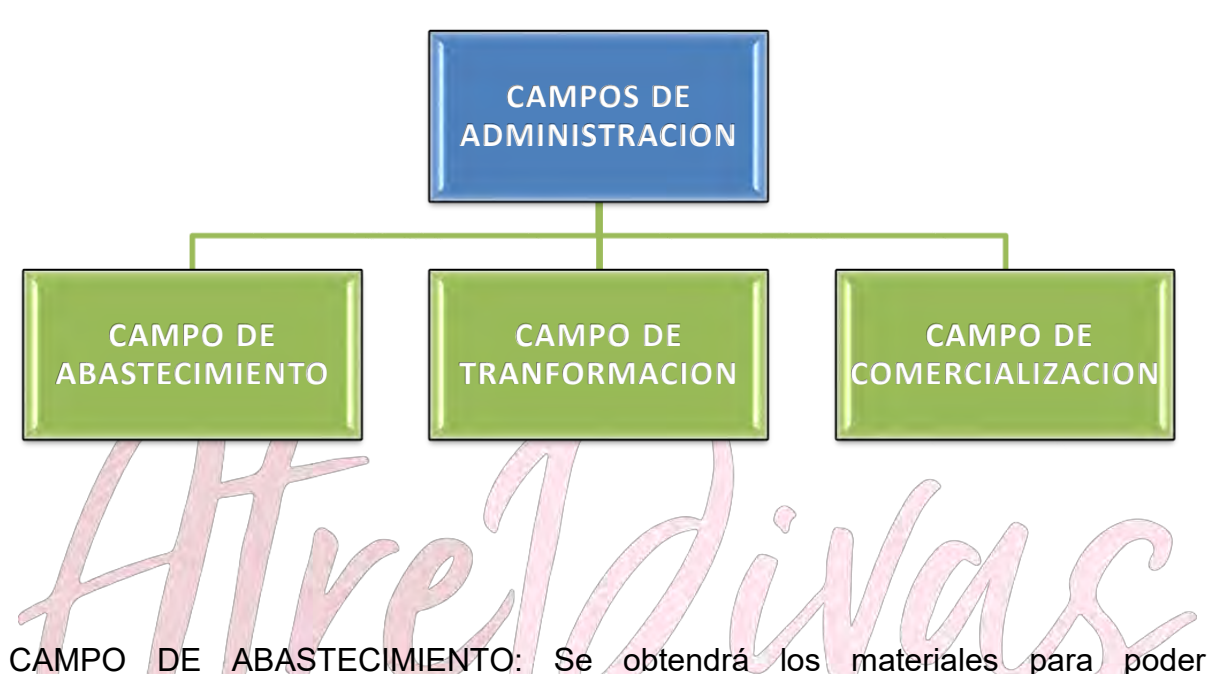

confeccionar los abrigos, tanto como insumos y materiales que nos tendrían que intervenir en la confección de abrigos.<br>Moda hechata teile

CAMPO DE TRANFORMACION: Se empleara los materiales tales como telas hilos y otros junto con la maquinaria necesaria para poder confeccionar los abrigos y fabricar abrigos a partir de los insumos primos.

a

CAMPO DE COMERCIALIZACION: Se pondrá a la venta los abrigos en la tienda principal de los abrigos fabricados y confeccionados en los talleres de la empresa, para obtener ganancias.

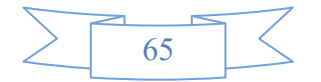

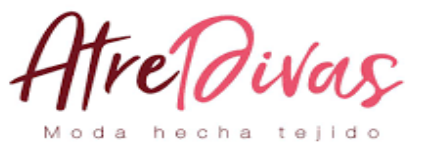

### **DISEÑAR EL REGLAMENTO DE FUNCIONES Y ORGANIGRAMA DE TIEMPO DE EJECUCIÓN.**

### **MATRIZ DE CAMPOS DE ACTIVIDAD EN TIEMPO DE EJECUCION**

### **REDUCIDO**

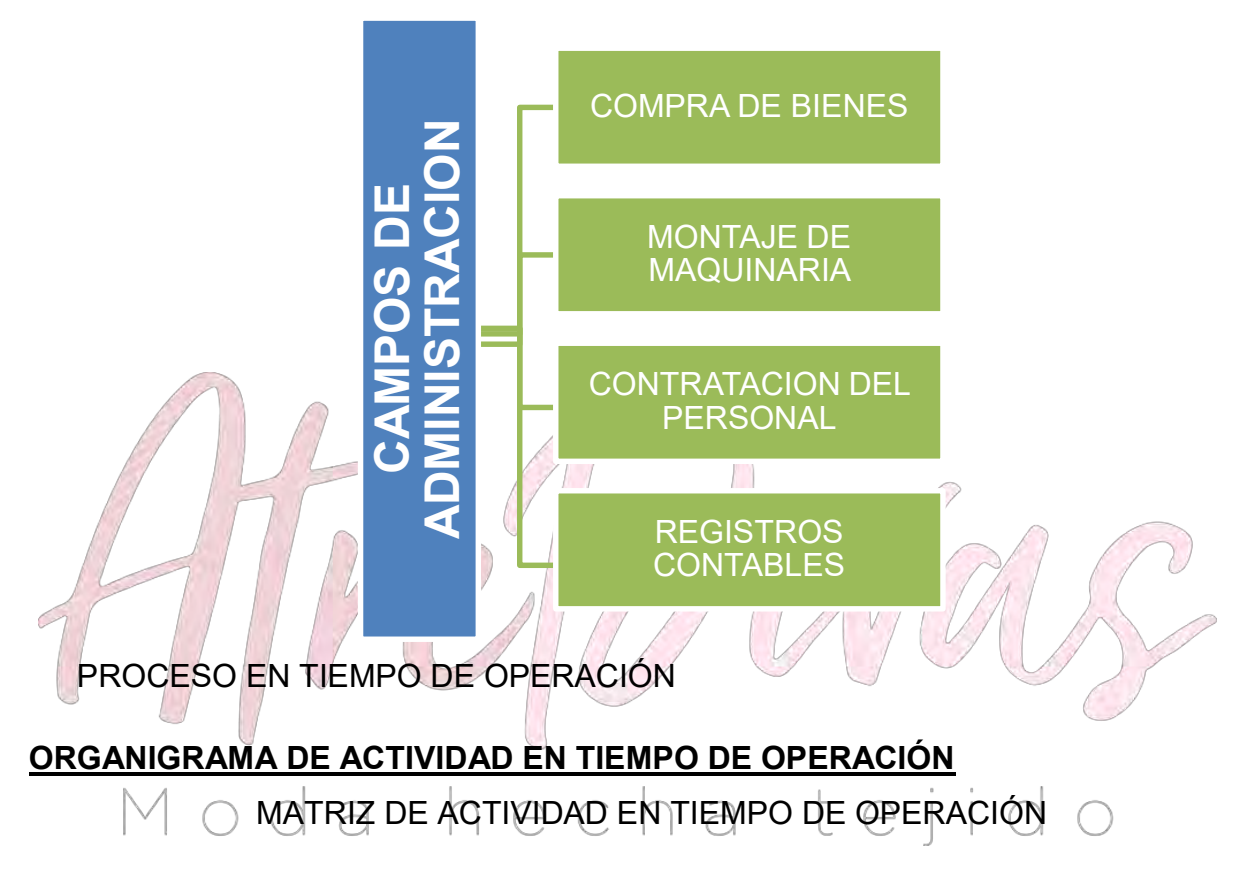

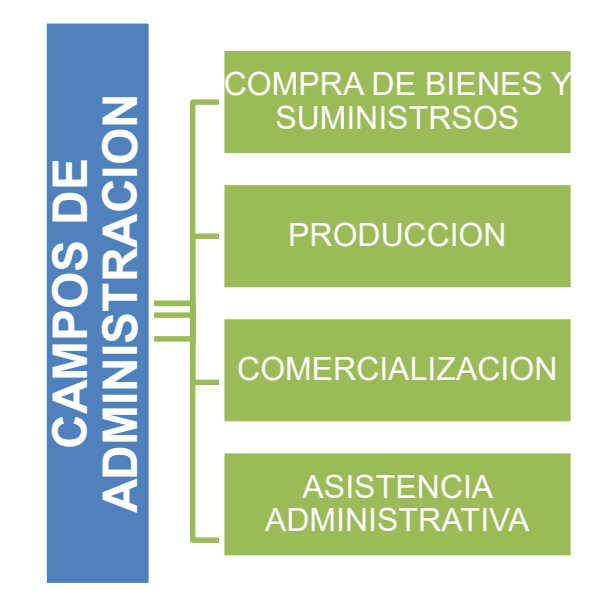

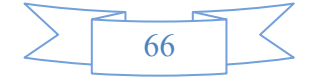

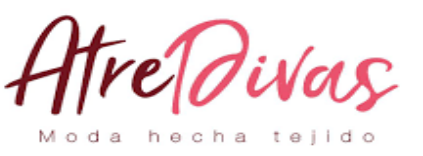

### COMPRA DE BEINES Y SUMINISTROS

Esta actividad puede ser realizada por el administrador o los ayudantes se realizara las adquisiciones de suministros y materias primas además de cualquier otro bien que sea necesario para la producción y comercialización, etc.

• PRODUCCION

Dentro de la actividad se realizaran las etapas descritas anteriormente, diseño y corte costura, terminados y almacenamiento e inventarios. Esta actividad será realizada por el personal técnico de la empresa.

COMERCIALIZACION

Esta actividad se encargara de la distribución y ventas de los productos terminados, adicionalmente serán los encargados en recopilar información para el análisis de la demanda del producto cada tiempo de periodo.

ASISTENCIA ADMINISTRATIVA

Dicha actividad consta de la contabilidad, asesoría legal, administración y gerencia de todos lo referente al proceso de producción para lo cual serán necesarios profesionales con experiencia en el rubro. FUNCIONES DEL PERSONAL EN TIEMPO DE OPERACIÓN

Moda hecha tejido

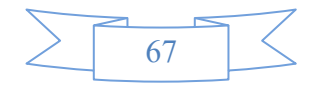

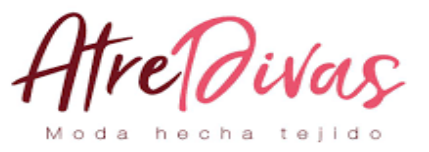

### **PRESENTAR ORGANIGRAMA Y REGLAMENTO DE FUNCIONES DE CICLO DE OPERACIÓN - EMPRESA DE OPERACIONES**

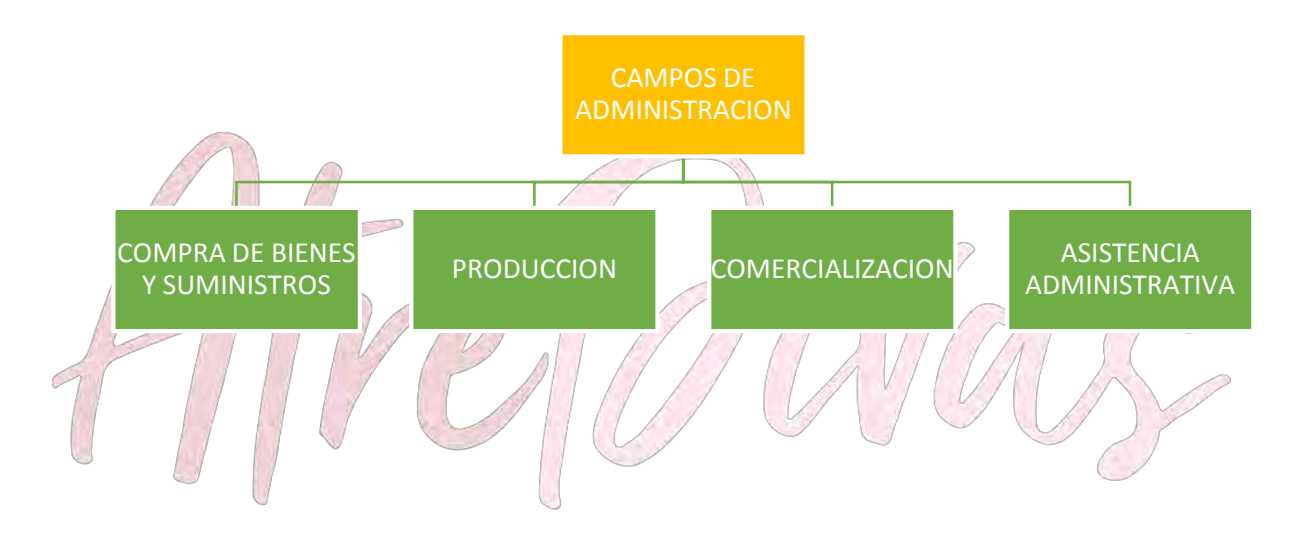

FUNCIONES DEL PERSONAL DE ADMINISTRACION DE LA EMPRESAO

- CAMPO DE ACTIVIDAD: compra de suministros necesarios para los ciclos de producción (tela, forro, pellón, botones etc.) cada dos semanas aproximadamente, informar a los proveedores de futuros requerimientos y mantener el inventario de los insumos y otros instrumentos necesarios para la producción.
- CAMPO DE ACTIVIDAD: Producción coordinación con los responsables de cada etapa de producción diseño y corte, confección en coordinación de los ayudantes y los costureros, terminando planchado de botones empaquetado y traslado e inventariado en almacenes.
- CAMPO DE ACTIVIDAD: Comercialización de la mercancía y traslado de los almacenes a instalaciones de venta, recolectar información sobre la

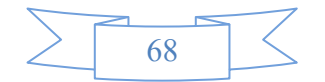

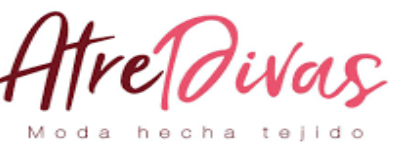

demanda del

producto para estimar el volumen futuro de producción, rendición de cuentas sobre ingresos por ventas.

 CAMPO DE ACTIVIDAD: Asistencia administrativa, planificación administración organización y evaluación del presupuesto de la empresa, elaboración de los estados financieros, programación ejecución y evaluación, seguimiento a obligaciones financieras.

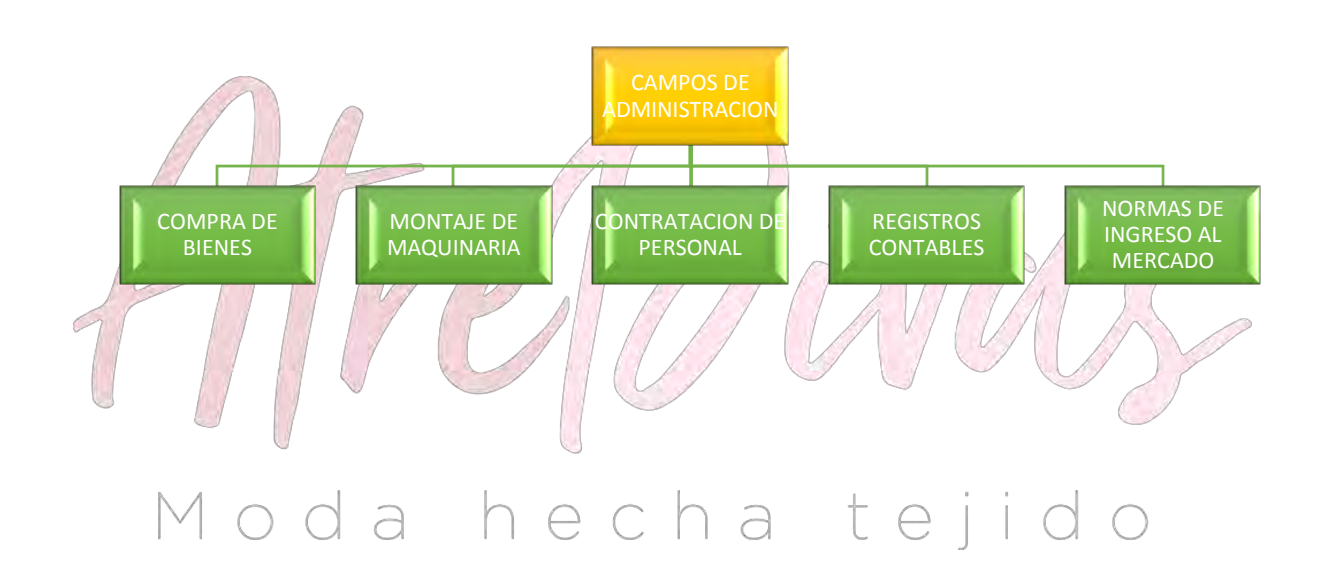

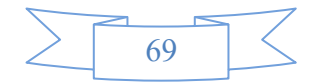

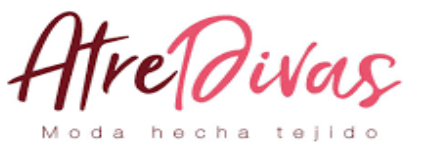

- **REALIZAR REGLAMENTOS DE FUNCIONES PARA TIEMPO DE OPERACIÓN Y ORGANIGRAMA**

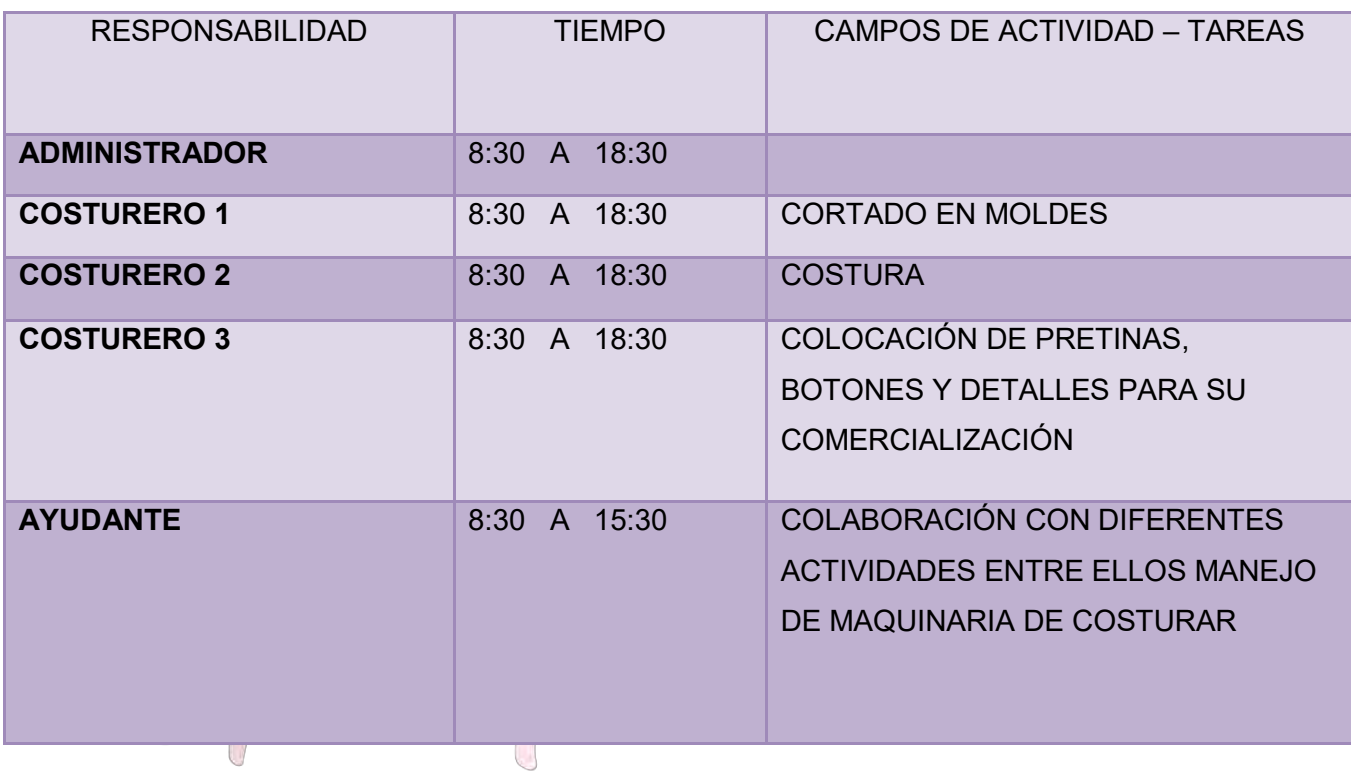

**COMENTARIO.** Nuestros tiempos de ejecución no son medidos al detalle.

### **TABLA Nº 14**

### **ORGANIGRAMA DE TIEMPOS DE OPERACIÓN**

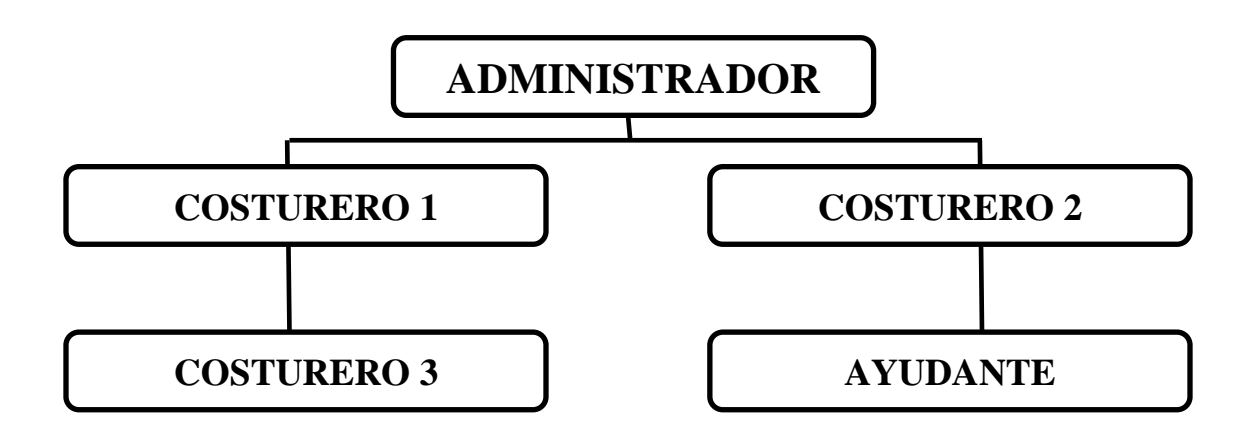

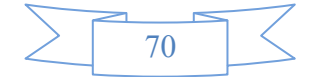

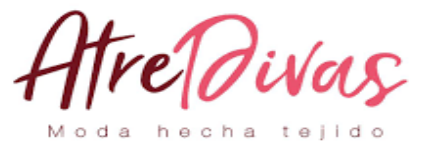

### **DISEÑAR LA TABLA DE COSTO LABORAL DE UN MES, SEGÚN DISEÑO ADJUNTO**

#### **TABLA Nº 15**

#### **COSTO LABORAL MENSUAL DE TIEMPO DE OPERACIÓN**

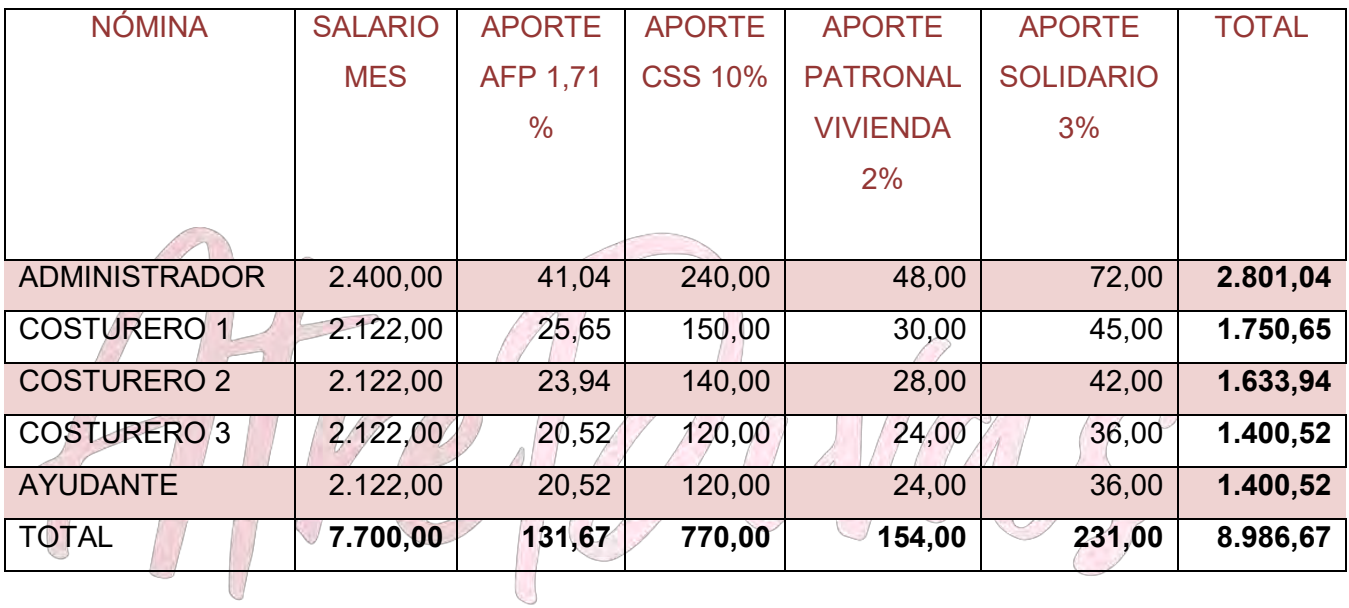

**COMENTARIO.** Podemos observar el costo laboral mensual de la empresa en tiempo de operación, a estos momentos se suman todos los beneficios sociales que determina la ley para cada trabajador.

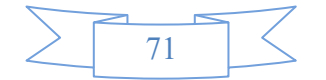

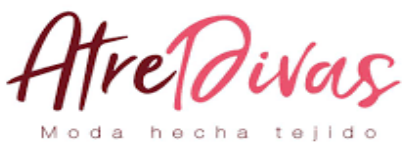

**PRESENTAR** 

#### **LA TABLA DE COSTO LABORAL ANUAL DE EMPRESA DE OPERACIONES**

### **TABLA Nº 16**

### **COSTO LABORAL ANUAL DE TIEMPO DE OPERACIÓN COSTO LABORAL EN TIEMPO DE OPERACIÓN ANUAL**

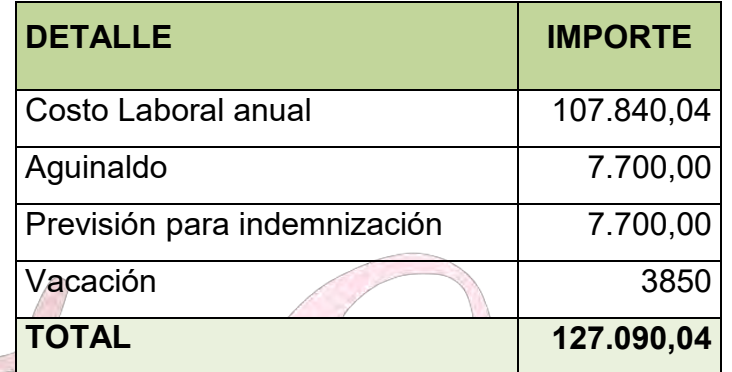

**COMENTARIO.** Podemos observar en este cuadro los que representa beneficios sociales para los trabajadores.

€

 $($  /

**ESTIMAR EL COSTO LABORAL DE CICLO DE EJECUCIÓN EMPRESA ADMINISTRADORA DEL PROYECTO.**

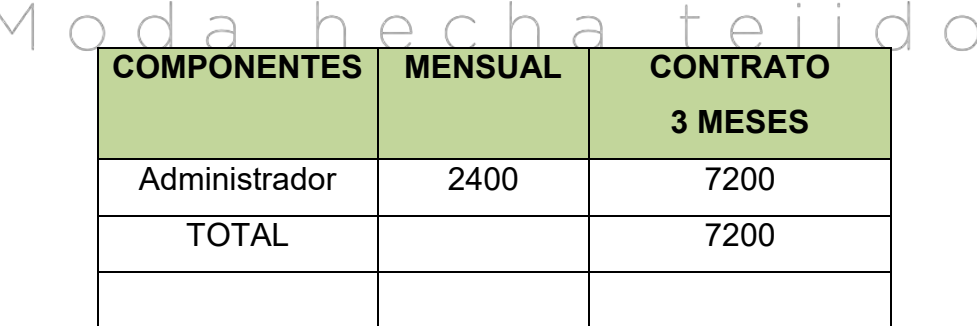

**CAPÍTULO V**

72
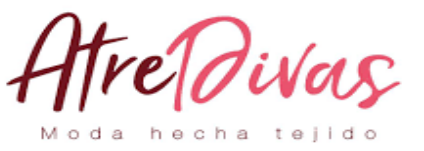

## **OBRAS CIVILES Y LOCALIZACION**

**ESTIMAR EL REQUERIMIENTO DE INMUEBLE EN METROS CUADRADOS PARA LOS SUB SISTEMAS DEL DISEÑO QUE REALIZA, REALIZANDO UNA COPIA DE LA ESTIMACIÓN REALIZADA EN:**

- **ESTUDIO DE MERCADO – FORMA DE COMERCIALIZACIÓN.**
- **ESTUDIO TÉCNICO – CONJUNTO DE COBERTURA DEL PROCESO DE TRANSFORMACIÓN.**

**ESTIMAR REQUERIMIENTO EN METROS CUADRADOS PARA LA ADMINISTRACIÓN.**

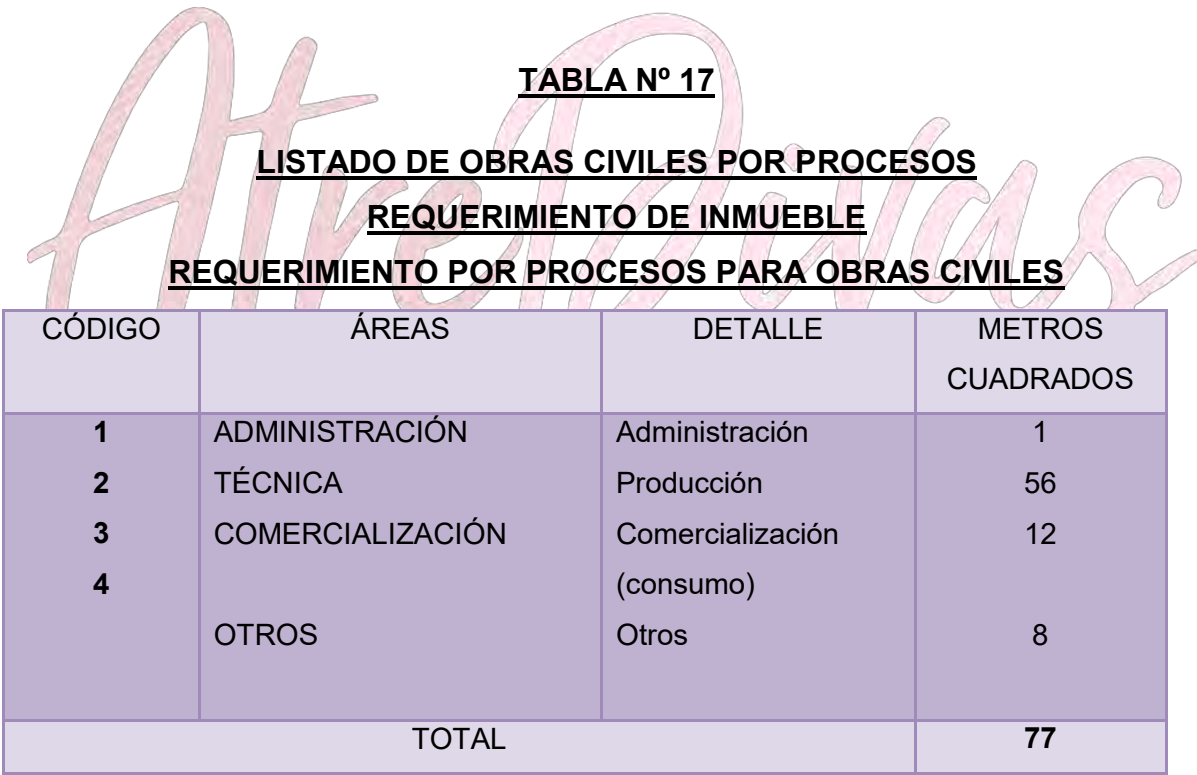

**COMENTARIOS**. Observamos tres áreas importantes donde se realizaran la producción, la administración y la comercialización de Abrigos. Estos son parte necesaria del proyecto.

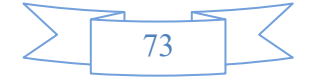

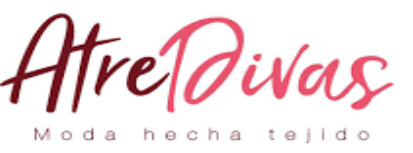

**INVESTIGACIÓ**

**N CUALITATIVA UTILIZANDO AVISO DE PERIÓDICOS O EN LAS INMOBILIARIAS QUE SE ENCUENTRAN EN LA PROXIMIDAD DE SU NICHO DE MERCADO O EN OTRA FUENTE QUE USTED CREA CONVENIENTE SOBRE EL COSTO DE LOCALES EN ALQUILER O EN ANTICRÉTICO SI CORRESPONDE A SU SOLUCIÓN.**

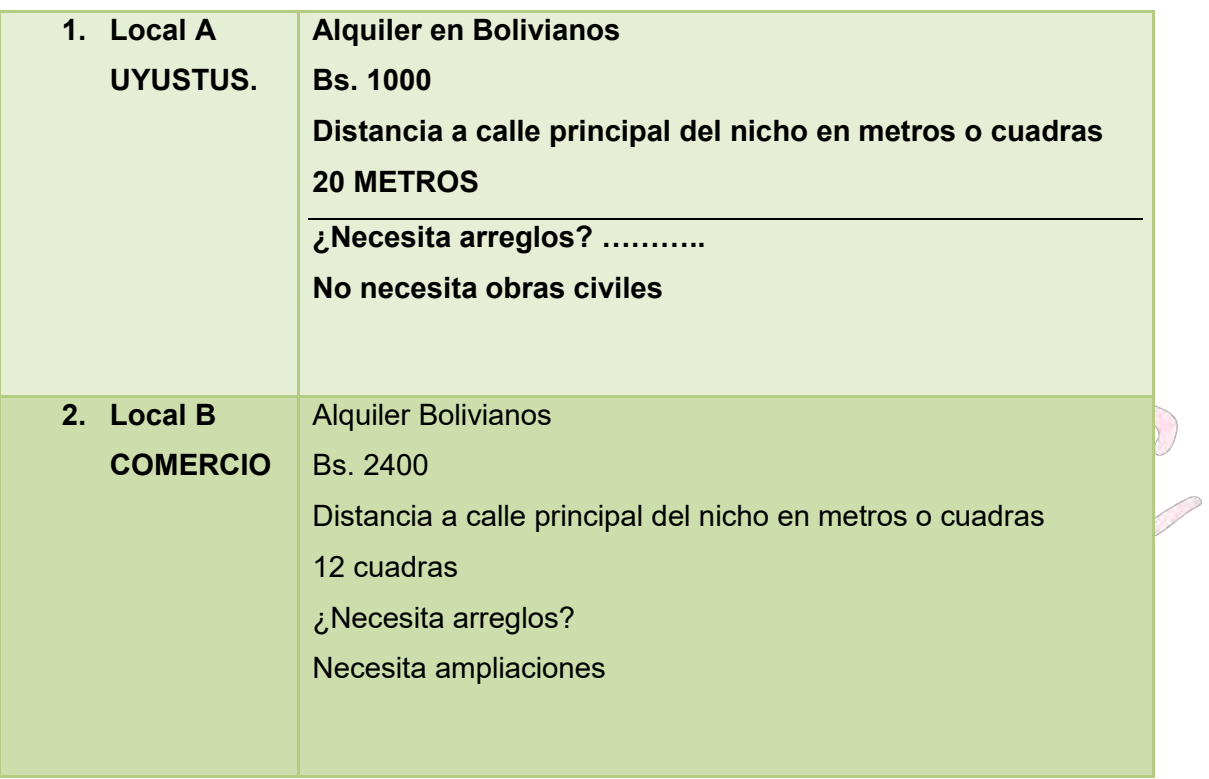

**APLICAR EL MÉTODO DE PUNTAJE, A DOS ALTERNATIVAS DE MICRO LOCALIZACIÓN LUEGO DE HABER REALIZADO SONDEO DE MERCADO SOBRE EL ALQUILER O ANTICRÉTICO Y LA ESTÉTICA DEL LUGAR.**

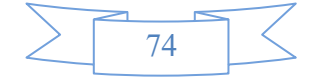

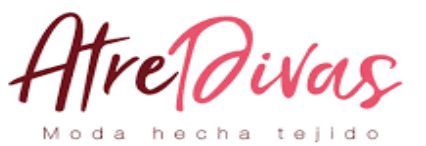

#### **TABLA Nº 18**

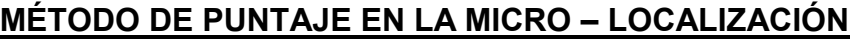

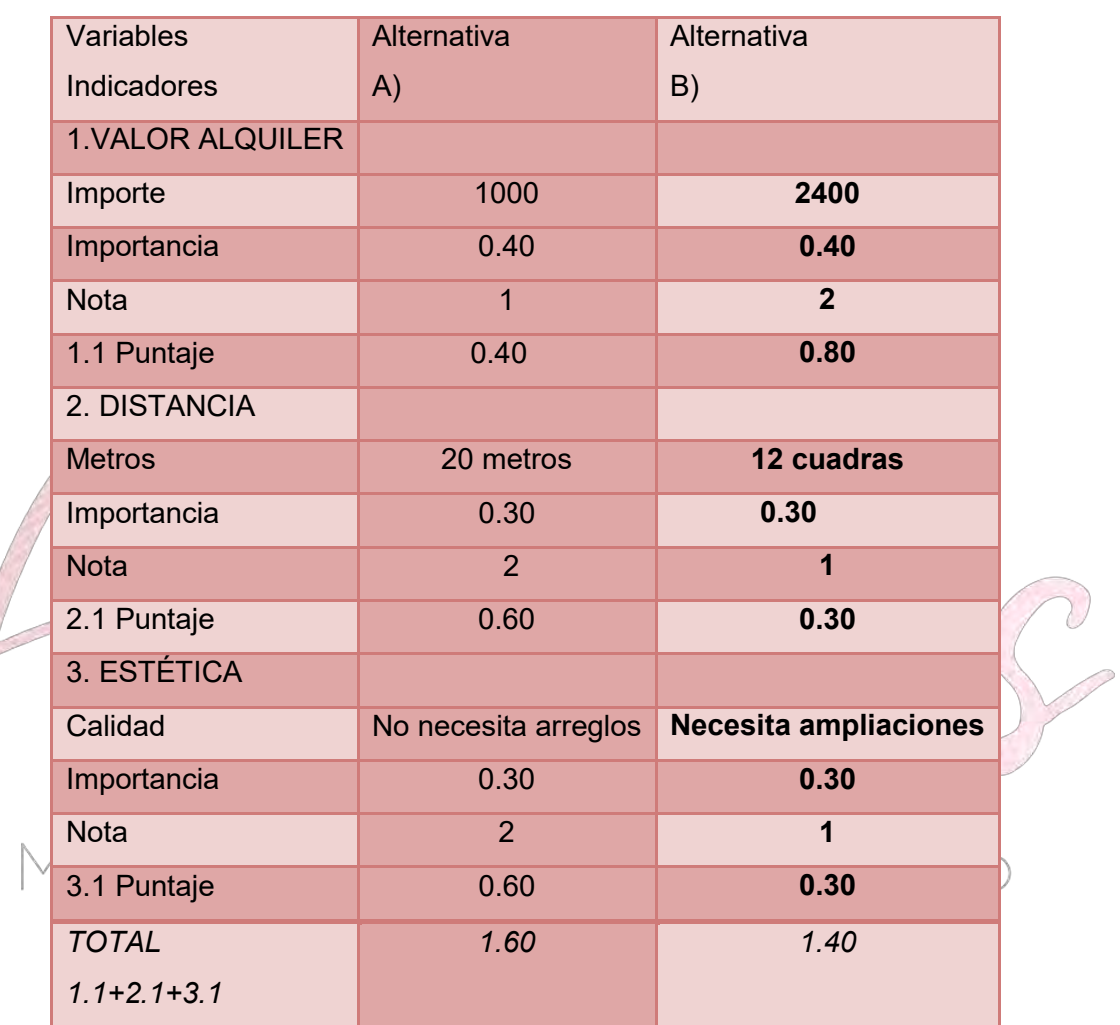

#### INDIQUE

LA MEJOR ALTERNATIVA ES LA "A"

PORQUE REÚNE TODAS LAS CONDICIONES REQUERIDAS:

- Poca distancia al nicho
- Costos de acceso
- Estética del lugar

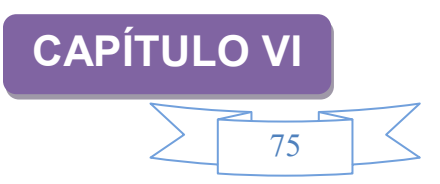

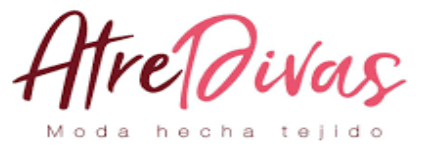

## **COSTOS**

### **PRESENTAR LA TABLA DE COSTO VARIABLE, EL GRÁFICO Y COMENTARIO. COSTOS VARIABLES PARA PROYECTO DE INVERSION**

Costo variable para la capacidad de producción normal con organización compleja de un año de producción de 6336 Abrigos.

#### **TABLA Nº 19**

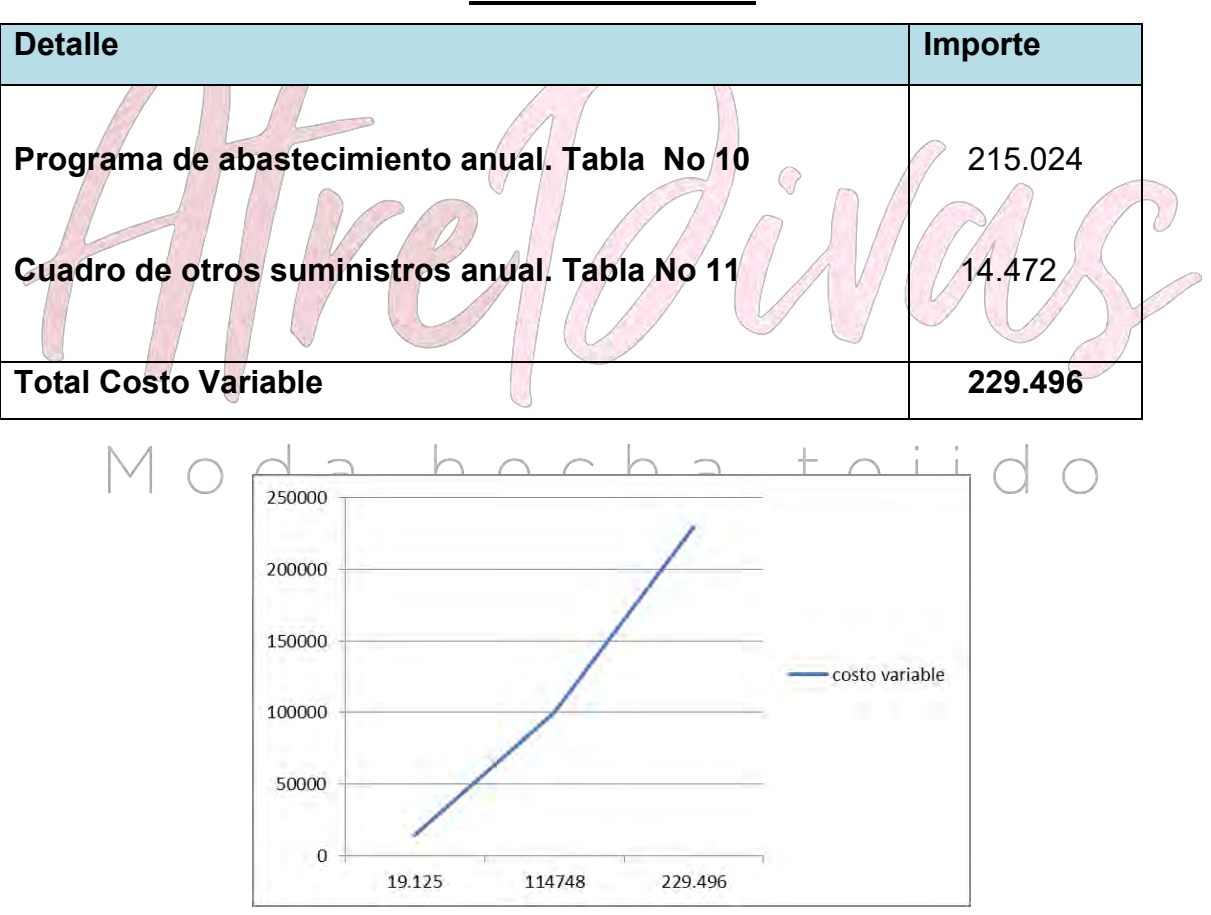

#### **COSTO VARIABLE**

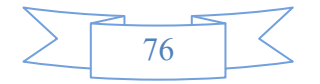

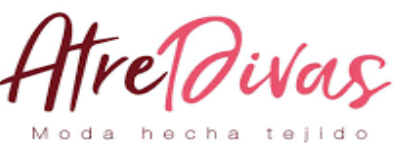

**COMENTARIO.**

Este costo variable que presentamos en la tabla lo tomamos en referencia a datos anteriormente investigados y sondeos de mercado realizados; lo que demuestra una alta confiabilidad en los datos presentados.

## **DETERMINAR EL COSTO MEDIO VARIABLE PARA LA CAPACIDAD DE PRODUCCIÓN NORMAL DE UN AÑO CON SECUENCIA PARALELA.**

#### **TABLA Nº20**

#### **TABLA COSTO MEDIO VARIABLE**

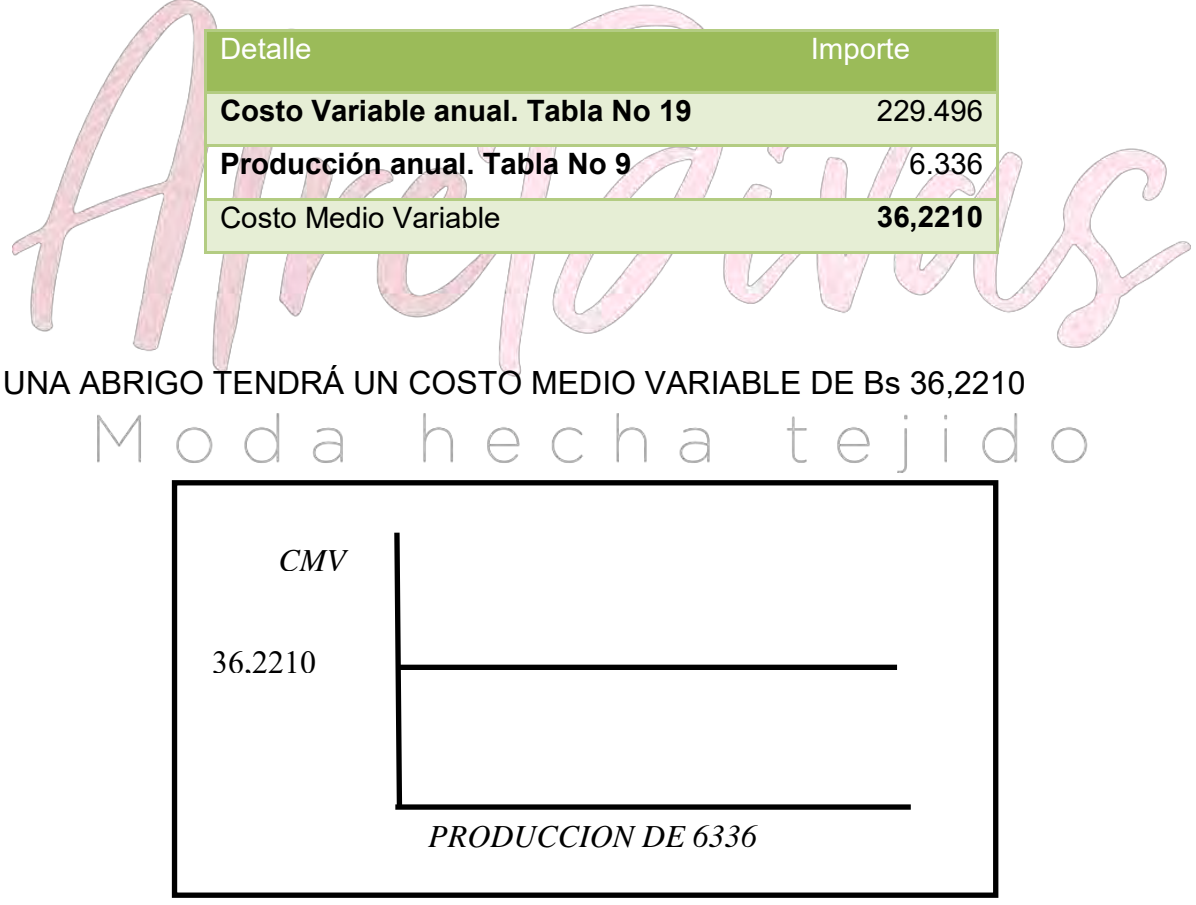

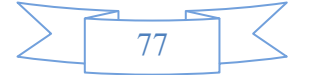

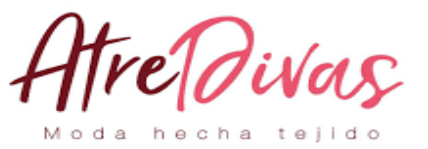

#### **TABLA Nº 21**

#### **PRESENTAR TABLA DE GASTOS DE ORGANIZACIÓN Y COMENTARIO.**

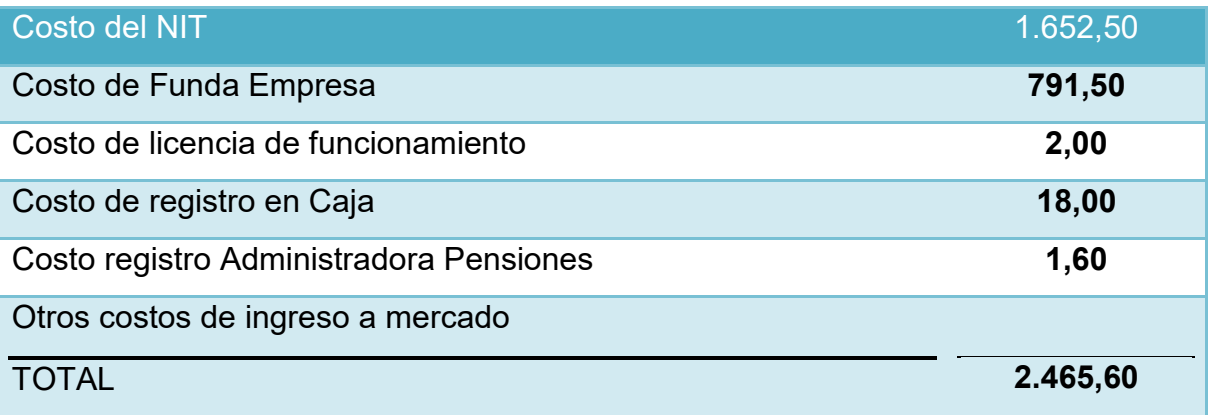

#### **COMENTARIO:**

El total de gastos de organización es de Bs. 2465.60. En el caso de los costos de registro en caja se consideró por la caja nacional de salud, en la cual uno de los requisitos es que cada trabajador tiene que pagar Bs. 100 por el examen médico y que este gasto no es de la empresa, sino del trabajador.

Moda hecha tejido

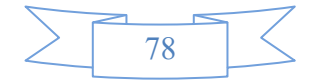

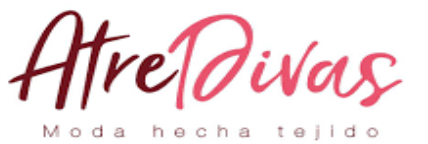

#### **PRESENTAR TABLA DE ACTIVO DIFERIDO**

#### **TABLA Nº 22**

#### **ACTIVO DIFERIDO**

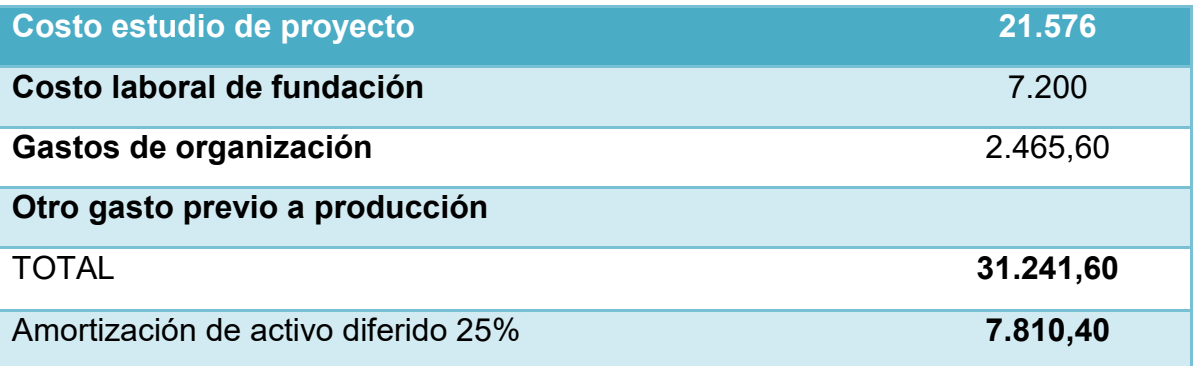

**COMENTARIO.** Los gastos y costos son egresos que se realizaron para poner en marcha la empresa, la tasa de amortización está establecida de acuerdo a leyes de la nación.

#### **TABLA DE GASTO:**

#### **1. MAQUINAS CON SONDEOS DE MERCADO Y FOTOS**

Moda h<del>mablandesa</del> tejido

#### **LISTADO DE MÁQUINAS**

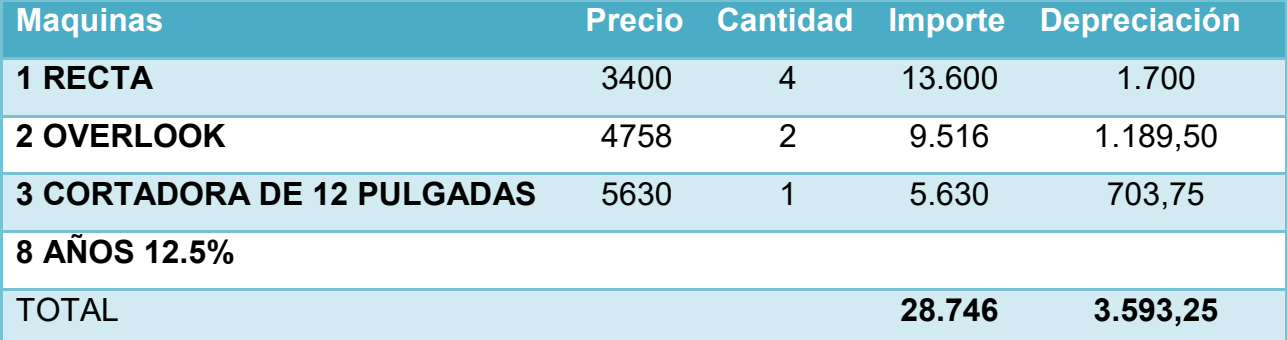

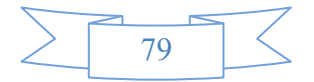

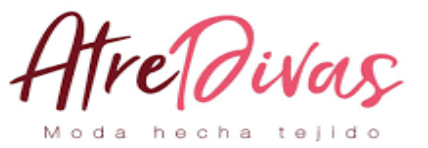

#### **TABLA Nº 23.1**

#### **SONDEO DE MERCADO DE EQUIPO O MAQUINARIA**

#### **MÁQUINA RECTA**

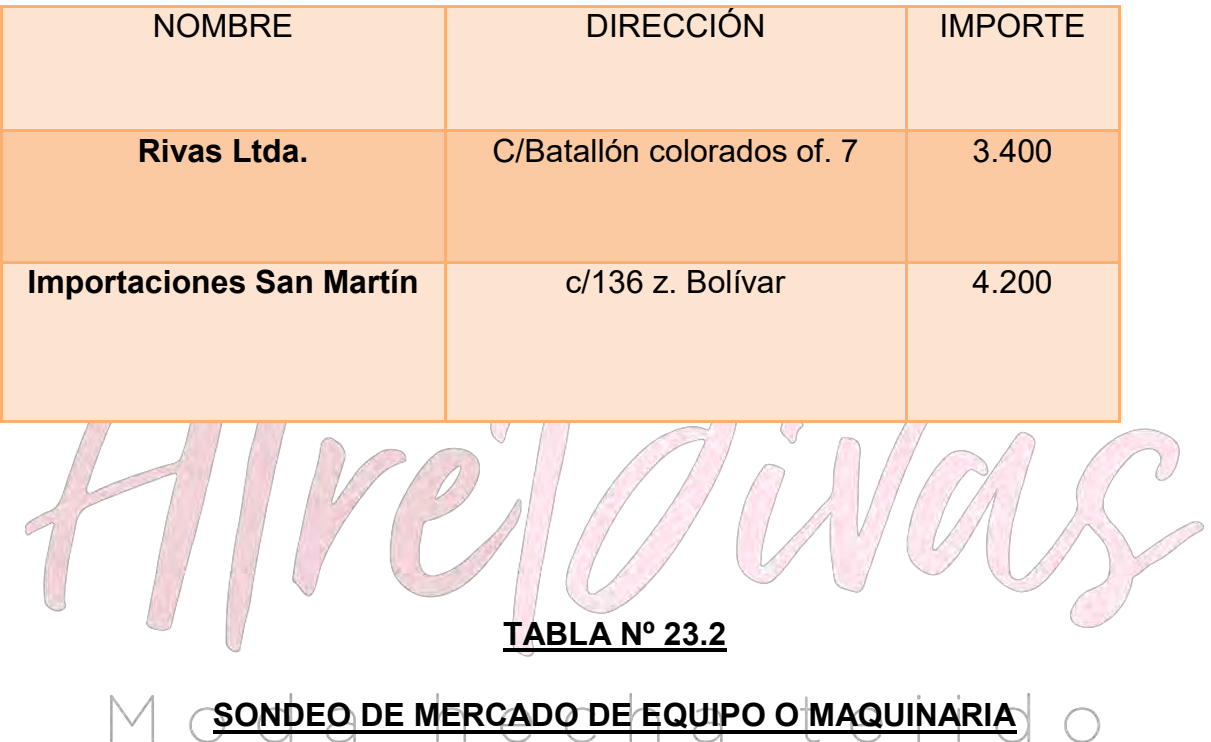

#### **MÁQUINA OVERLOOK**

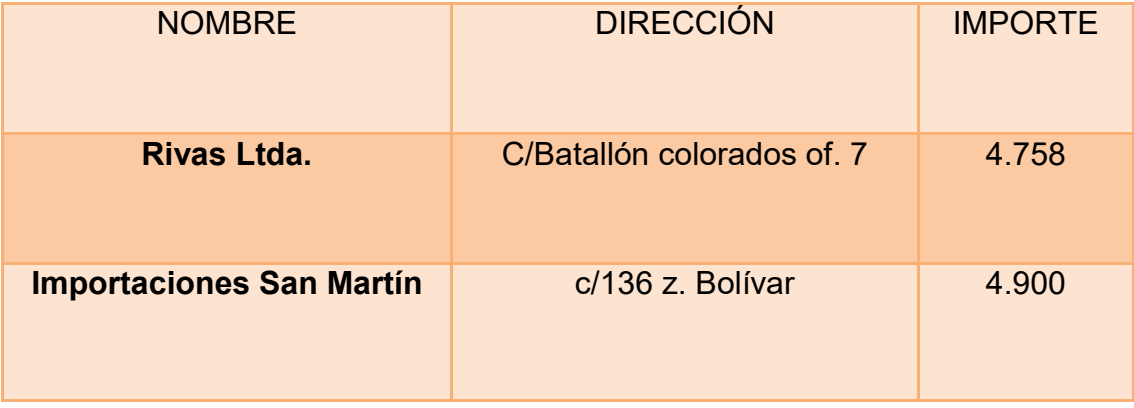

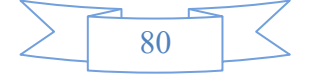

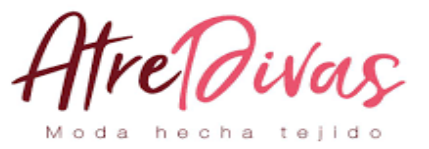

#### **TABLA Nº 23.3**

#### **SONDEO DE MERCADO DE EQUIPO O MAQUINARIA**

#### **CORTADORA DE 12 PULGADAS**

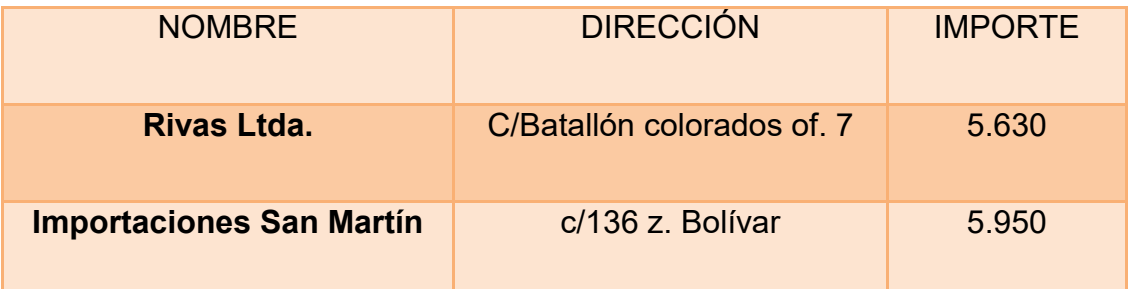

**TABLA Nº 23 B**

**LISTADO DE HERRAMIENTAS**

 $\bigcirc$ 

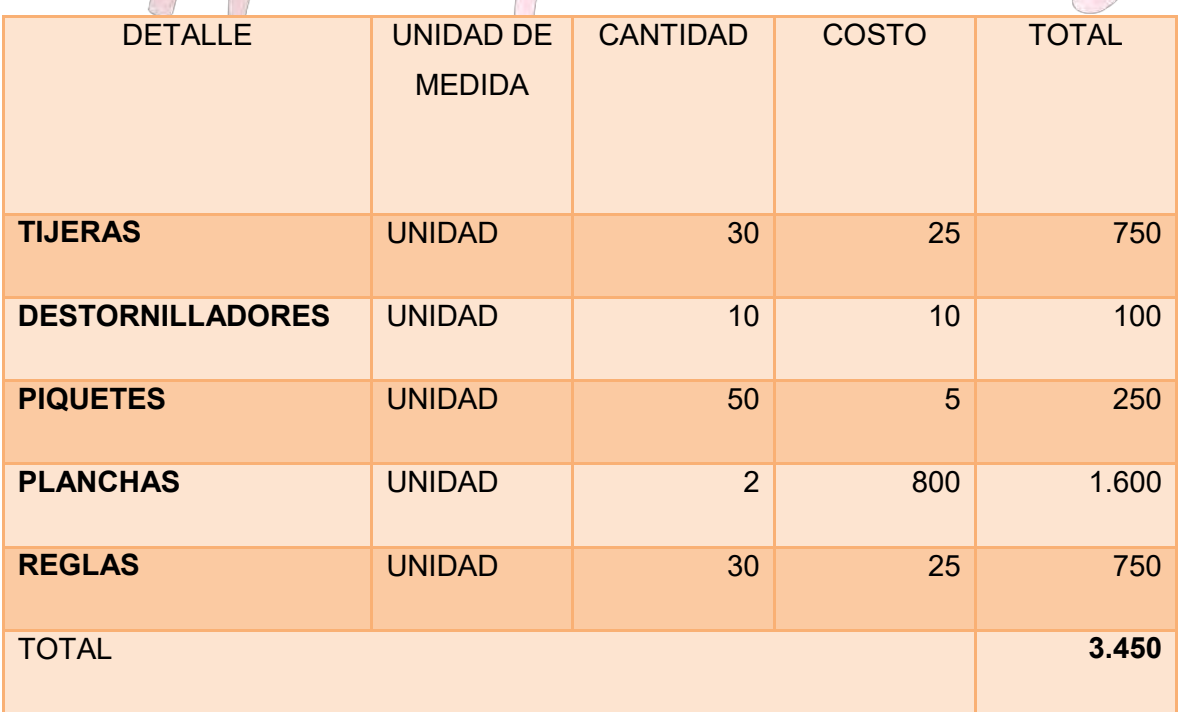

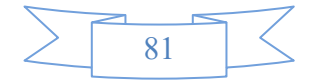

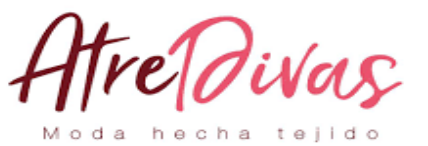

#### **TABLA 23.2**

#### **SONDEO DE MERCADO DE HERRAMIENTAS**

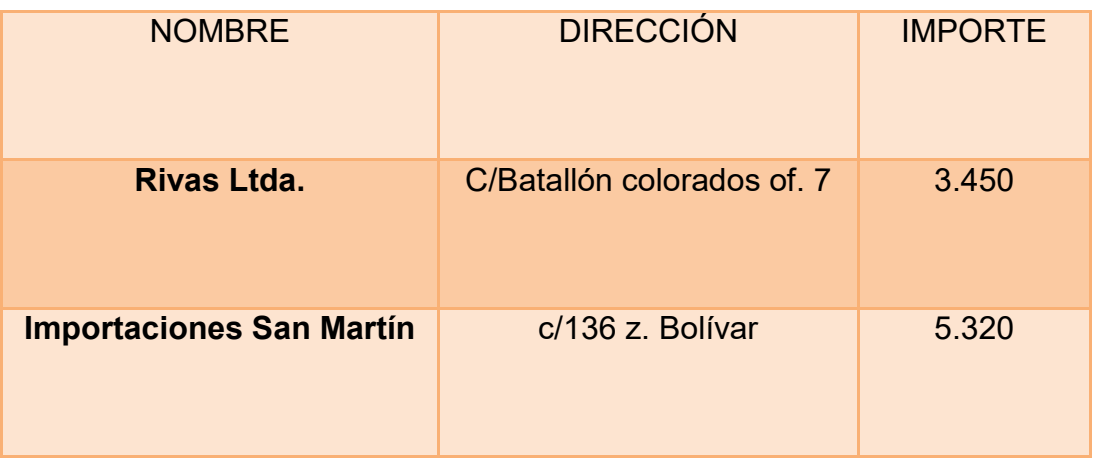

**TABLA DE GASTO EN MUEBLES Y FOTOS, SI CORRESPONDE VEHÍCULOS Y OTROS CON SONDEOS DE MERCADO**

## **TABLA DE GASTO**

### **TABLA Nº 24**

#### **MUEBLES Y ENSERES**

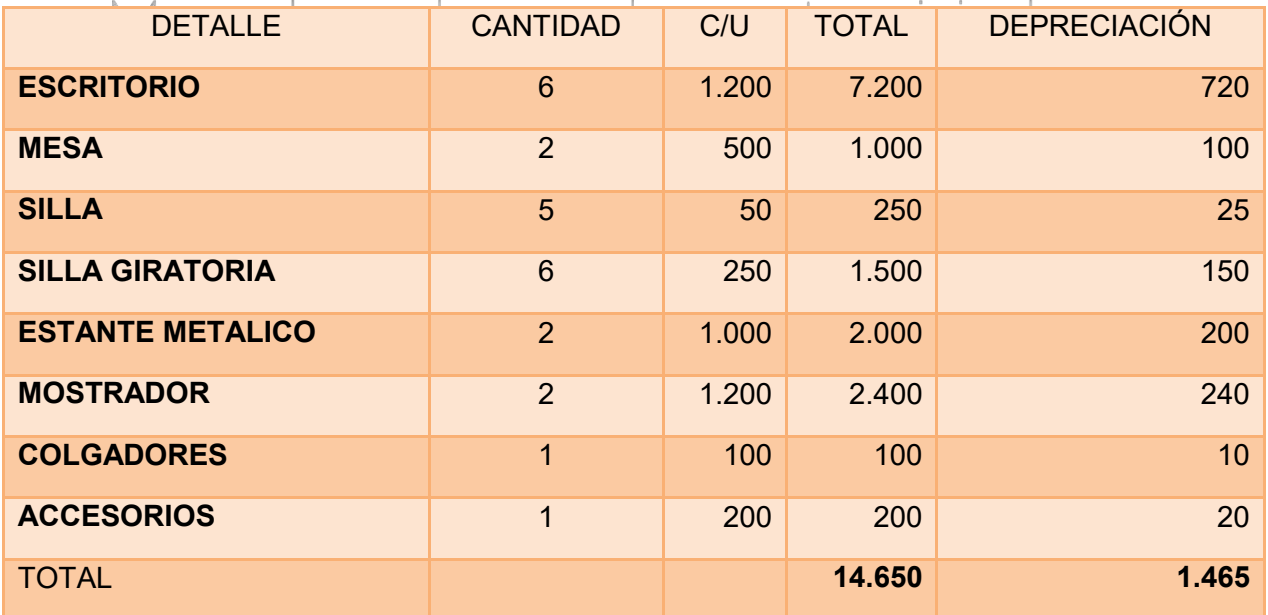

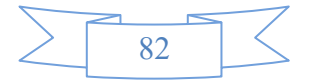

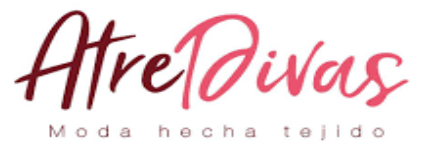

#### **TABLA Nº 24.1**

#### **SONDEO DE MERCADO DE MUEBLES**

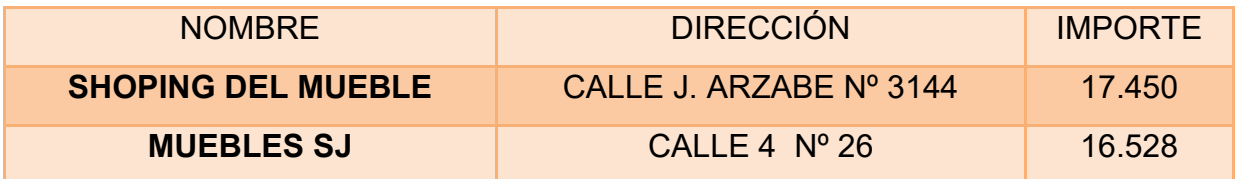

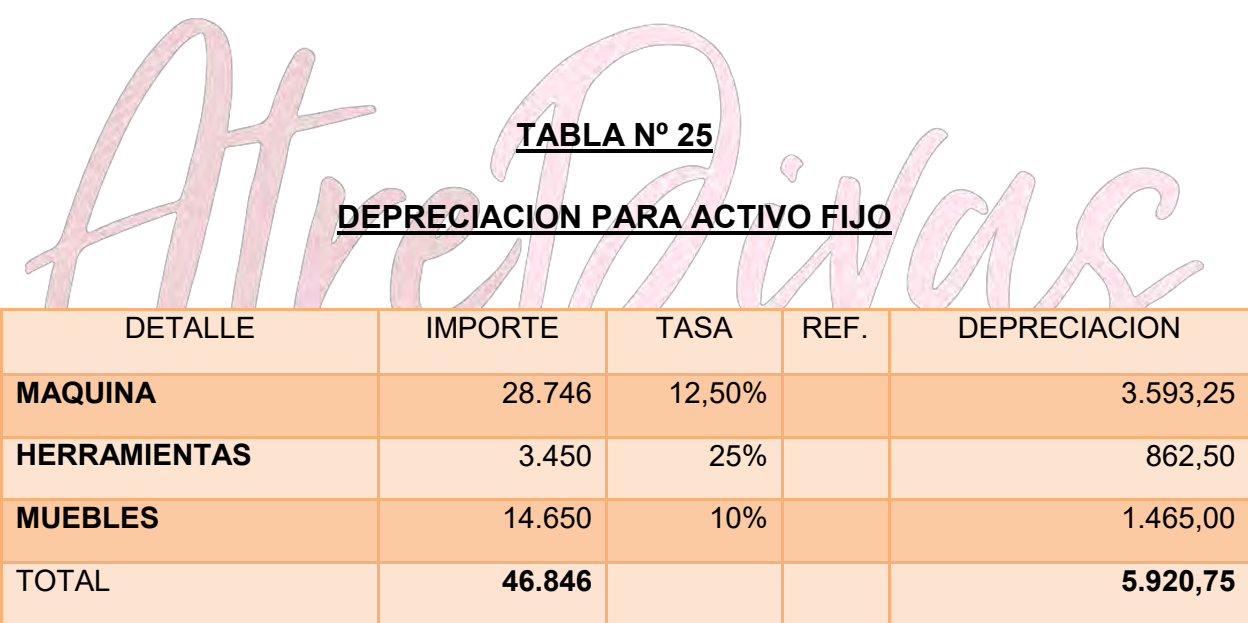

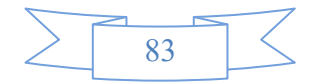

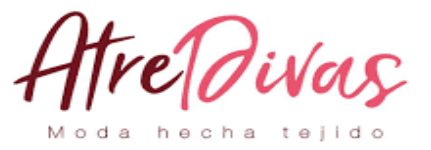

## **TABLA DE COSTO FIJO Y DIBUJAR EL GRÁFICO, COMENTARIOS. COSTO FIJO**

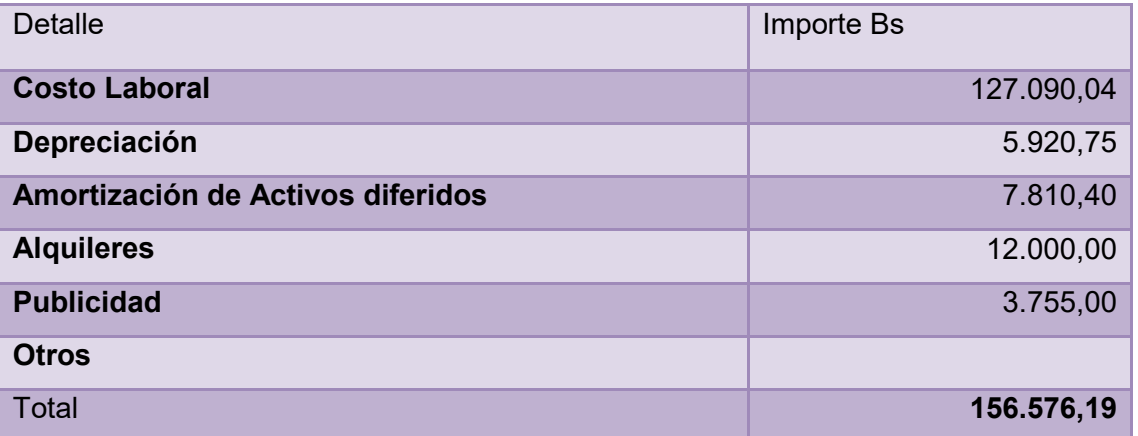

Adjuntar la tabla de costo laboral de mes y de año

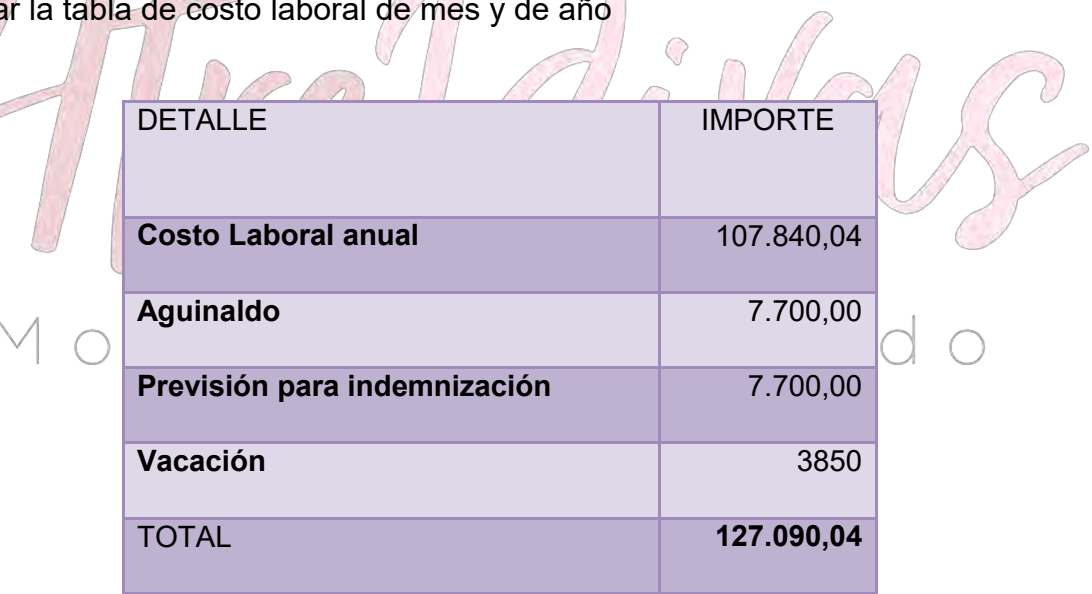

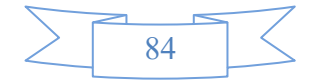

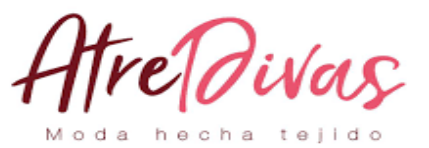

#### **DEPRECIACIÓN PARA ACTIVO FIJO**

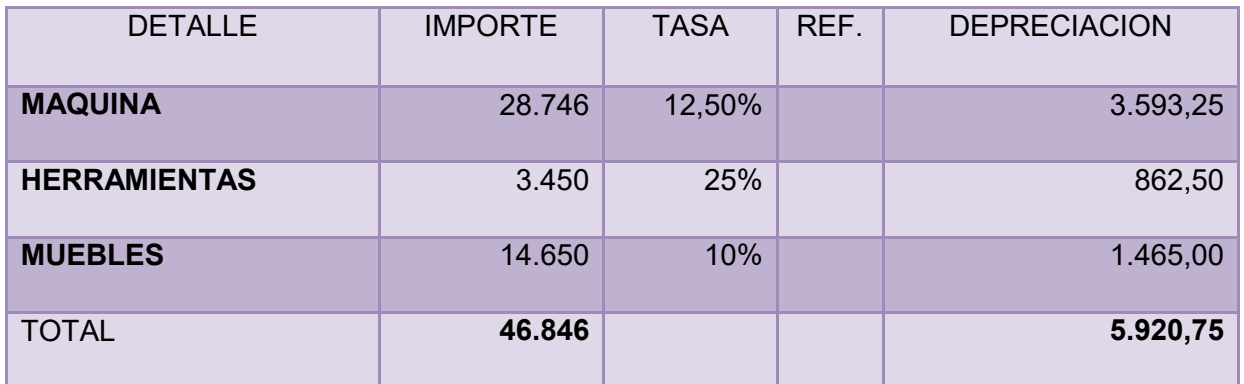

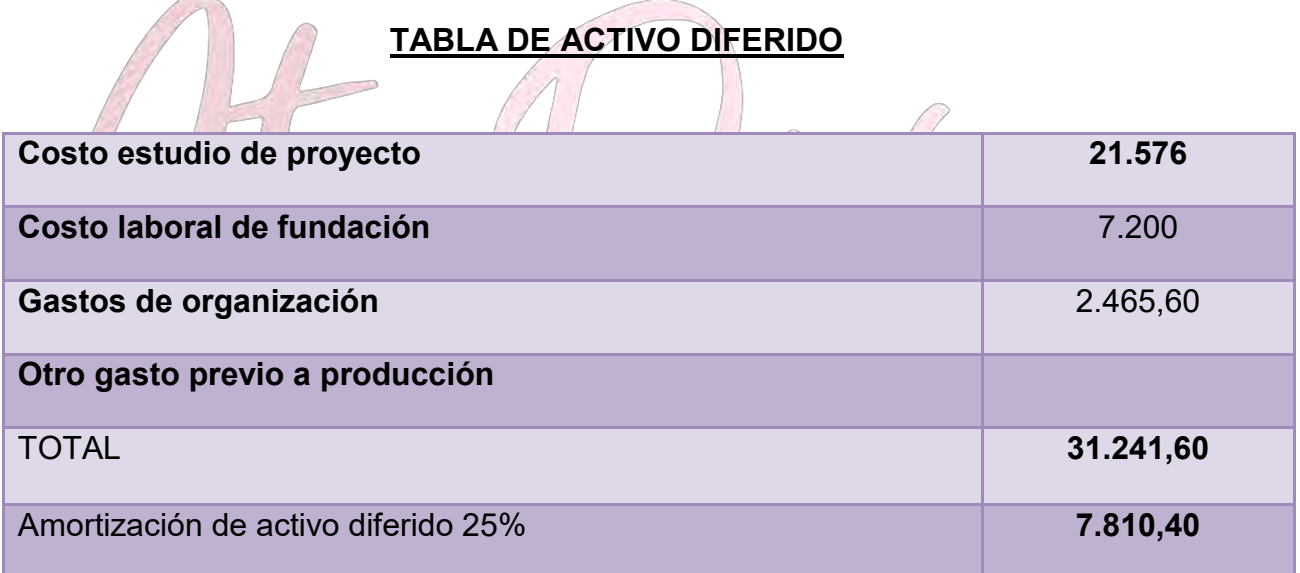

#### **PUBLICIDAD**

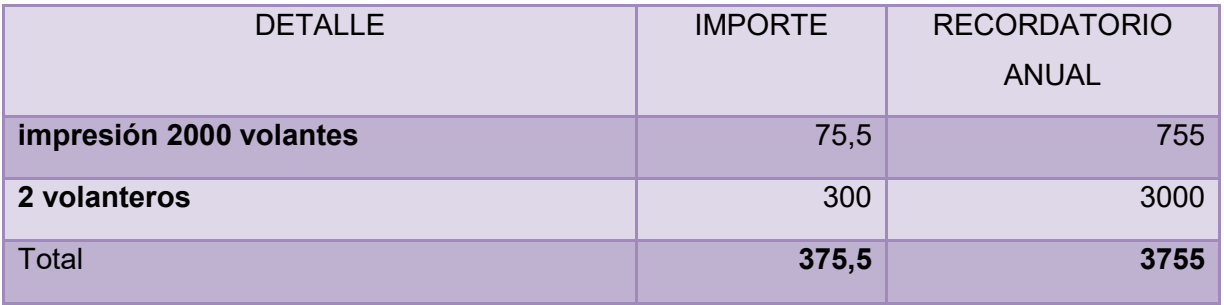

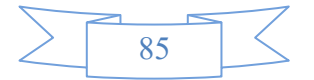

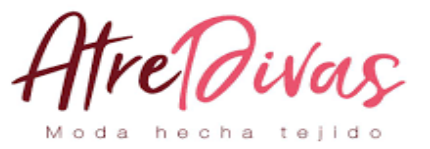

## **DETERMINAR EL COSTO MEDIO FIJO DE LA PRODUCCIÓN DE UN MES Y DE UN AÑO DE ACTIVIDAD**

#### **COSTO MEDIO FIJO**

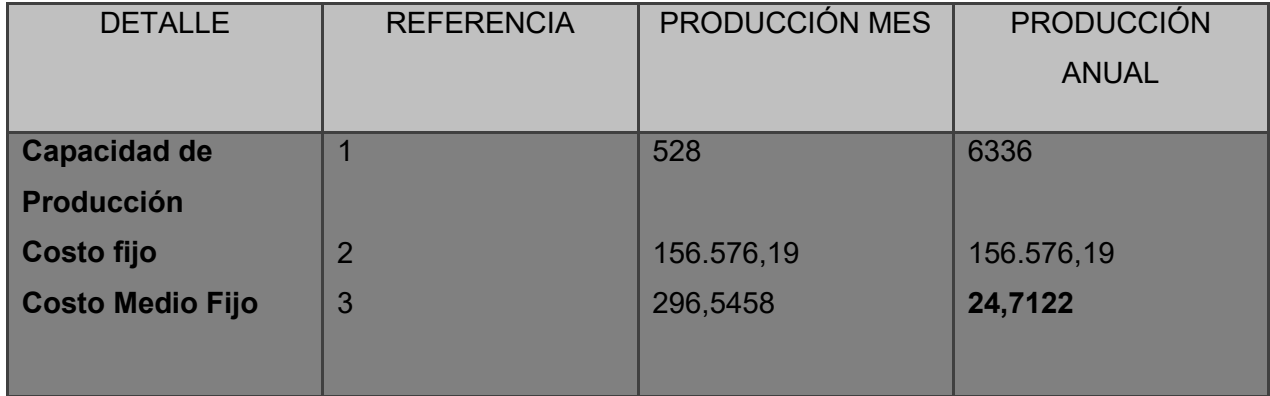

## **CAPACIDAD DE PRODUCCIÓN DE UN MES Y UN AÑO**

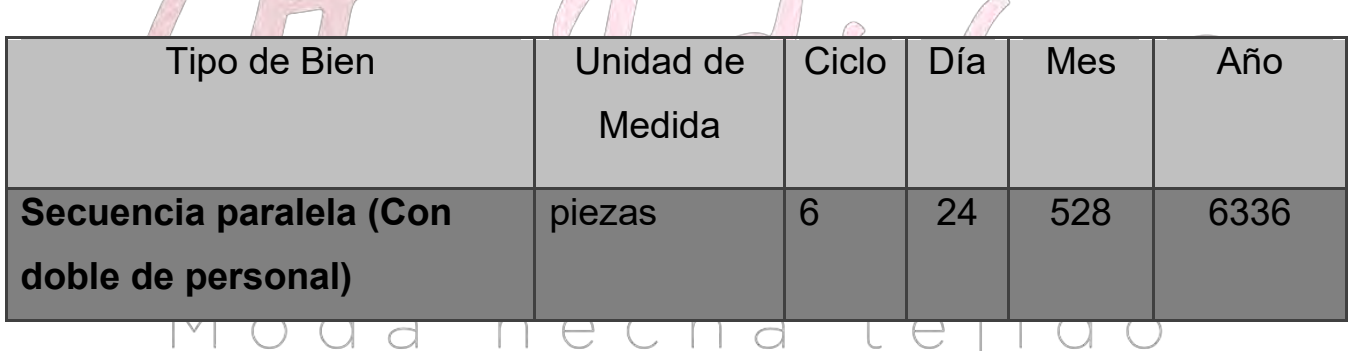

#### **COSTO FIJO**

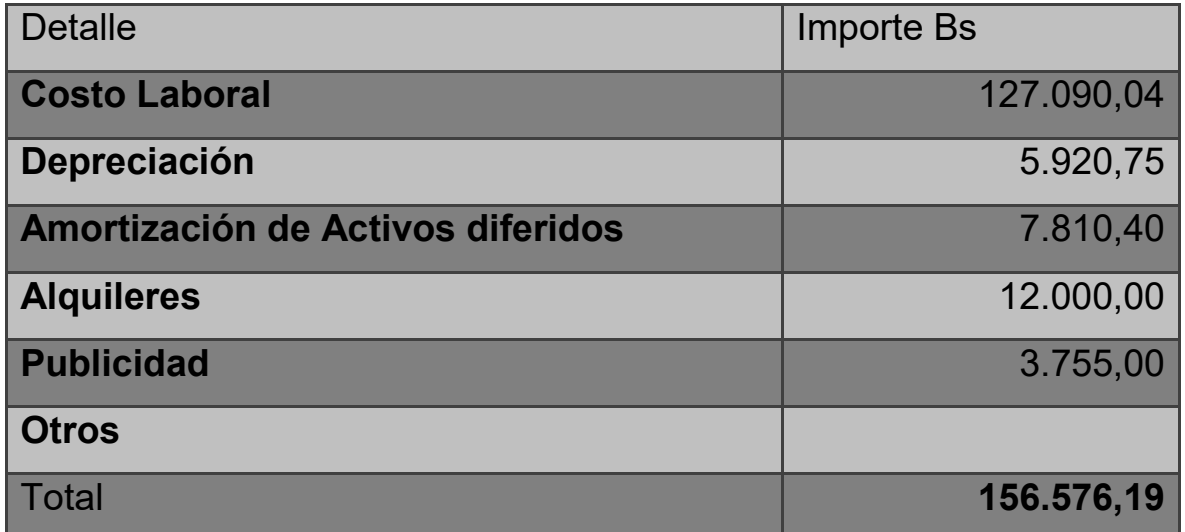

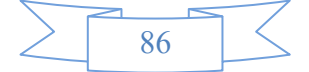

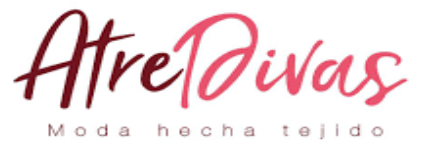

## **DETERMINAR COSTO TOTAL DE LA PRODUCCIÓN DE UN MES Y DE UN AÑO DE ACTIVIDAD, DIBUJAR GRÁFICO**

#### **TABLA Nº 26**

#### **COSTO TOTAL**

**(Para la producción de un mes y la capacidad de producción anual de 6336 unidades)**

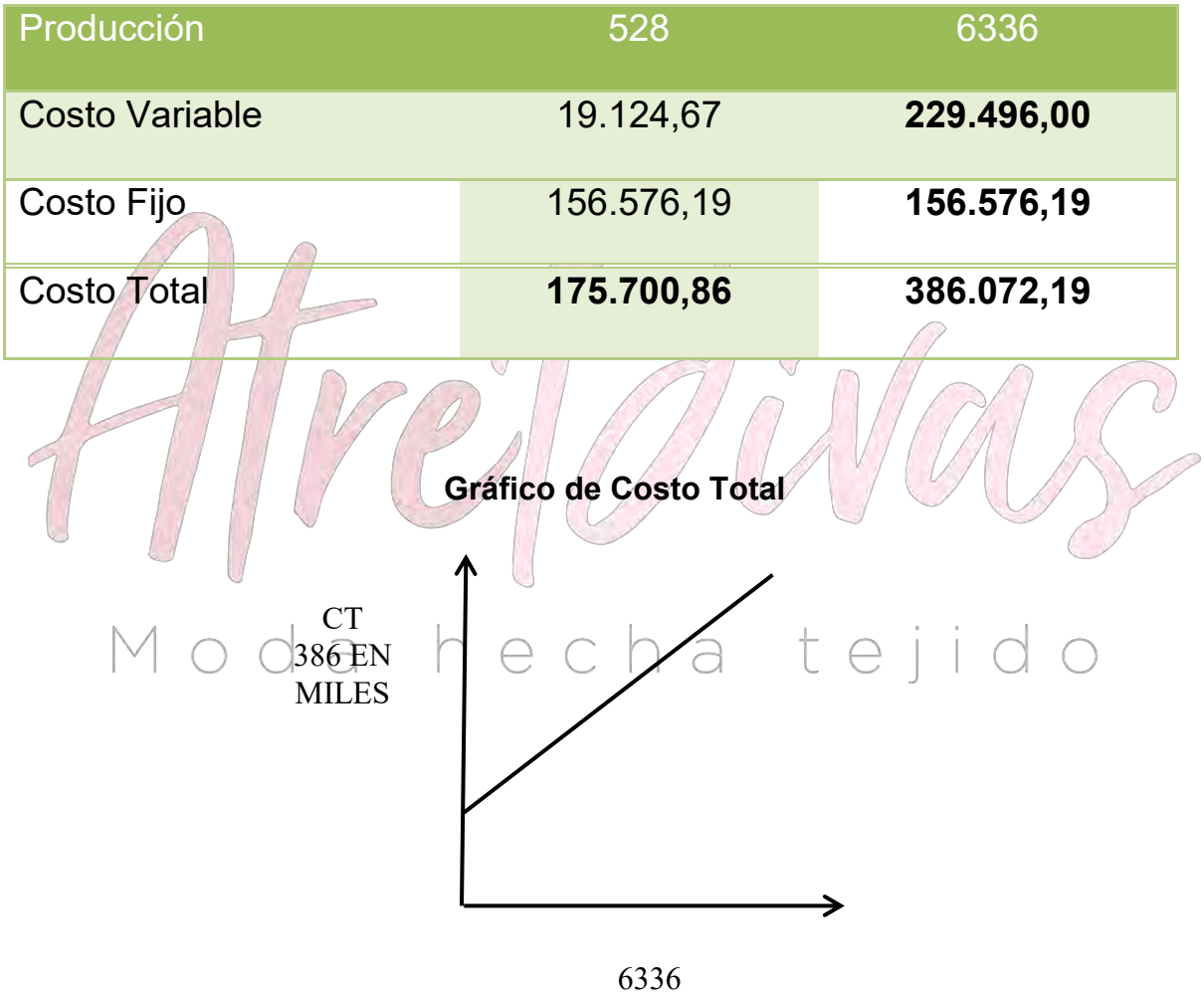

PROPEENTATION

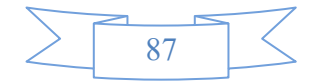

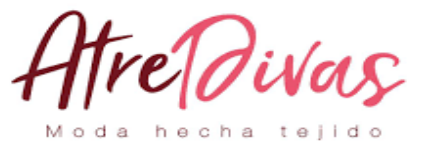

## **DETERMINAR COSTO UNITARIO DE LA PRODUCCIÓN DE UN MES Y DE UN AÑO DE ACTIVIDAD.**

#### **TABLA Nº 27**

#### **(Tabla de Costo unitario)**

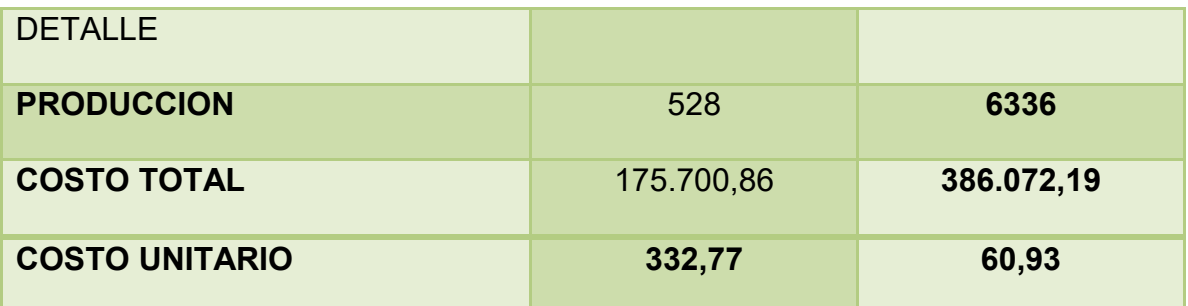

El costo unitario de la capacidad de producción anual de 6336 unidades de

Abrigoses de 60,93

#### **6. PUNTO DE EQUILIBRIO – UMBRAL DE RENTABILIDAD**

#### **6.1 DETERMINACIÓN FUNCIONAL**

**DETERMINACIÓN FUNCIONAL DEL UMBRAL DE RENTABILIDAD Y** 

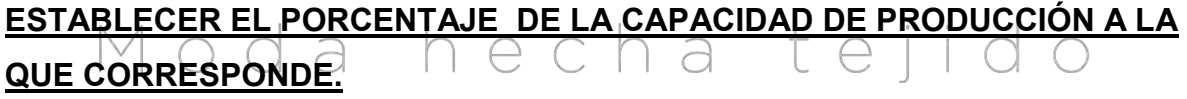

#### **DETERMINACIÓN FUNCIONAL**

- a)  $Y = CT$
- b)  $Y = P^*X$
- c) CT=CF + CMV\*X
- d)  $P^*X = CF + CMV *X$  Reemplazando (2) (3) en (1)
- e)  $X(P CMV) = CF$

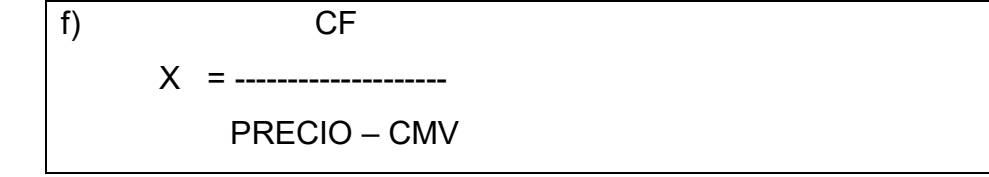

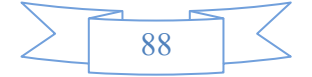

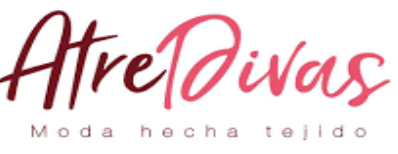

**X=156.576,19/(7**

#### **0-36,2210)= 4635,31**

#### **4.635,31/6336 = 0.7316\*100 = 73,16 %**

Para la producción de 6336 unidades de Abrigos se iguala ingreso con egreso en el contexto de una gestión anual, considerando un precio de venta de Bs 70 la unidad de Abrigos, del sustituto perfecto. El punto de equilibrio corresponde a 73,16 % de la capacidad de producción anual de 6336 Abrigos.

#### **6.2 DETERMINACIÓN TABULAR**

## **PRESENTAR TABLA DE UMBRAL DE RENTABILIDAD PARA LA PRODUCCIÓN DE UN MES, DEL PUNTO DE EQUILIBRIO Y LA PRODUCCIÓN DEL AÑO.**

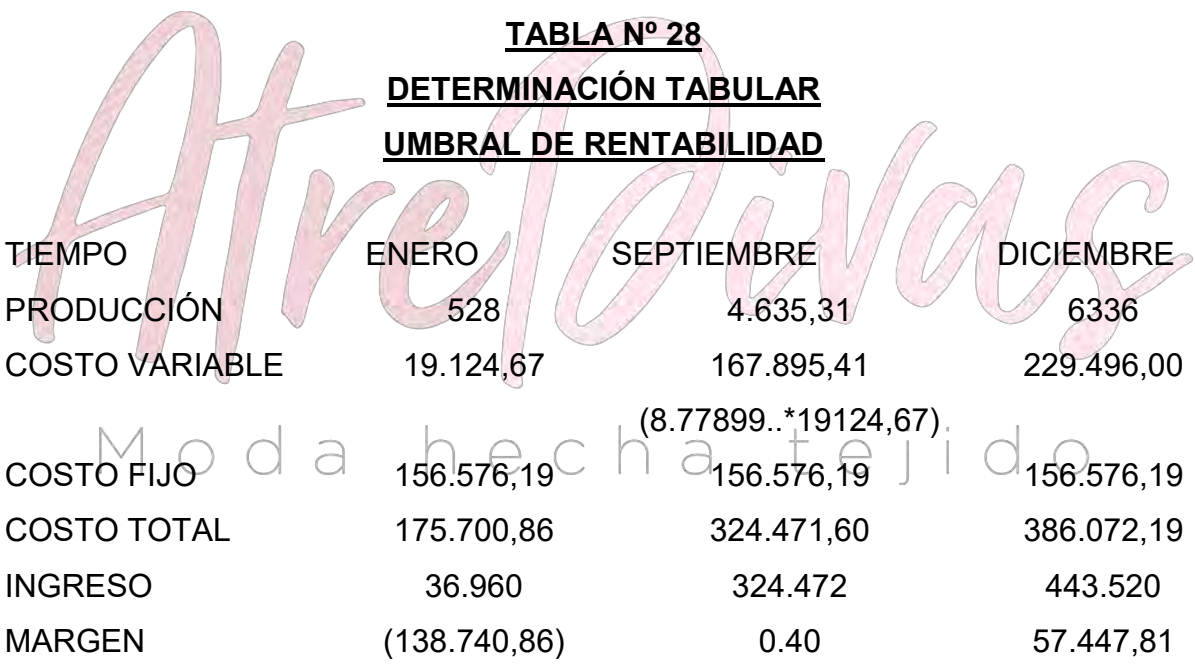

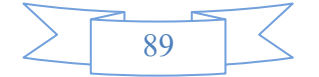

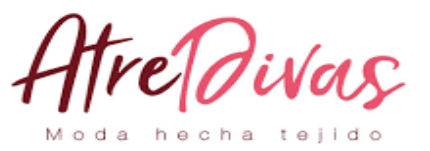

**6.3 DETERMINACIÓN GRÁFICA**

**DIBUJAR GRÁFICO DE UMBRAL DE RENTABILIDAD E INDICAR A QUE PORCENTAJE DE LA CAPACIDAD DE PRODUCCIÓN DEL AÑO CORRESPONDE.**

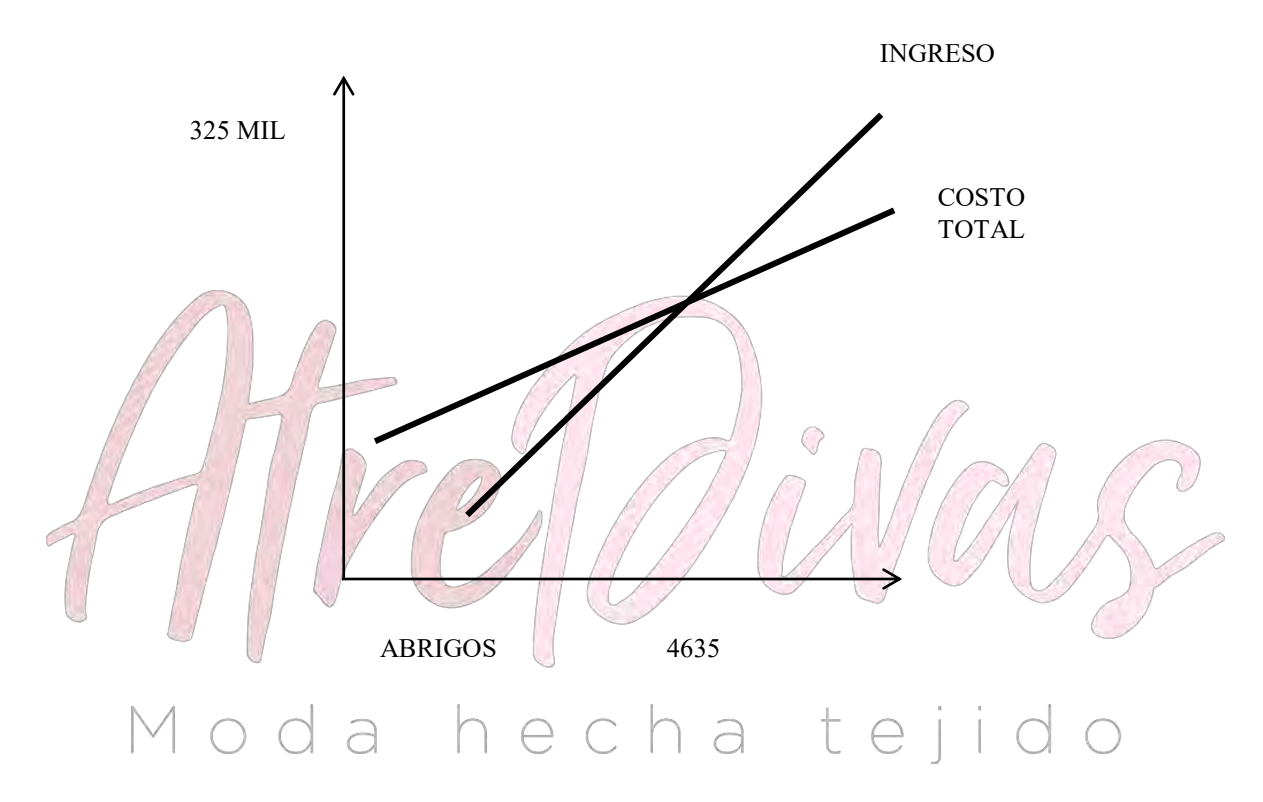

#### **6.4 COMENTARIO – UMBRAL DE RENTABILIDAD**

El Umbral de rentabilidad nos indica que aproximadamente en el mes de septiembre se encuentra el punto de equilibrio. Antes de este mes no se obtiene un margen de ingreso de utilidad, pero después de este mes si se obtiene utilidades.

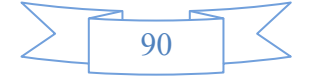

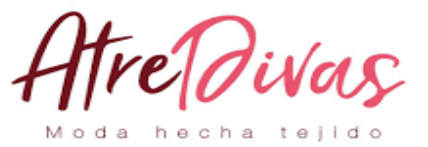

## **CAPÍTULO VII**

#### **PRESUPUESTO DE INVERSION**

#### **DISEÑAR LA TABLA DEL CAPITAL DE EXPLOTACIÓN**

#### **TABLA Nº 29 A**

#### **CAPITAL DE EXPLOTACIÓN**

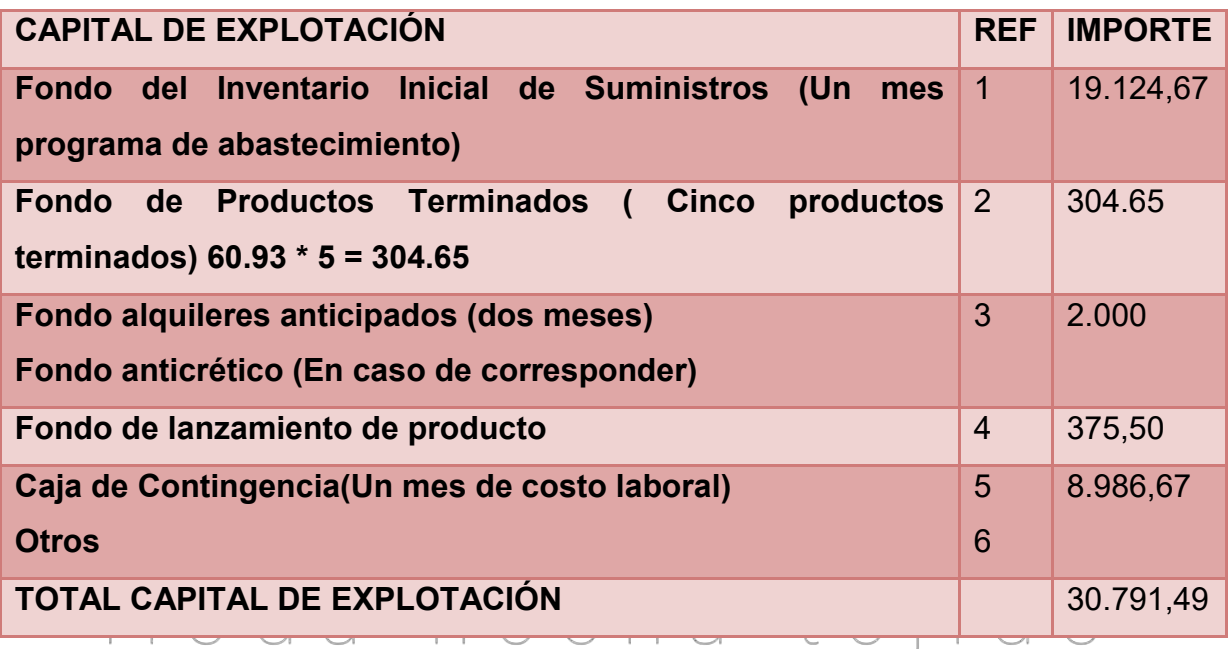

1 Procedimiento de determinación de Inventario inicial de suministros.

2 Justificación del inventario de productos de la muestra de exposición.

3 Tabla de cálculo del fondo de alquileres para dos meses Considerar la fuente, método de puntaje. (En caso de diseñar el acceso a un inmueble mediante la solución de tomar en anticrético, los datos también deben ser respaldados por el método de puntaje)

4 Justificar con cita del dato de la tabla de lanzamiento de producto.

5 Exponer la tabla de cálculo de costo laboral de un mes.

El Capital de Explotación está constituidos por fondos necesarios para el inicio de actividades de la nueva empresa de Abrigos, de esta manera se asegura pasar un mes sin dificultades económicas.

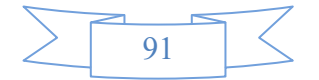

reldivas

#### **DISEÑAR EL PRESUPUESTO DE INVERSIÓN**

#### **TABLA Nº 29 B**

#### **PRESUPUESTO DE INVERSION**

**(Expresado en Bolivianos)** 

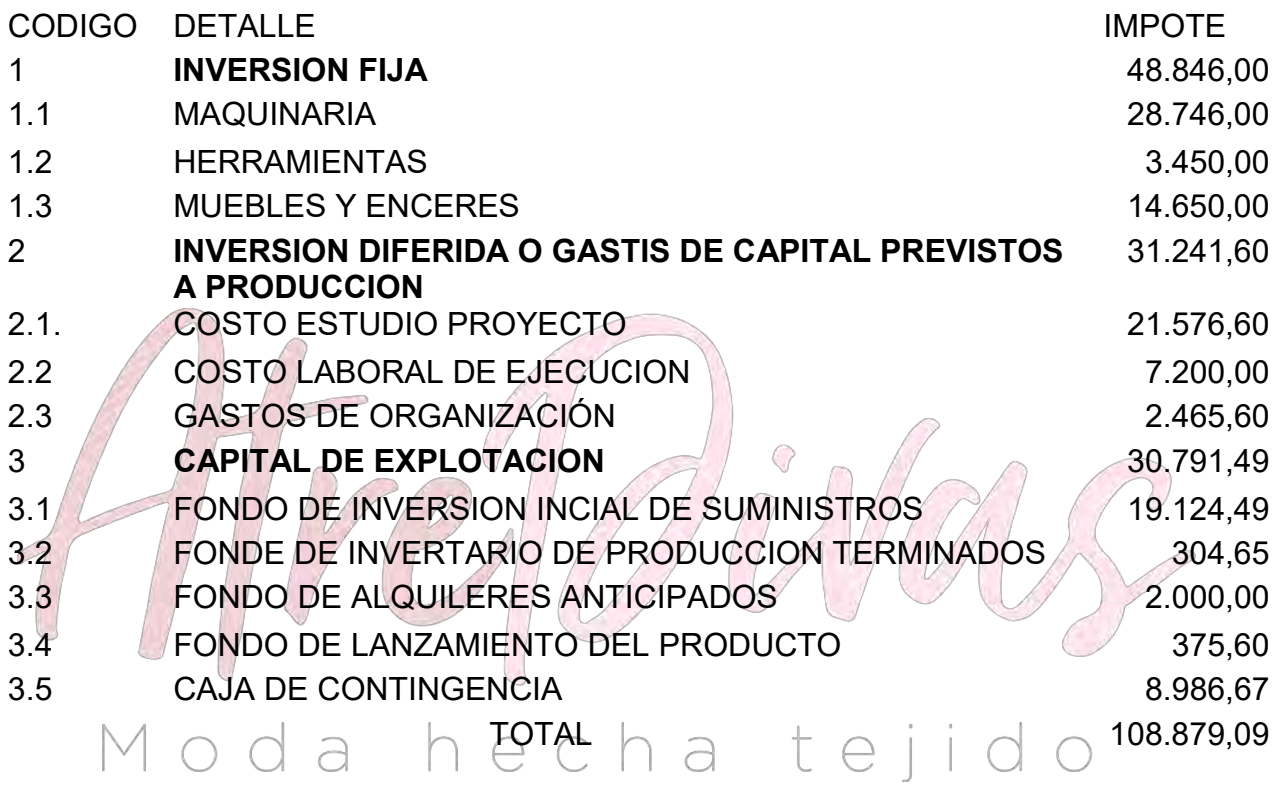

**COMENTARIO.** Al constituir una empresa, el mayor problema es cuantificar la inversión que se va a realizar. Dicha inversión constituirá de una inversión fija y otra realizada antes de comenzar a operar, no debemos olvidar que para operar hará falta un capital de explotación.

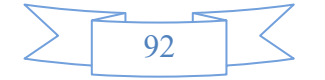

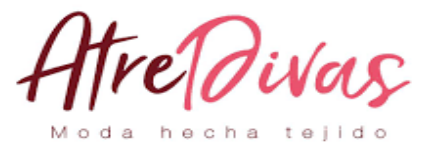

## **7.3. BALANCE DE APERTURA DE EVALUACIÓN ECONÓMICA BALANCE DE APERTURA – El Caso de Abrigos BALANCE DE APERTURA (Expresado en bolivianos)**

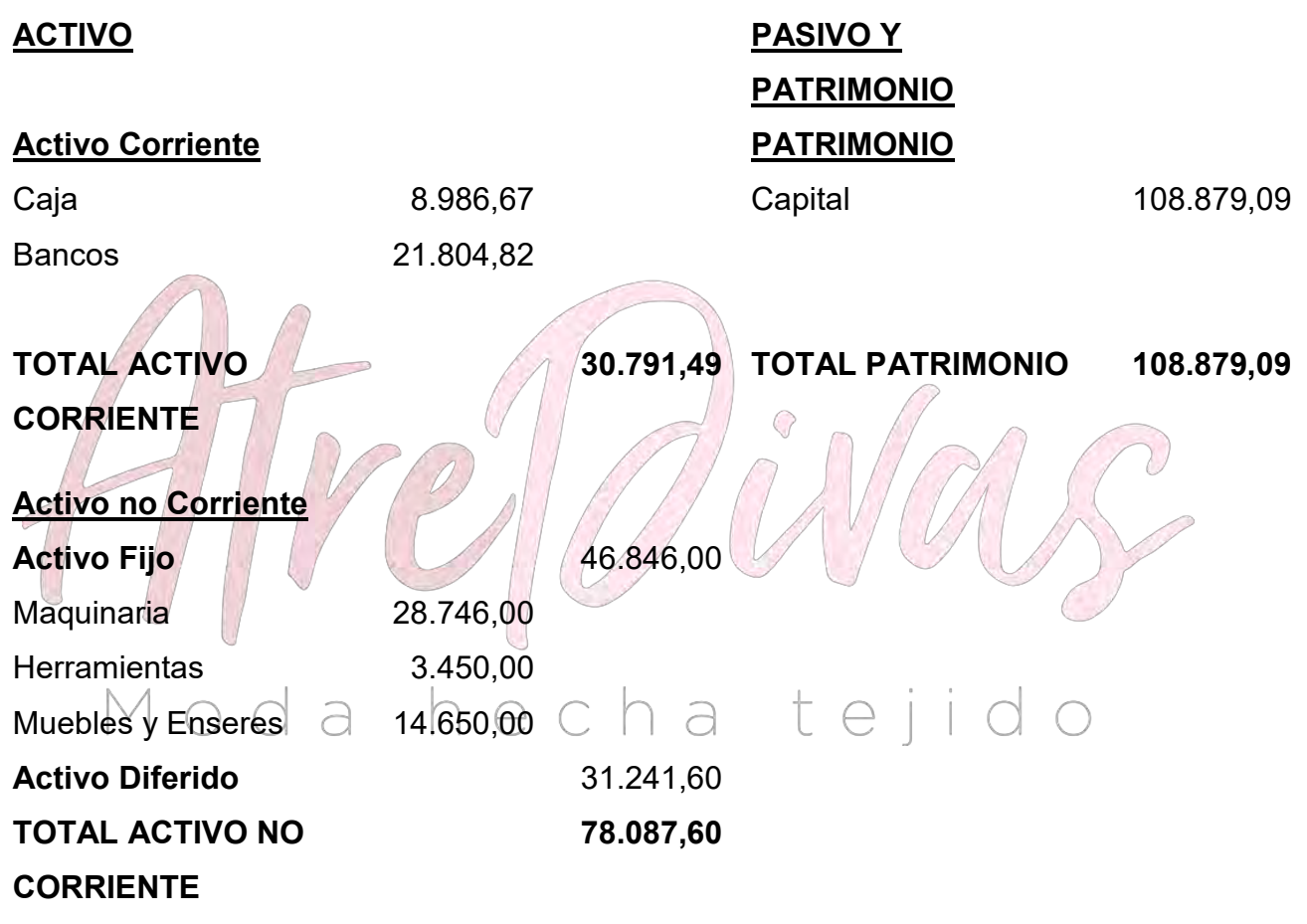

#### **TOTAL ACTIVO 108.879,09 TOTAL PASIVO Y PATRIMONIO 108879,09**

**COMENTARIO.** El balance de Apertura dan el diseño del proyecto, es una simulación que refleja la recepción del capital y la realización hipotética del ciclo de ejecución de acuerdo a la lista de calificaciones dada por los sondeos de mercado, que comprende las actividades de adquisición de elementos de activo fijo y realización de gastos diferidos.

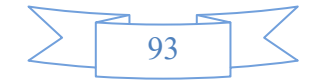

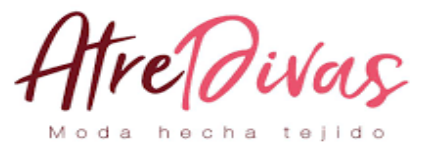

## **CAPÍTULO VIII**

## **ESTUDIO DE EVALUACION ECONOMICA**

**8.1. PROYECCIÓN DE ESTADOS FINANCIEROS EN UFV, TIPO DE CAMBIO2.31 PREPARAR REGISTROS EN LIBRO ANUAL DE EJERCICIO UNO CON LAS TABLAS QUE RESPALDAN CADA UNO DE LOS ASIENTOS, REALIZANDO LA CONVERSIÓN DE BOLIVIANOS A UFV TIPO DE CAMBIO UFV 2.31 BALANCE DE APERTURA (EXPRESADO EN UFV`S) ACTIVO PASIVO Y TARIMONIO ACTIVO CORRIENTE PATRIMONIO**

caja 4066.37 capital 49266.55 Bancos / / / / 9866.43 **TOTAL ACTIVO CORRIENTE 13932.80 TOTAL PATRIMONIO 49266.55**

#### o da hecha tejido **ACTIVO NO**

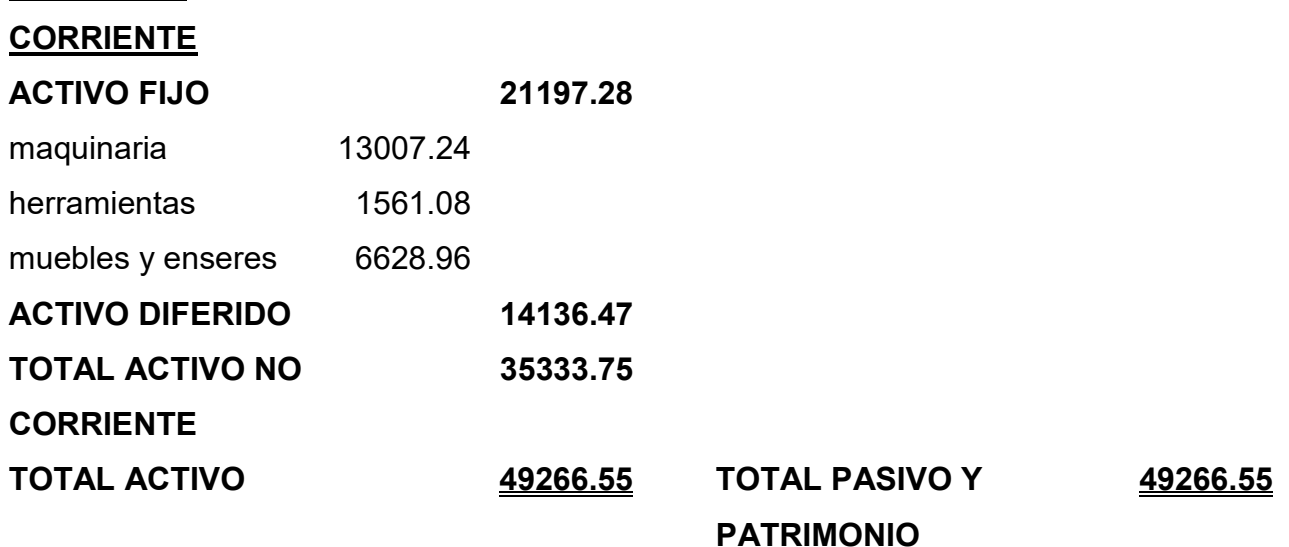

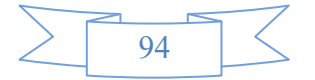

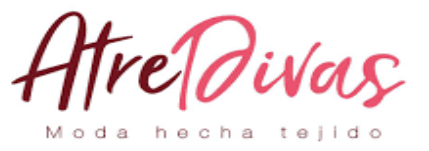

## **8.1.1Ejercicio 1–ASIENTOS CON RESPALDOS DE DATOS CON TABLAS DE INGENIERÍA Y DE MOVIMIENTO DE KARDEX**

FUENTE BALANCE DE APERTURA EL CASO DE ABRIGOS

#### **ASIENTO DE APERTURA**

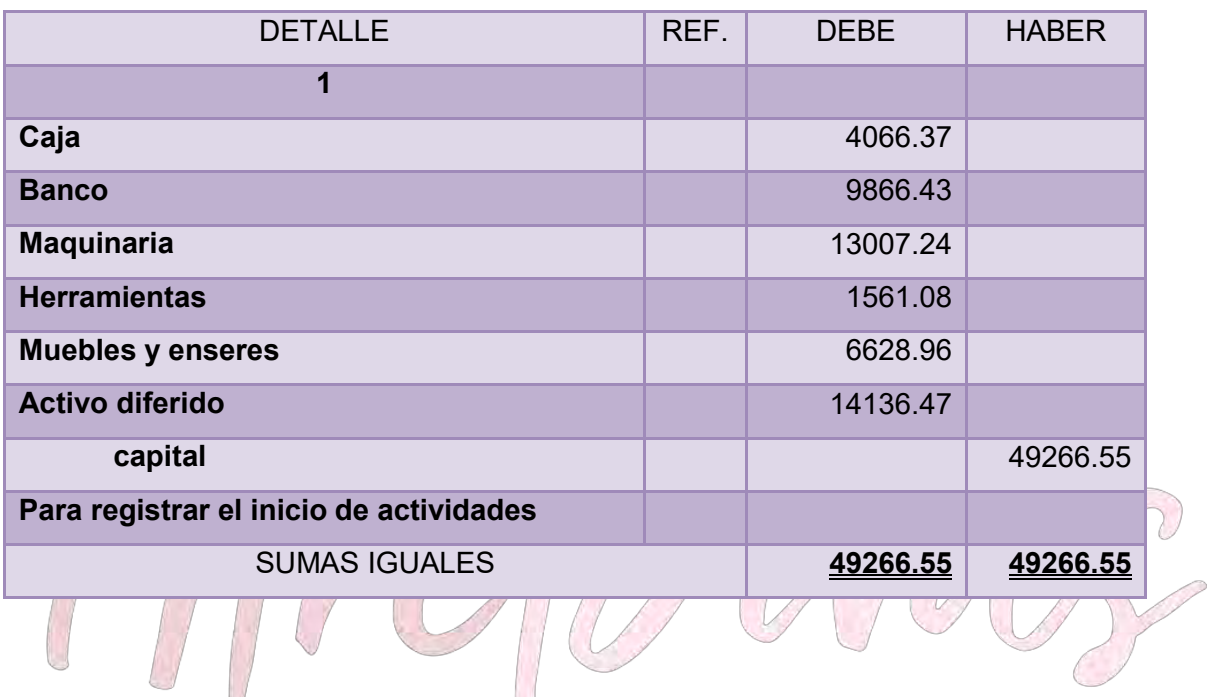

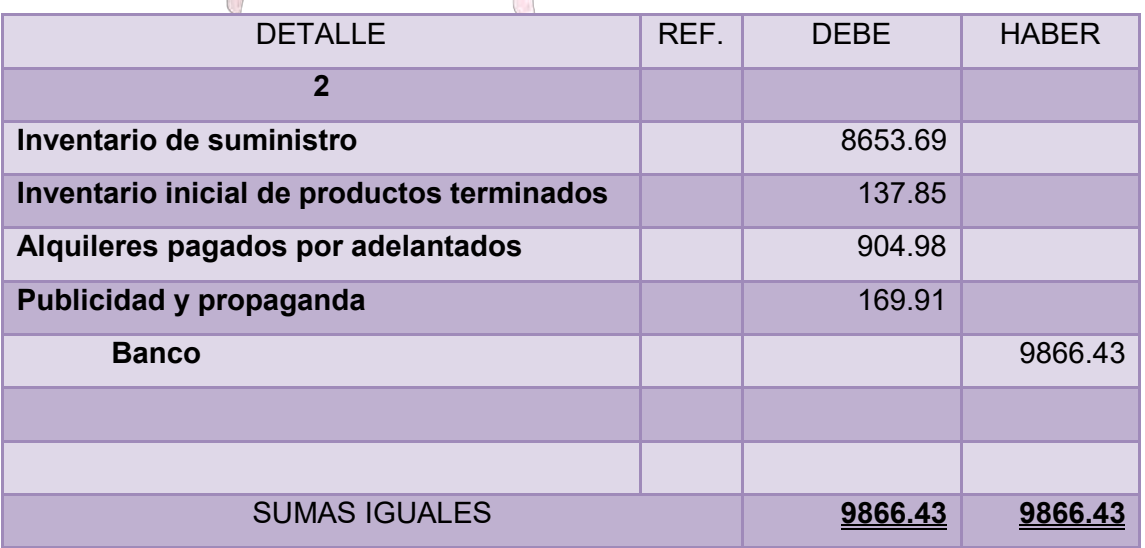

#### **CUADRO DE CAPITAL DE EXPLOTACION**

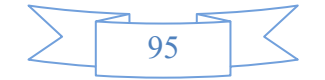

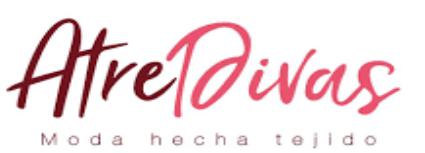

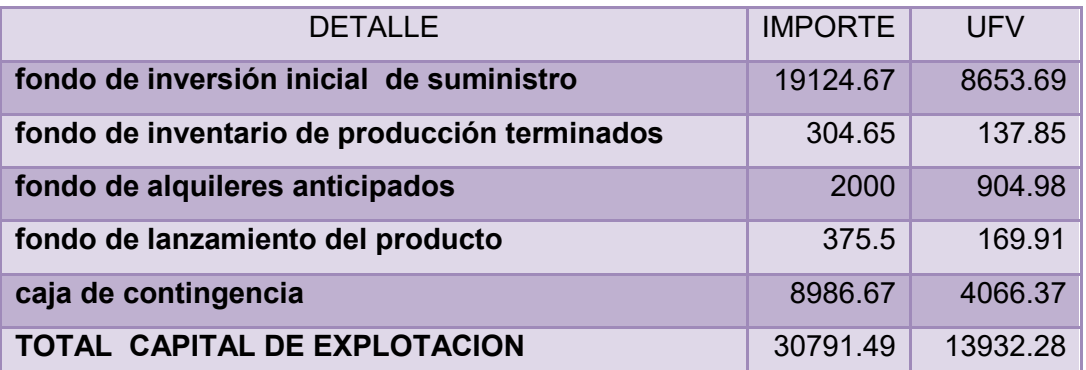

#### HOJA DE KARDEX DE CONTROL DE INVENTARIO DE SUMINISTRO (PEPS).

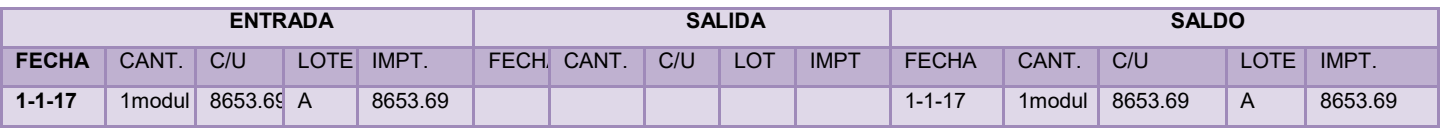

## HOJA DE KARDEX DE CONTROL DE INVENTARIO DE PRODUCTOS

TERMINADOS (PEPS).

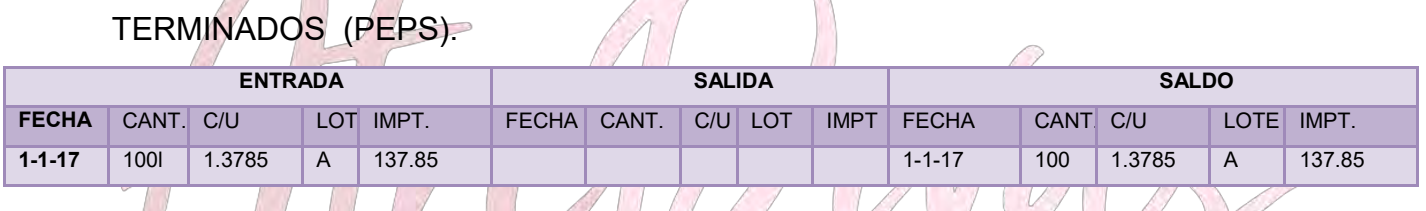

# **ASIENTO DE COSTO FIJO**

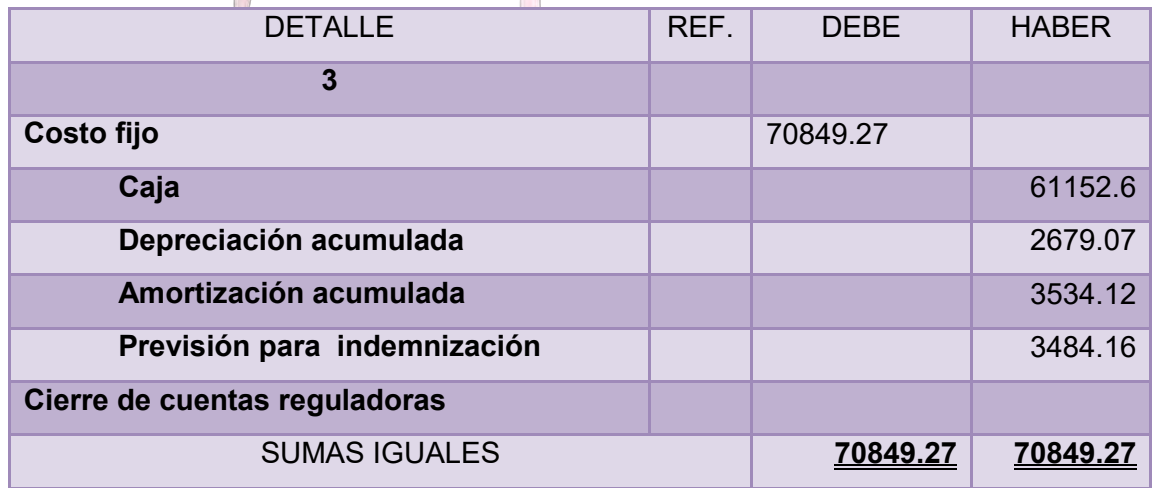

#### **COSTO FIJO**

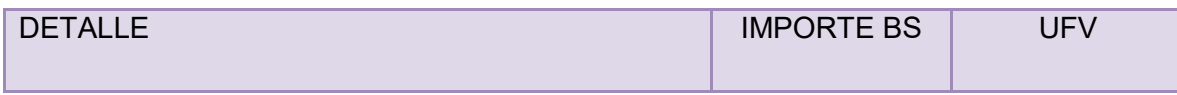

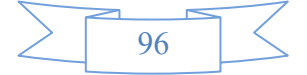

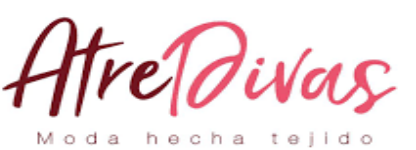

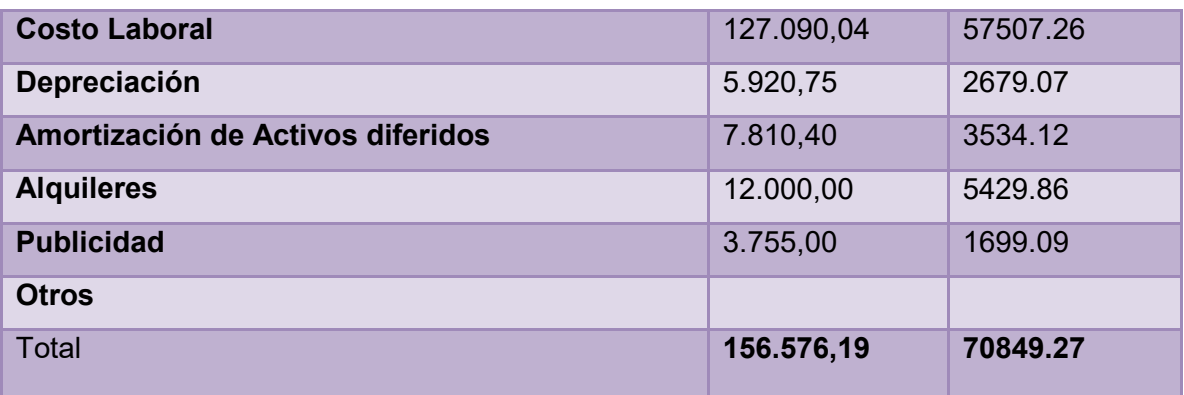

Adjuntar la tabla de costo laboral de mes y de año

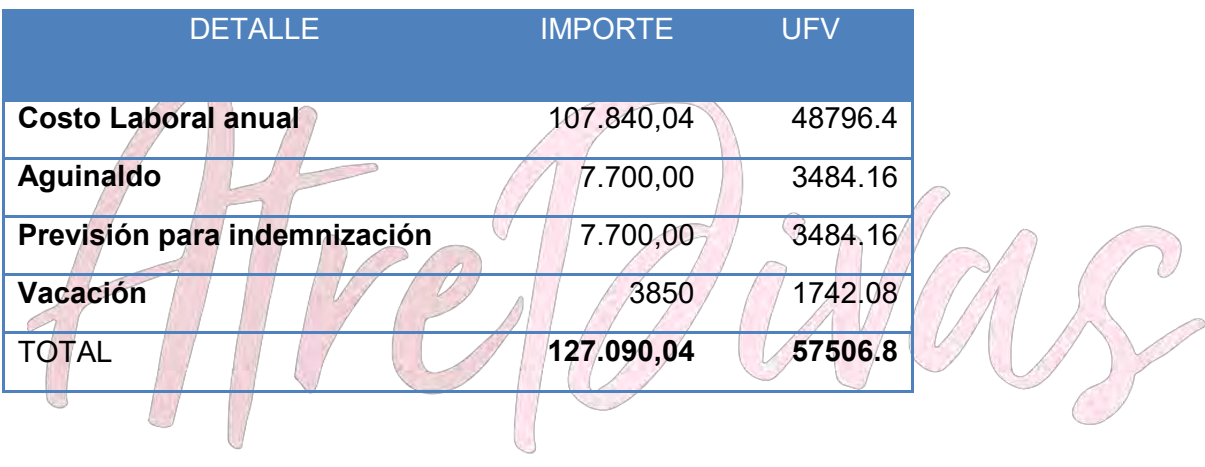

# Moda hecha tejido

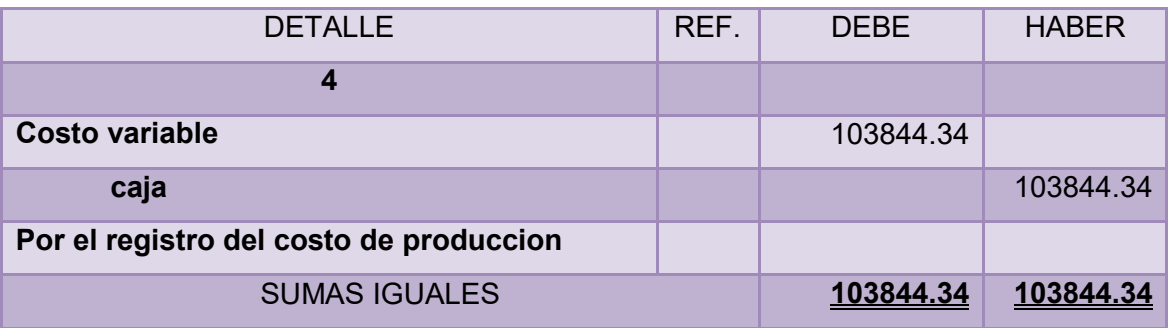

97

#### **RESPALDO**

DETALLE IMPORTE UFV

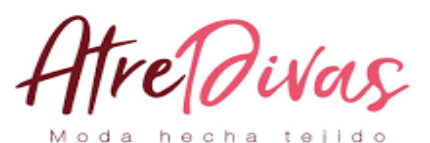

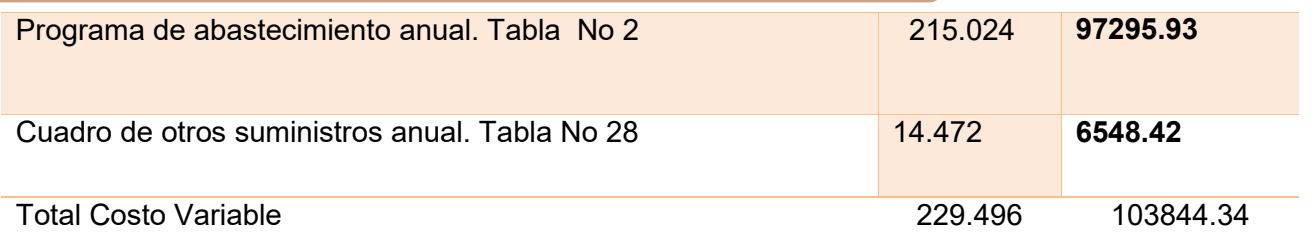

#### **RESPALDO**

#### HOJA DE KARDEX DE CONTROL DE INVENTARIO DE SUMINISTRO (PEPS).

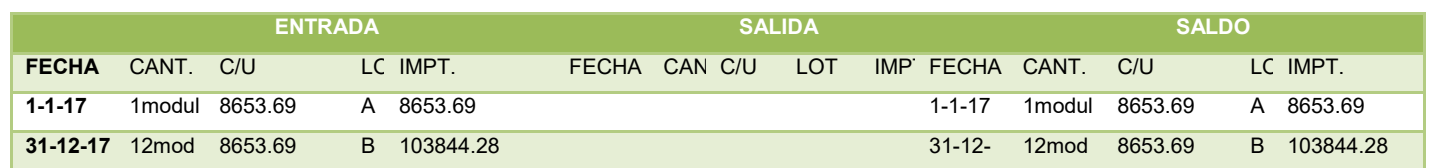

#### HOJA DE KARDEX DE CONTROL DE INVENTARIO DE PRODUCTOS

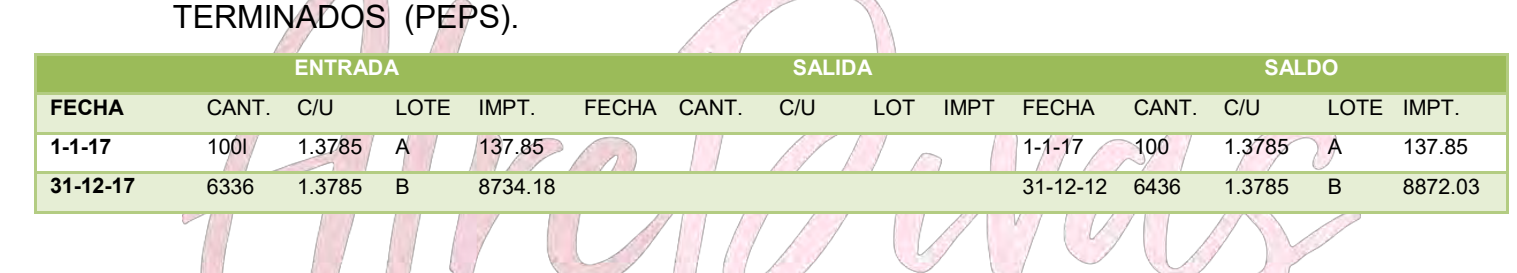

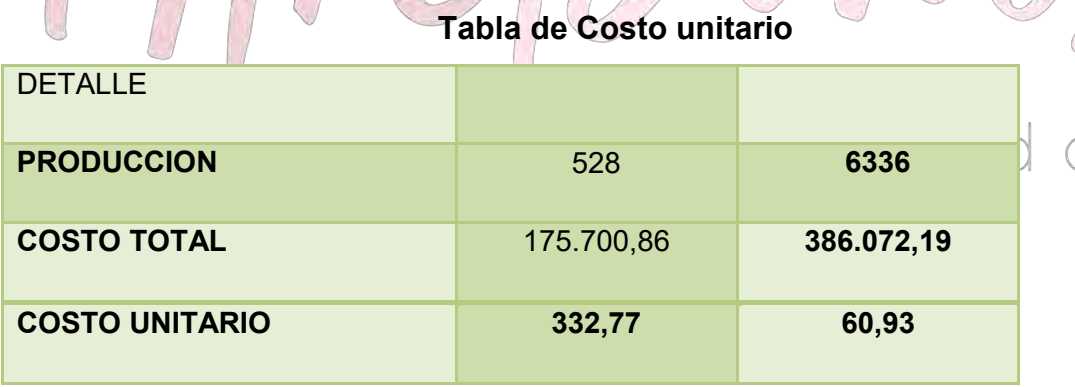

**Entonces** Venta = precio \* cantidad

Venta = 70\*6336=443520/2.31 (ufv)=200687.19

PRECIO DEL SUSTITUTO PERFECTO

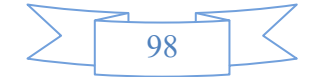

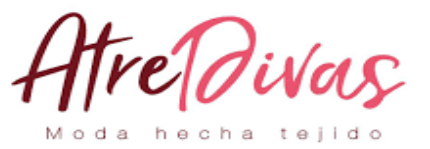

#### **ASIENTO DE VENTA**

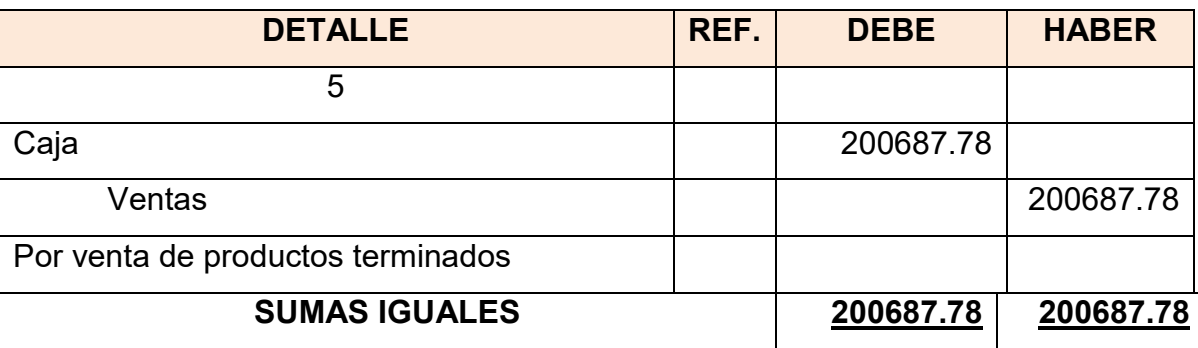

### **HOJA DE KARDEX DE CONTROL DE INVENTARIO DE SUMINISTRO (PEPS).**

 $\bigcap$ 

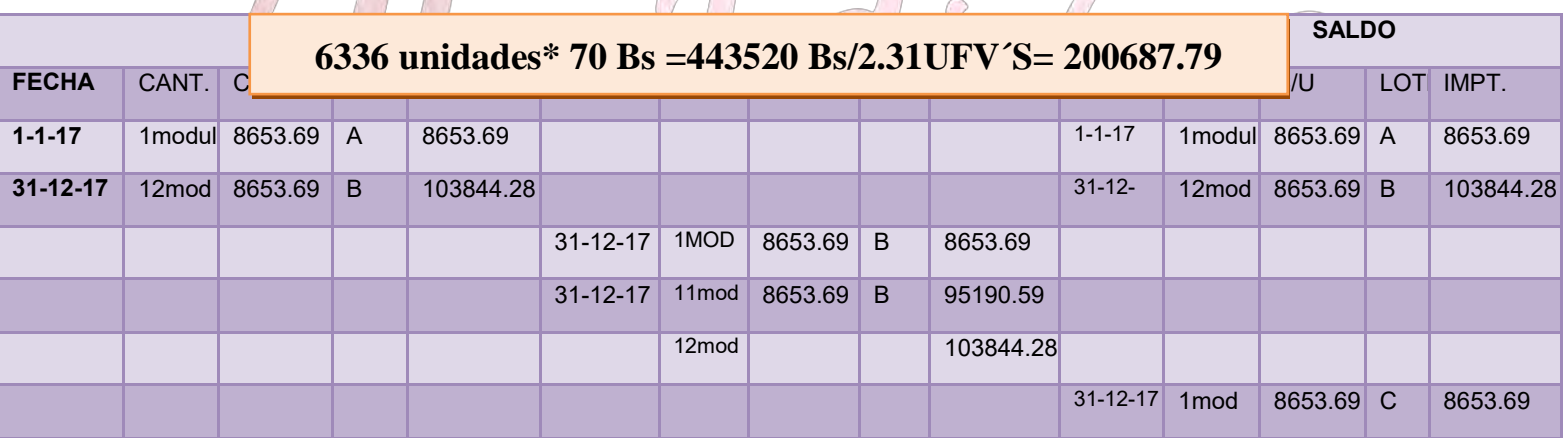

#### **HOJA DE KARDEX DE CONTROL DE INVENTARIO DE PRODUCTOS**

#### **TERMINADOS (PEPS).**

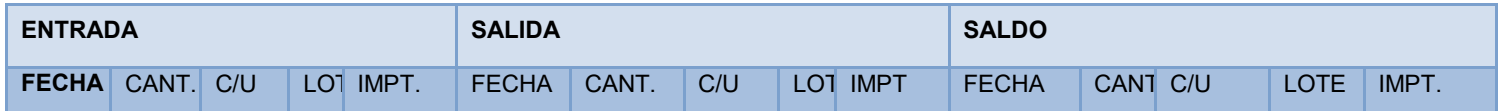

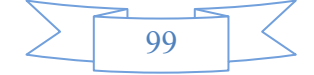

## tre@ivas Moda hecha tejido

#### PREPARACIÓN Y EVALUACIÓN DE PROYECTOS DE INVERSIÓN

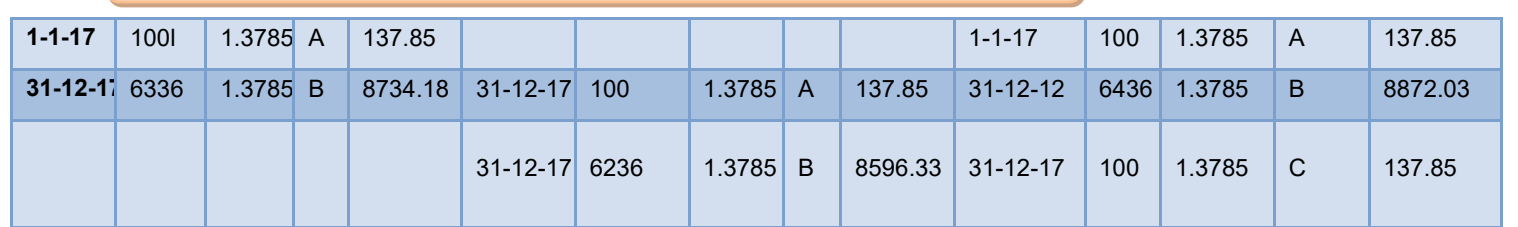

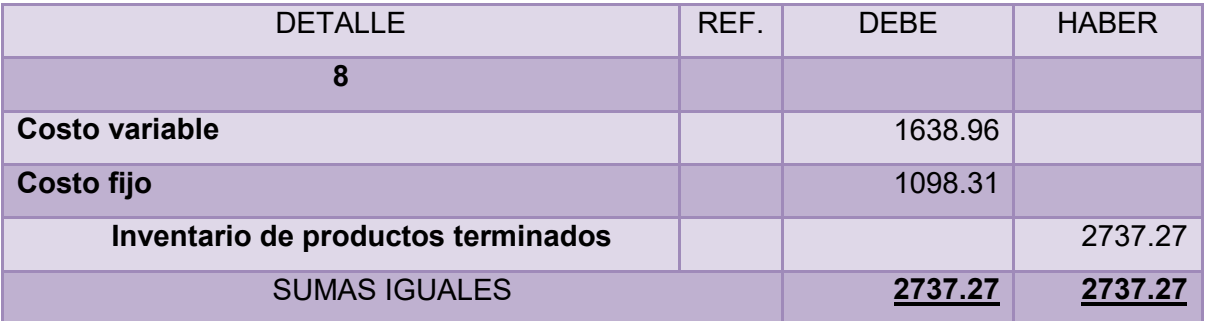

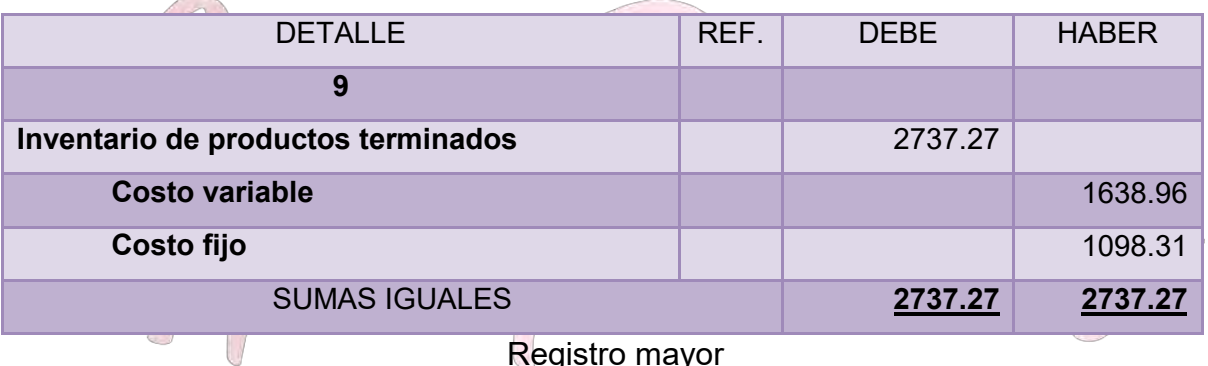

Registro mayor

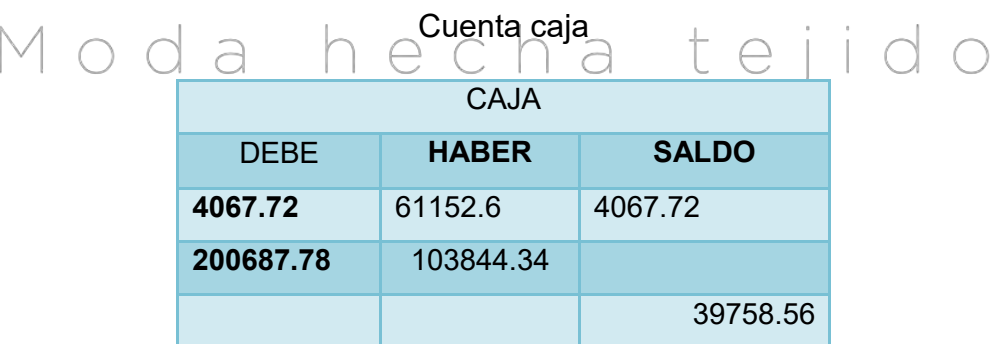

## **BALANCE DE SALDOS UNIDAD DE FOMENTO A LA VIVIENDA**

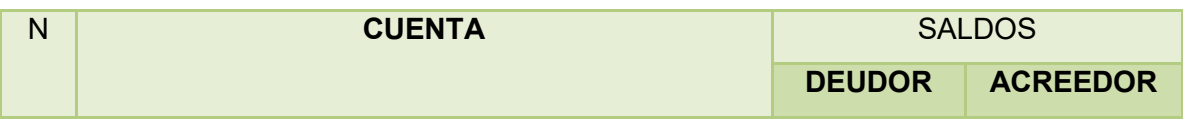

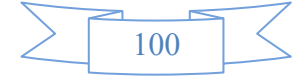

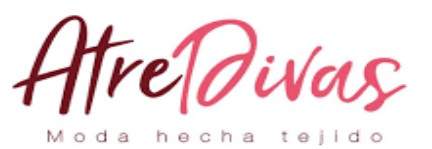

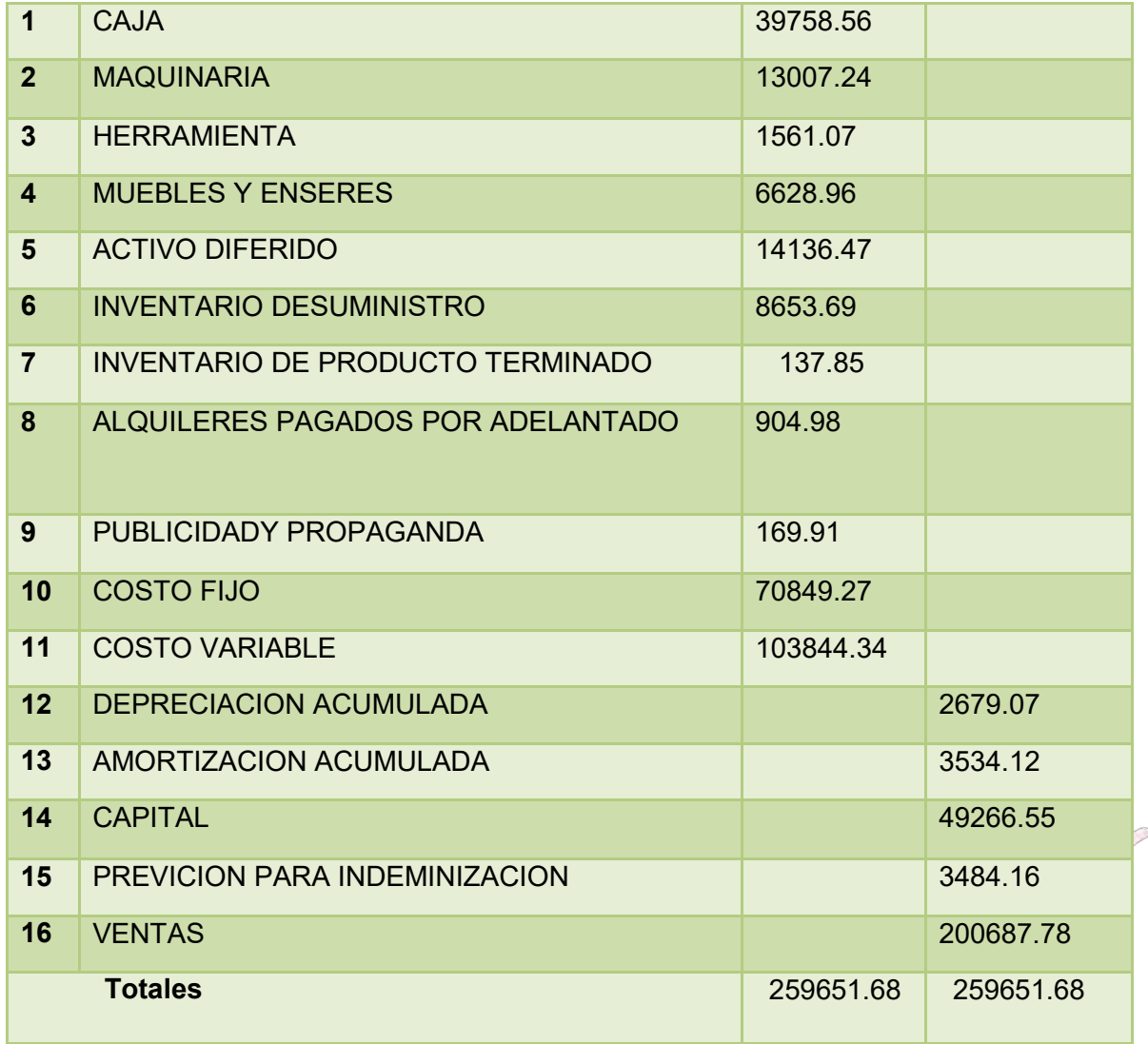

#### **TABLA Nº 60**

#### **"ATRE DIVAS" S.R.L. ESTADO DE PERDIDAS Y GANANCIAS EN UNIDAD DE FOMENTO A LA VIVIENDA**

**INGRESOS200687.78**

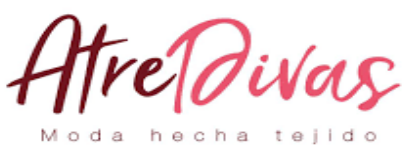

Ventas

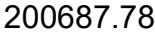

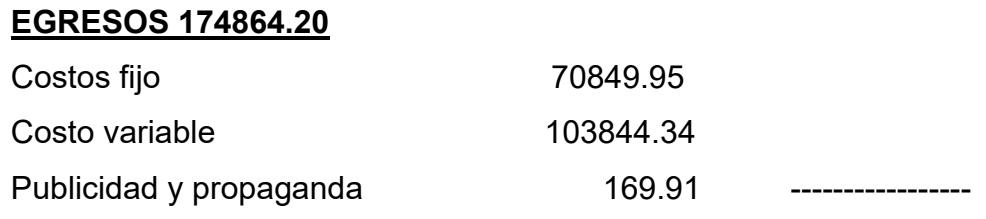

#### **Utilidad del ejercicio25823.58**

#### **TABLA Nº61**

#### **"ATRE DIVAS" S.R.L. BALANCE GENERAL EN UNIDAD DE FOMENTO A LA VIVIENDA ACTIVO78574.29PASIVO Y PATRIMONIO 78574.29**

#### **Activo corriente48548.75Pasivo3484.16**

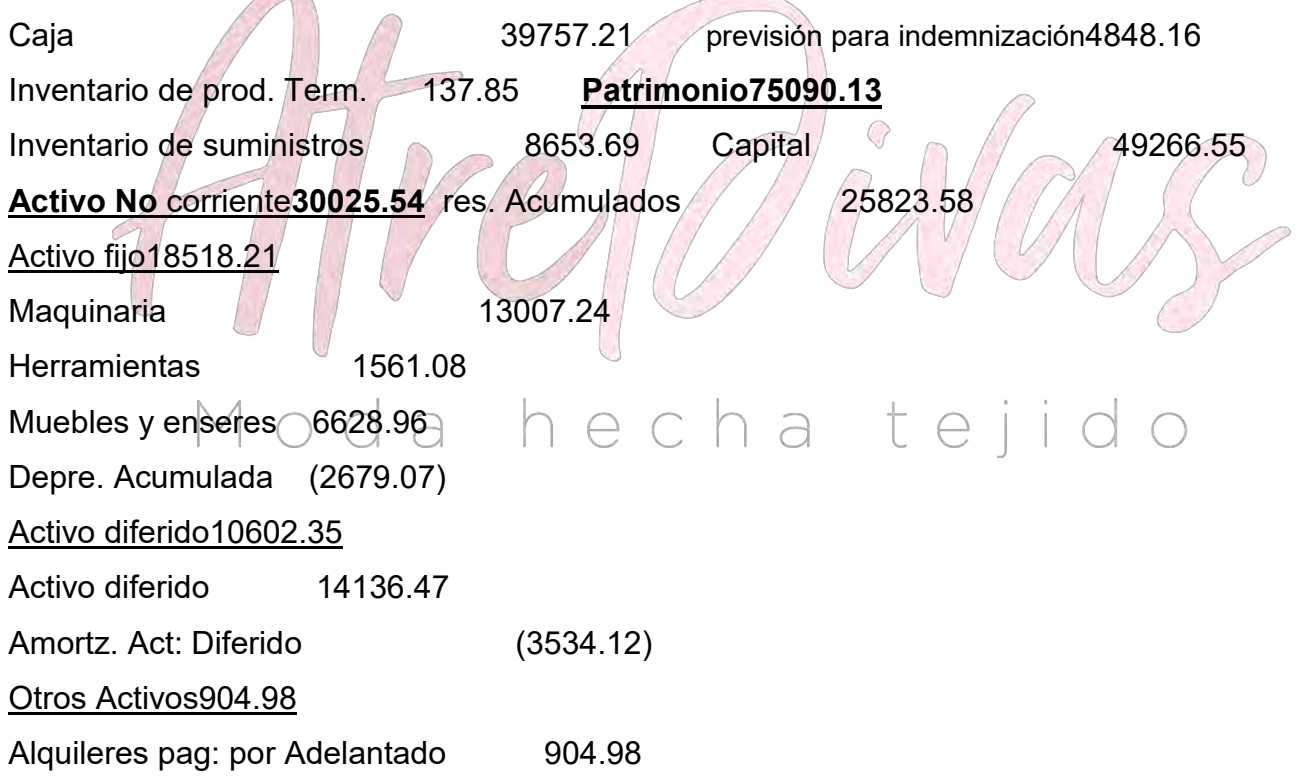

#### **TABLA Nº 62**

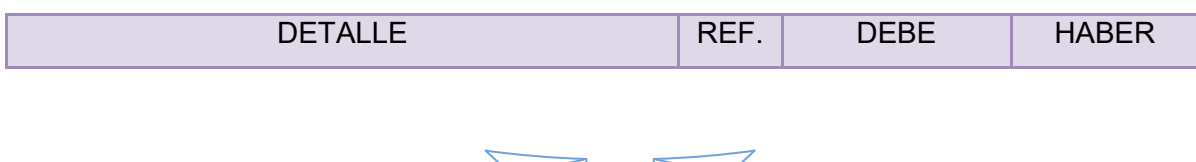

102

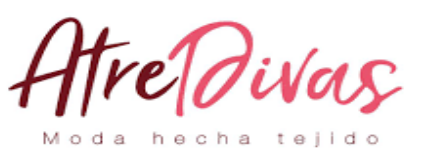

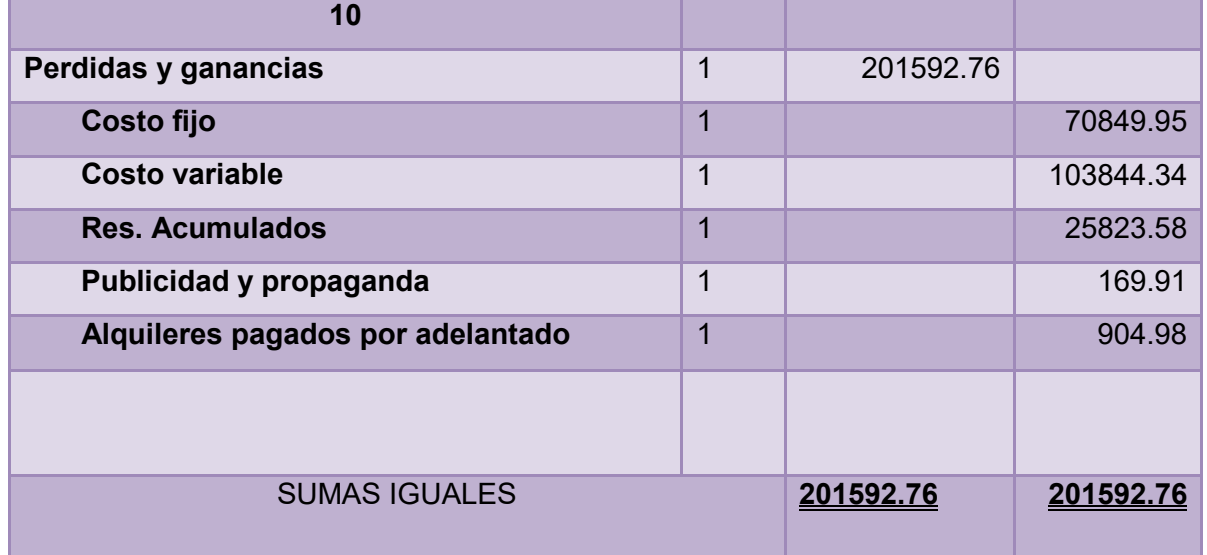

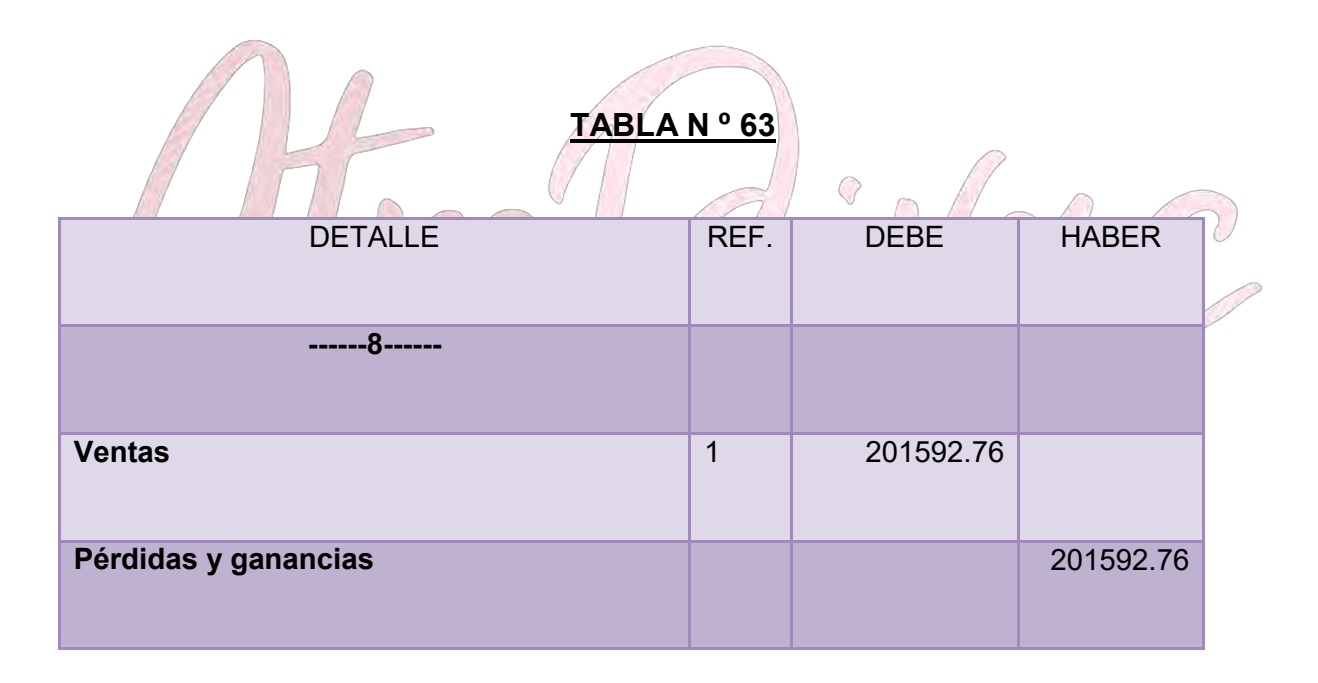

#### **8.1.2 EJERCICIO 2**

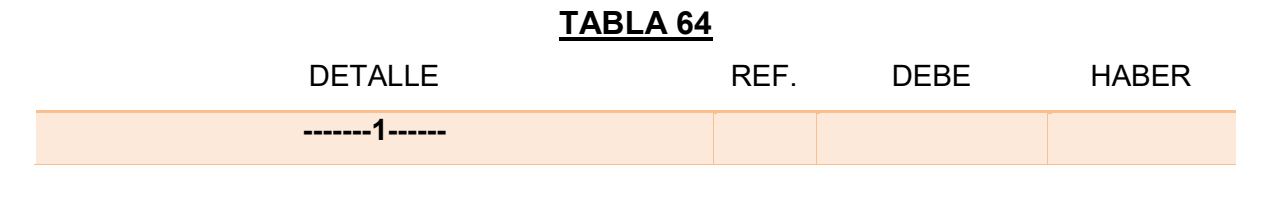

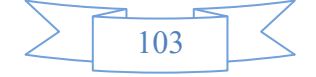

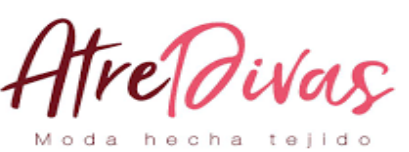

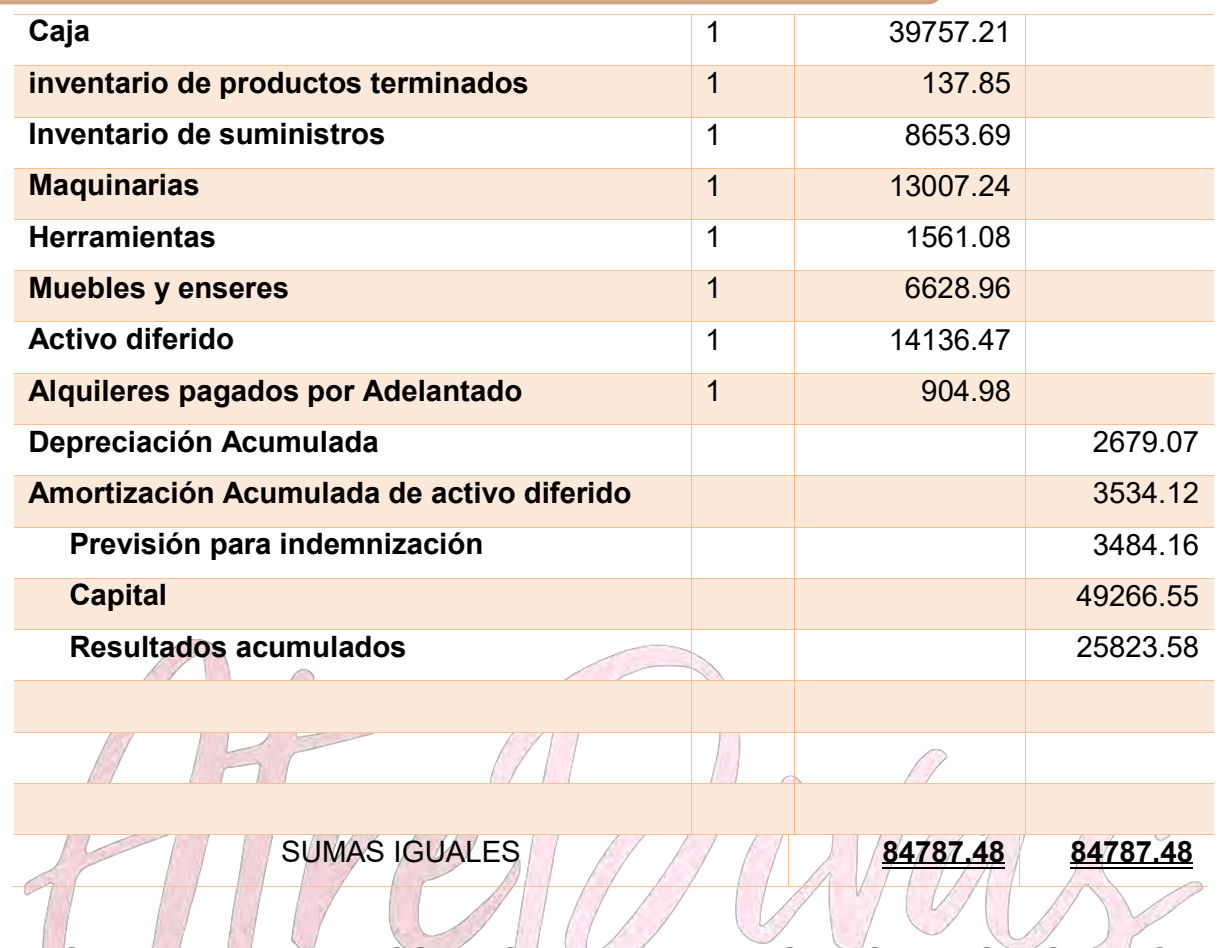

**HOJA DE KARDEX DE CONTROL DE INVENTARIO DE SUMINISTRO (PEPS).**

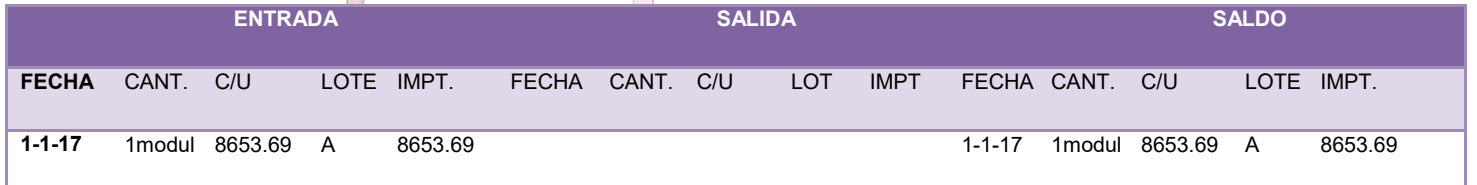

## **HOJA DE KARDEX DE CONTROL DE INVENTARIO DE PRODUCTOS TERMINADOS (PEPS).**

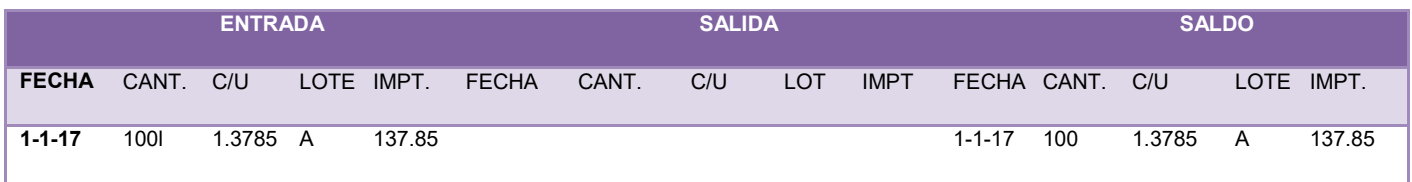

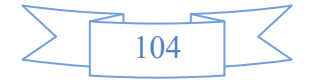

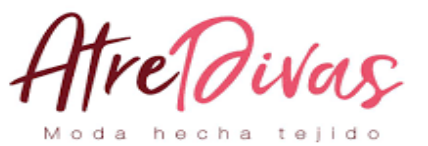

#### **COSTO FIJO EJERCICIO 2**

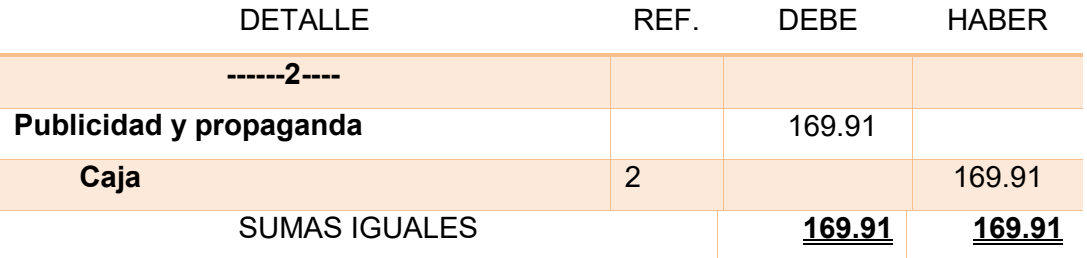

#### **CUADRO DE CAPITAL DE EXPLOTACION**

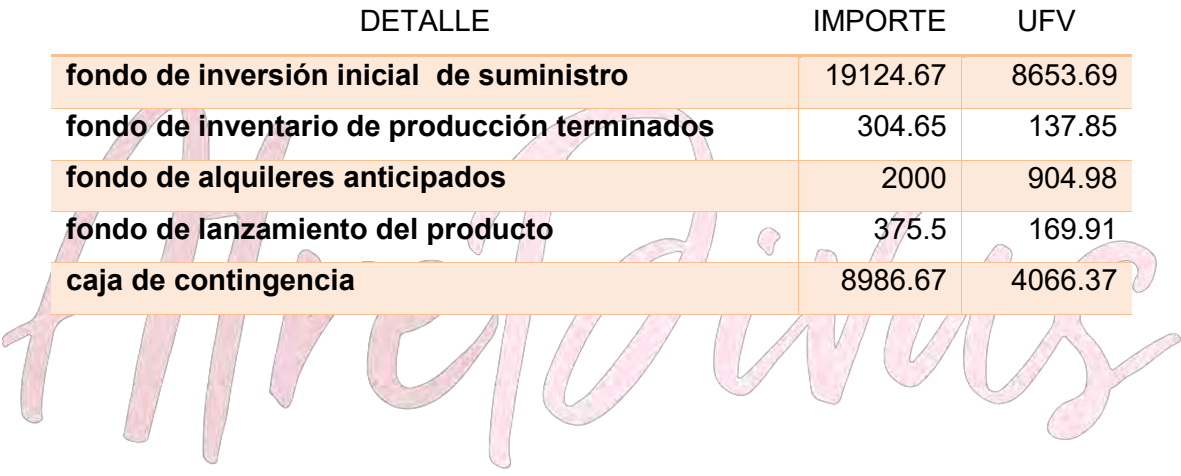

## Moda hecha tejido

#### **TABLA 66**

#### **ASIENTO DE COSTO FIJO**

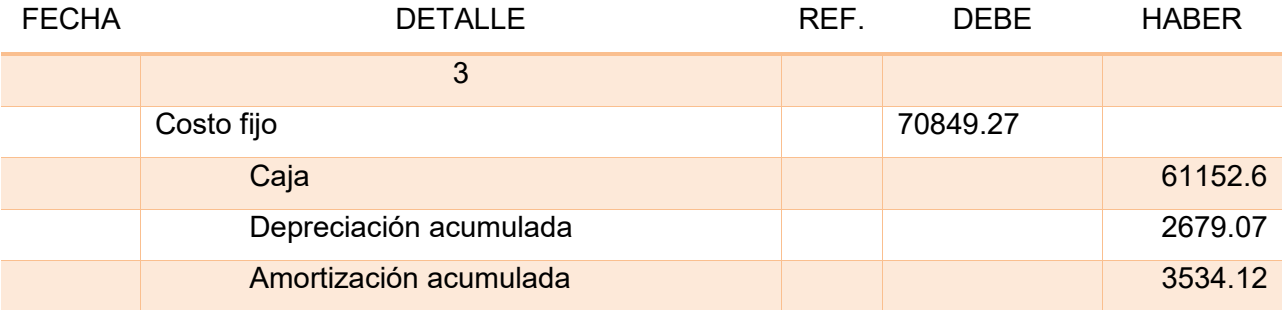

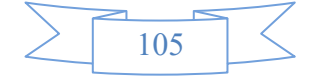

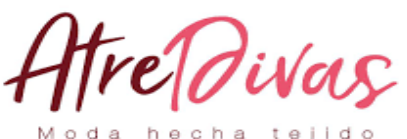

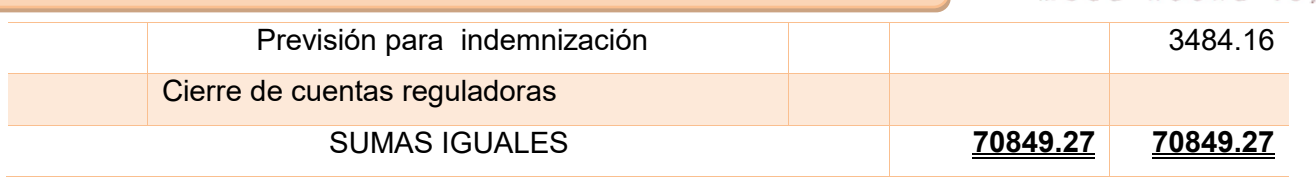

#### COSTO FIJO

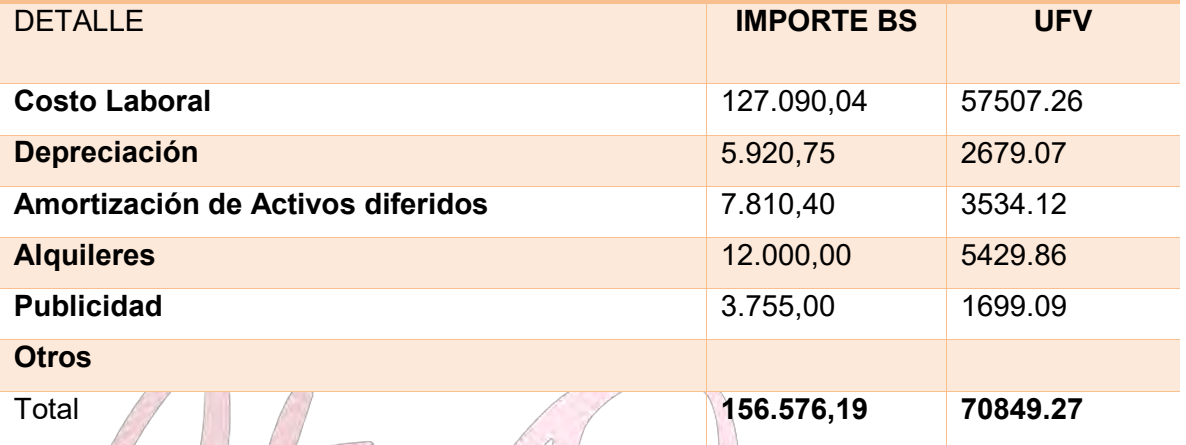

Adjuntar la tabla de costo laboral de mes y de año

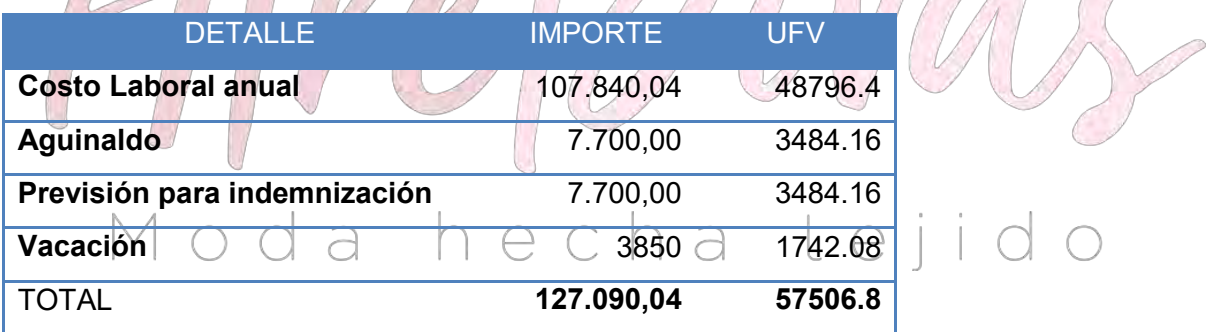

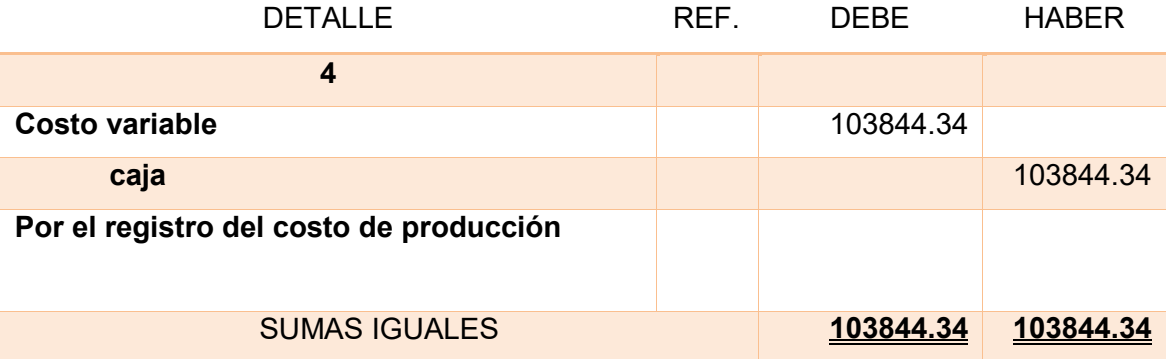

**RESPALDO**

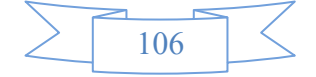

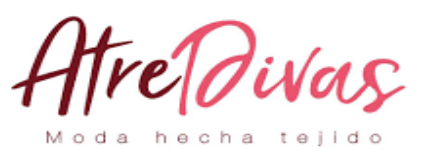

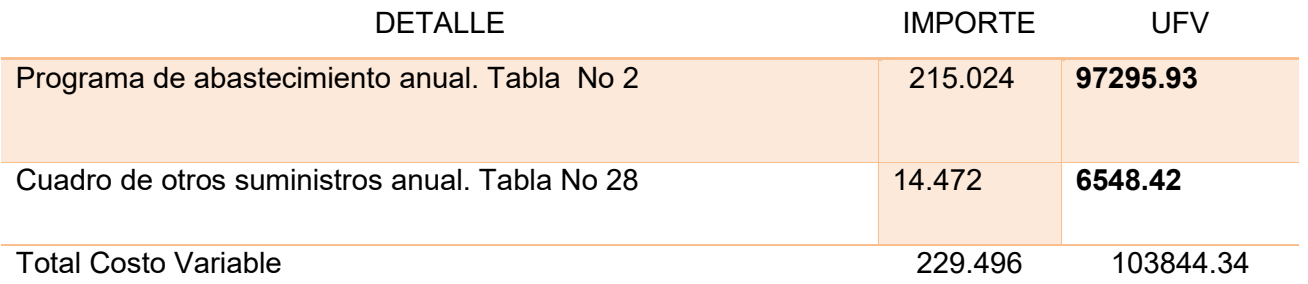

#### **Tabla de Costo unitario**

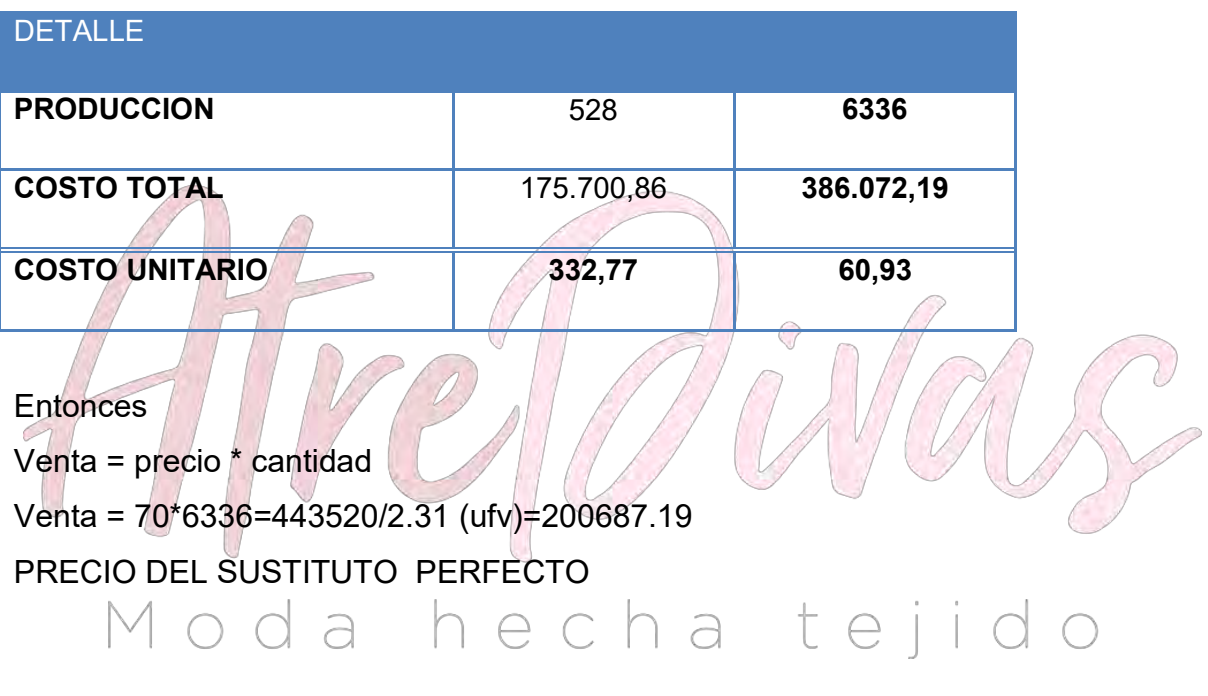

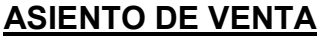

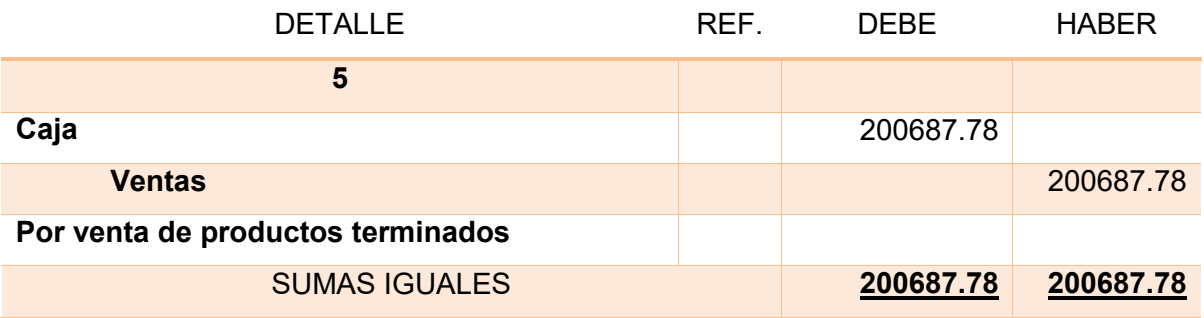

**HOJA DE KARDEX DE CONTROL DE INVENTARIO DE SUMINISTRO (PEPS).**

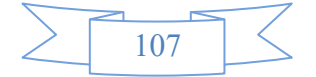

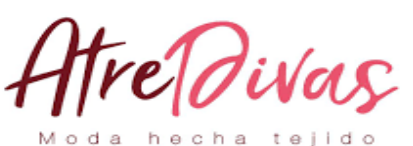

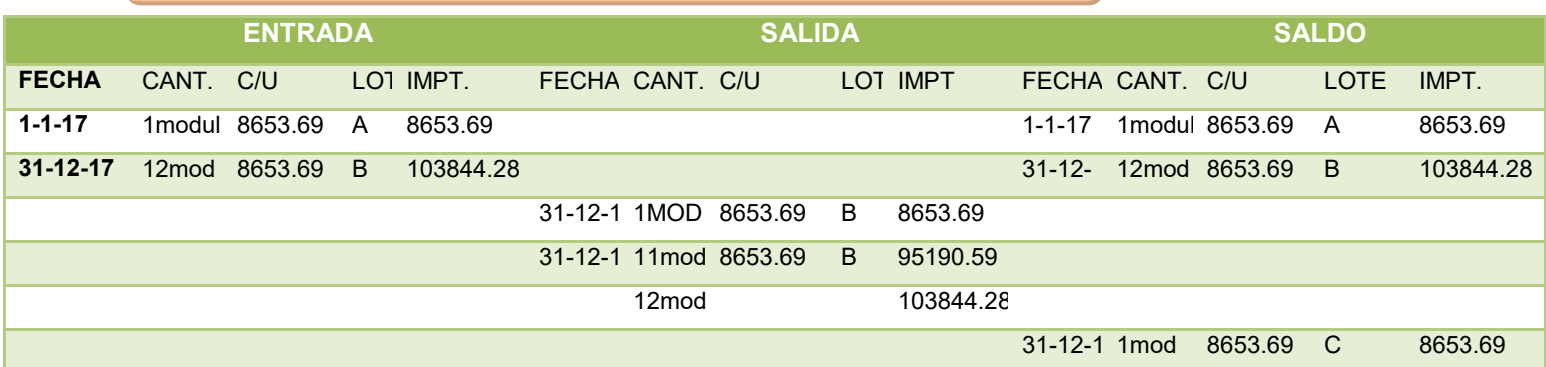

## **HOJA DE KARDEX DE CONTROL DE INVENTARIO DE PRODUCTOS TERMINADOS (PEPS).**

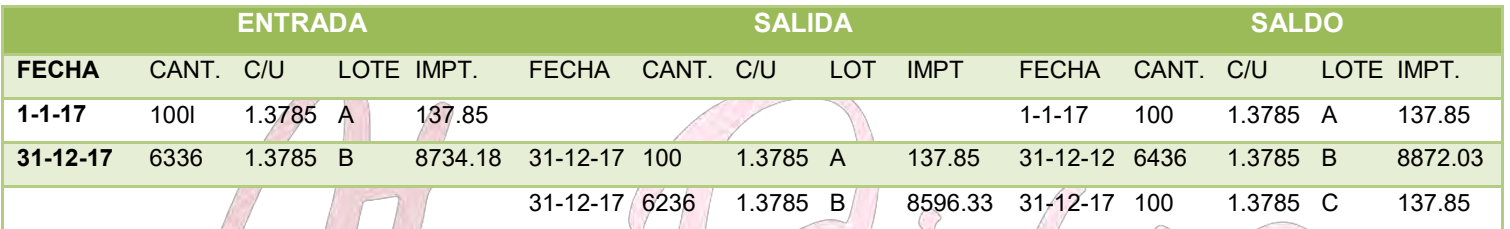

## CAPACIDAD DE PRODUCCION (LINEAL Y NPARALELA POR PRODUCTO ABRIGO)

CAPACIDAD DE PRODUCCIÓN NORMAL ANUAL O DE PRESTACIÓN DE SERVICIÓ CON SECUENCIA PARALELA DEL PROYECTO DE ABRIGO

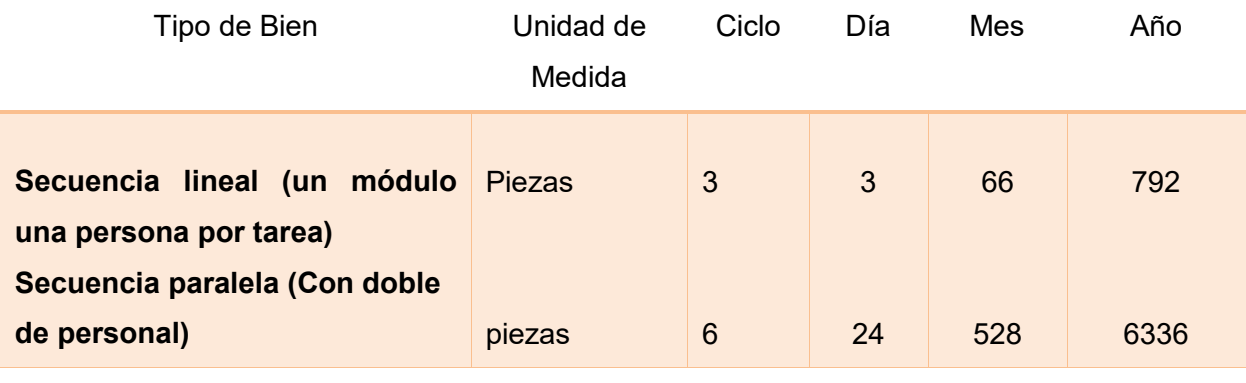

#### **RESPALDO**

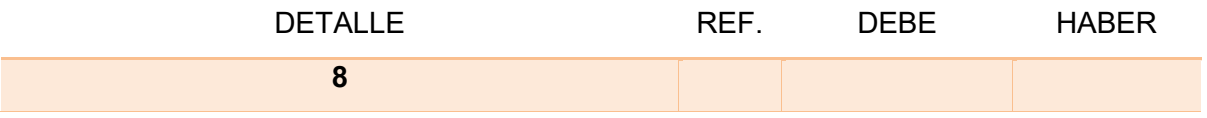

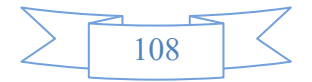
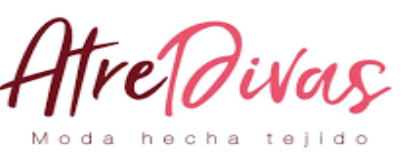

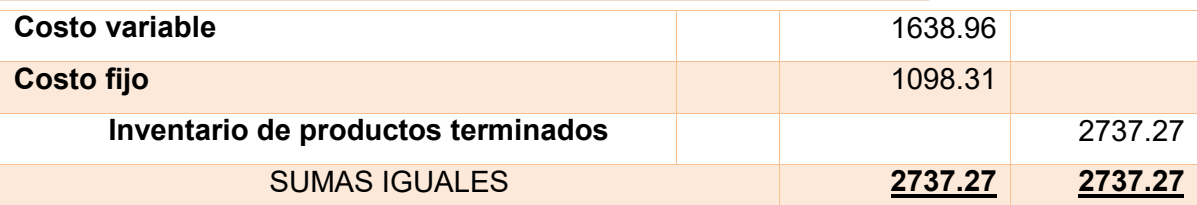

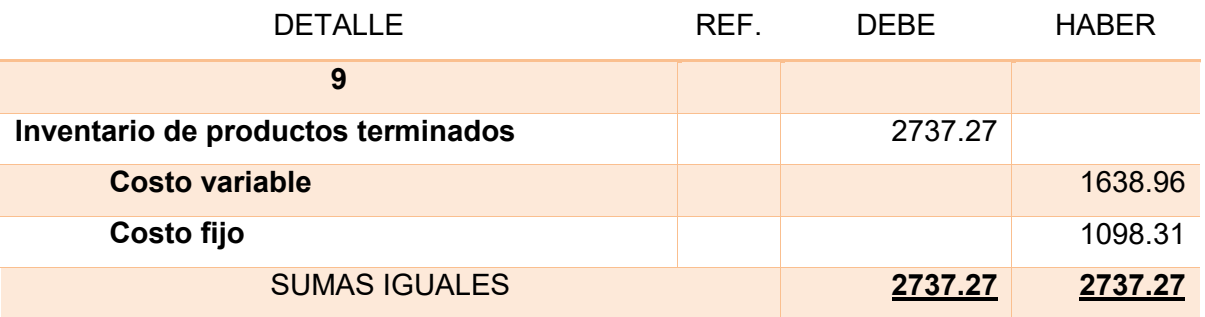

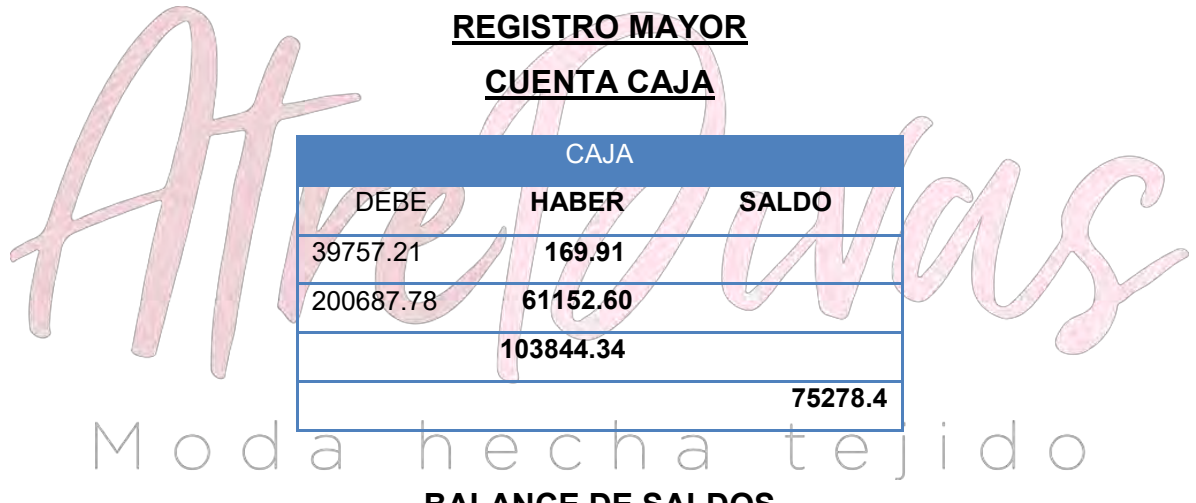

#### **BALANCE DE SALDOS UNIDAD DE FOMENTO A LA VIVIENDA**

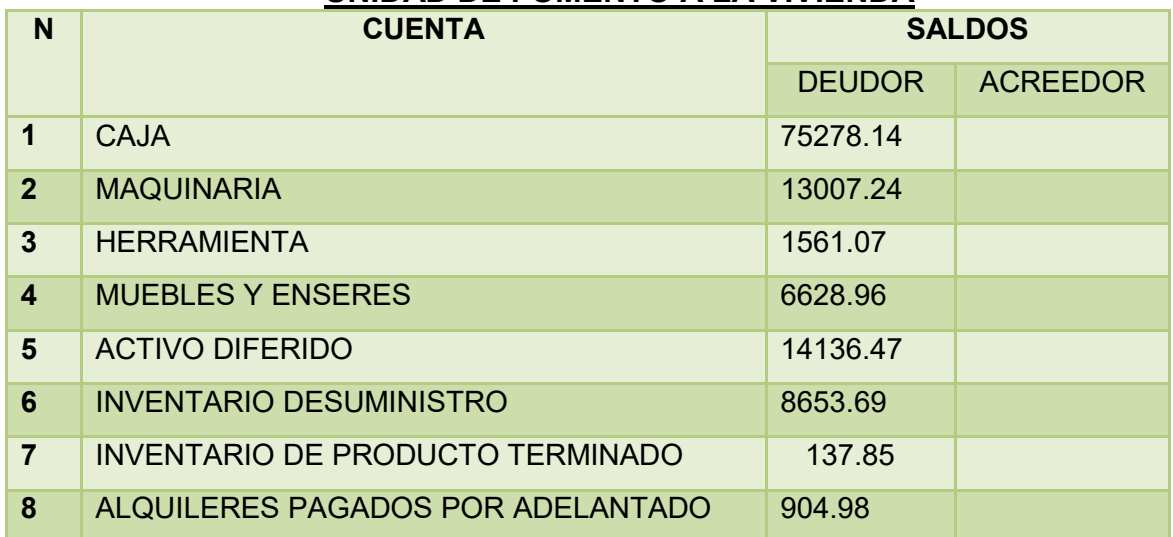

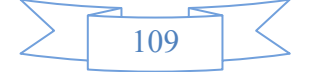

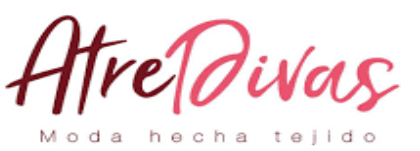

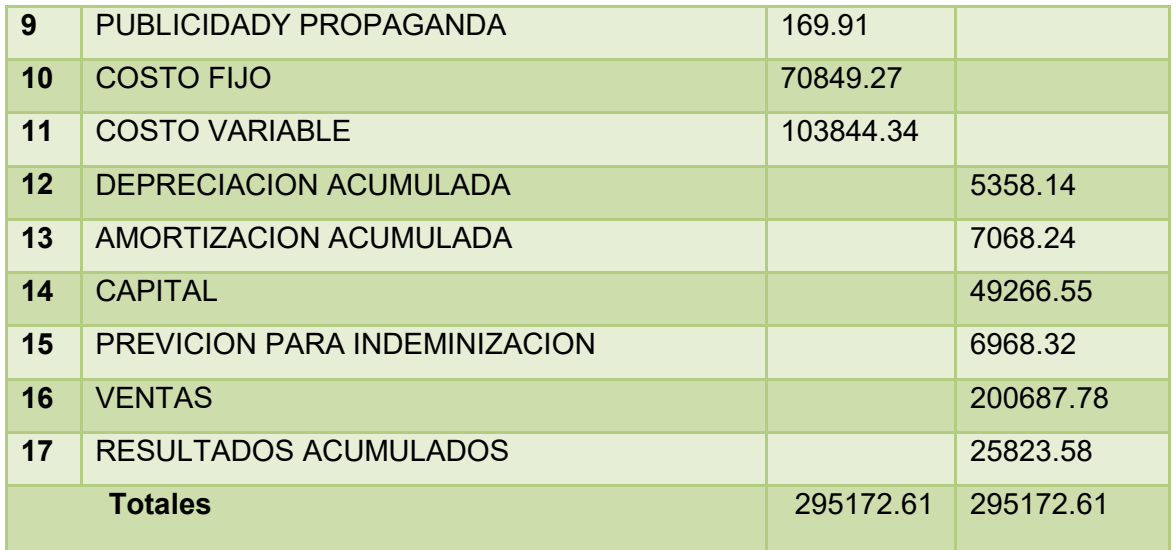

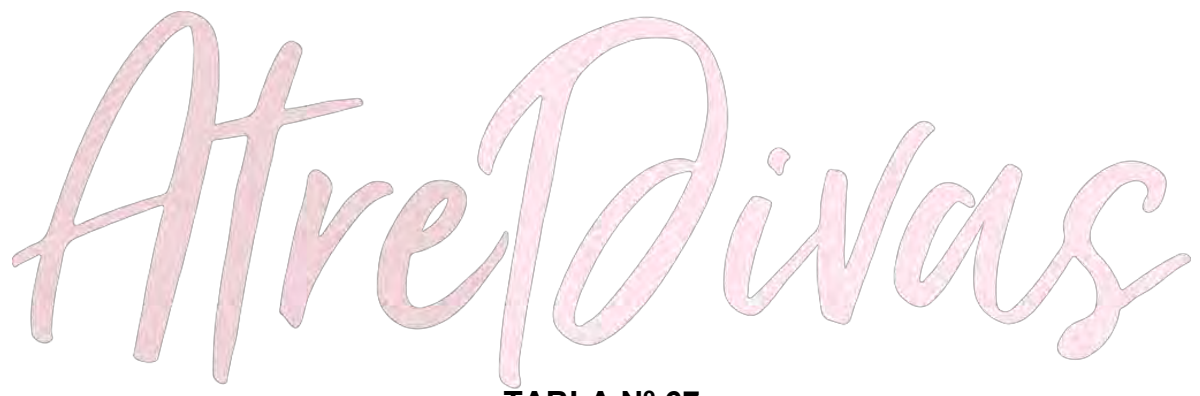

#### **TABLA Nº 67 "ATRE DIVAS" S.R.L. ESTADO DE PERDIDAS Y GANANCIAS EN UNIDAD DE FOMENTO A LA VIVIENDA**

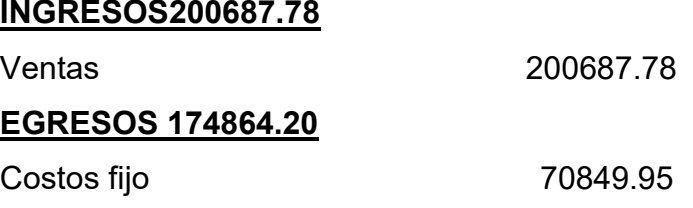

Costo variable 103844.34 Publicidad y propaganda 169.91

**Utilidad del ejercicio25823.58**

#### **TABLA Nº68 "ATRE DIVAS" S.R.L. BALANCE GENERAL EN UNIDAD DE FOMENTO A LA VIVIENDA**

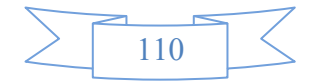

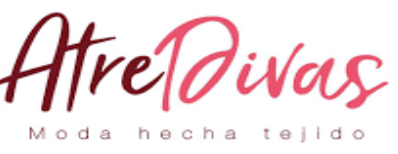

**ACTIVO107228.**

#### **03 PASIVO Y PATRIMONIO 107228.03**

#### **Activo corriente84069.68Pasivo 6968.32**

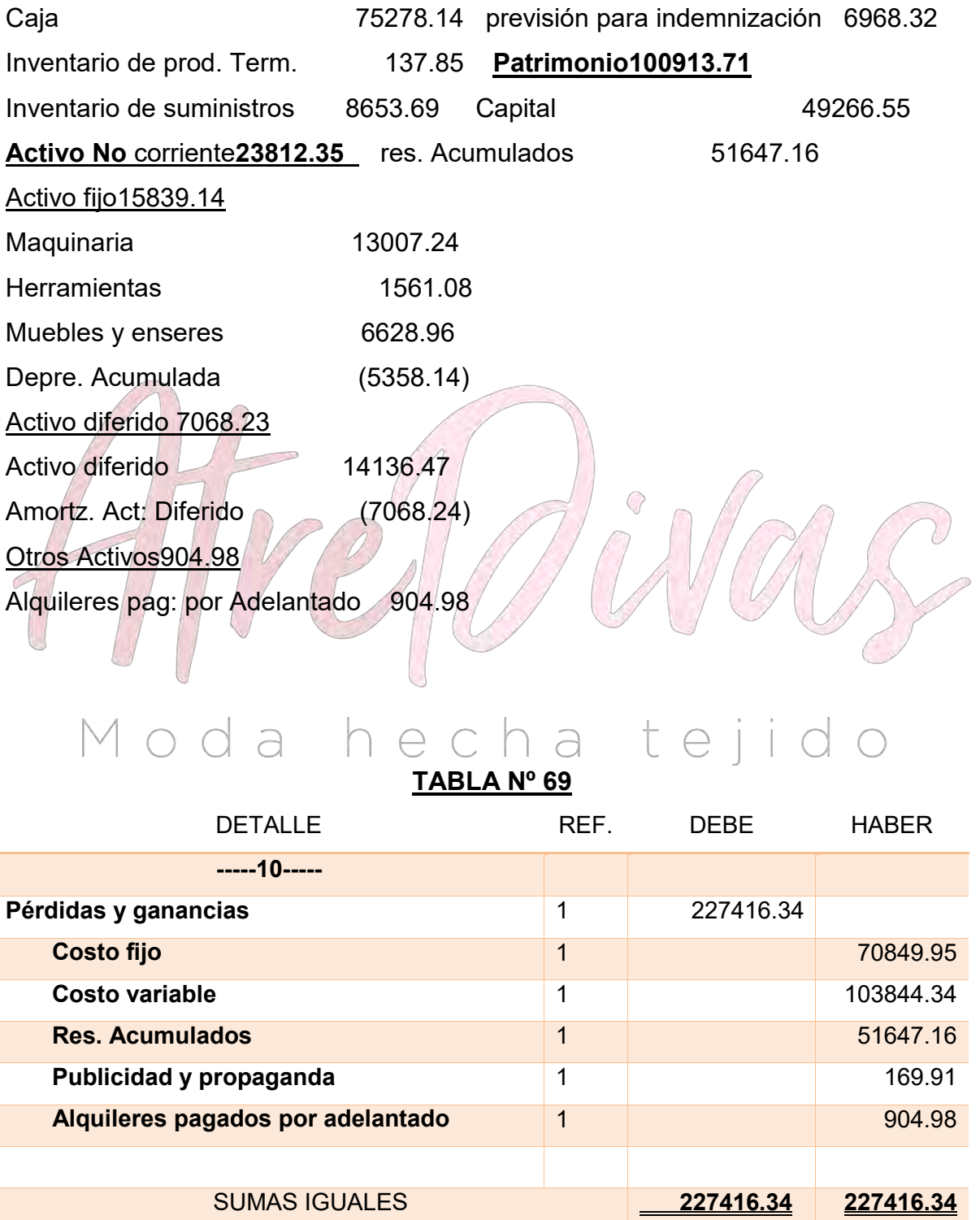

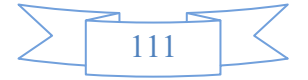

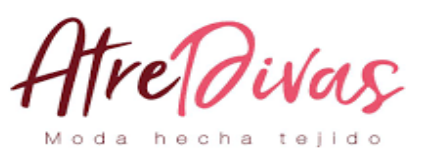

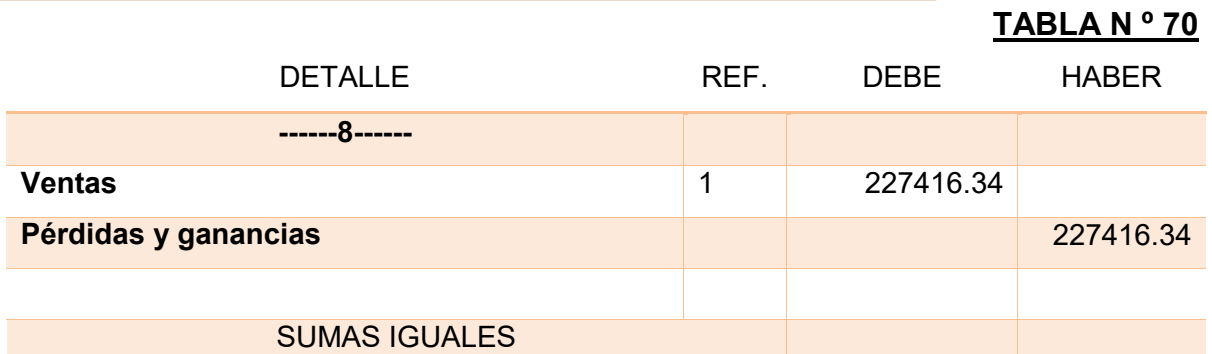

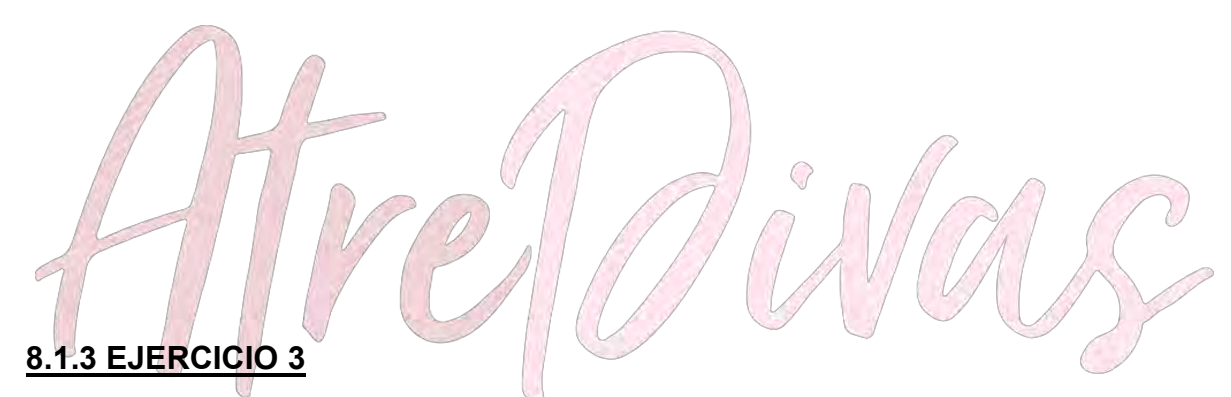

**TABLA 71**

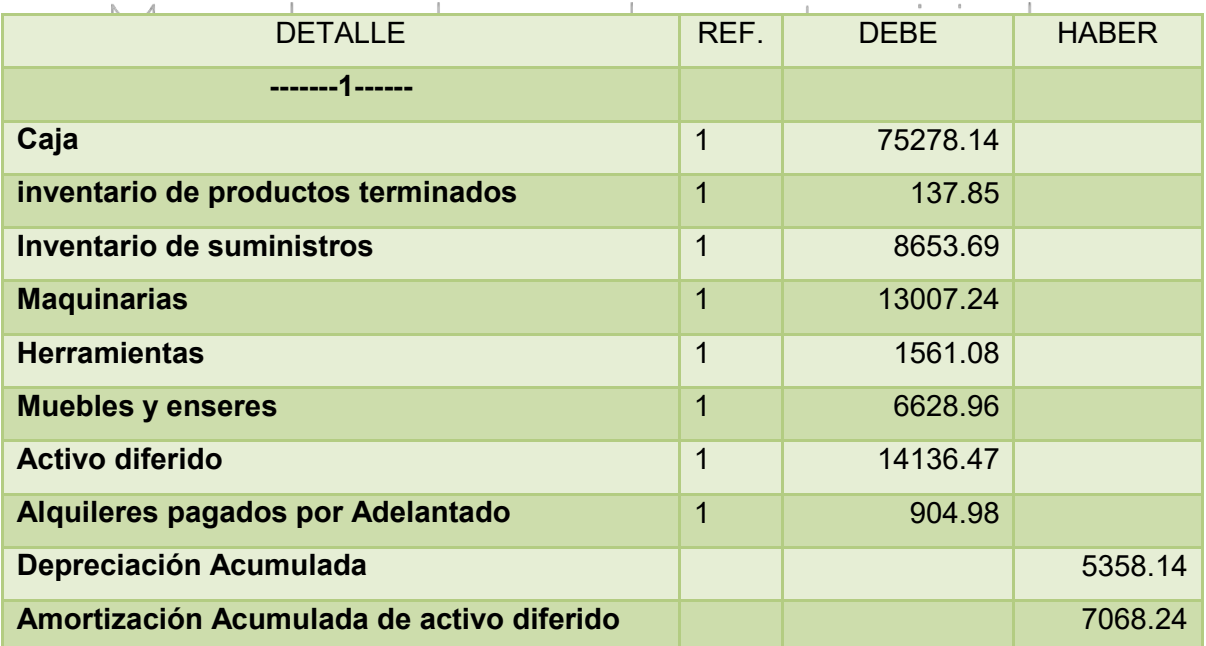

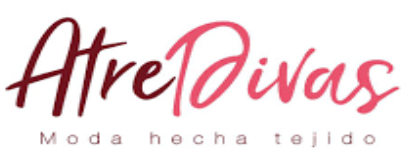

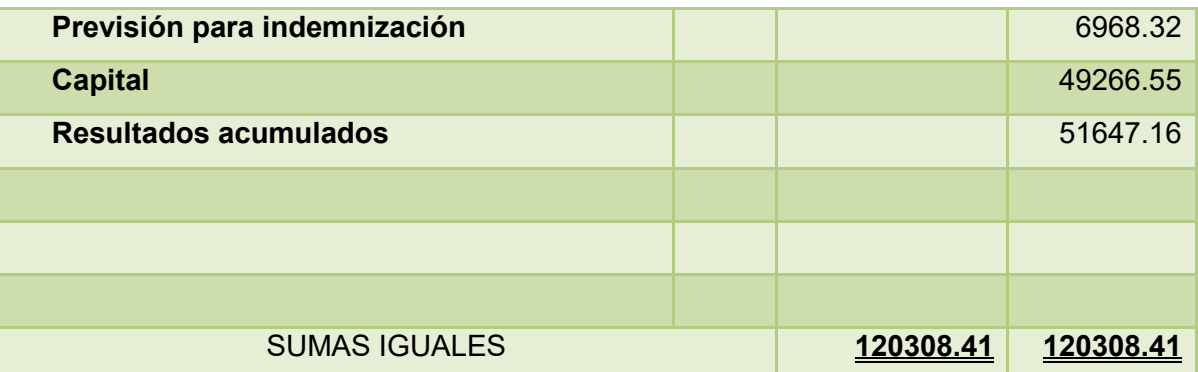

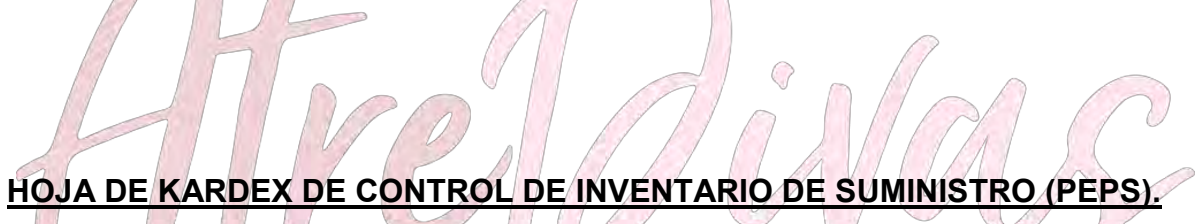

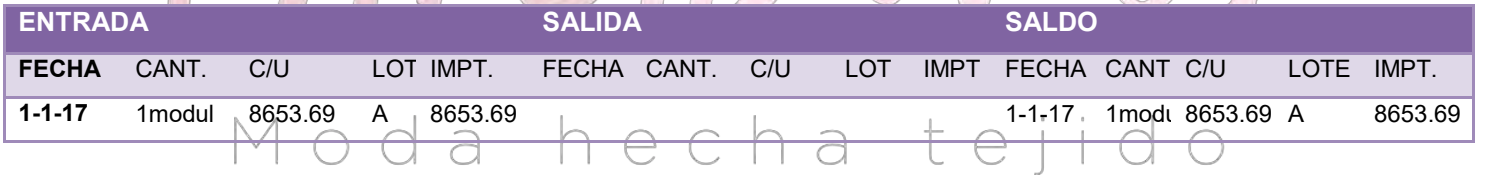

#### **HOJA DE KARDEX DE CONTROL DE INVENTARIO DE PRODUCTOS**

#### **TERMINADOS (PEPS).**

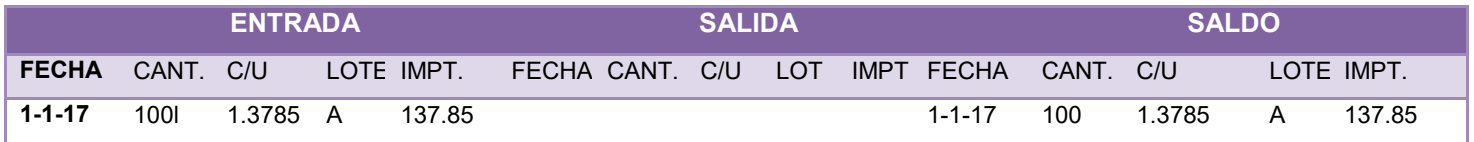

#### **COSTO FIJO EJERCICIO 3**

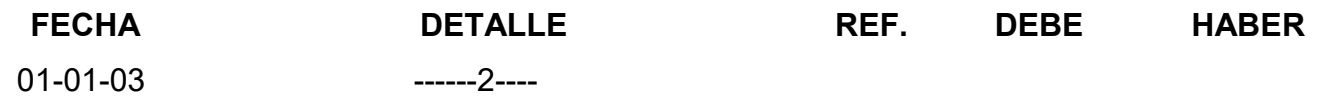

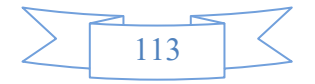

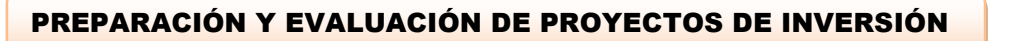

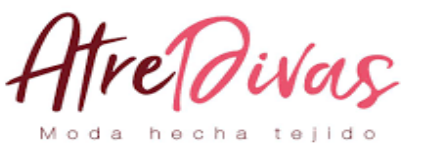

Publicidad y propaganda 169.91 Caja 2 169.91

#### **CUADRO DE CAPITAL DE EXPLOTACION**

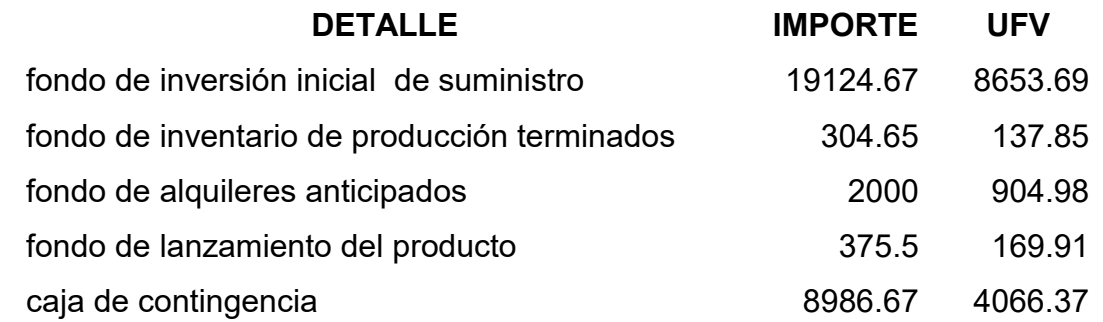

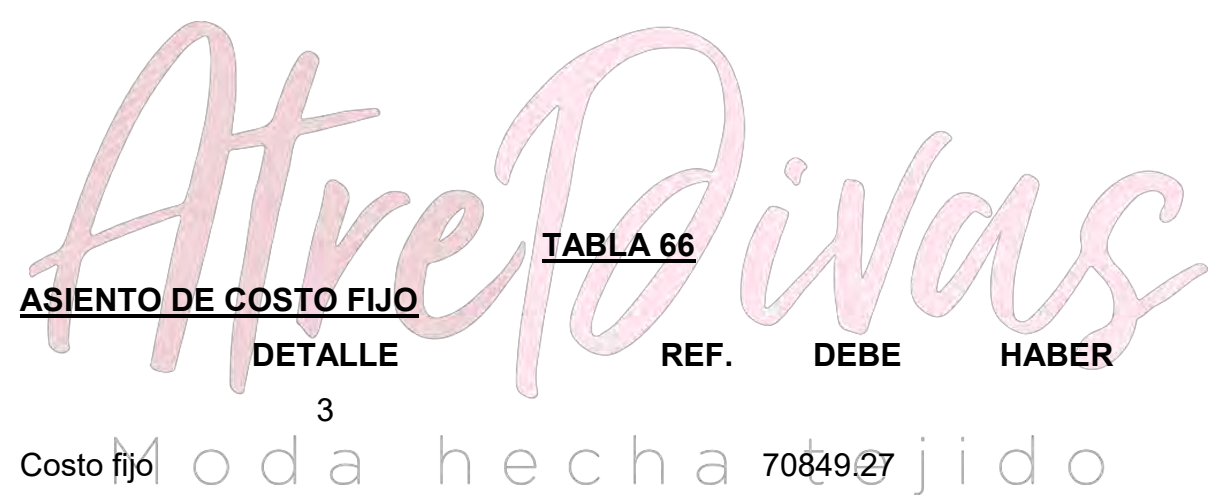

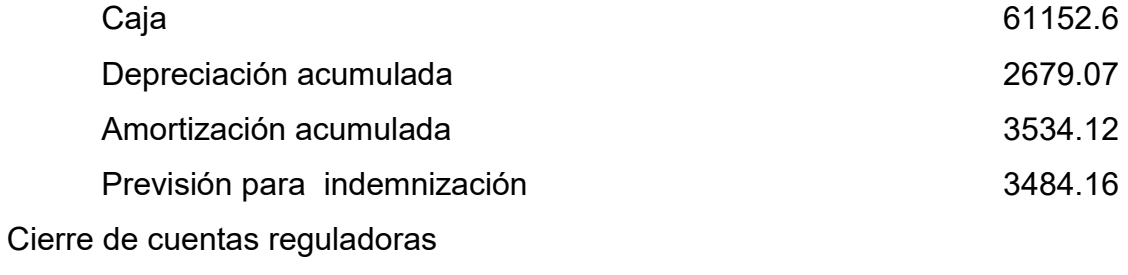

#### **COSTO FIJO**

**SUMAS IGUALES 70849.27 70849.27**

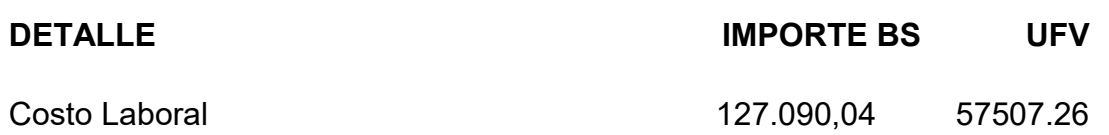

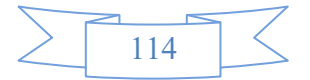

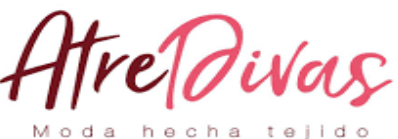

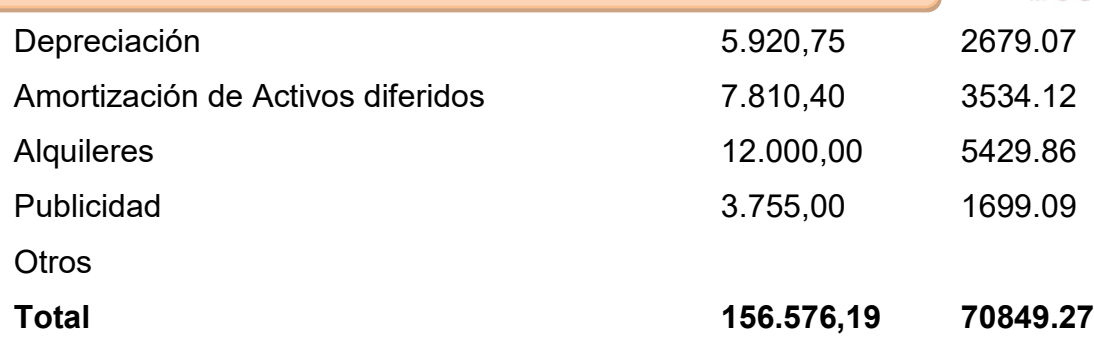

Adjuntar la tabla de costo laboral de mes y de año

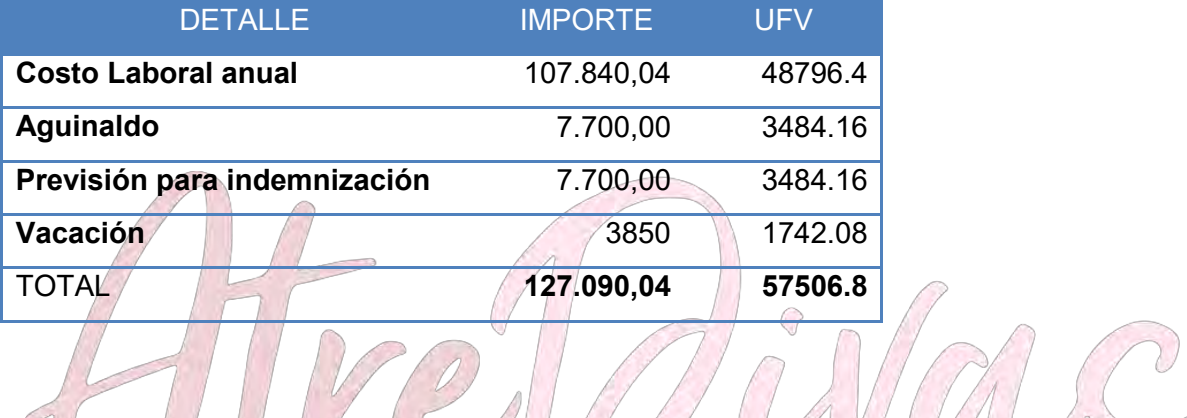

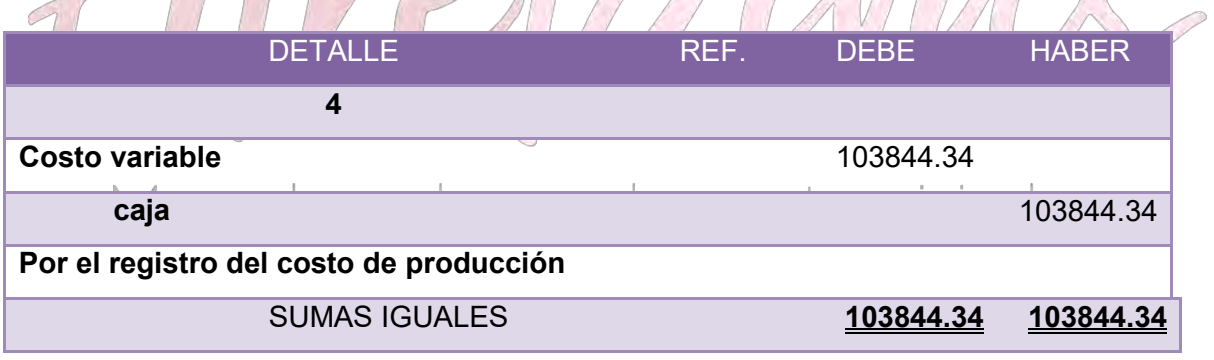

#### **RESPALDO**

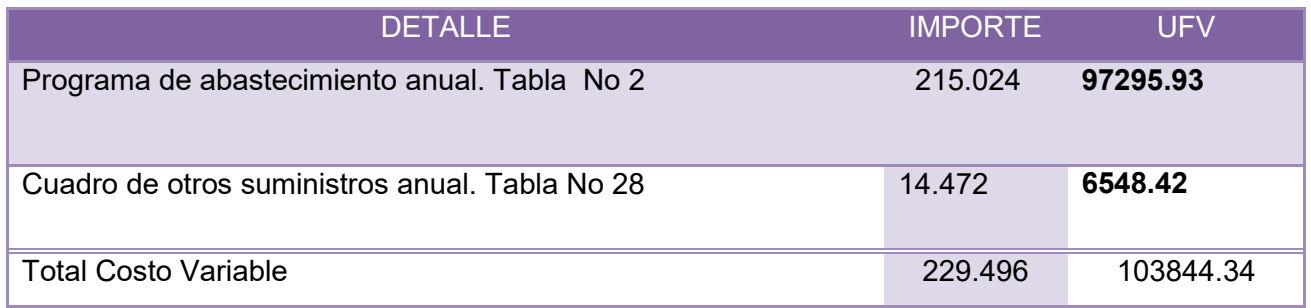

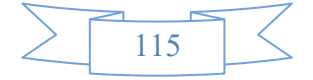

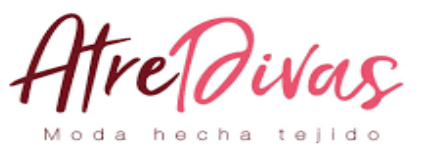

**RESPALDO**

#### **HOJA DE KARDEX DE CONTROL DE INVENTARIO DE SUMINISTRO (PEPS).**

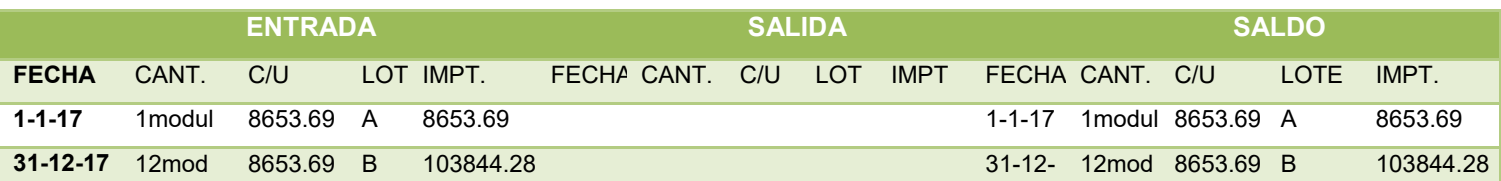

#### **HOJA DE KARDEX DE CONTROL DE INVENTARIO DE PRODUCTOS**

#### **TERMINADOS (PEPS).**

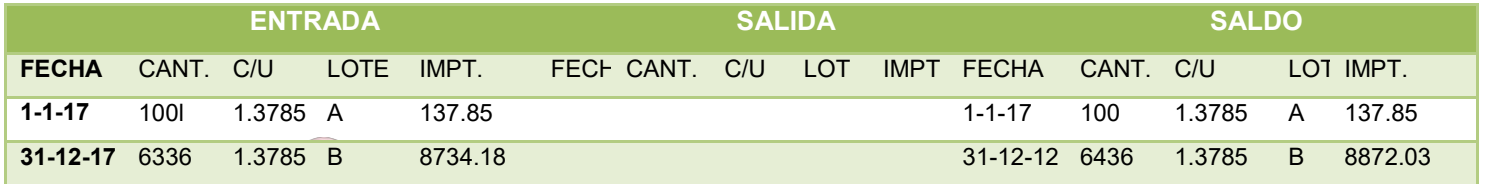

**Tabla de Costo unitario**

G

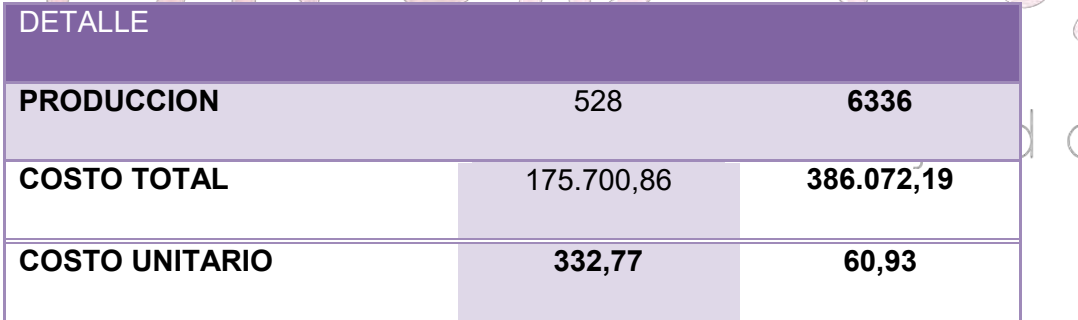

**Entonces** 

Venta = precio \* cantidad

Venta = 70\*6336=443520/2.31 (ufv)=200687.19

PRECIO DEL SUSTITUTO PERFECTO

#### **ASIENTO DE VENTA**

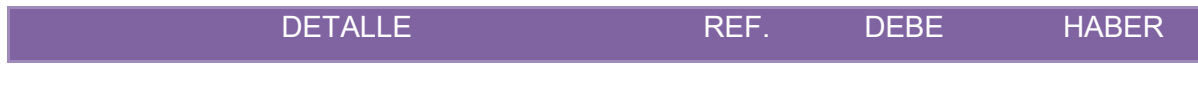

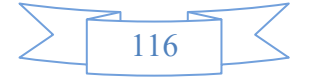

**5**

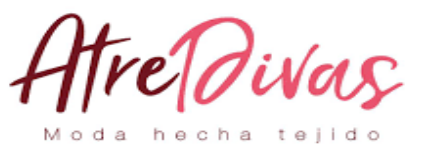

**Caja** 200687.78

**Ventas** 200687.78

#### **HOJA DE KARDEX DE CONTROL DE INVENTARIO DE SUMINISTRO (PEPS).**

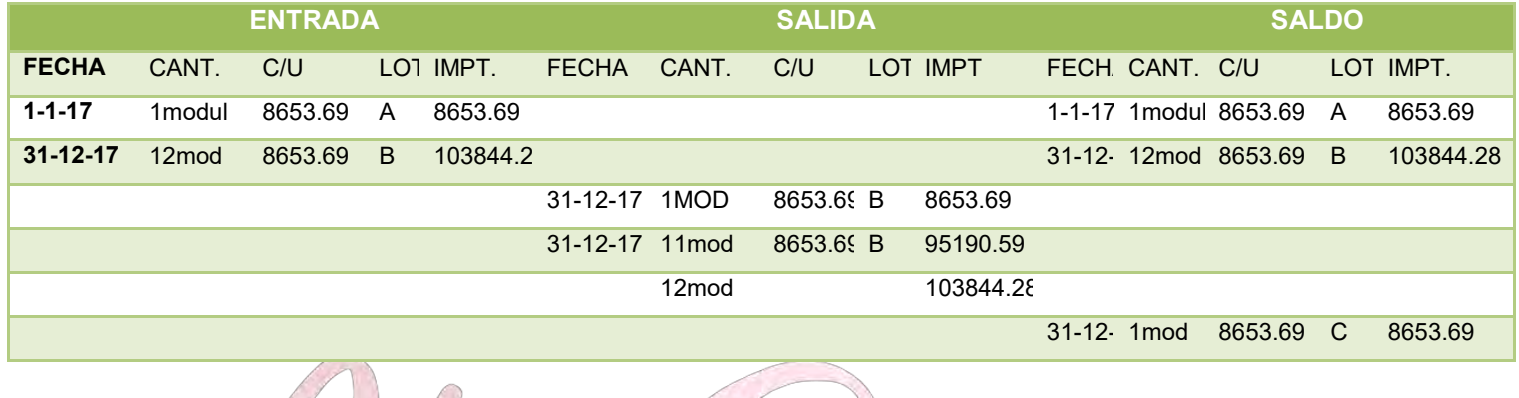

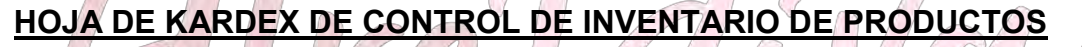

#### **TERMINADOS (PEPS).**

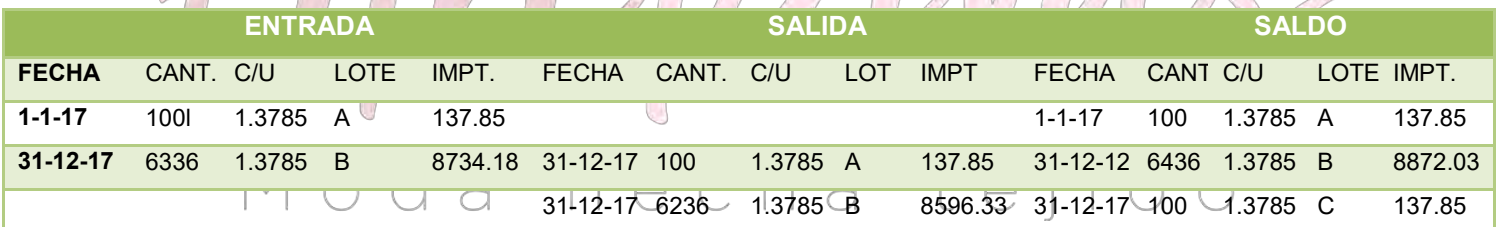

#### CAPACIDAD DE PRODUCCION (LINEAL Y PARALELA POR PRODUCTO

ABRIGO)

### **CAPACIDAD DE PRODUCCIÓN NORMAL ANUAL O DE PRESTACIÓN DE SERVICIO CON SECUENCIA PARALELA DEL PROYECTO DE ABRIGOS**

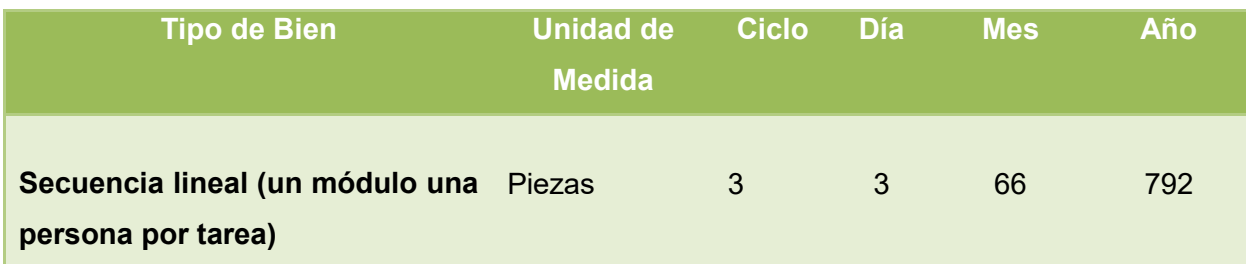

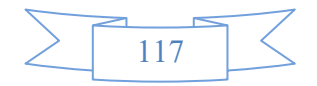

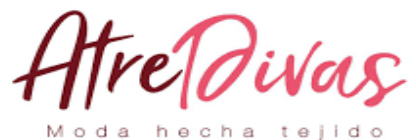

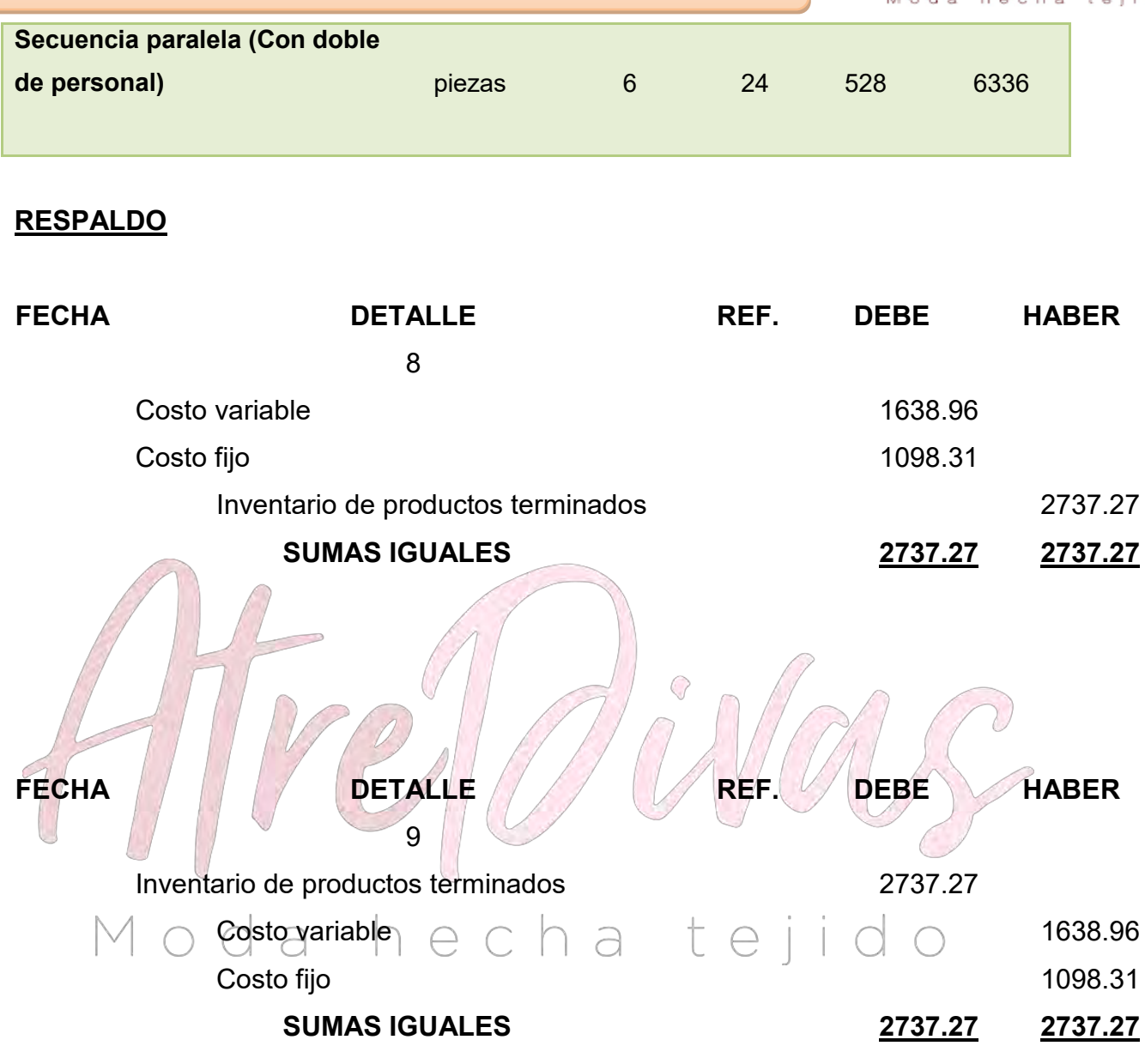

#### **REGISTRO MAYOR**

#### **CUENTA CAJA**

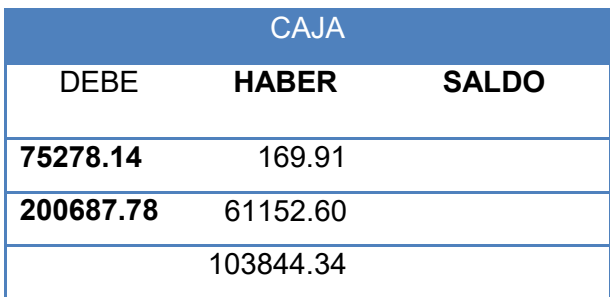

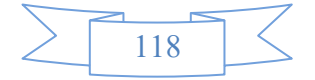

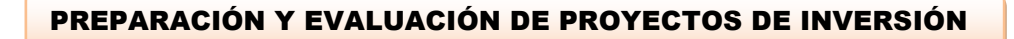

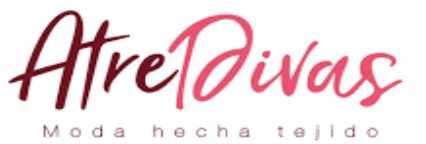

110799.07

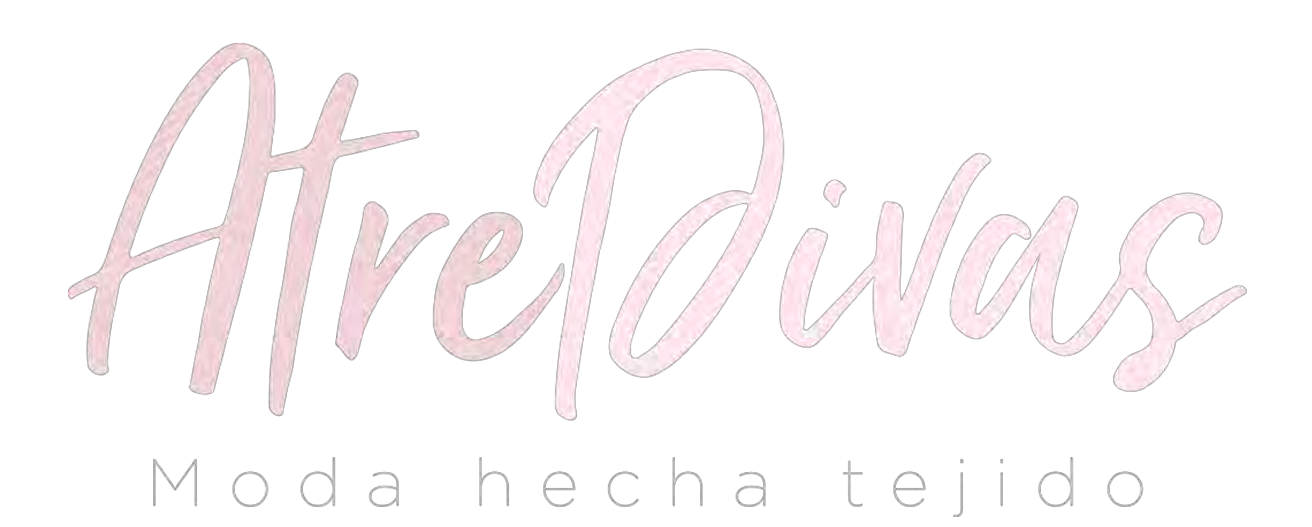

# **BALANCE DE SALDOS**

#### **UNIDAD DE FOMENTO A LA VIVIENDA**

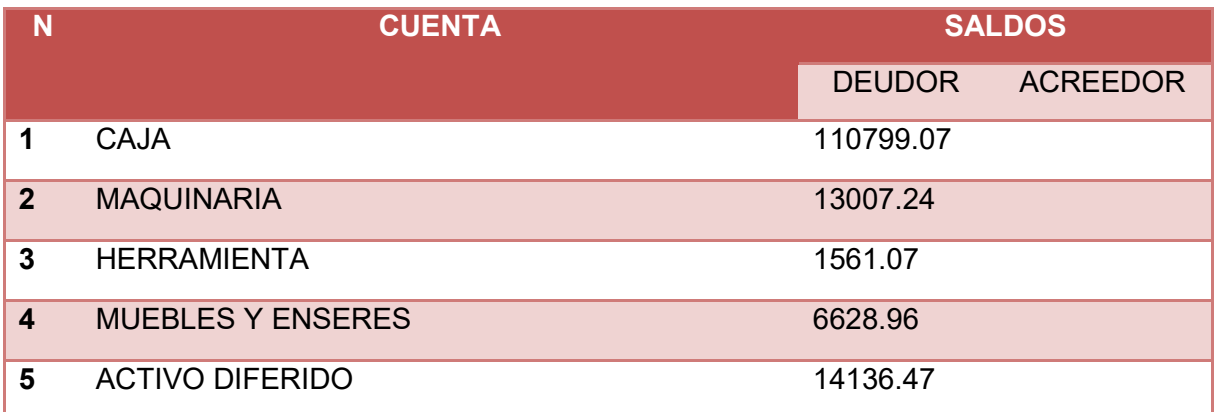

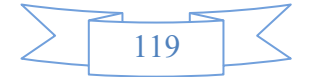

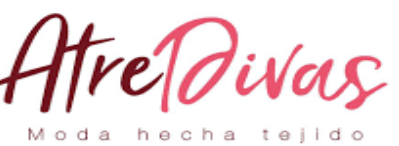

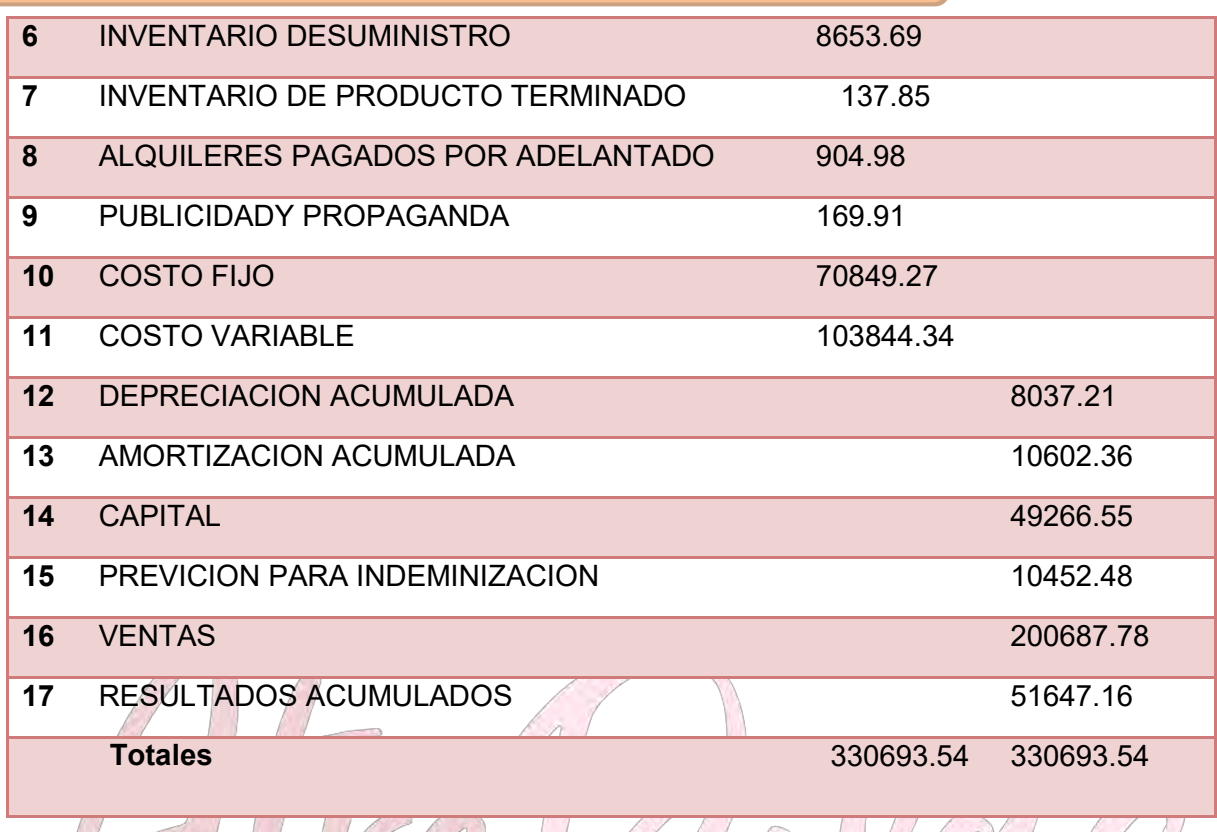

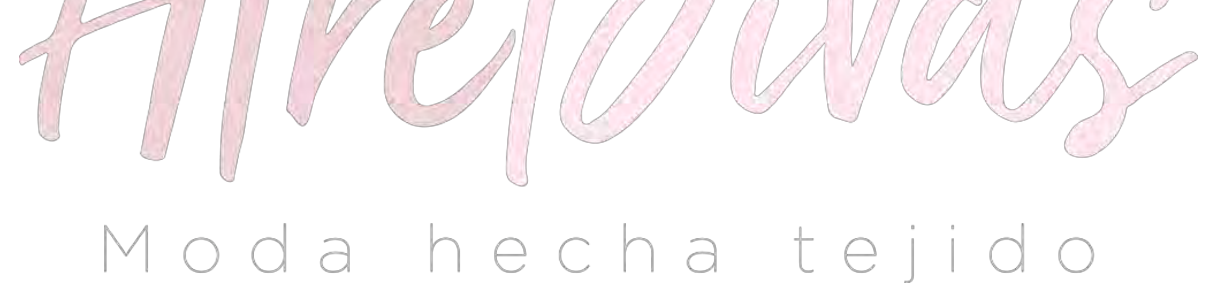

#### **TABLA Nº 71 "ATRE DIVAS" S.R.L. ESTADO DE PERDIDAS Y GANANCIAS EN UNIDAD DE FOMENTO A LA VIVIENDA**

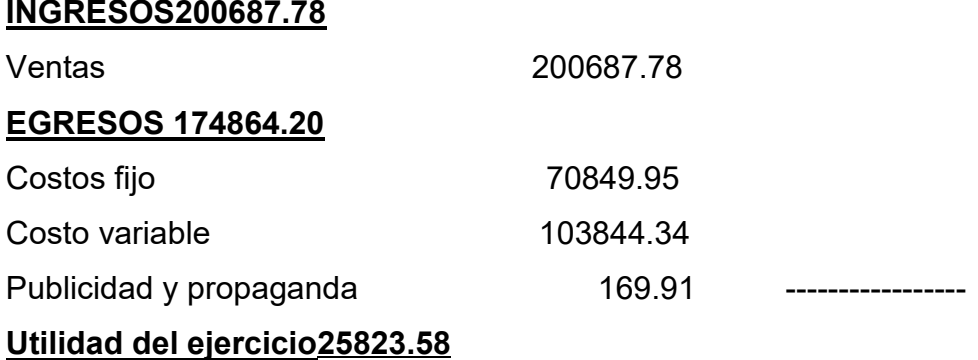

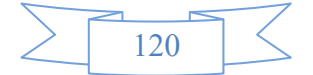

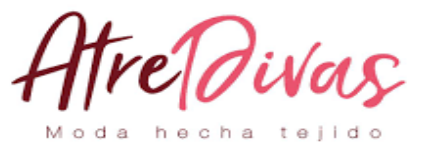

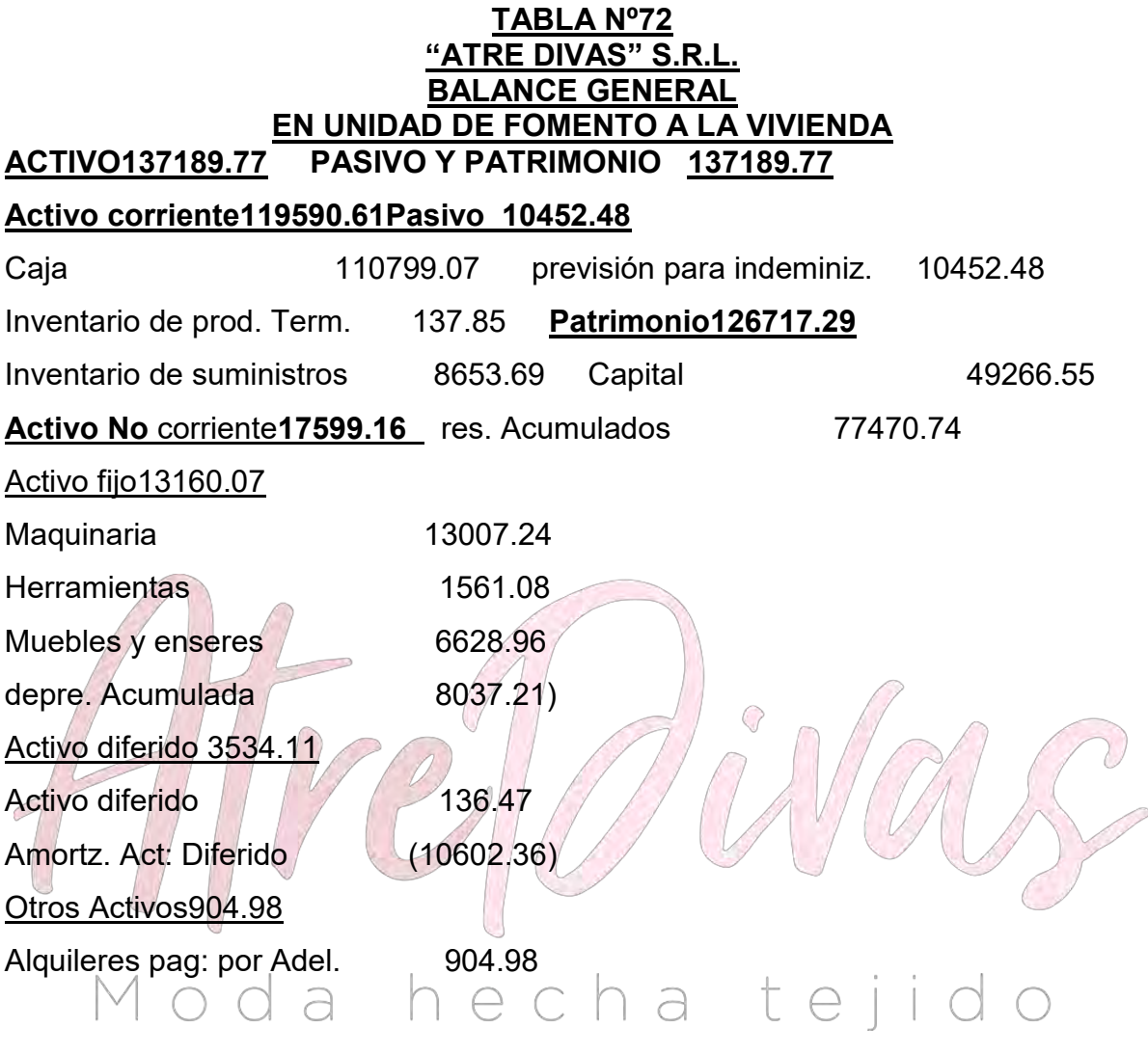

#### **TABLA Nº 73**

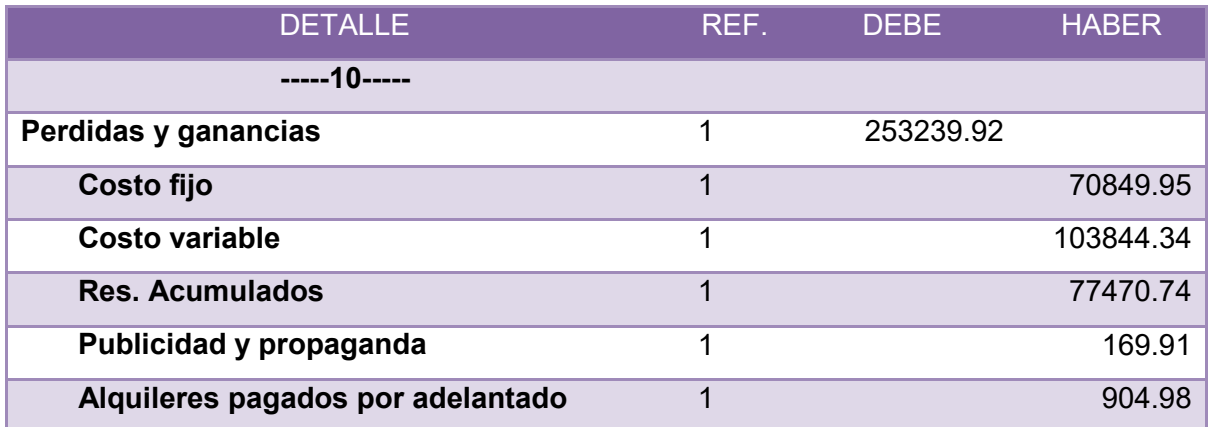

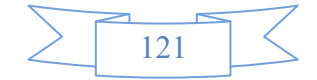

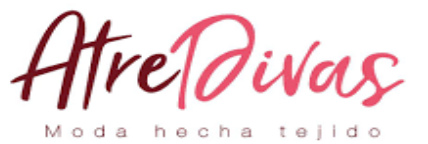

SUMAS IGUALES **227416.34 227416.34**

#### **TABLA N º 74**

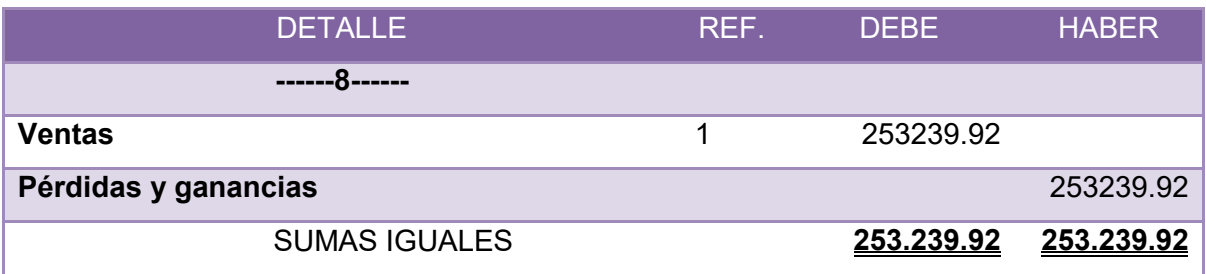

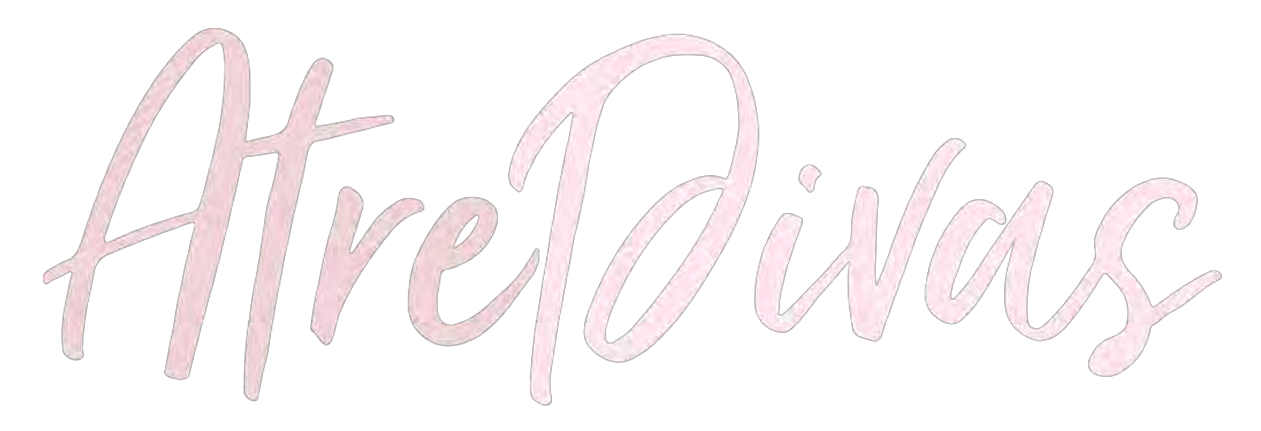

#### **8.1.4. TABLA DE BALANCES GENERALES**  $\bigcap$ а  $\bigcirc$ **CUADRO DE BALANCES GENERALES**

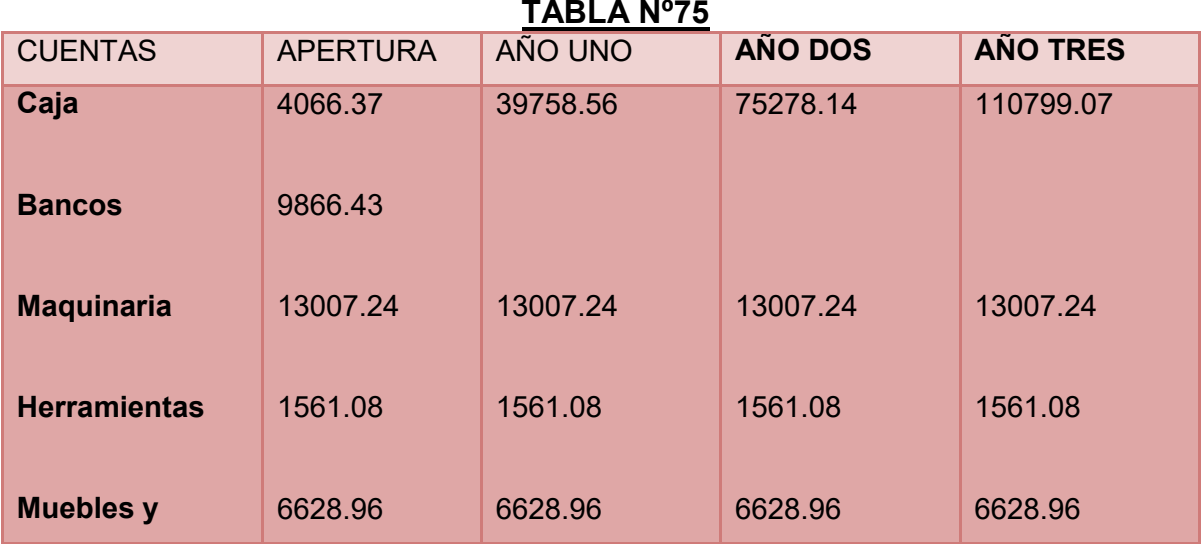

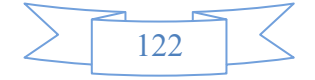

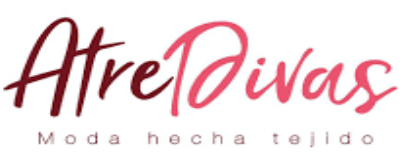

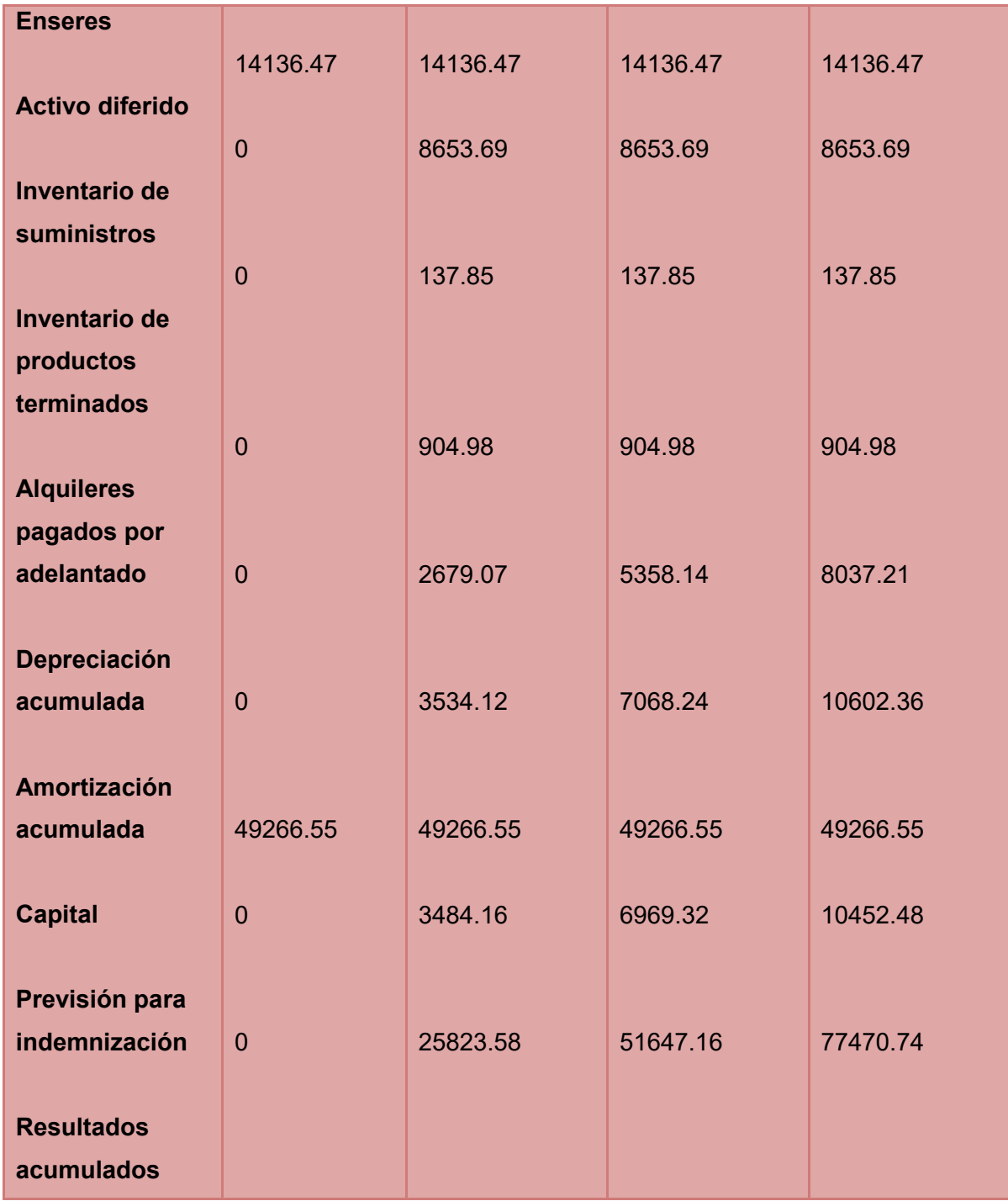

#### **8.1.5. TABLA DE CUADRO DE ORIGEN Y USO DE FONFOS**

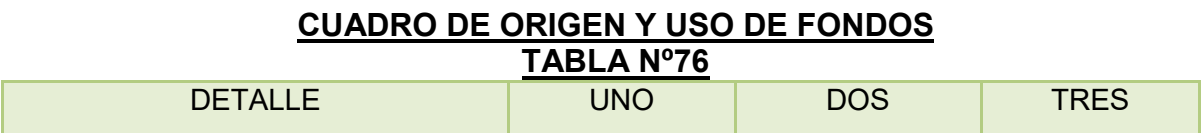

123

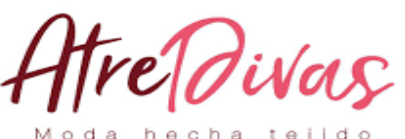

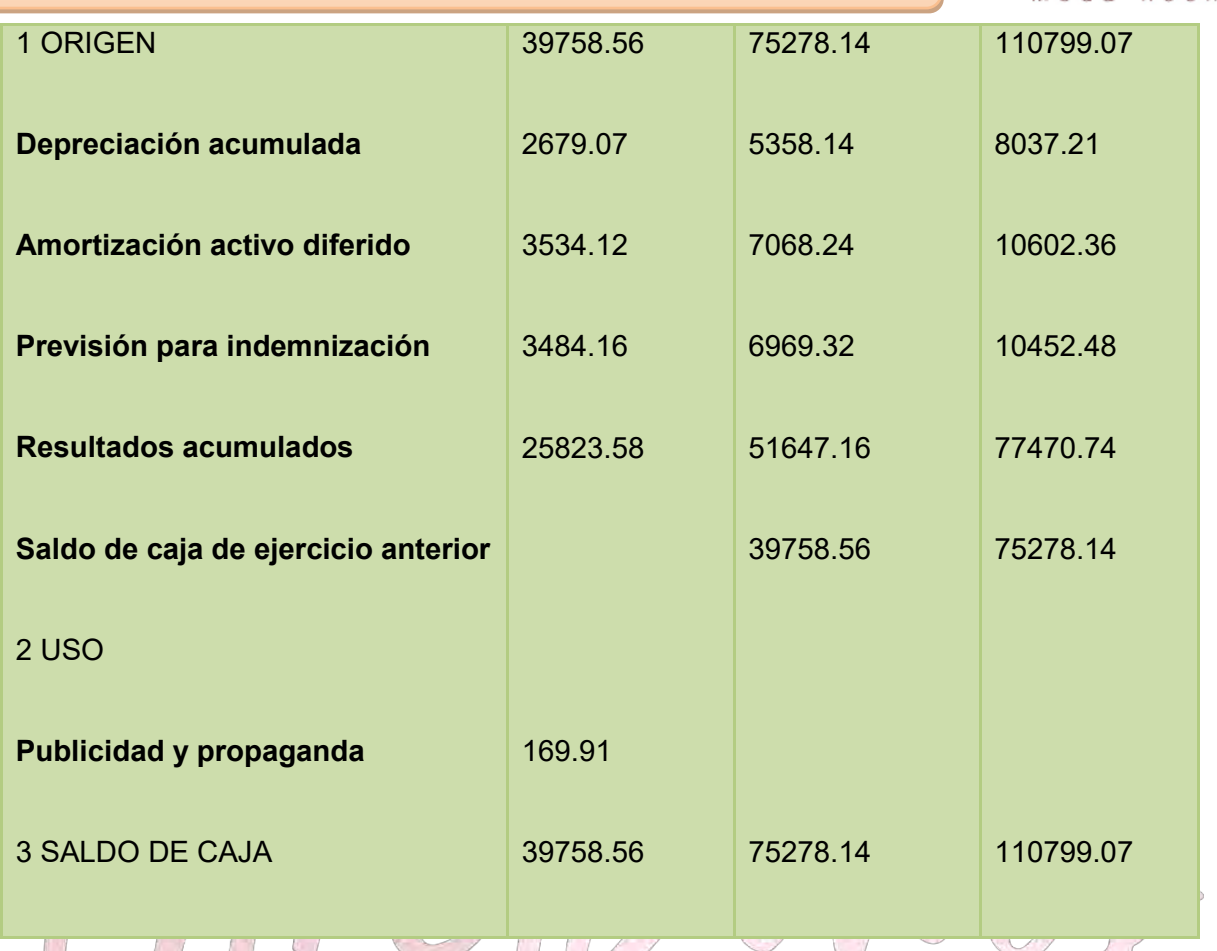

## **8.1.6 VALOR ACTUAL NETO**

VAN a la tasa del 10% suponiendo que esta es, la tasa de costo de oportunidad FUENTE: CUADRO DE ORIGEN VUSOS DE FONDOS.  $\ominus$  | |  $\circ$ CAPITAL A INVERTIR: 49266.55 VAN a la tasa del 10%

ت

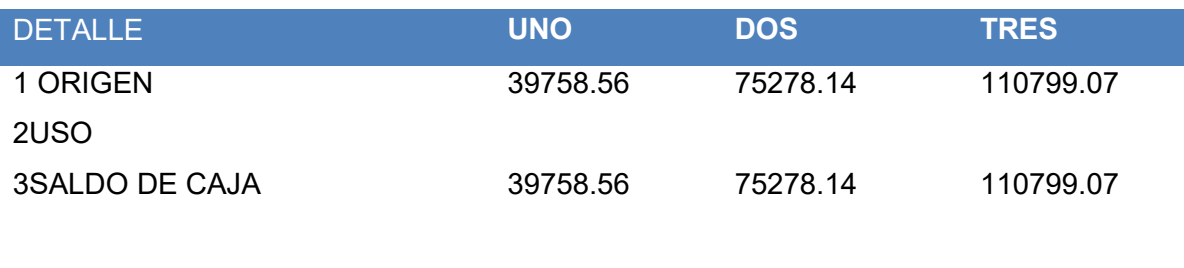

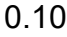

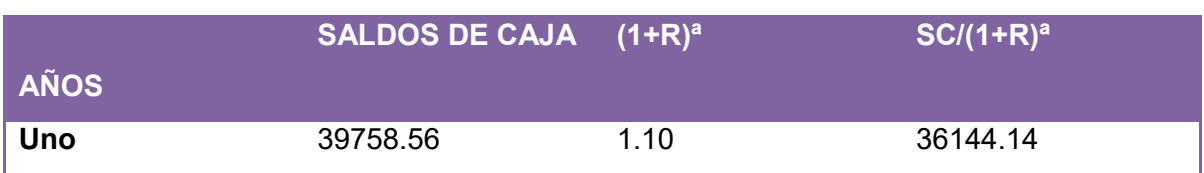

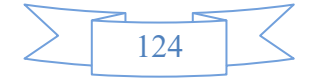

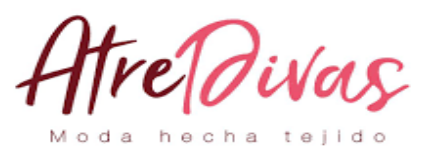

٦

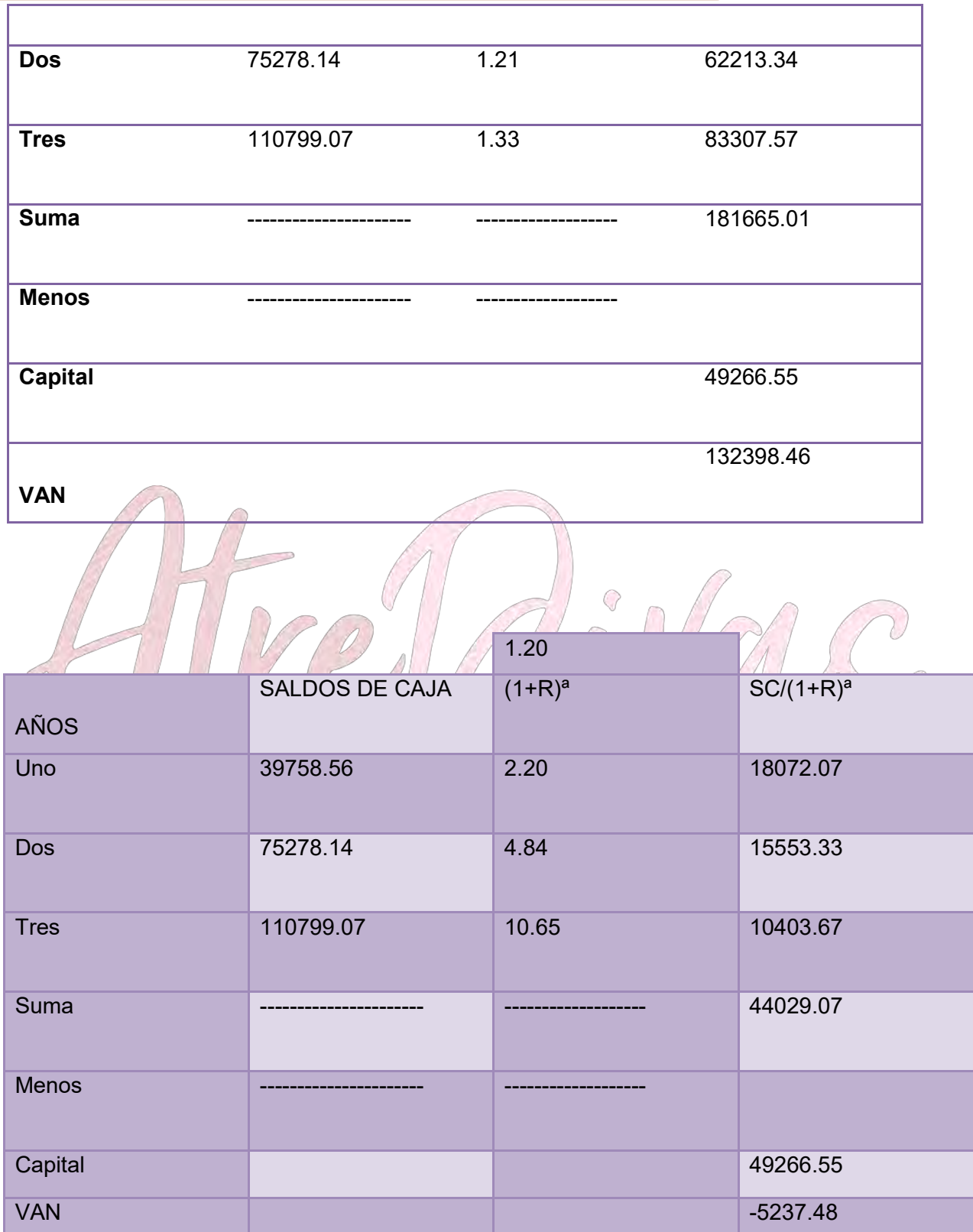

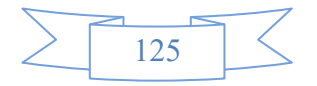

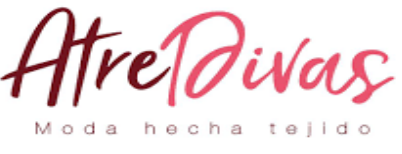

**GRAFICO DEL** 

#### **VAN**

PARA DAR ALGUNA INTERPRETACION DEL VAN SE UTILIZA EL SIGUIENTE **GRAFICO** 

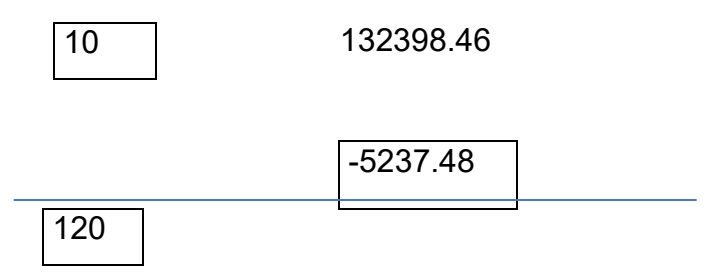

**COMENTARIO**.-la tasa que da un valor que tiende a cero se encuentra entre 10 y

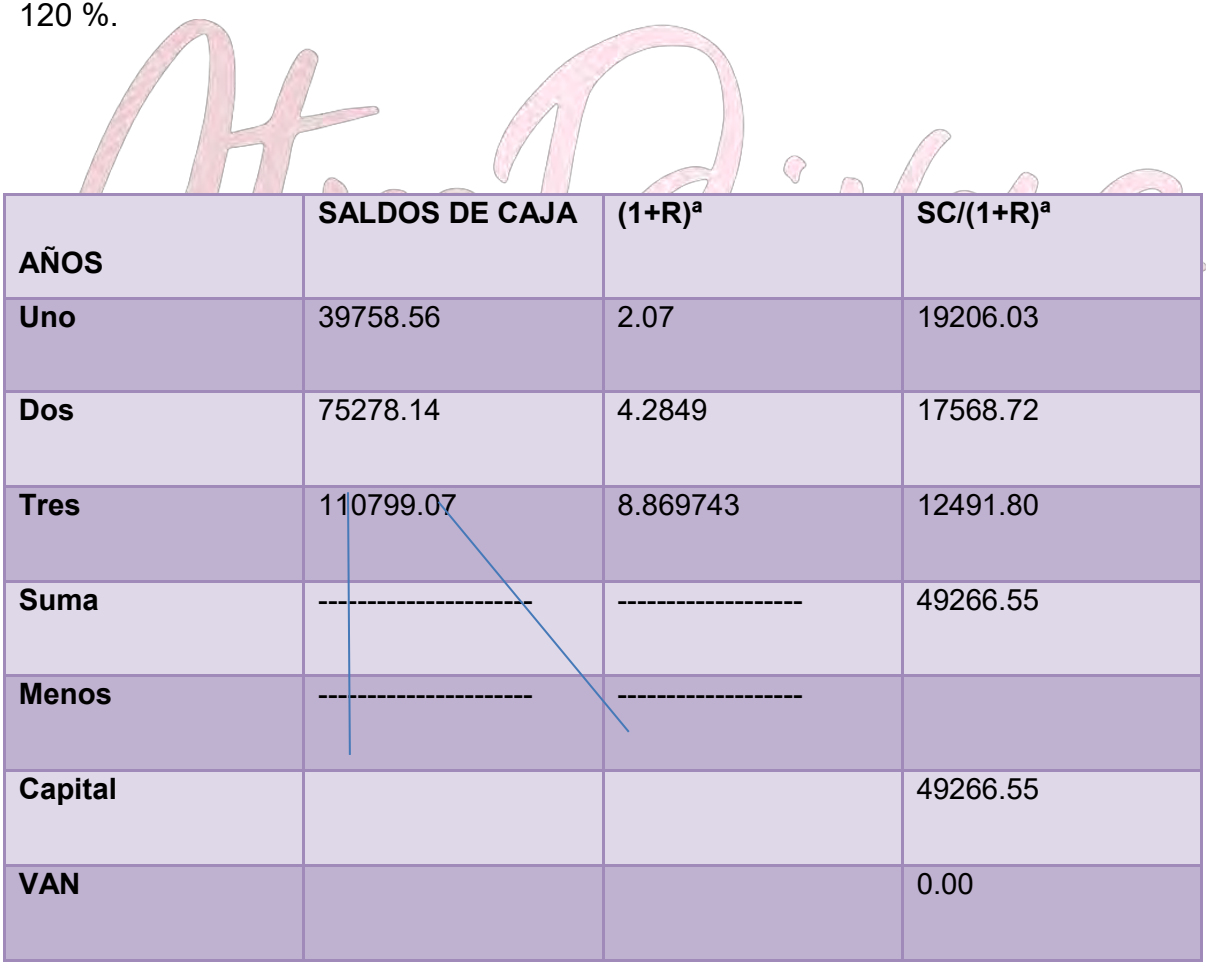

**8.1.7 TASA INTERNA DE RETORNO EN UFV`s**

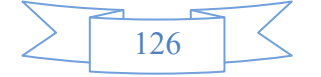

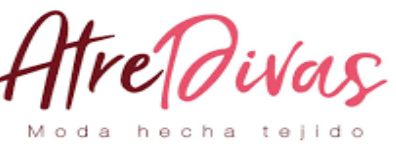

**DEDUCCION.-**

La tasa interna de retorno es de 107%

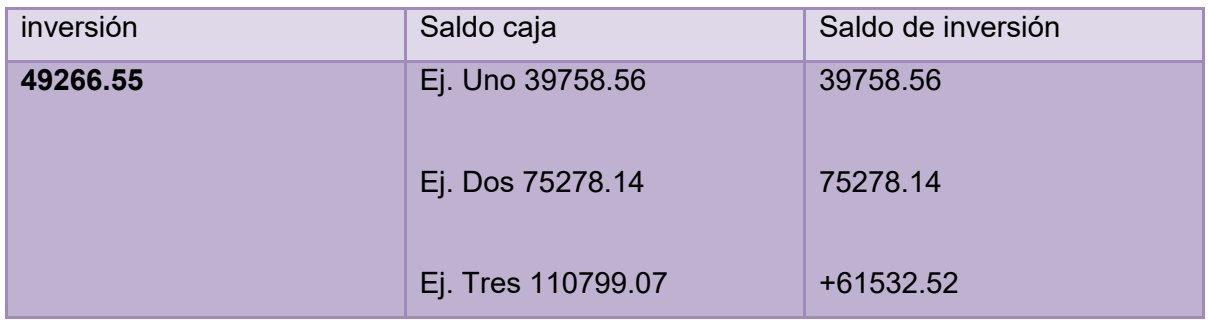

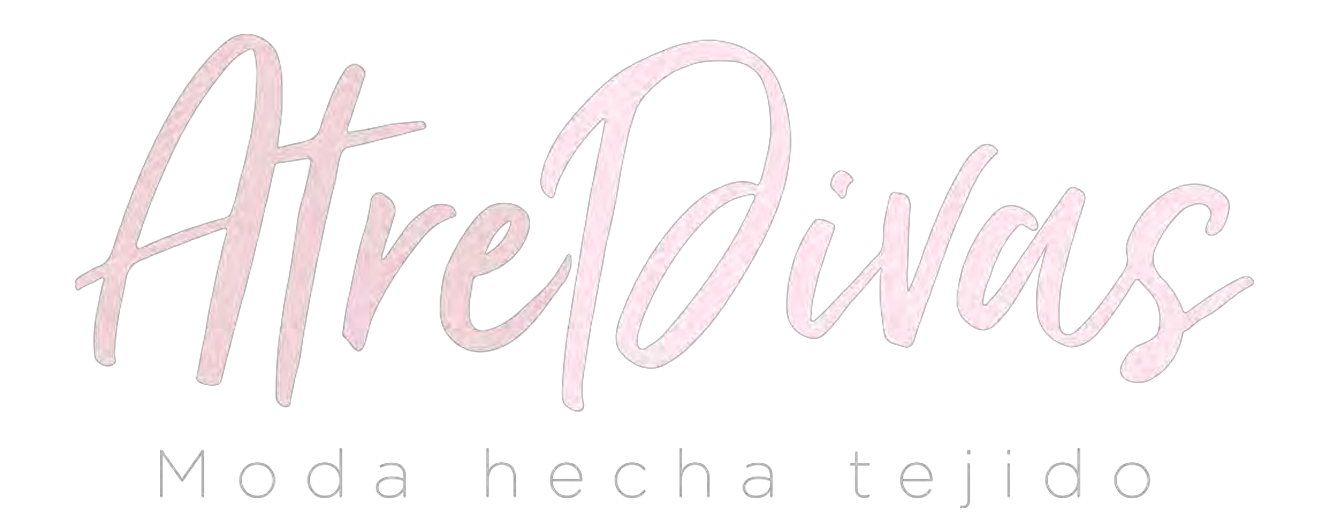

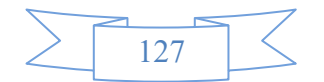

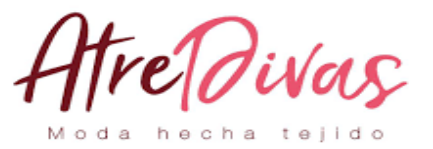

**CAPÍTULO IX**

### **ESTUDIO EVALUACION FINANCIERA**

#### **9.1. BALANCE DE APERTURA DE EVALUACIÓN FINANCIERA - COMENTARIO**

### **PRESENTAR EL BALANCE GENERAL UFV'S A TIPO DE CAMBIO DE 2.31 POR UFV EN SU INVERSIÓN FINANCIERA CON UNA OBLIGACIÓN IGUAL AL ACTIVO FIJO APLICAR LOS MÉTODOS DE SERVICIO CONSTANTE U**

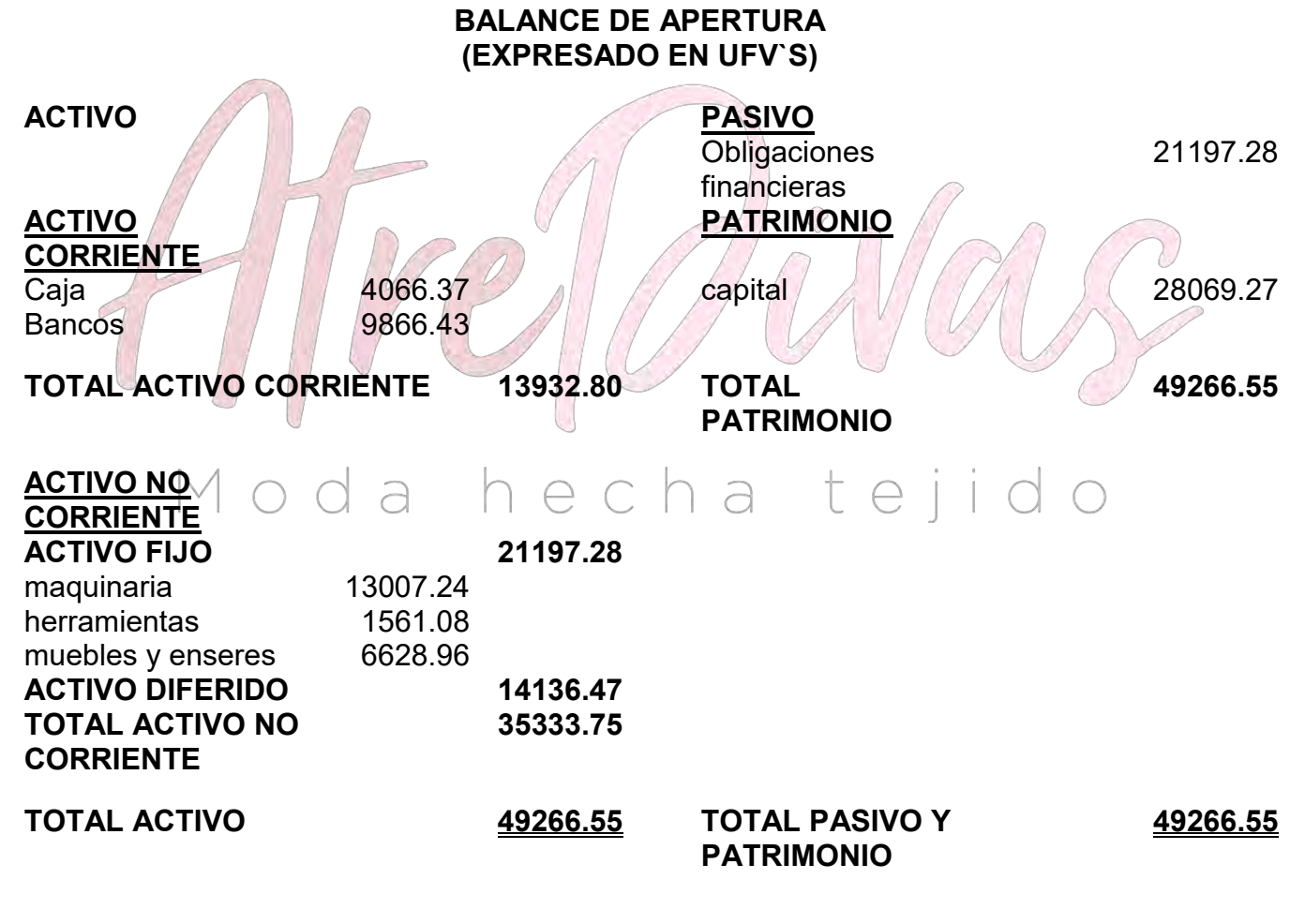

#### **AMORTIZACIÓN CONSTANTE DE LA TASA 10%.**

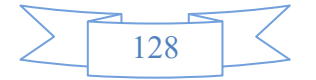

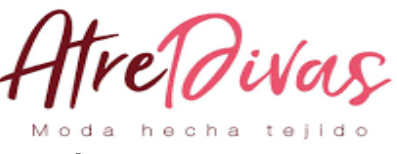

#### **DE CÁLCULO DE SERVICIO DE DEUDA**

Para establecer los efectos sobre los flujos de caja del servicio de la deuda prestamos el método de amortización constante y el de servicio constante

#### **METODO DE AMORTIZACIÓN CONSTANTE DE CAPITAL**

AK=amortización de capital

Of=obligación financiera

$$
AK = \frac{\text{OF}}{\text{N}}
$$

Sof= saldo obligación financiera

N=años de plazo

$$
AK = \frac{21197.28}{3} = 7065.76
$$

LOS GASTOS FINANCIEROS SE CALCULAN SOBRE LOS SALDOS

Gf0 gastos financieros serán = i\*SOF-AK

Servicio de la deuda L=AK,+GF,

**METODO DE AMORTIZACION CONSTANTE**

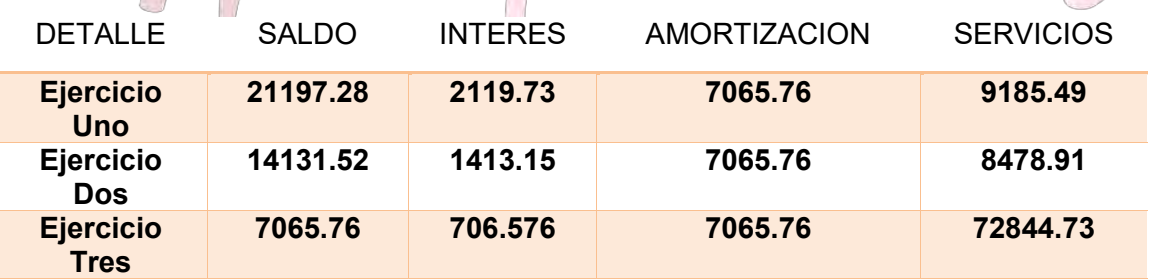

#### **Total Intereses 4239.456**

#### **2.1 METODO DE SERVICIO CONSTANTE**

**CONDICIONES:**

**TASA =** 
$$
10\% = 0.10
$$
  
**N = 3 años**  
**SC = 8523.74**

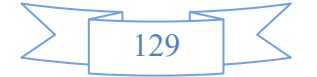

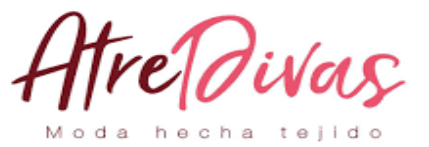

#### **CALCULO DEL MÉTODO DE SERVICIO CONSTANTE**

 21197.28\*0.10 (1+0.10)<sup>3</sup> **SC=** ------------------------------------- = **8523.74**  $(1+0.10)^3$  -1

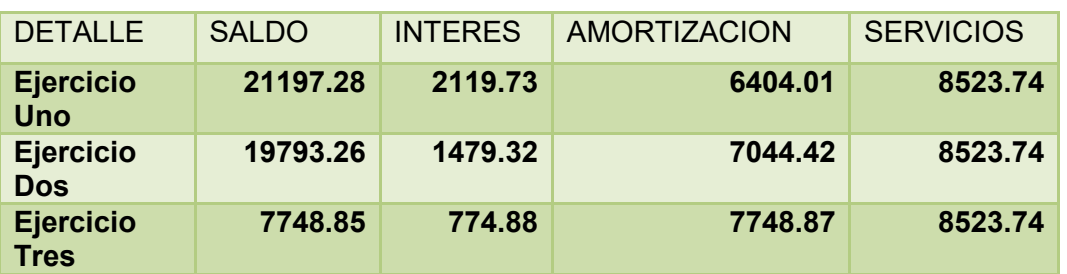

**Total Intereses 4373.93 mayor en 134.474 al método anterior.**

**9.3. EFECTOS DE INTERESES SOBRE LOS ESTADOS FINANCIEROS**

Determinar el efecto del interés sobre el estado de resultados.

Conclusión: los gastos financieros han afectado a las utilidades

**9.4 EFECTOS DE SERVICIO DE LA DEUDA SOBRE EL SALDO DE CAJA**

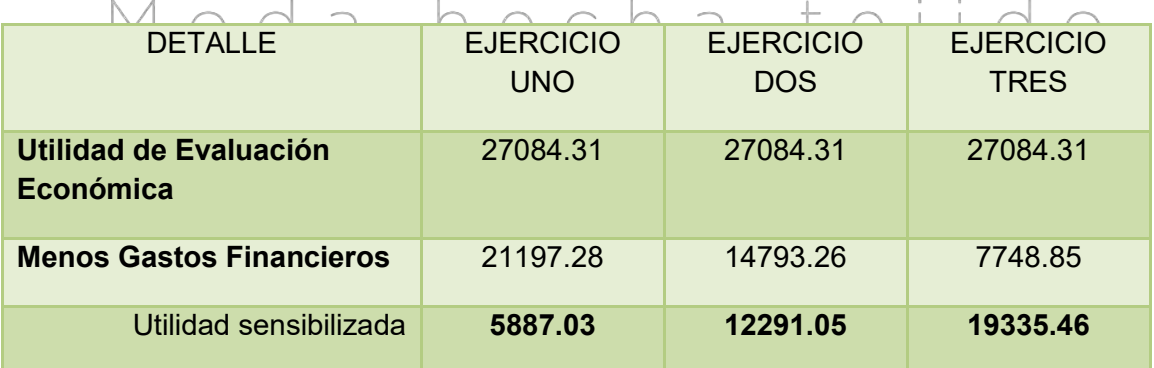

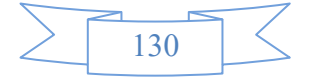

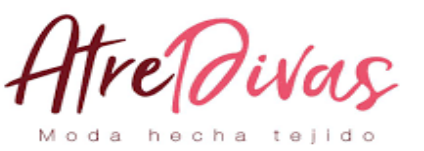

**PRESENTAR** 

#### **EL CUADRO EFECTO DE SERVICIO DE LA DEUDA SOBRE LOS SALDOS DE CAJA**

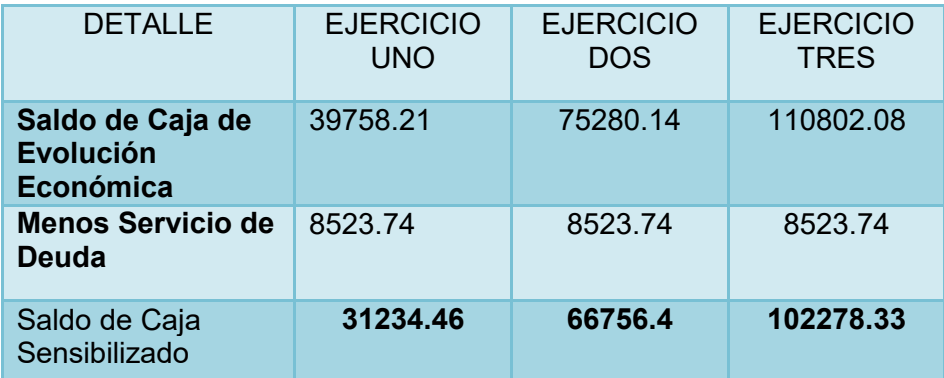

#### **CONSIDERANDO MÉTODO DE SERVICIO CONSTANTE**

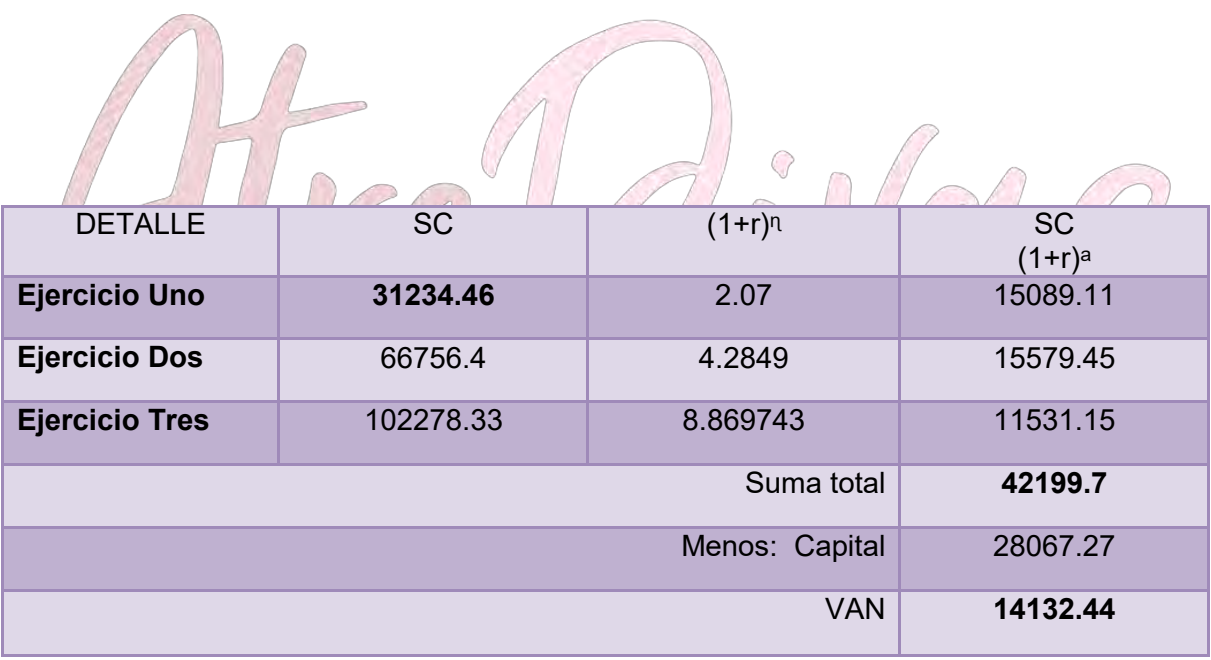

Conclusión: el servicio de la deuda disminuye los saldos de caja ejercicio

proyectado

#### **PRESENTAR GRÁFICO DEL VAN, TIR E INFLUENCIA DE LA OBLIGACIÓN SOBRE EL APALANCAMIENTO.**

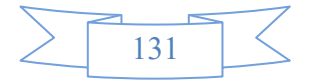

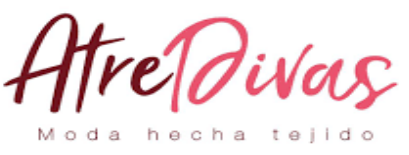

*9.5* **VALOR** 

#### **ACTUAL NETO FINANCIERO**

#### **VANF=∑SCA-K**

#### **K=CAPITAL= 25629.47**

El VAN al punto de cero a una tasa de 1.07%

#### *9.6* **TASA INTERNA DE RETORNO FINANCIERA**

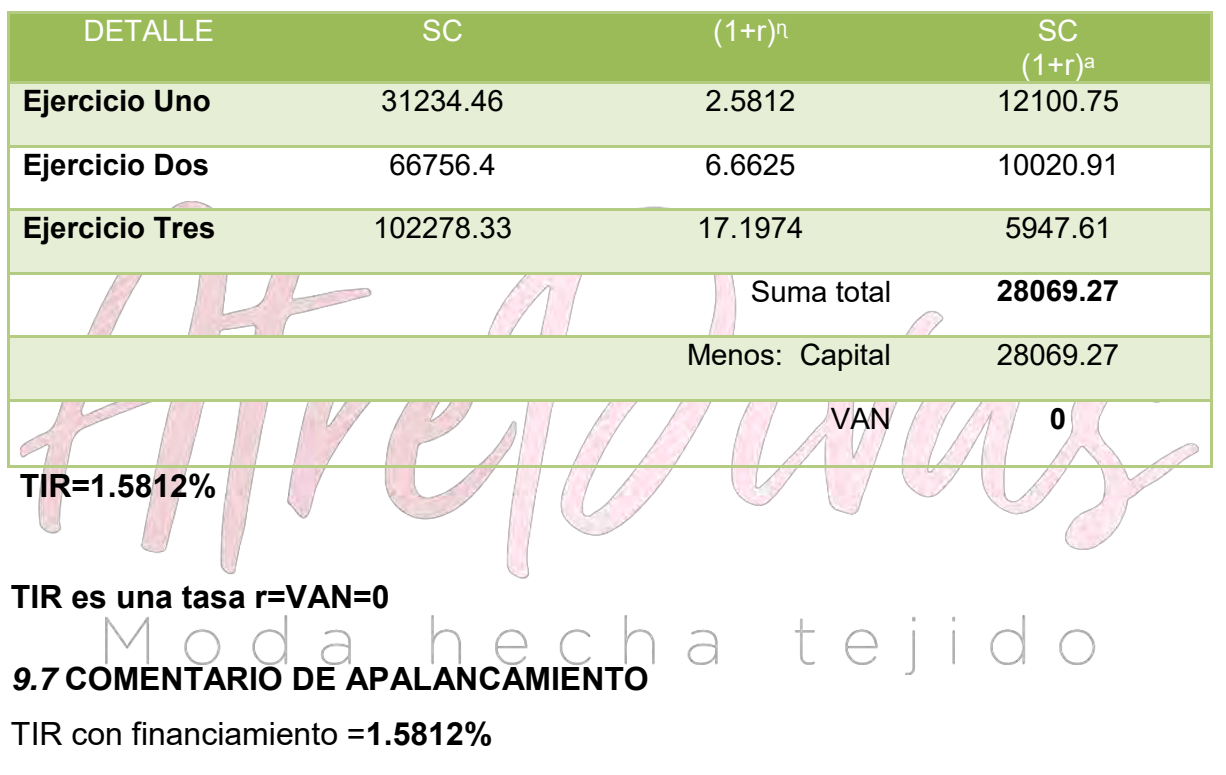

TIR sin financiamiento = **1.07%**

Influencia del Apalancamiento = TIRF con financiamiento – TIR sin financiamiento

Influencia del Apalancamiento =**1.5812**–**1.07** = 0.5112 puntos

Influencia del Apalancamiento = 0.5112.

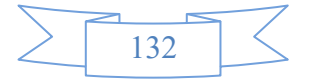

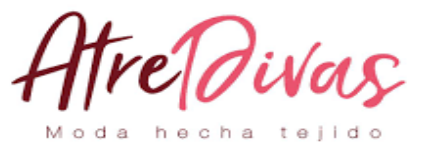

# **CAPÍTULO X**

## **EVALUACION SENSIBILIZADA DEL PROYECTO DE INVERSION INCORPORACION DE TRIBUTOS**

**10.1 Inclusión de impuestos en vigencia**

**10.2 Proyección de estados financieros**

#### Moda hecha teji  $\bigcirc$  $\bigcap$

 $\bigcirc$ 

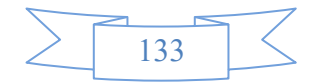

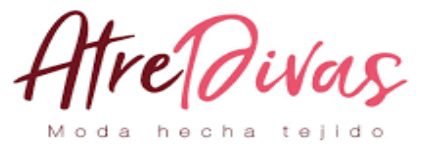

#### **PRESENTAR REGISTROS DE EJERCICIO DOS CON APLICACIÓN DE TRIBUTOS IVA ,IT - MAYOR CUENTA CAJA – HOJA DE COMPROBACIÓN DE SUMAS Y SALDOS.**

#### **10.2.1 EJERCICIO 1**

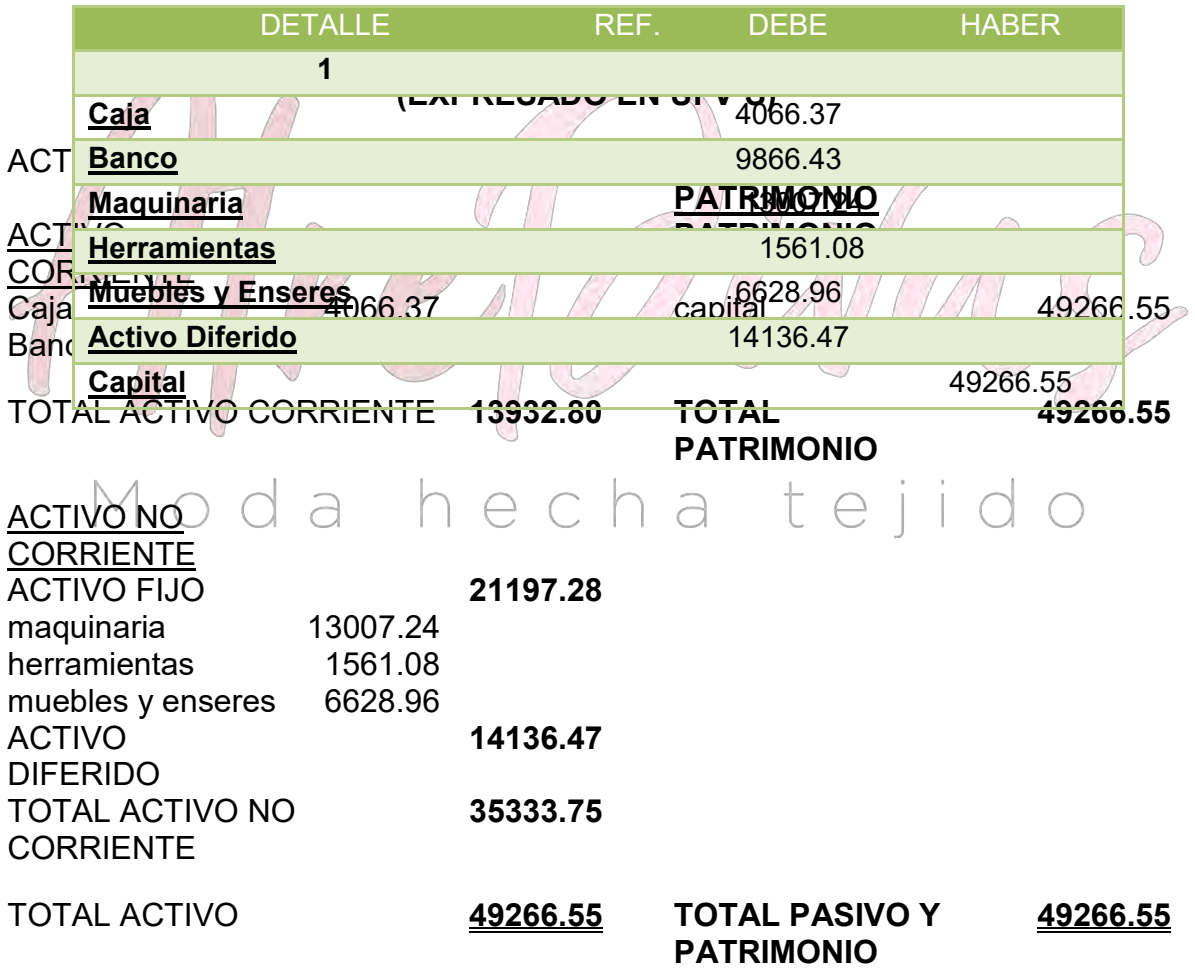

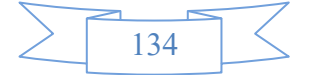

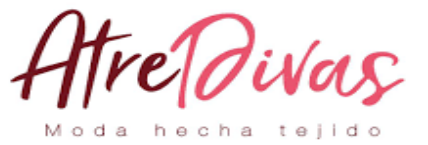

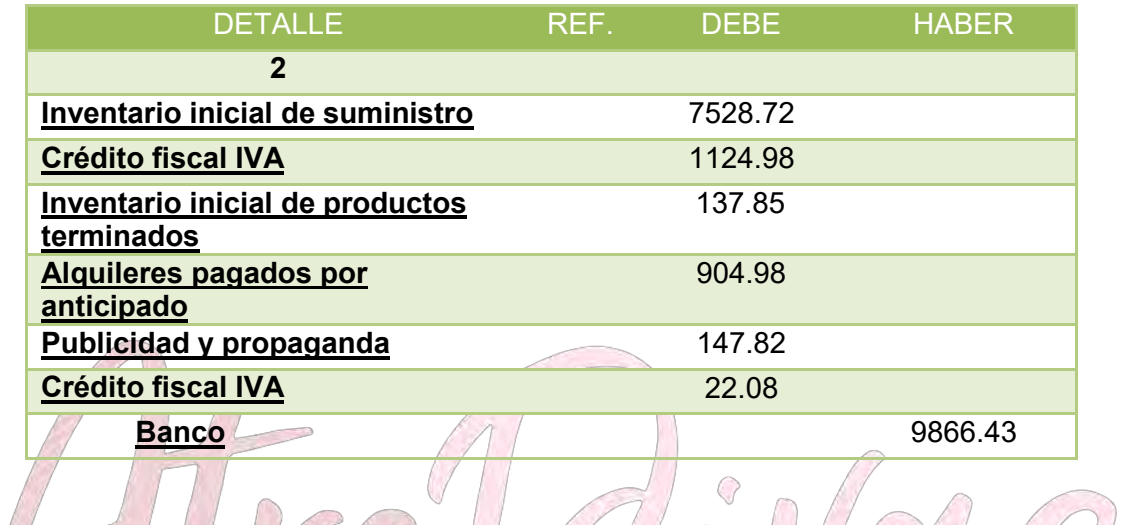

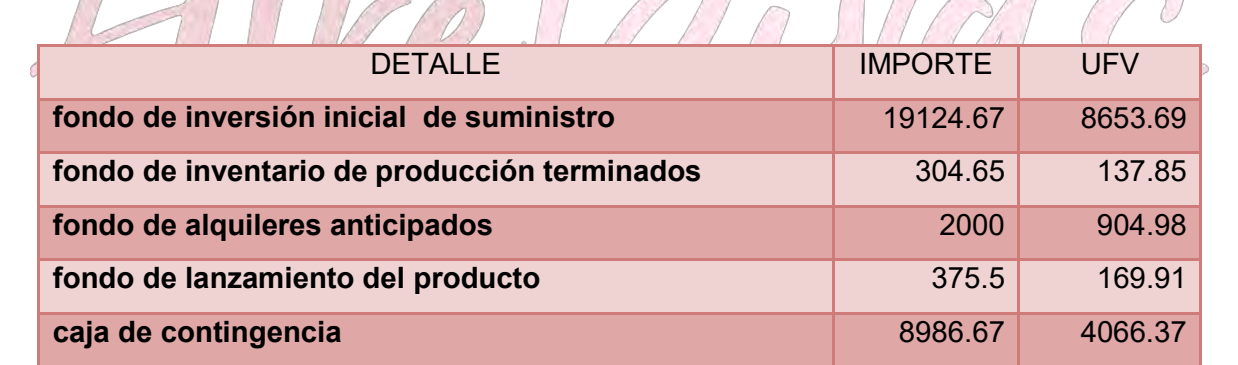

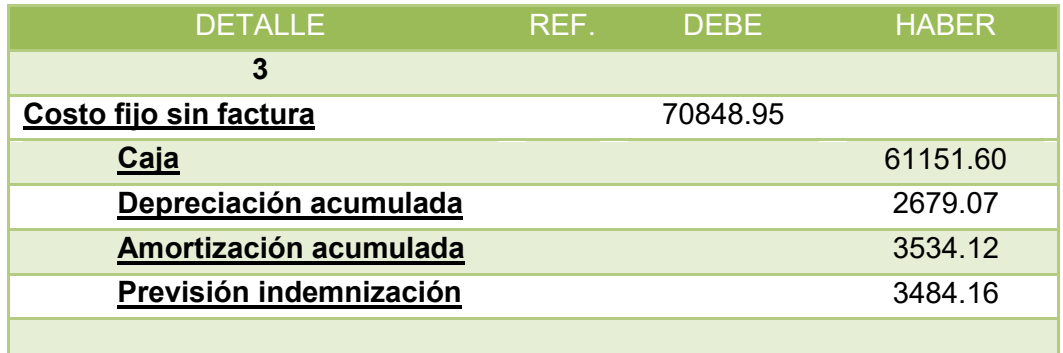

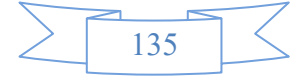

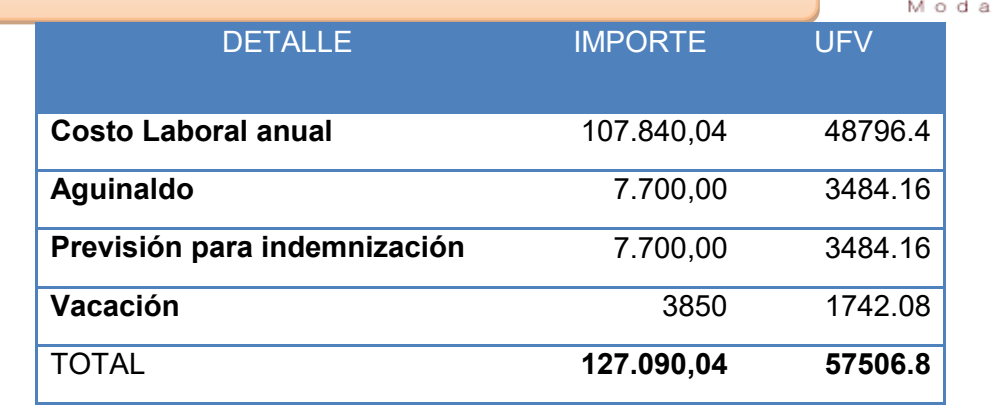

tre*Divas* 

#### **COSTO FIJO**

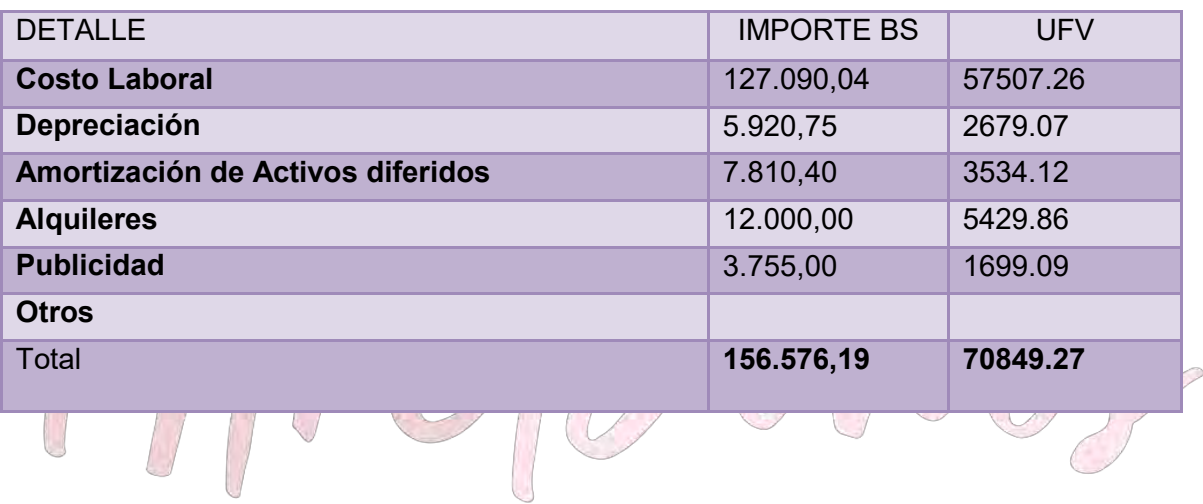

# Moda hecha tejido

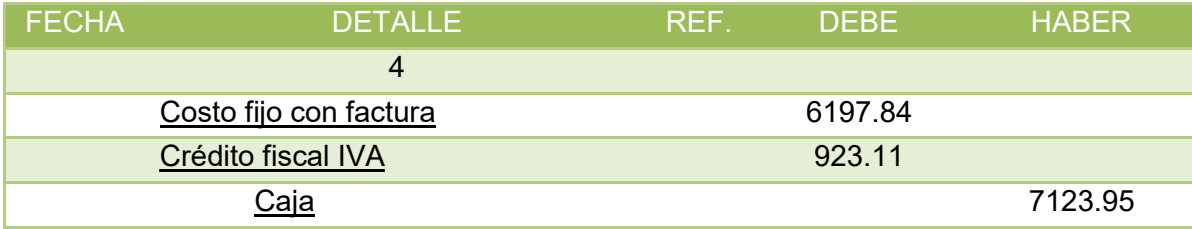

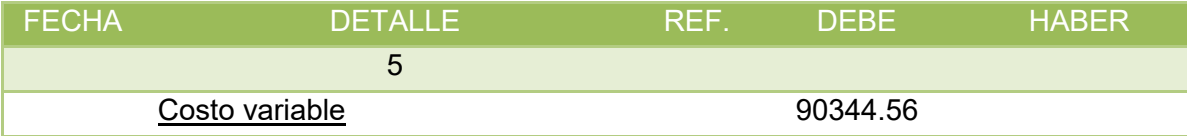

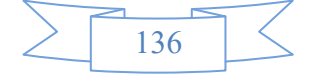

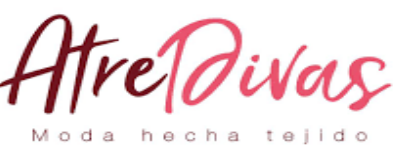

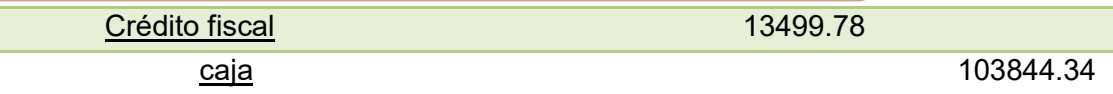

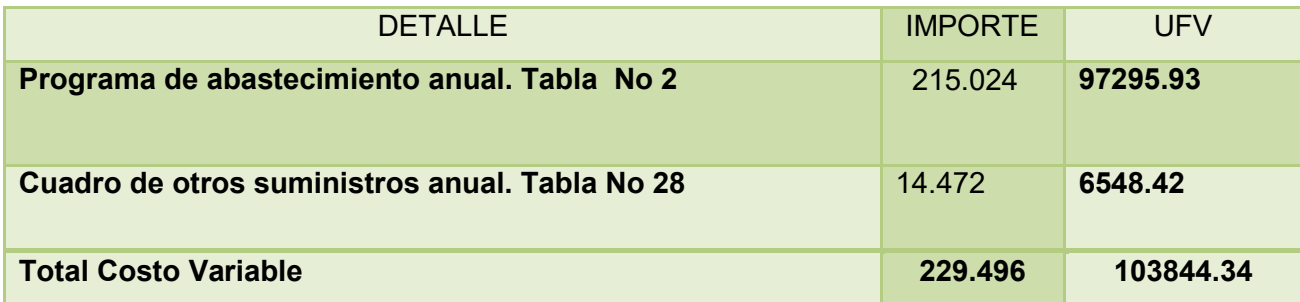

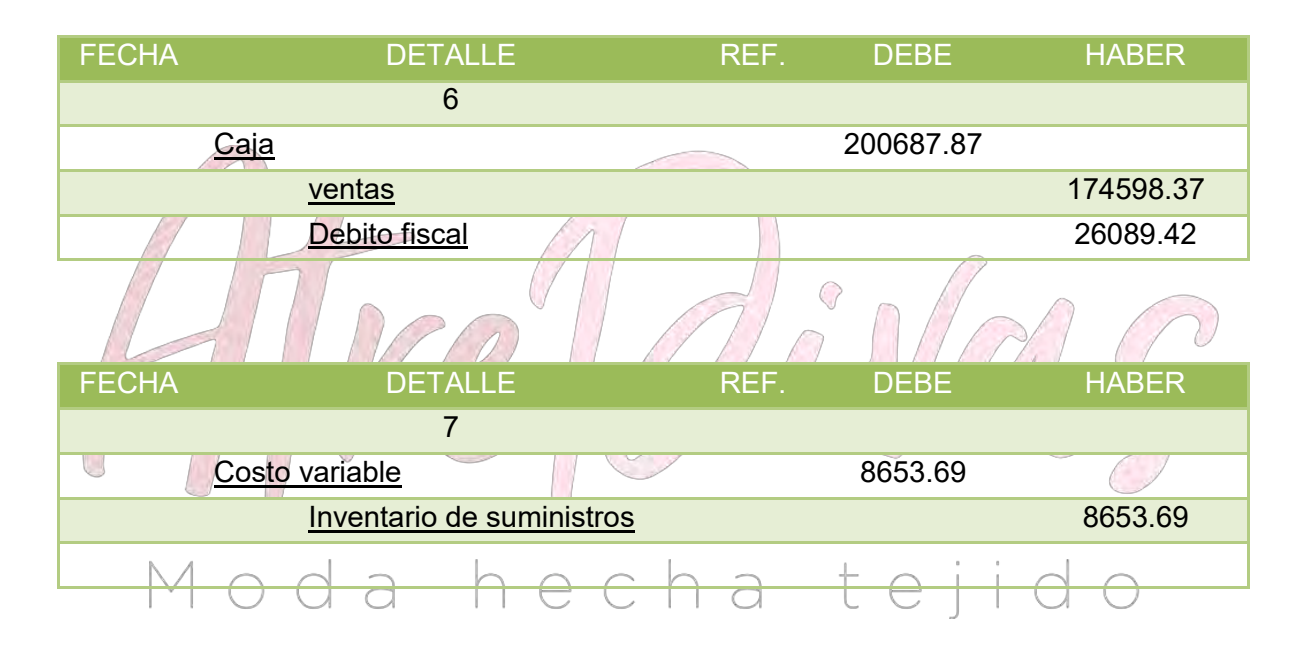

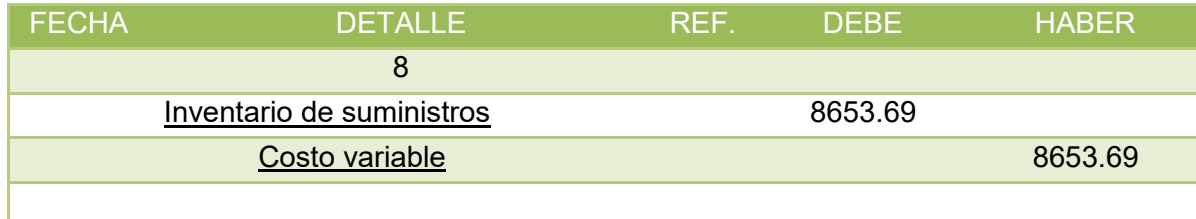

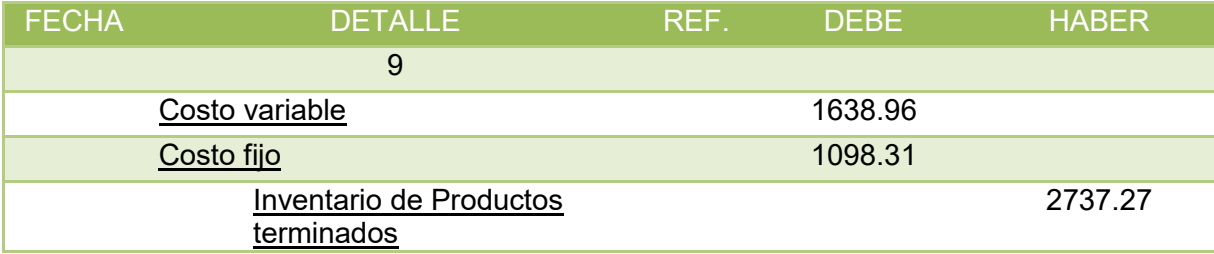

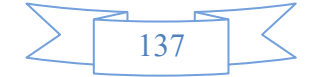

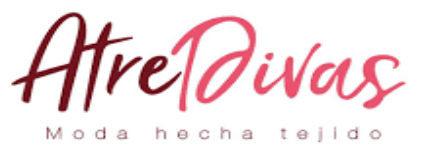

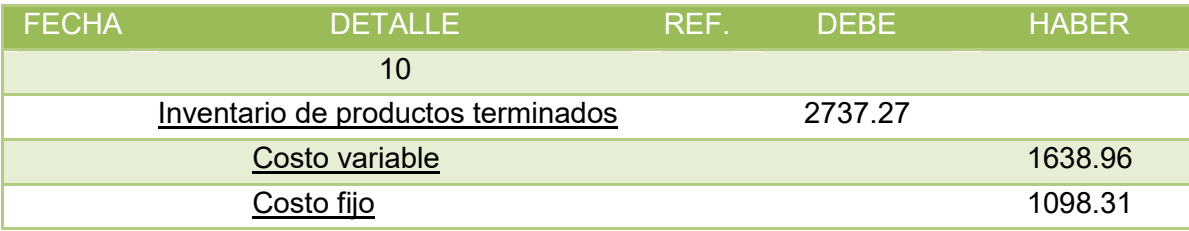

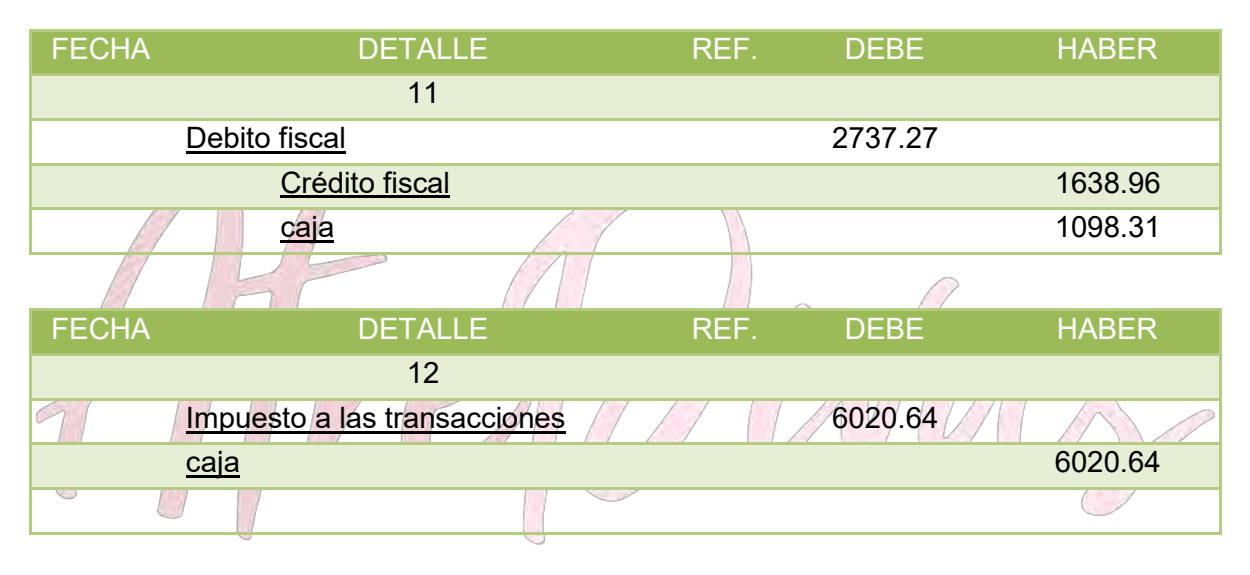

# Moda hecha tejido

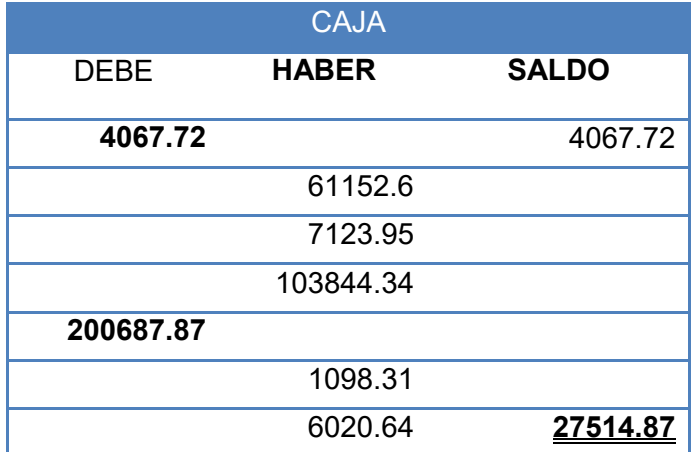

#### **BALANCE DE SALDOS UNIDAD DE FOMENTO A LA VIVIENDA**

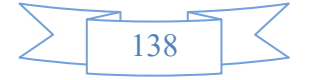

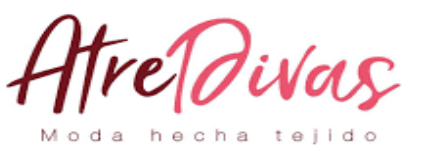

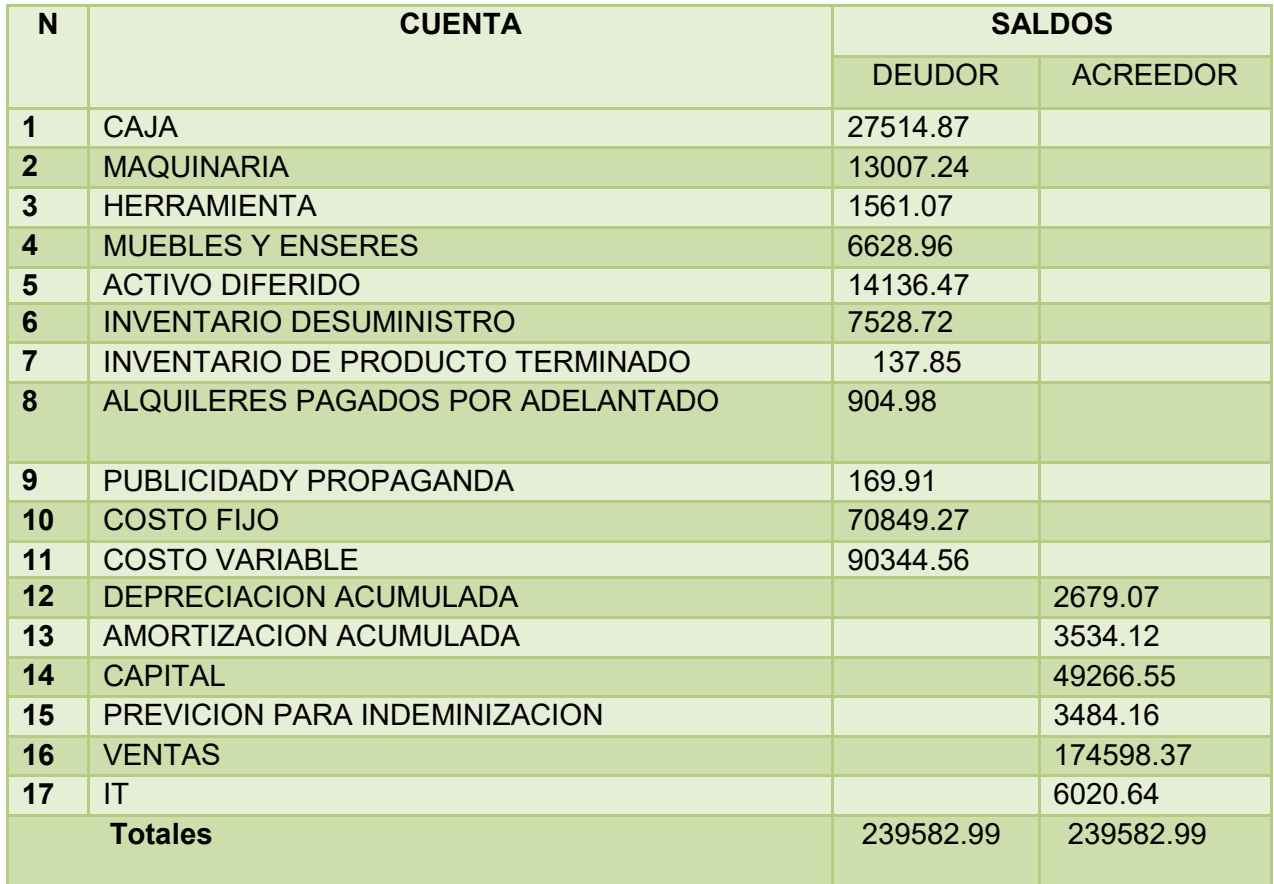

#### **ESTADO DE PERDIDAS Y GANANCIAS EN UNIDAD DE FOMENTO A LA VIVIENDA**

 $\mathbb{R}^2$ 

#### **INGRESOS174598.37**

#### Ventas 174598.37 **EGRESOS 165026.02** Costos fijo 68490.91 Costo variable 90344.56 Publicidad y propaganda 169.91 Impuesto a las transacciones 6020.64

Utilidad antes de impuestos **9572.35** Impuesto a las utilidades **2393.09**

#### **Utilidad del ejercicio7179.26**

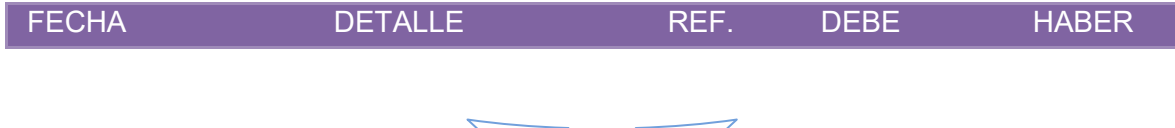

139

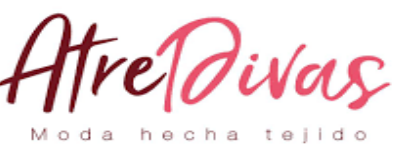

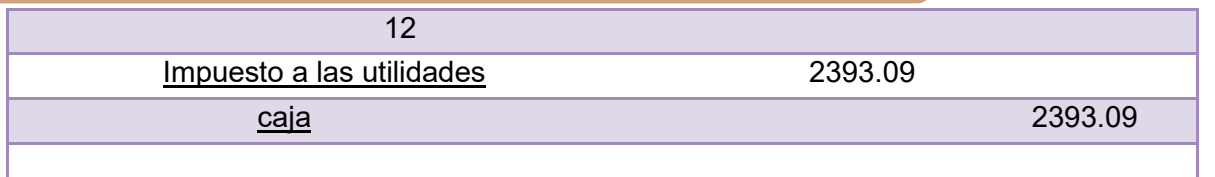

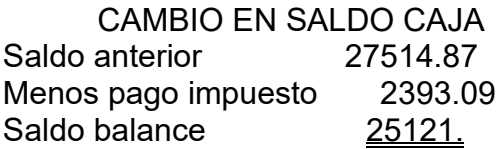

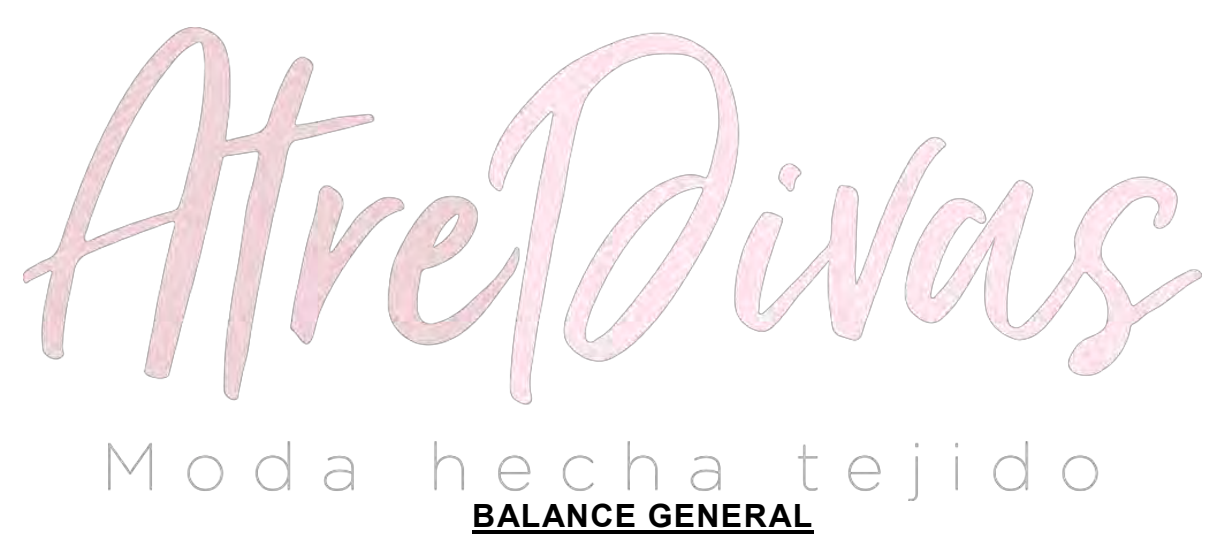

### **(EN UNIDAD DE FOMENTO A LA VIVIENDA)**

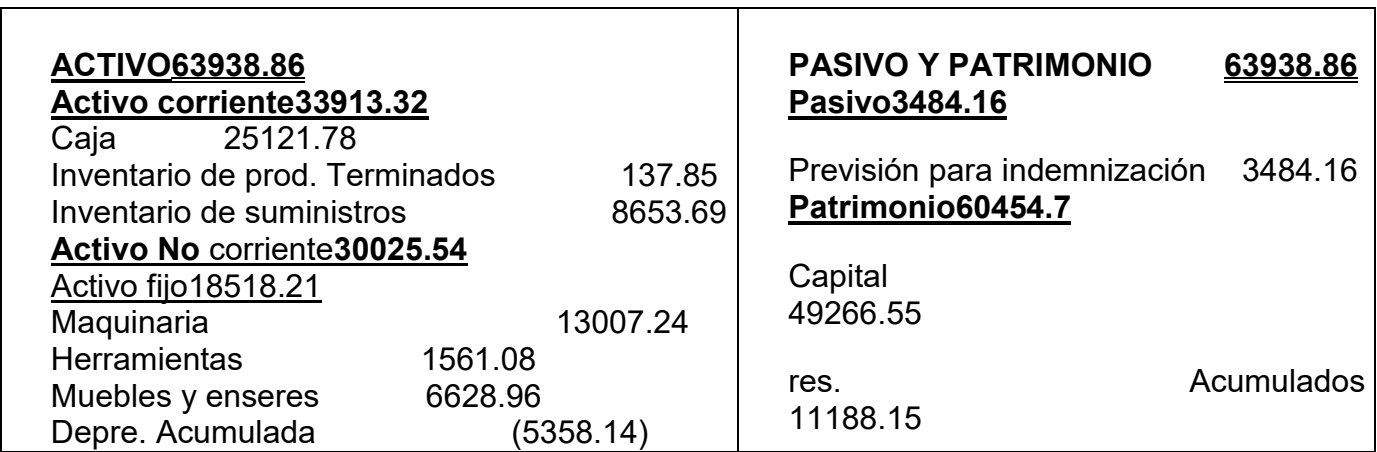

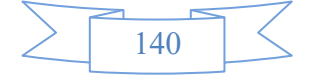

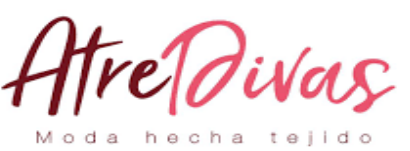

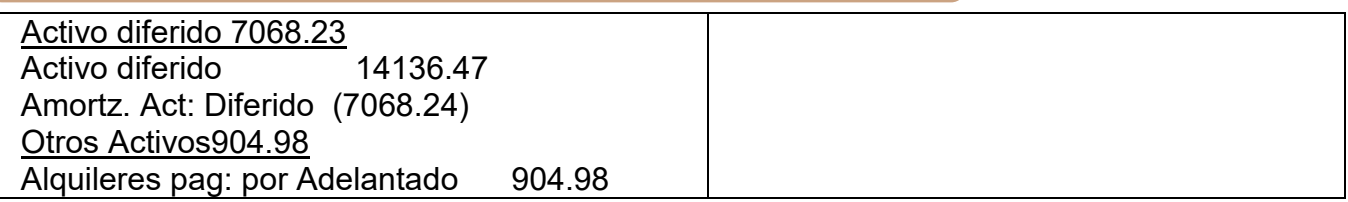

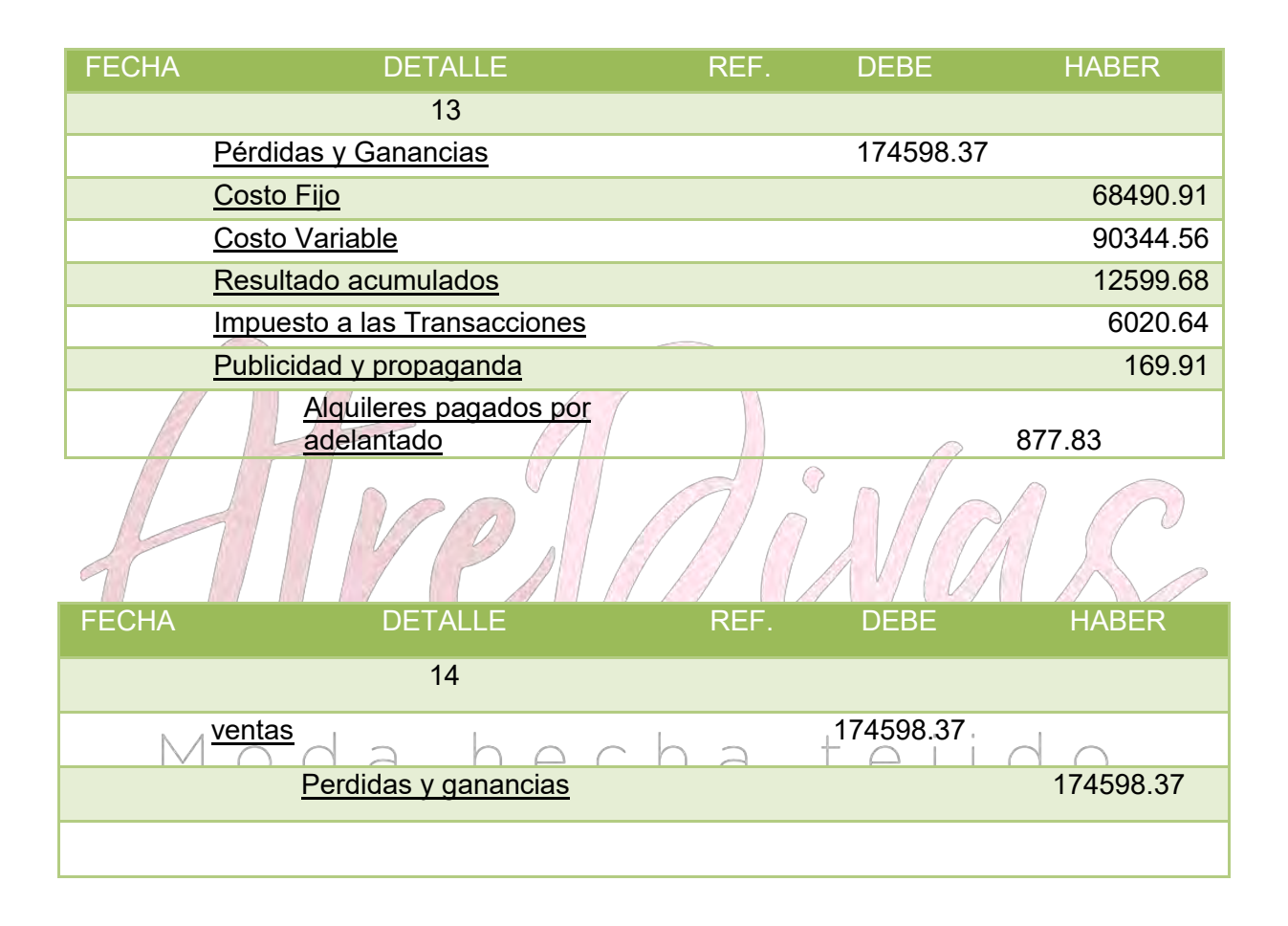

#### **10.2.2 EJERCICIO 2**

#### **PRESENTAR REGISTROS DE EJERCICIO DOS CON APLICACIÓN DE TRIBUTOS IVA ,IT - MAYOR CUENTA CAJA – HOJA DE COMPROBACIÓN DE SUMAS Y SALDOS.**

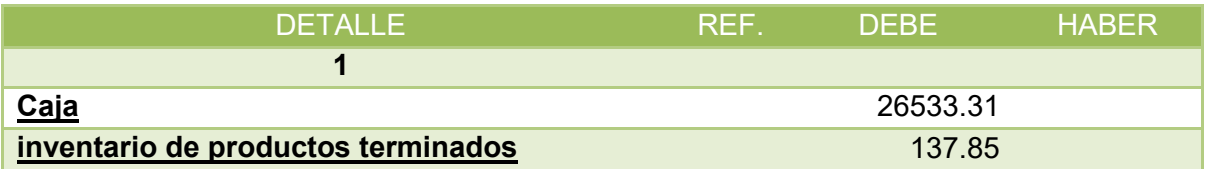

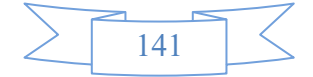

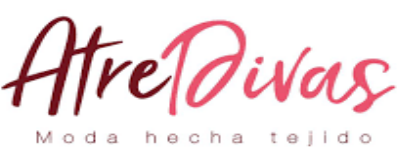

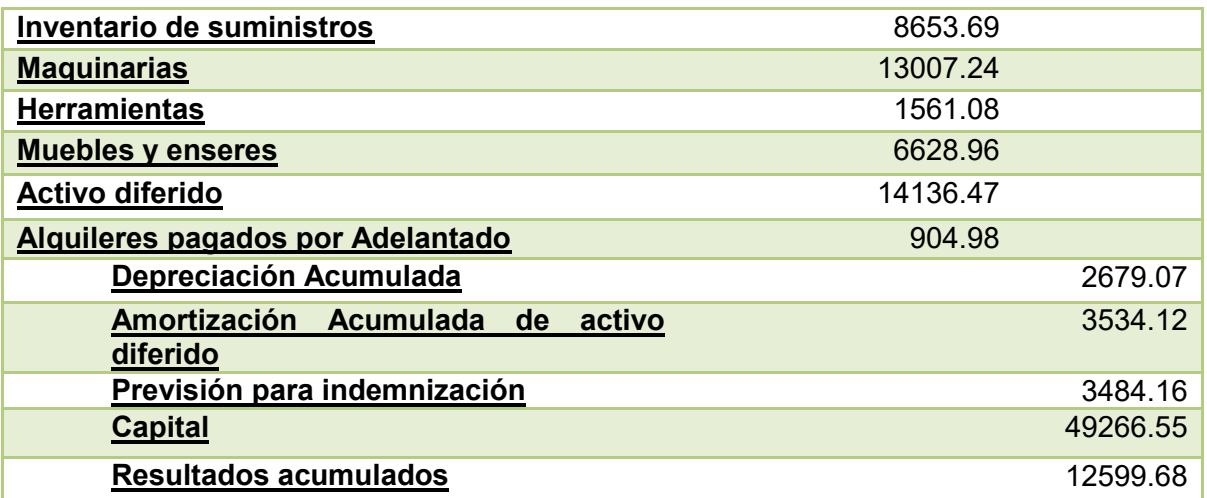

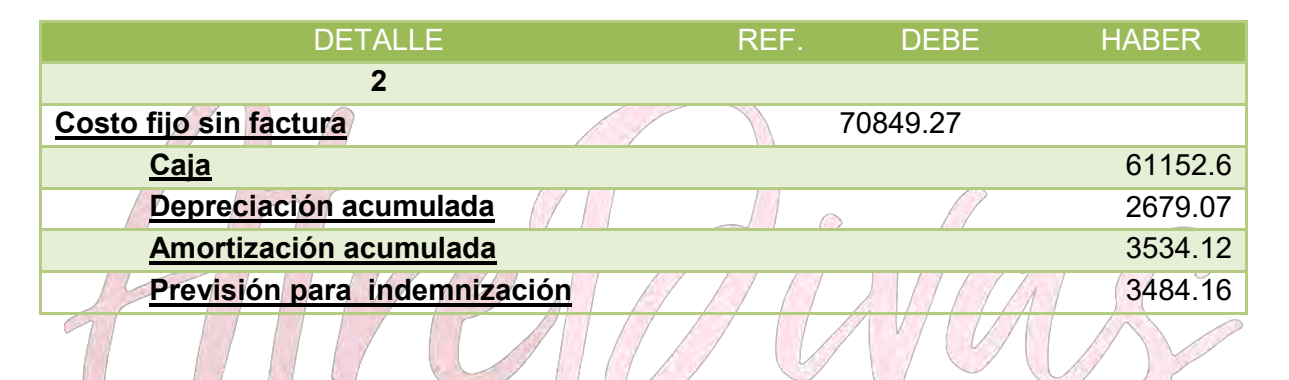

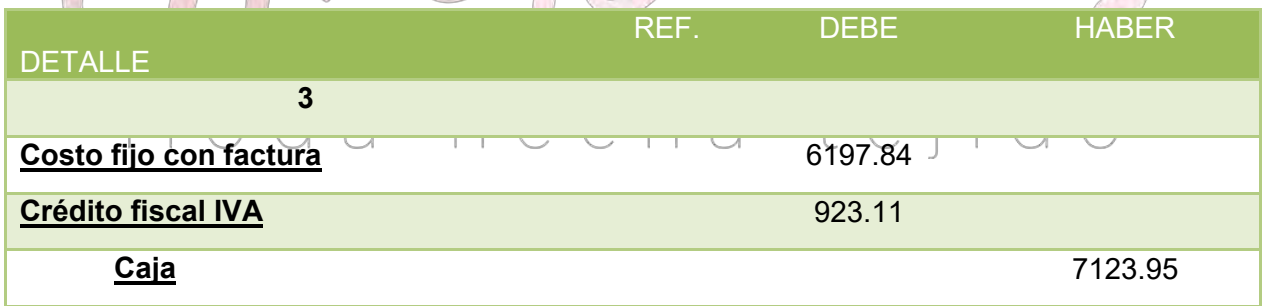

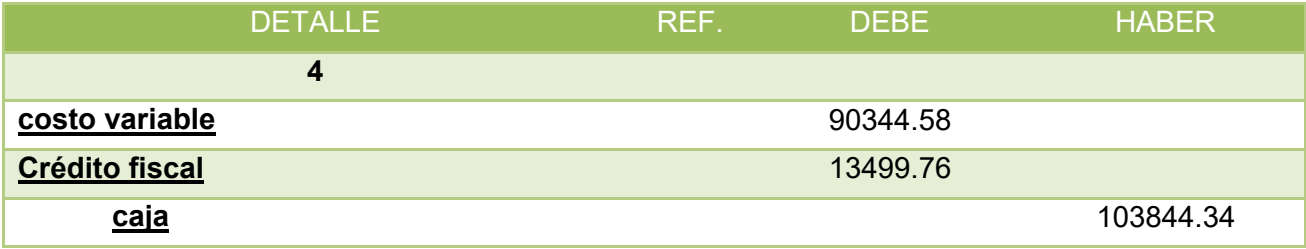

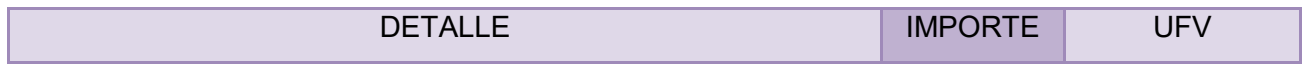

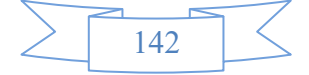

# AtreDivas Moda hecha tejido

#### PREPARACIÓN Y EVALUACIÓN DE PROYECTOS DE INVERSIÓN

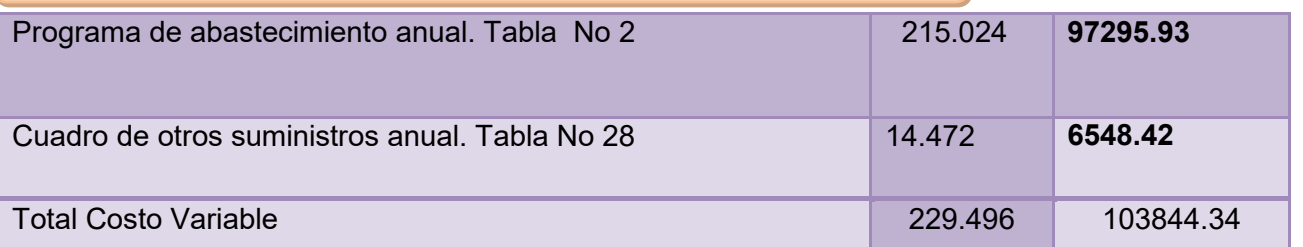

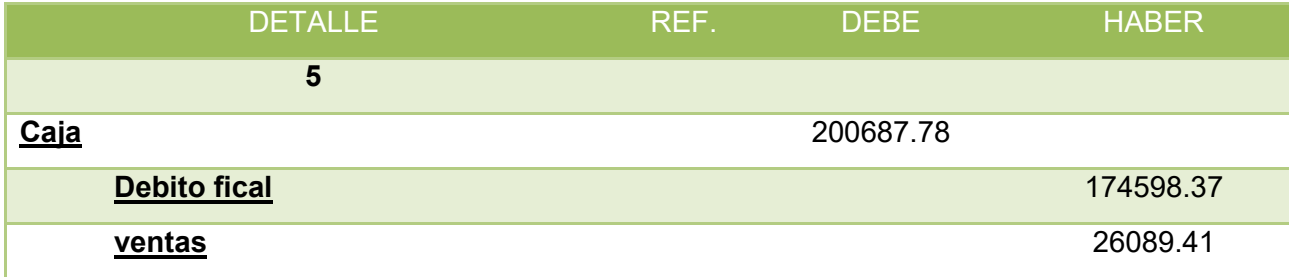

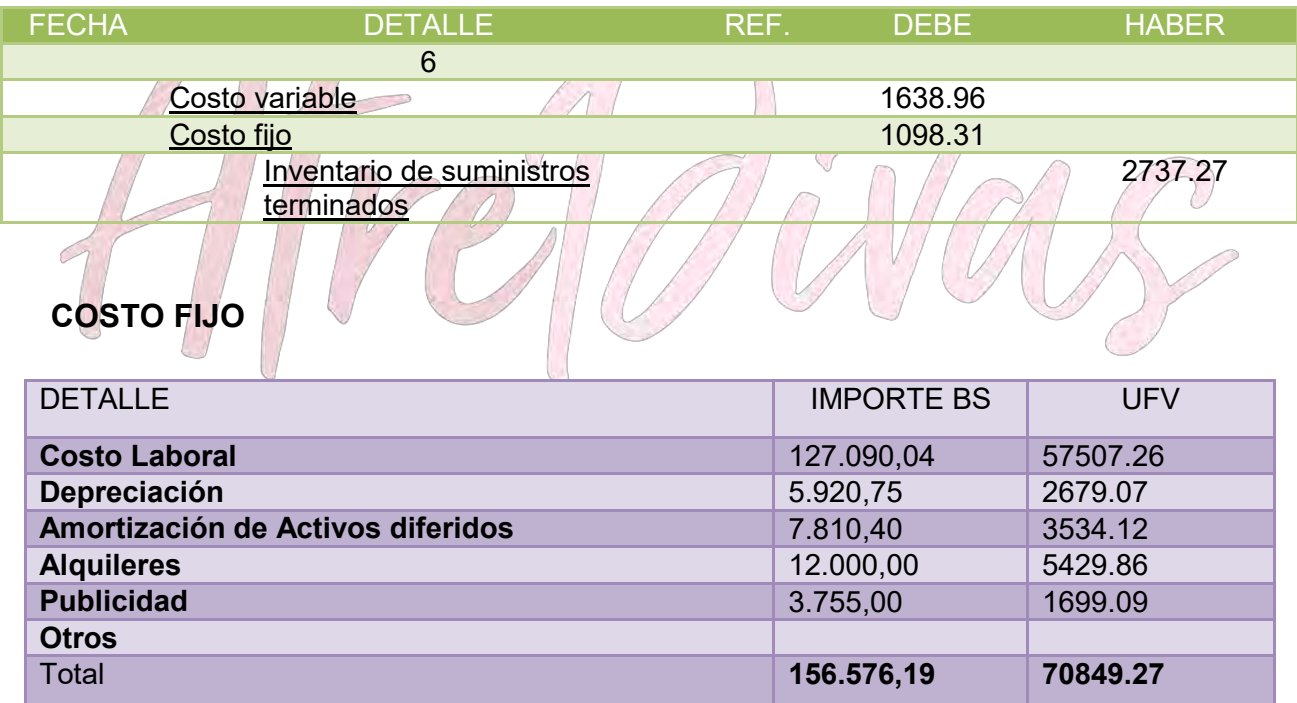

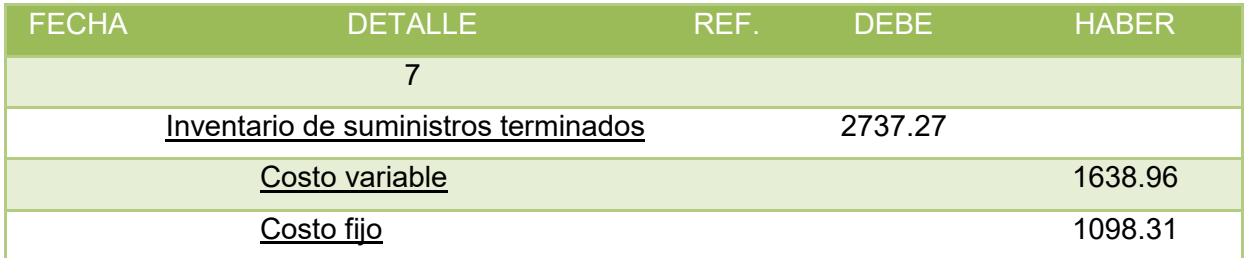

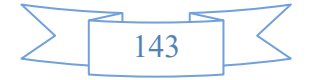

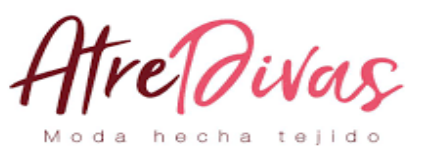

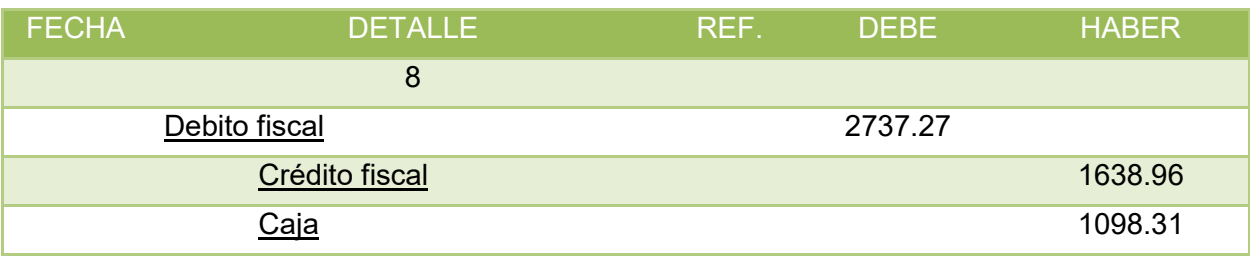

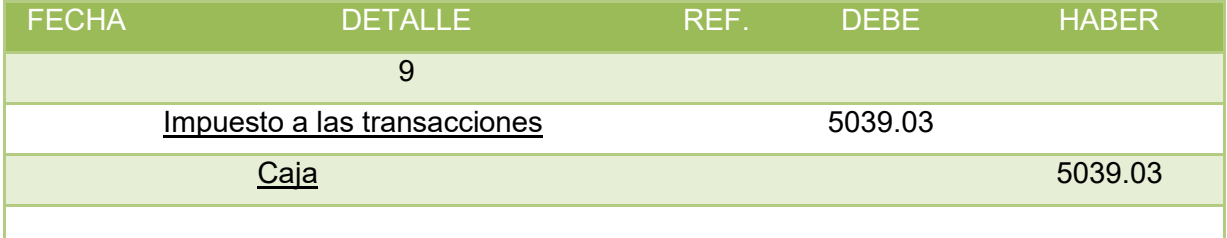

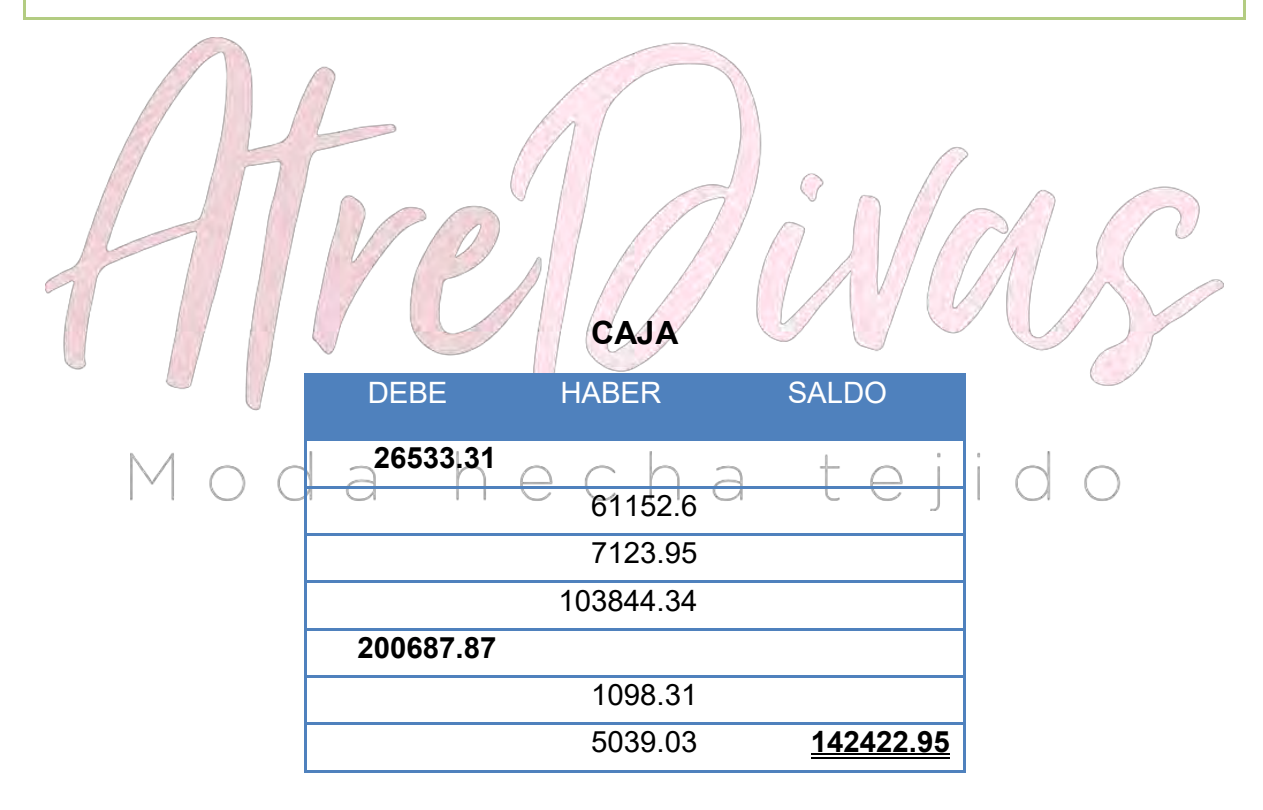

#### **BALANCE DE SALDOS UNIDAD DE FOMENTO A LA VIVIENDA**

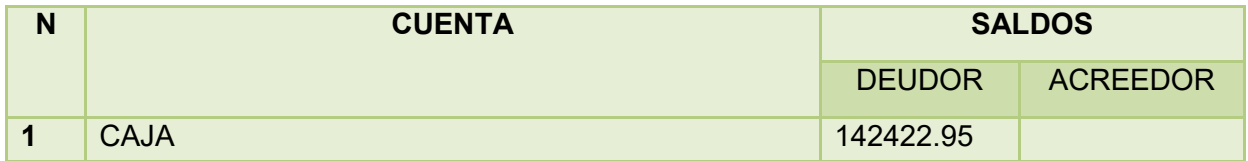

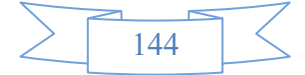
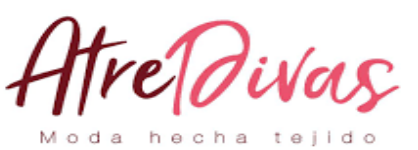

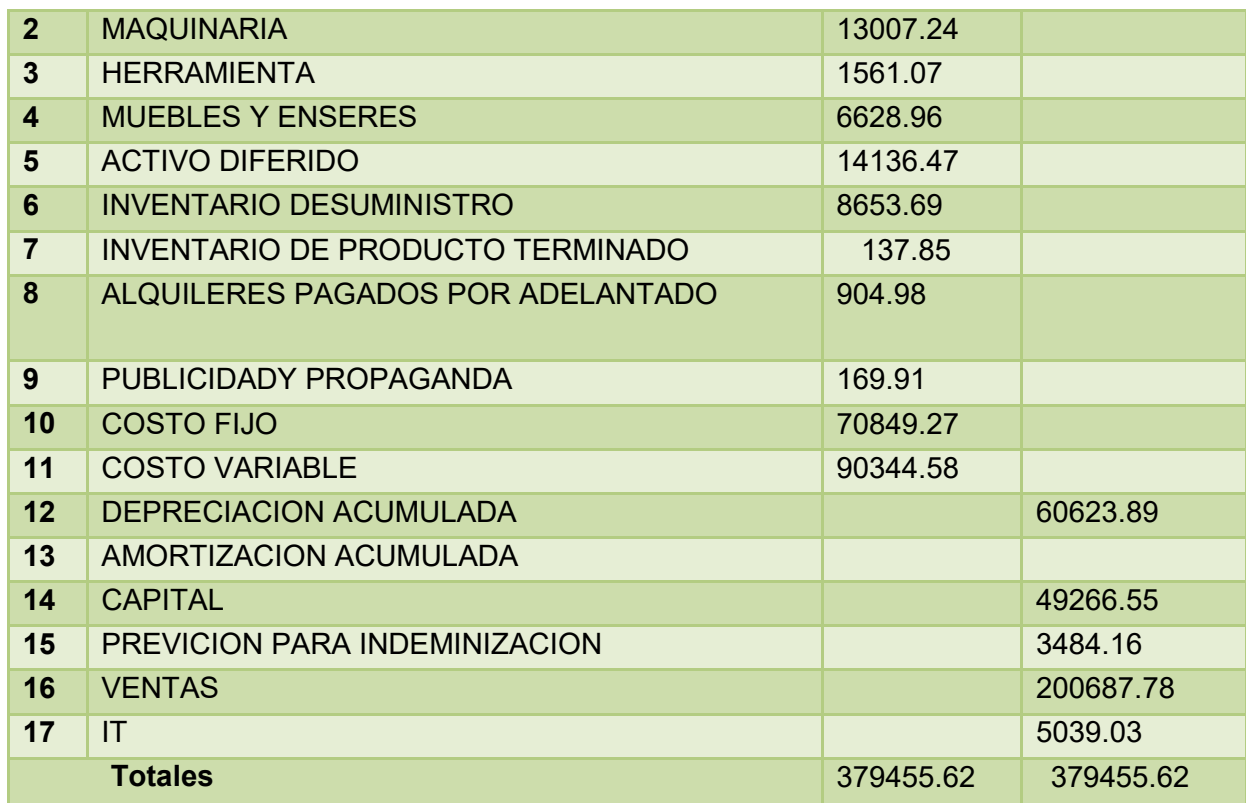

**ESTADO DE PERDIDAS Y GANANCIAS EN UNIDAD DE FOMENTO A LA VIVIENDA**

**INGRESOS174598.37**<br>Ventas tejido  $e^{-}$  $\bigcap_{174598.37}$ C

**EGRESOS 164044.4** Oostos fijo<br>Costo variable 68490.91 Costo variable

Publicidad y propaganda 169.91<br>Impuesto a las transacciones 5039.03 Impuesto a las transacciones

Utilidad antes de impuestos **10553.97** Impuesto a las utilidades **2638.49**

#### **Utilidad del ejercicio7915.48**

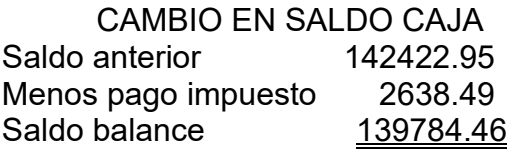

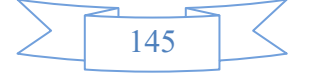

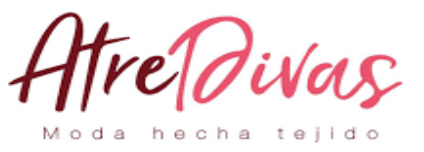

٦

#### **BALANCE GENERAL EN UNIDAD DE FOMENTO A LA VIVIENDA**

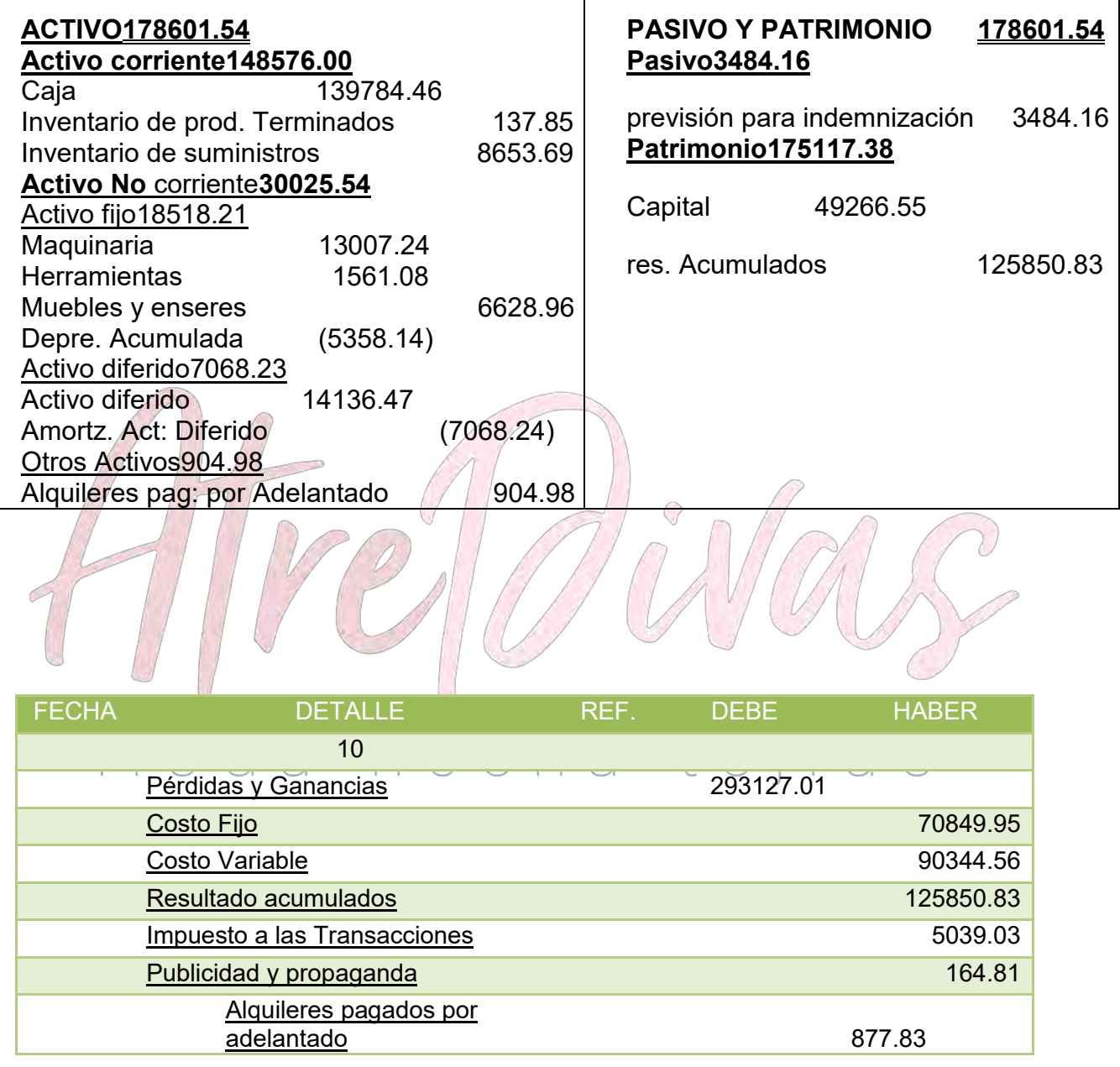

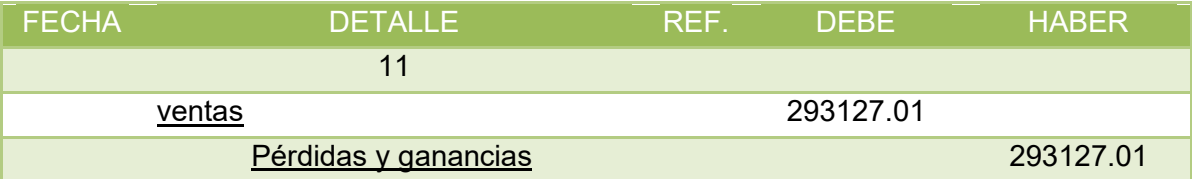

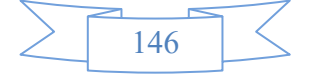

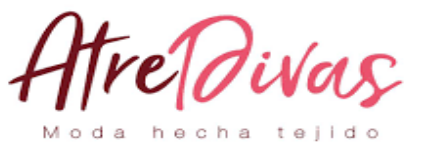

#### **10.2.3 EJERCICIO 3**

#### **PRESENTAR REGISTROS DE EJERCICIO TRES CON APLICACIÓN DE TRIBUTOS IVA, IT - MAYOR CUENTA CAJA – HOJA DE COMPROBACIÓN DE SUMAS Y SALDOS.**

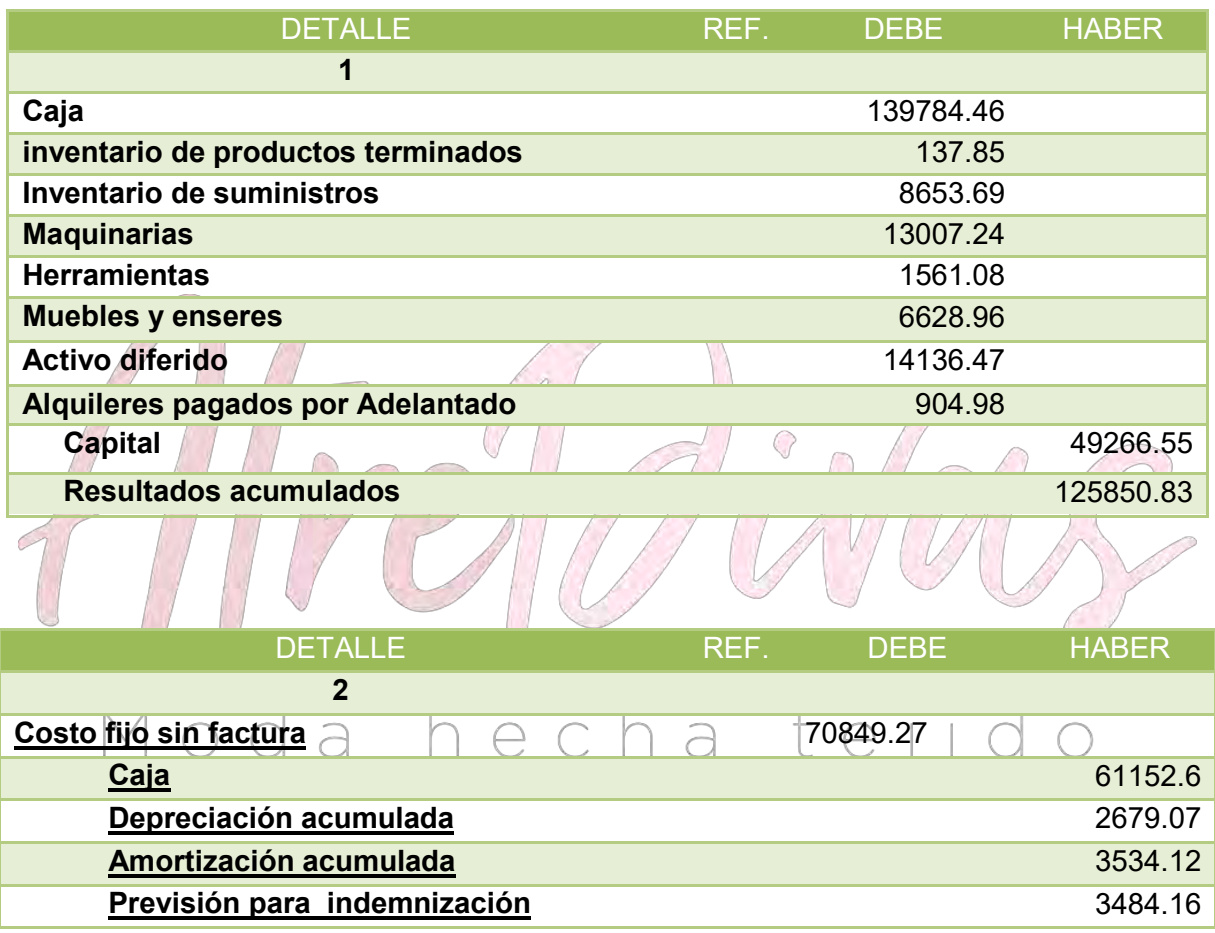

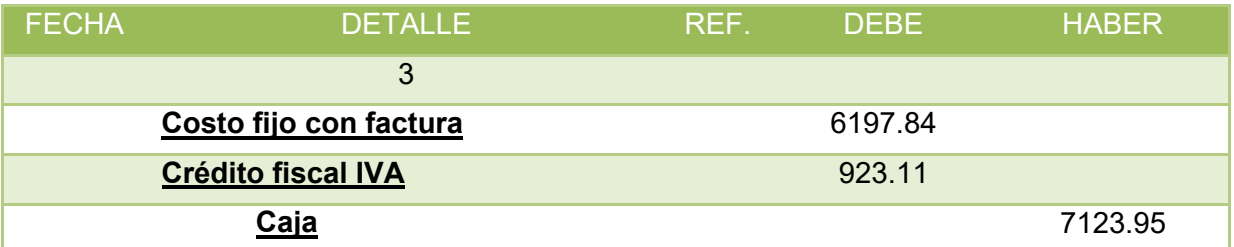

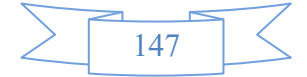

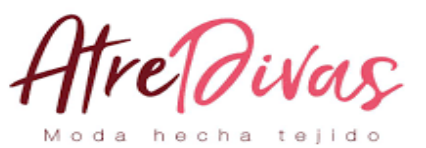

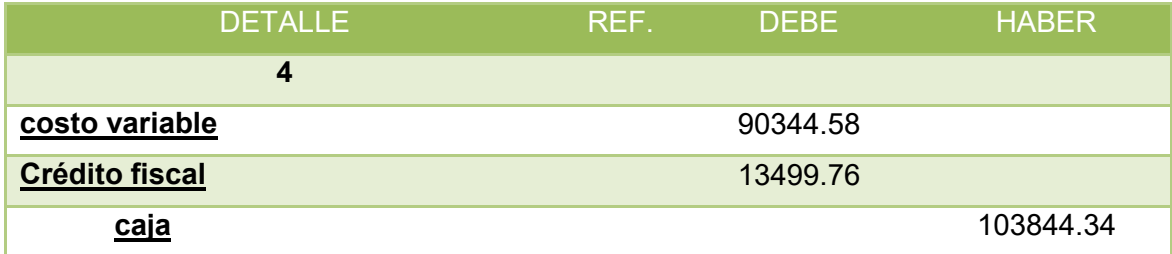

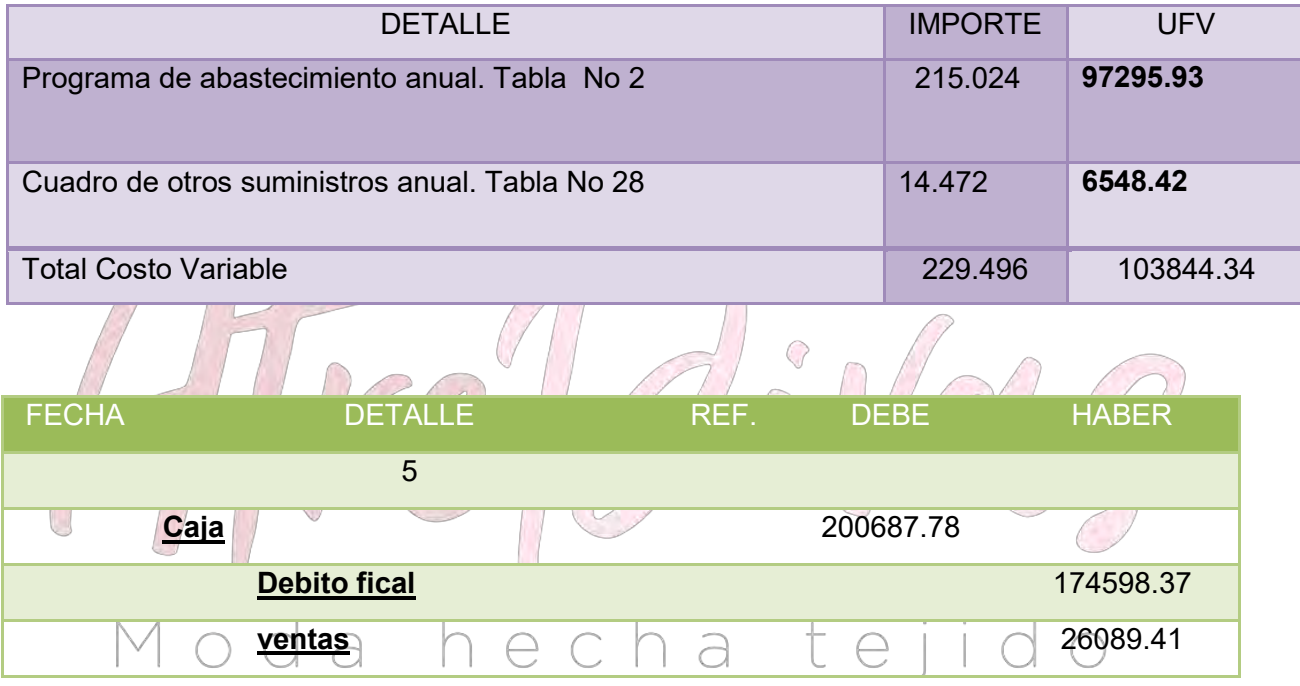

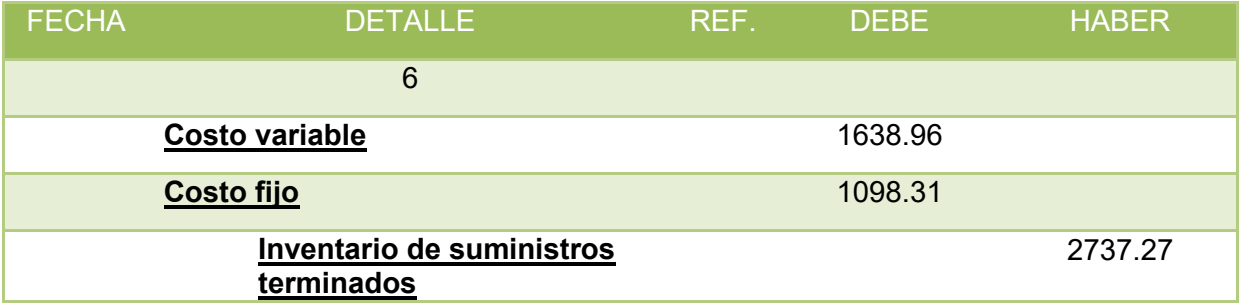

#### **COSTO FIJO**

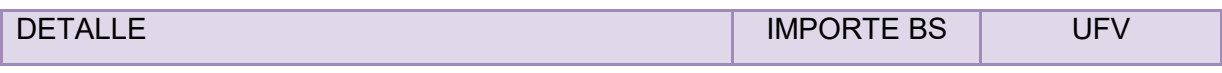

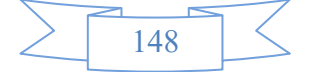

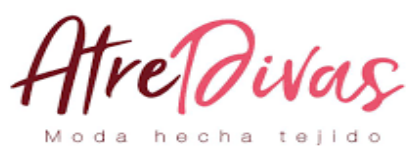

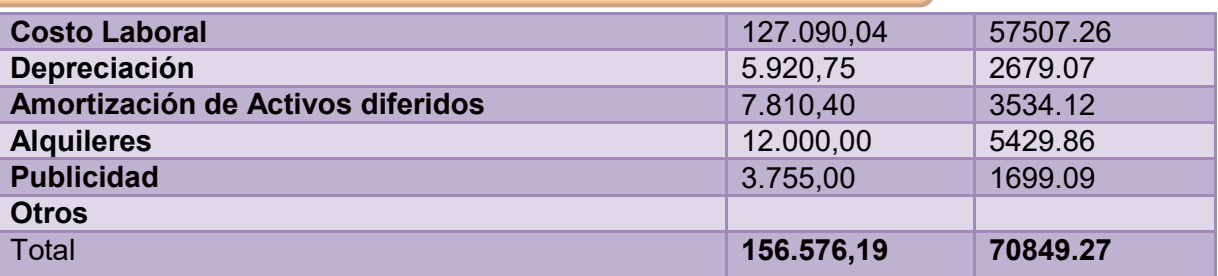

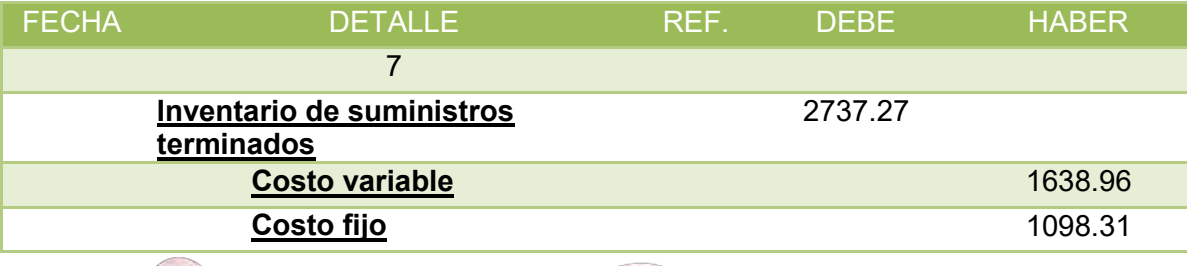

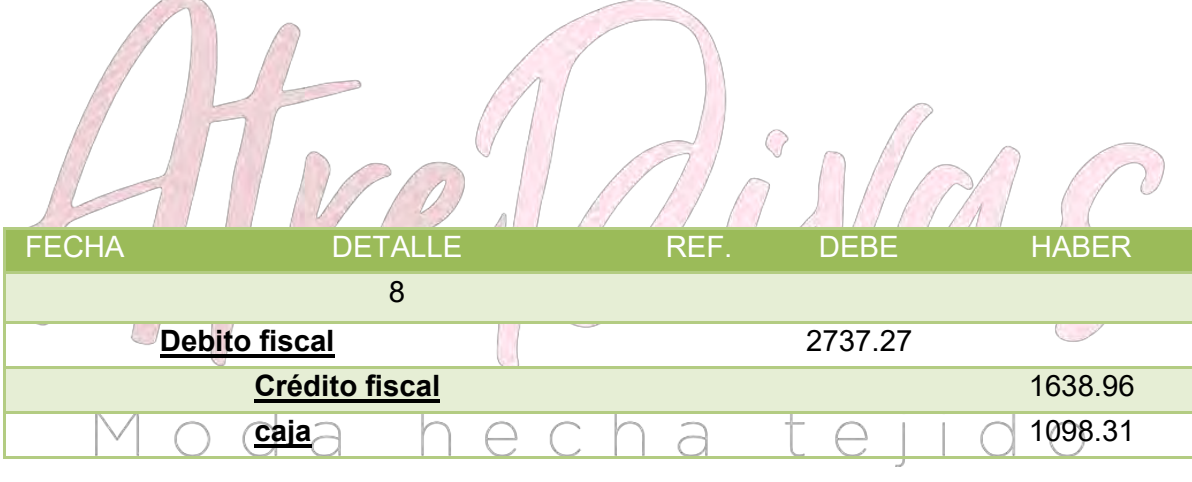

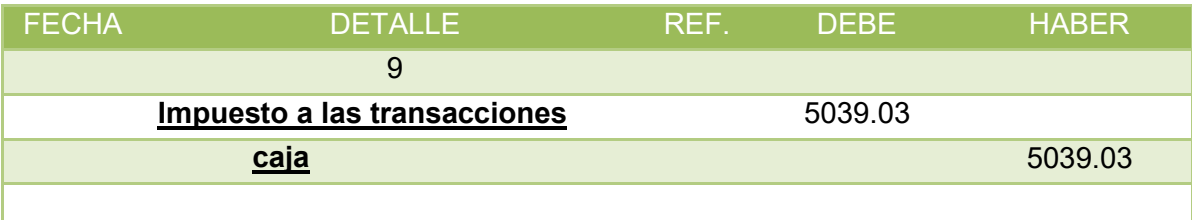

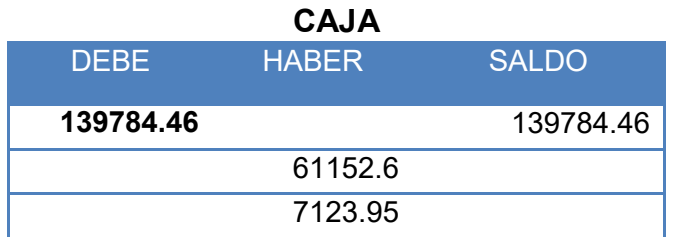

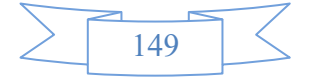

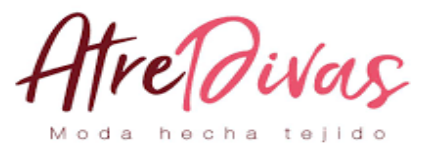

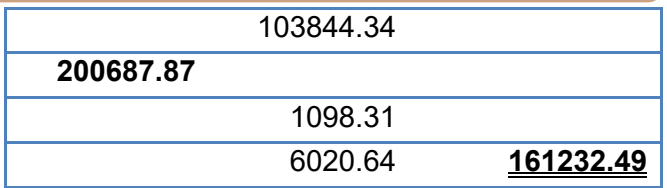

 $\overline{Q}$ 

loda hecha tejido **BALANCE DE SALDOS UNIDAD DE FOMENTO A LA VIVIENDA**

 $\mathbb N$ 

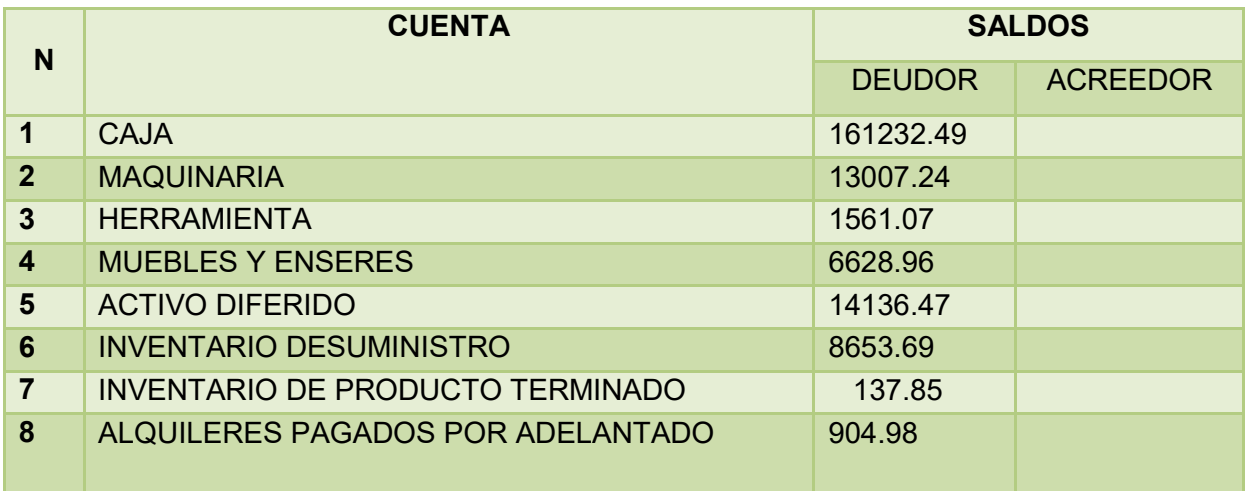

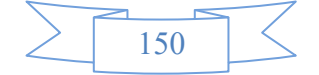

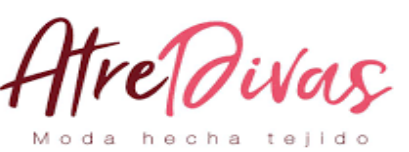

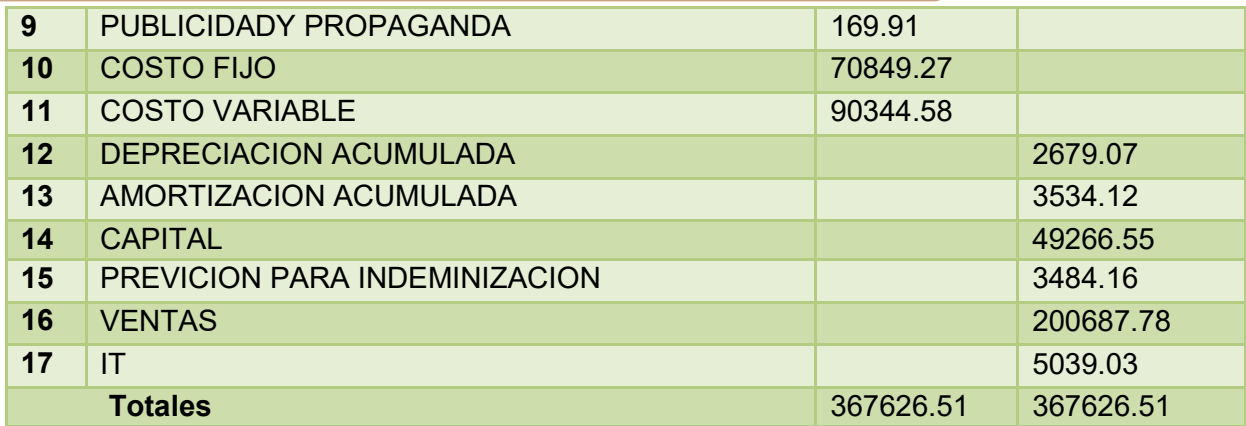

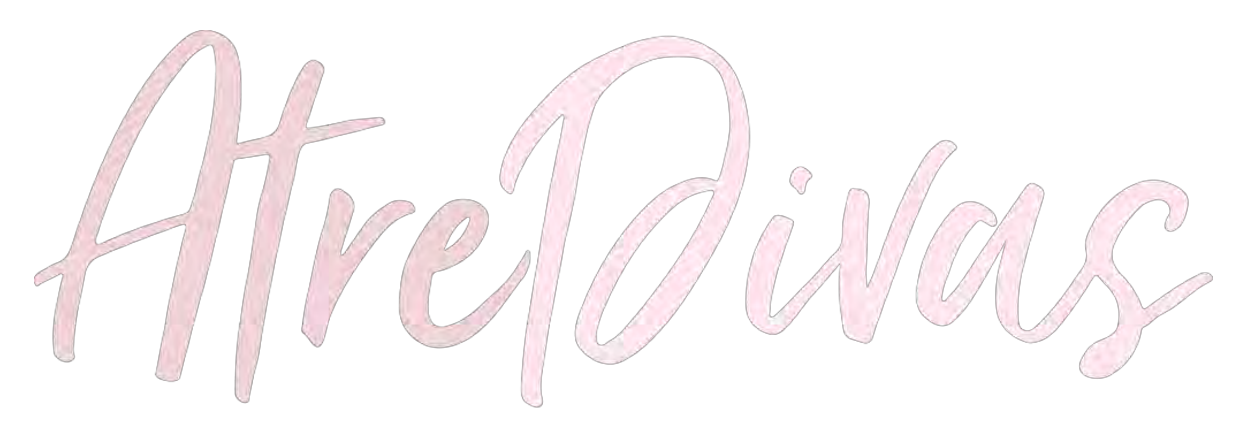

### **PRESENTAR ESTADOS FINANCIEROS EJERCICIO TRES Y CIERRE. ESTADO DE PERDIDAS Y GANANCIAS EN UNIDAD DE FOMENTO A LA VIVIENDA**

**INGRESOS174598.37 EGRESOS 164044.4** Costos fijo 68490.91 Costo variable 90344.56 Publicidad y propaganda Impuesto a las transacciones 5039.03

174598.37

Utilidad antes de impuestos **10553.97** Impuesto a las utilidades **2638.49**

#### **Utilidad del ejercicio7915.48**

CAMBIO EN SALDO CAJA

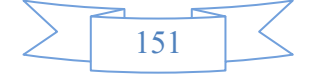

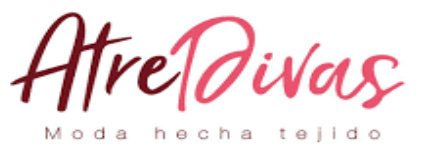

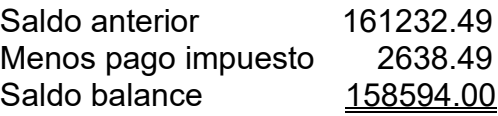

### **10.2.4 BALANCE GENERAL**

### **EN UNIDAD DE FOMENTO A LA VIVIENDA**

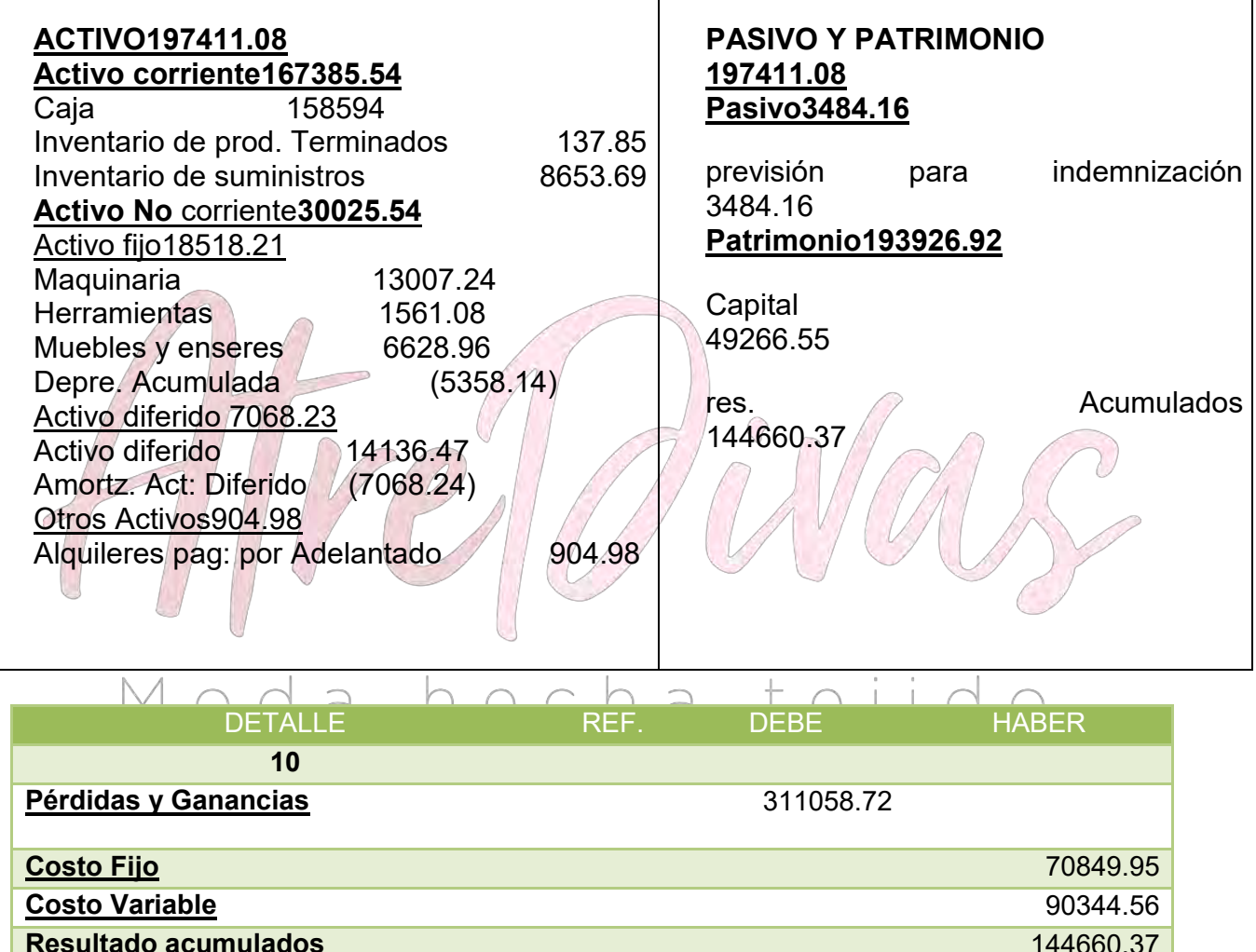

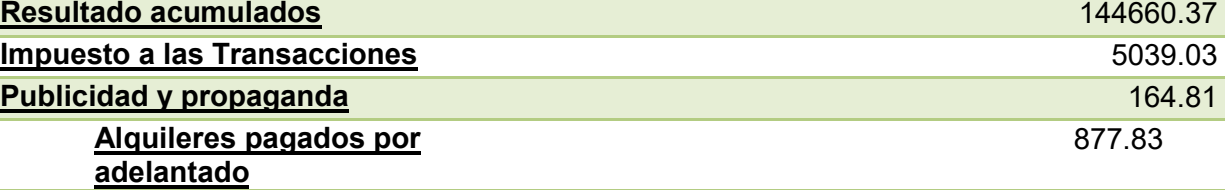

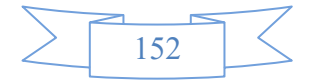

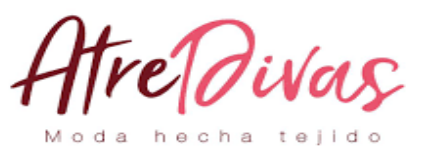

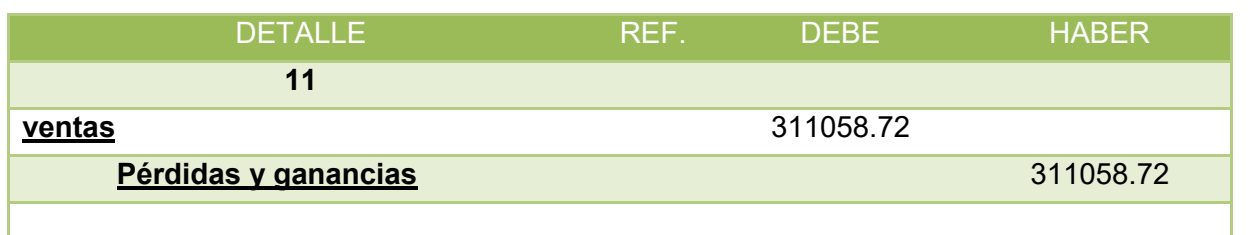

#### **10.3 VALOR ACTUAL NETO Y TASA INTERNA DE RETORNO SENSIBILIZADA.EMITIR EL CRITERIO TÉCNICO.**

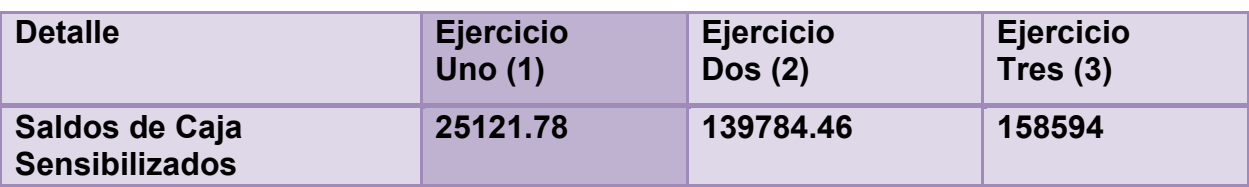

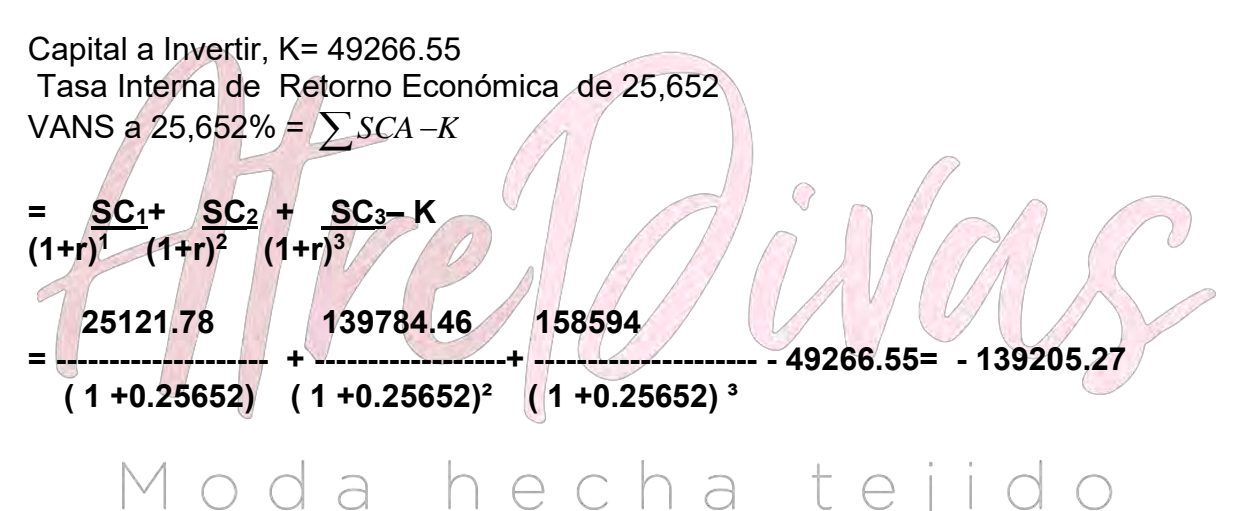

El Valor Actual Neto sensibilizado es negativo, por tanto por aproximación se buscará VAN que tienda cero

**CAPÍTULO XI**

# **PLAN DE ADMINISTRACION DEL PROYECTO**

#### **ELABORAR LAS ACTIVIDADES POR CAMPO CON SUS OBJETIVOS**

#### **CAMPOS DE ACTIVIDAD EN TIEMPODE EJECUCIÓN**

*Funciones del Administrador*

- Campo de Actividad: supervisar la confección de las abrigos en los ambientes durante un año.

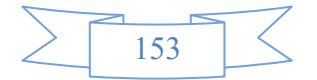

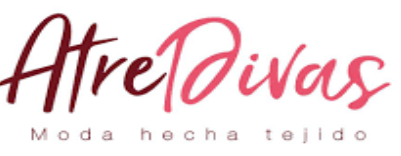

- Campo de

Actividad: encargado de supervisar los suministros para la confección y si

hiciera falta comprar los mismos de las proveedoras ya mencionadas.

- Remuneración: Bs. 2.400 por mes

#### *Funciones del Costurero*

- Campo de Actividad: Corte de los moldes, costura y confección de las abrigos y encargado de los detalles para la comercialización del producto.

#### *Funciones del Ayudante*

- Campo de Actividad: Colaboración en diferentes actividades entre ellas el manejo de la costura.

# **CUADRO DE IDENTIFICACIÓN DE ACTIVIDADES**

- A.- Adquisición de Ambiente de trabajo
	- Sondeo de mercado
	- Calificar las Propuestas
	- Evaluar las Propuestas
	- Negociar la Compra
	- Comprar
	- Contratar servicios de terceros abogados notarios  $\vdash$

#### B.- Adquisición de inventario equipos y de suministros

- Sondear mercado de equipos y de suministros
- Evaluación ofertas
- Realizar Contrato
- Calificar Propuestas
- Recepción

#### C.- Contratar a Gerente

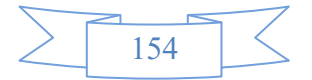

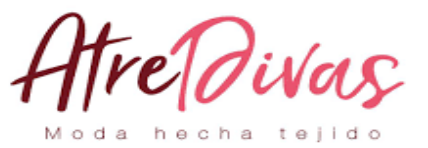

- Sondeo de Mercado de Servicio de Gerente
- Calificación del sondeo Negociar
- Contratar Gerente

#### D.- Supervisión de la Confección

- Realizar Inspección de la realización de la abrigos (confección)
- Evaluar la Confección
- Realizar recomendaciones

#### E.- Contratar Personal de Operación

- Preparar requerimiento de acuerdo a perfil
- Publicar requerimiento
- Evaluar la oferta de trabajadores hojas de vida
- Calificar la oferta de trabajadores
- Realizar los contratos y monitoreo

# Moda hecha tei

 $\bigcirc$ 

# **CUADRO SIMPLIFICADO DE ACTIVIDADES Y CUADRO DE SECUENCIA DE ACTIVIDADES**

# **CUADRO SIMPLIFICADO DE ACTIVIDADES**

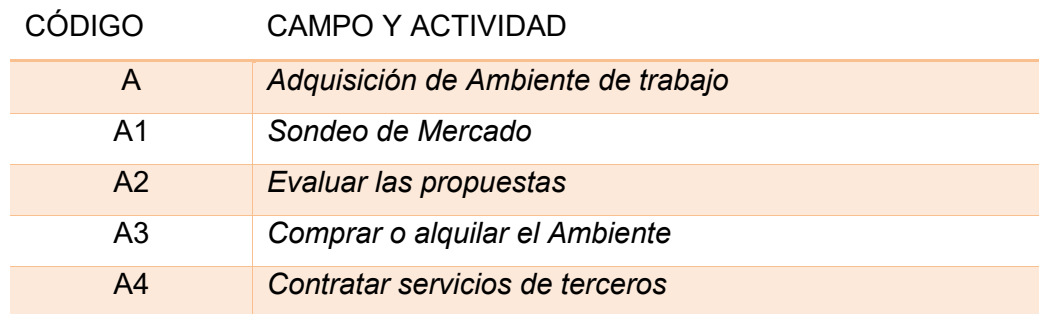

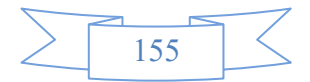

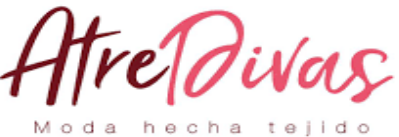

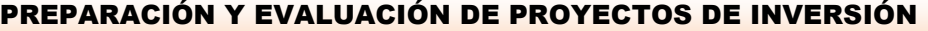

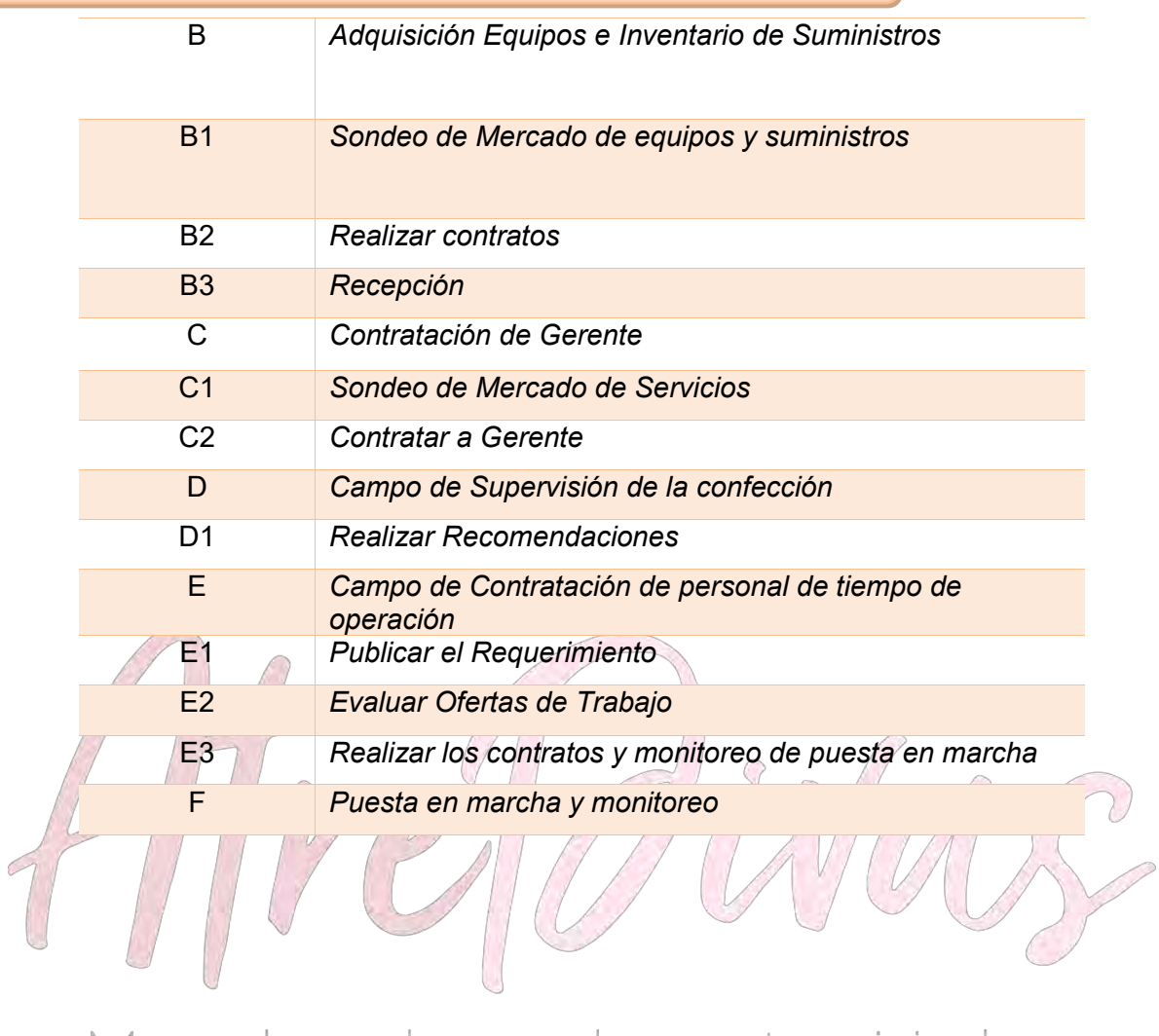

# Moda hecha tejido

# **PLANIFICACIÓN CON CUADRO DE SECUENCIA DE ACTIVIDADES**

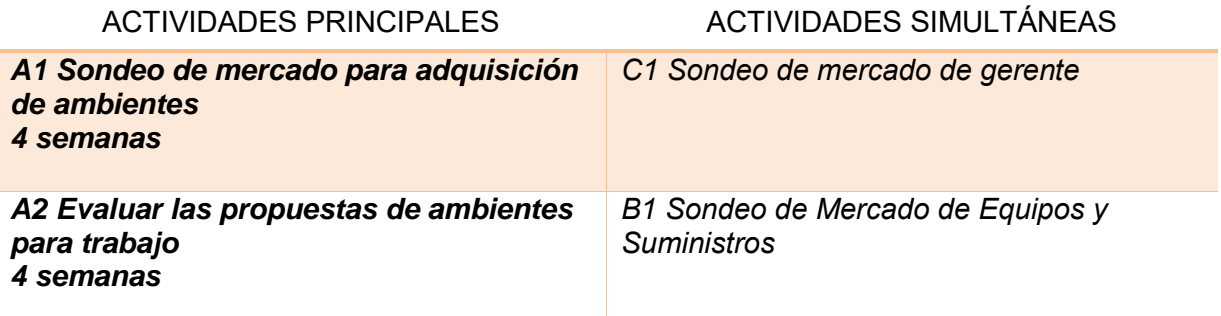

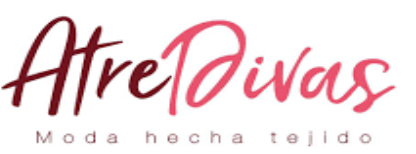

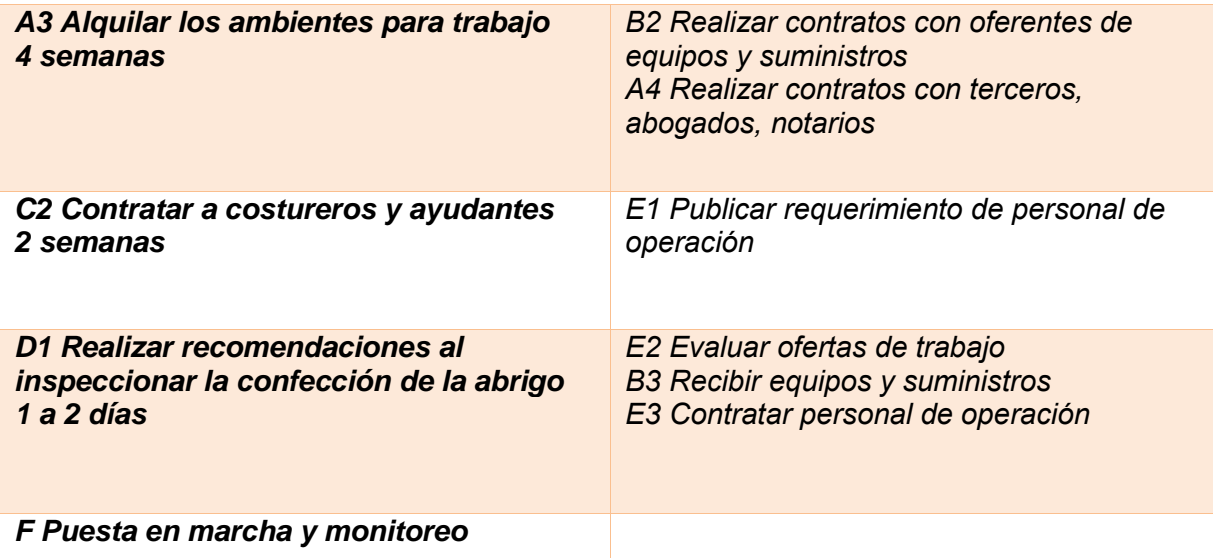

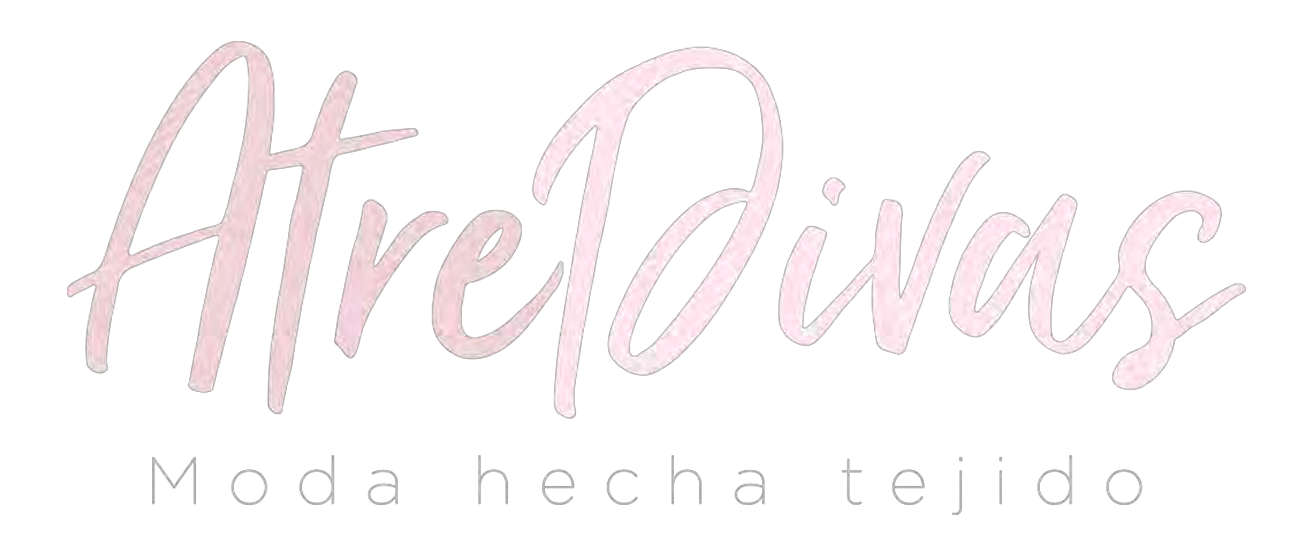

### **RED DE FLECHAS**

# **PLANIFICACIÓN CON RED DE FLECHAS**

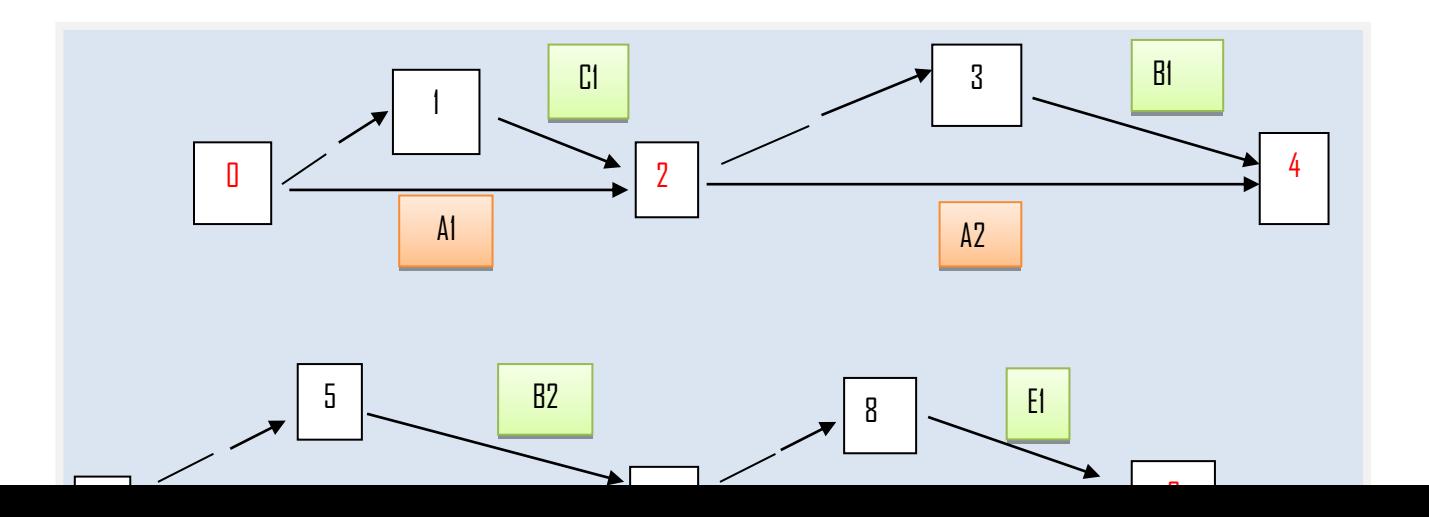

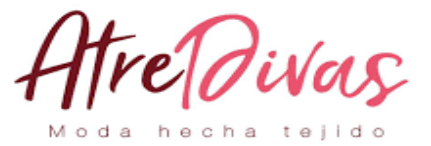

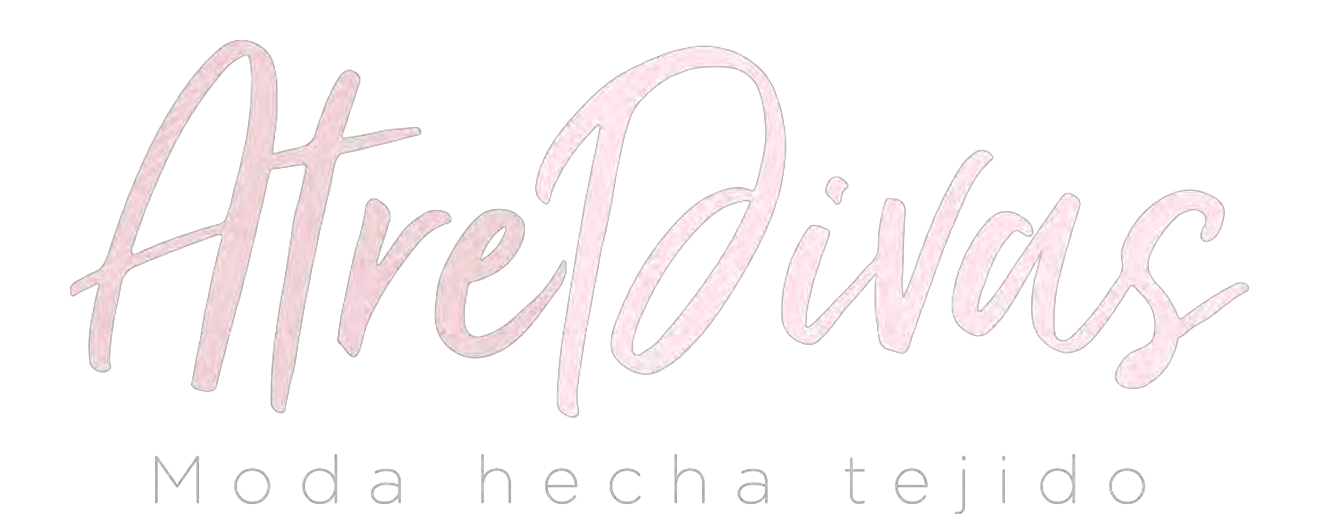

# **TABLA DE SECUENCIA DE ACTIVIDADES CON PROGRAMACIÓN.**

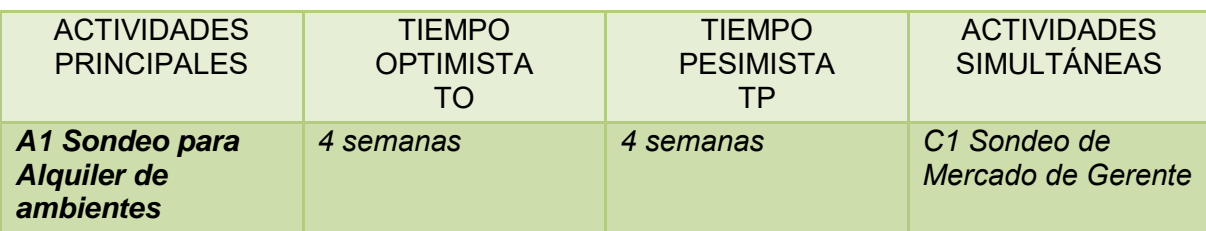

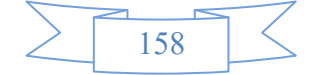

# reDivas Moda hecha tejido

#### PREPARACIÓN Y EVALUACIÓN DE PROYECTOS DE INVERSIÓN

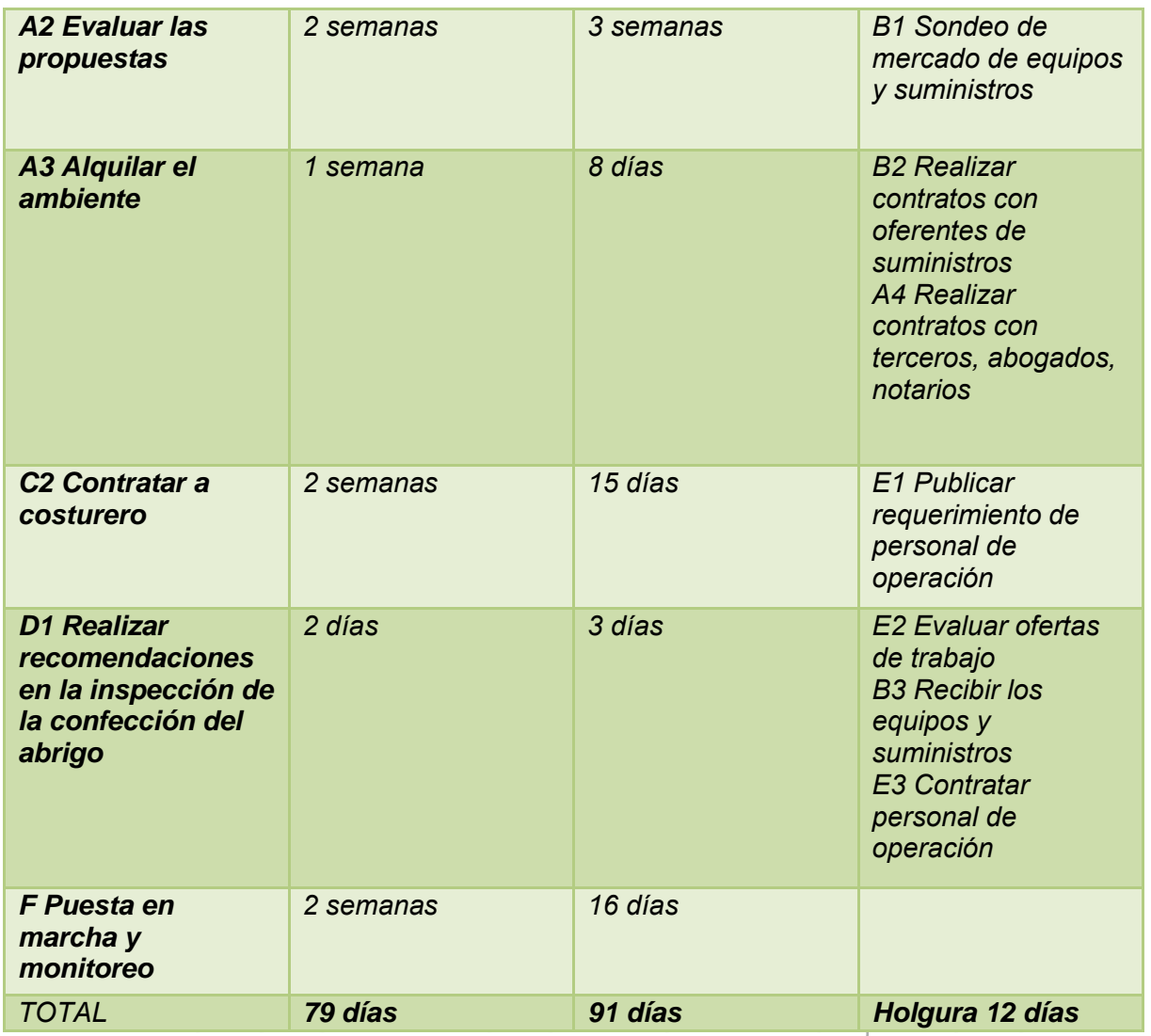

# **PROGRAMACIÓN CON RED DE FLECHAS.**

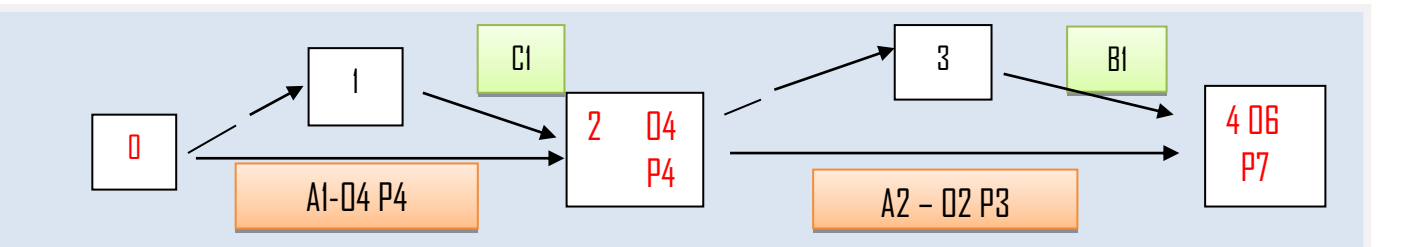

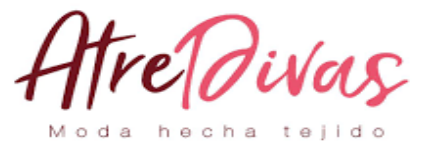

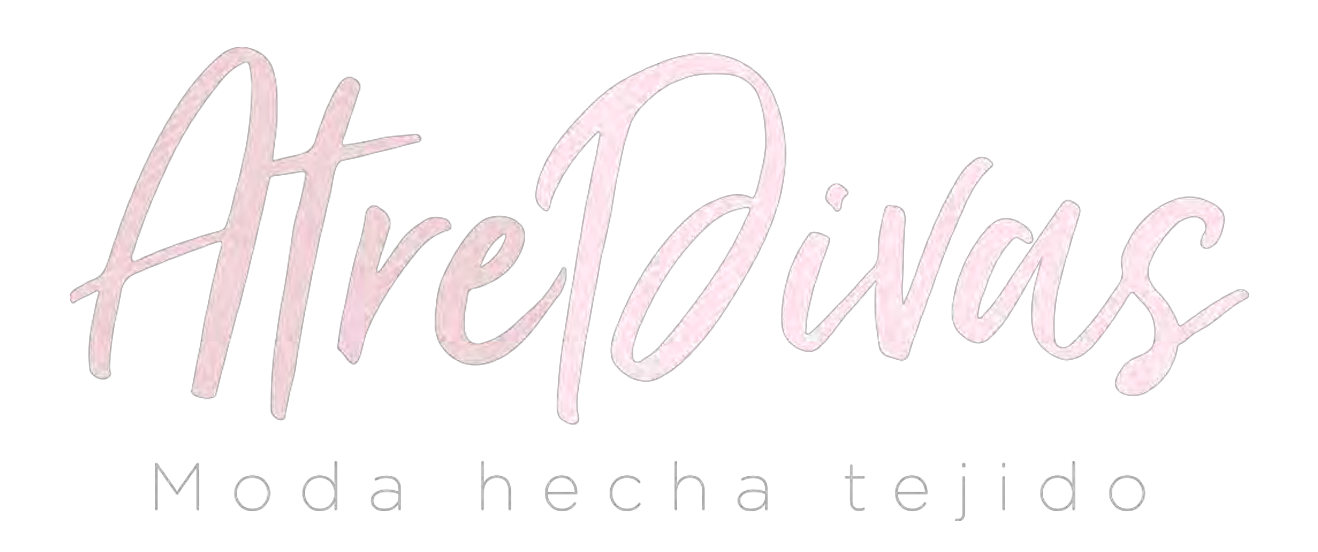

#### **CUADRO DE DOBLE ENTRADA., TIEMPO PESIMISTA.**

Es otro instrumento de visualización de la planificación y programación que muestra con barras el tiempo de duración de cada actividad, es conocido como modelo GANTT

# **SIGNIFICACIÓN DEL CUADRO DE DOBLE ENTRADA**

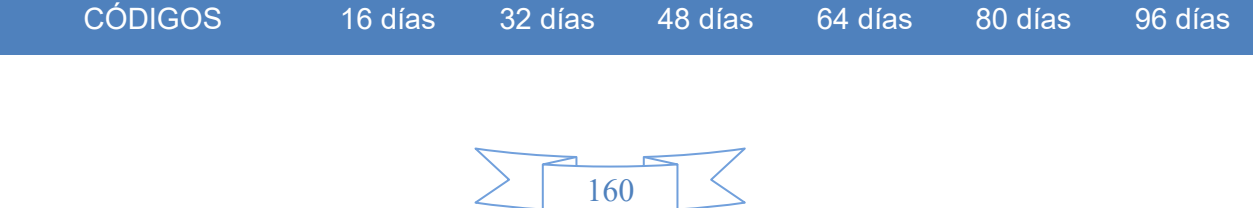

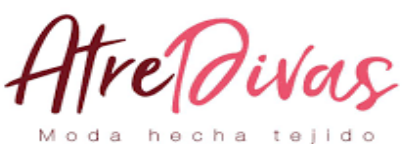

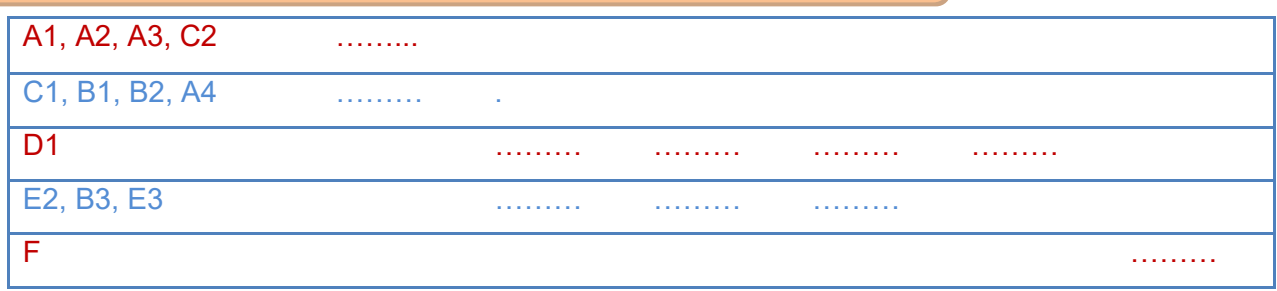

El cuadro de doble entrada nos permite identificar actividades principales en rojo, simultáneamente en azul y que la actividad de mayor significación es la construcción de los galpones.

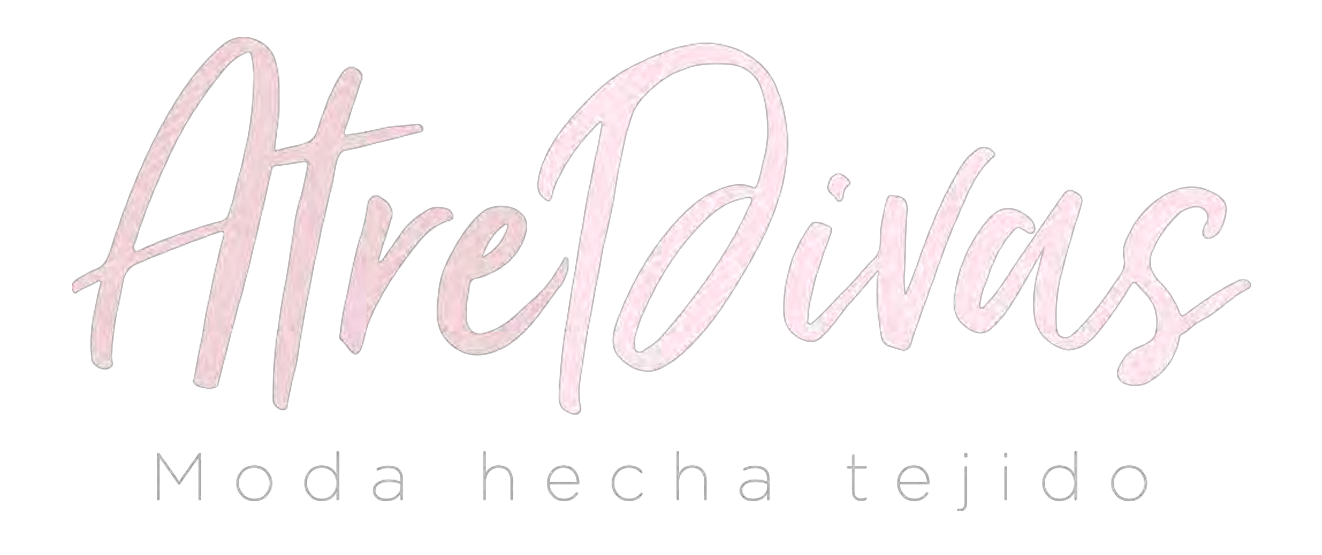

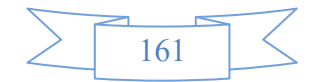

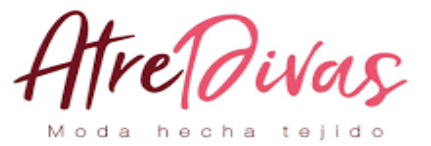

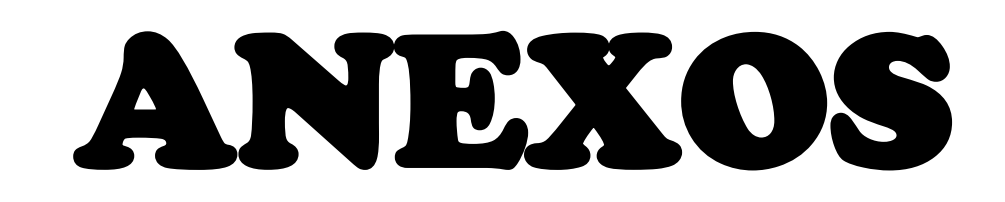

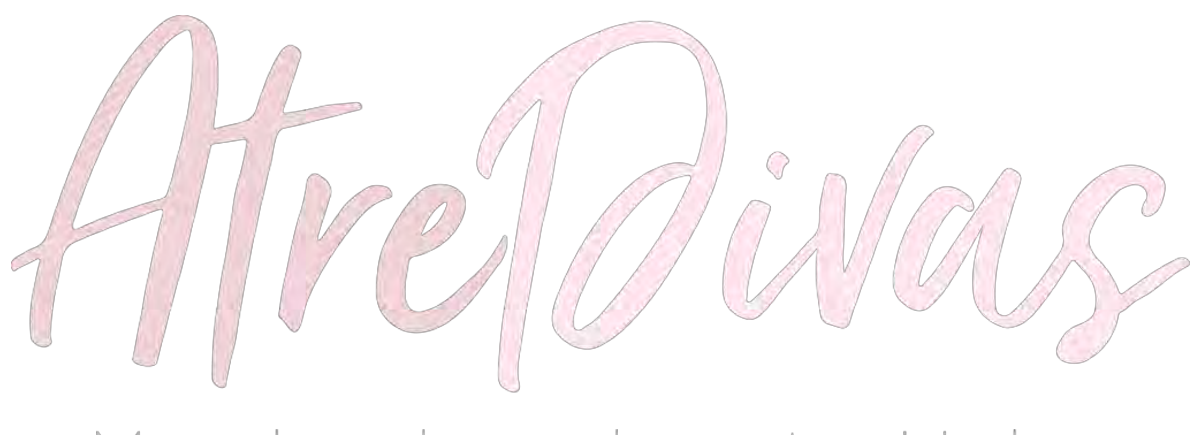

# Moda hecha tejido

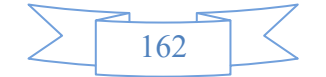